COMMITTENTE:

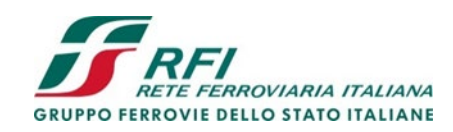

PROGETTAZIONE:

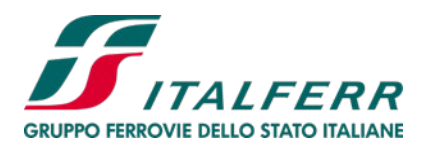

# **DIREZIONE PROGETTAZIONE**

# **U.O. ARCHITETTURA, AMBIENTE E TERRITORIO S.O. AMBIENTE ED ENERGY SAVING**

# **PROGETTO DI FATTIBILITA' TECNICA ECONOMICA**

# **POTENZIAMENTO INFRASTRUTTURALE ORTE-FALCONARA RADDOPPIO DELLA TRATTA PM228-CASTELPLANIO LOTTO 2**

## **PROGETTO DI MONITORAGGIO AMBIENTALE**

Relazione generale

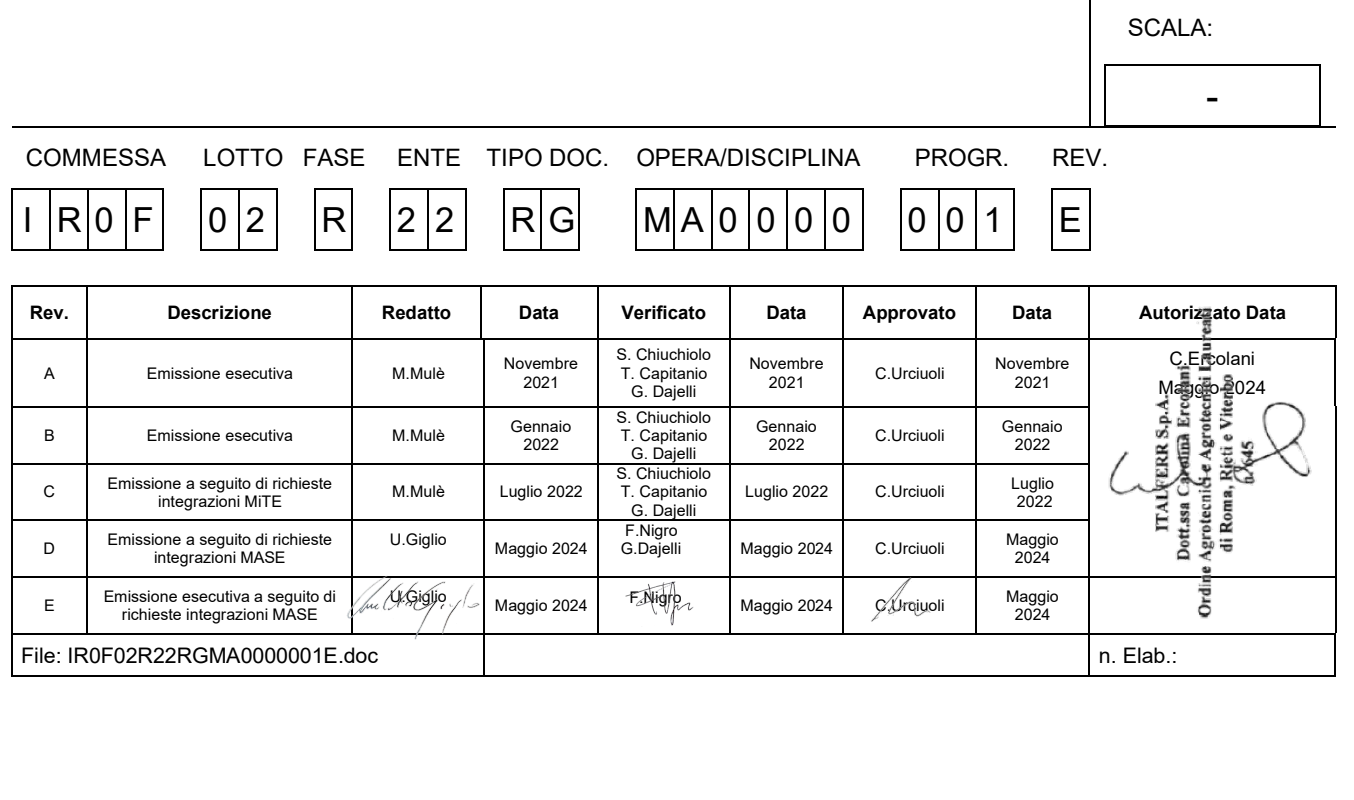

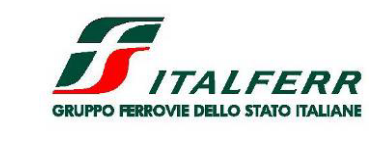

LOTTO 2

PROGETTO DI FATTIBILITÀ TECNICA ECONOMICA

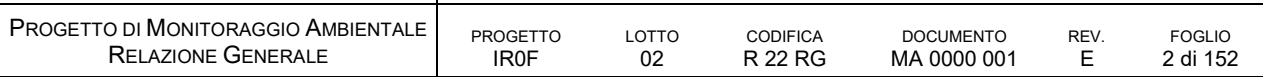

### SOMMARIO

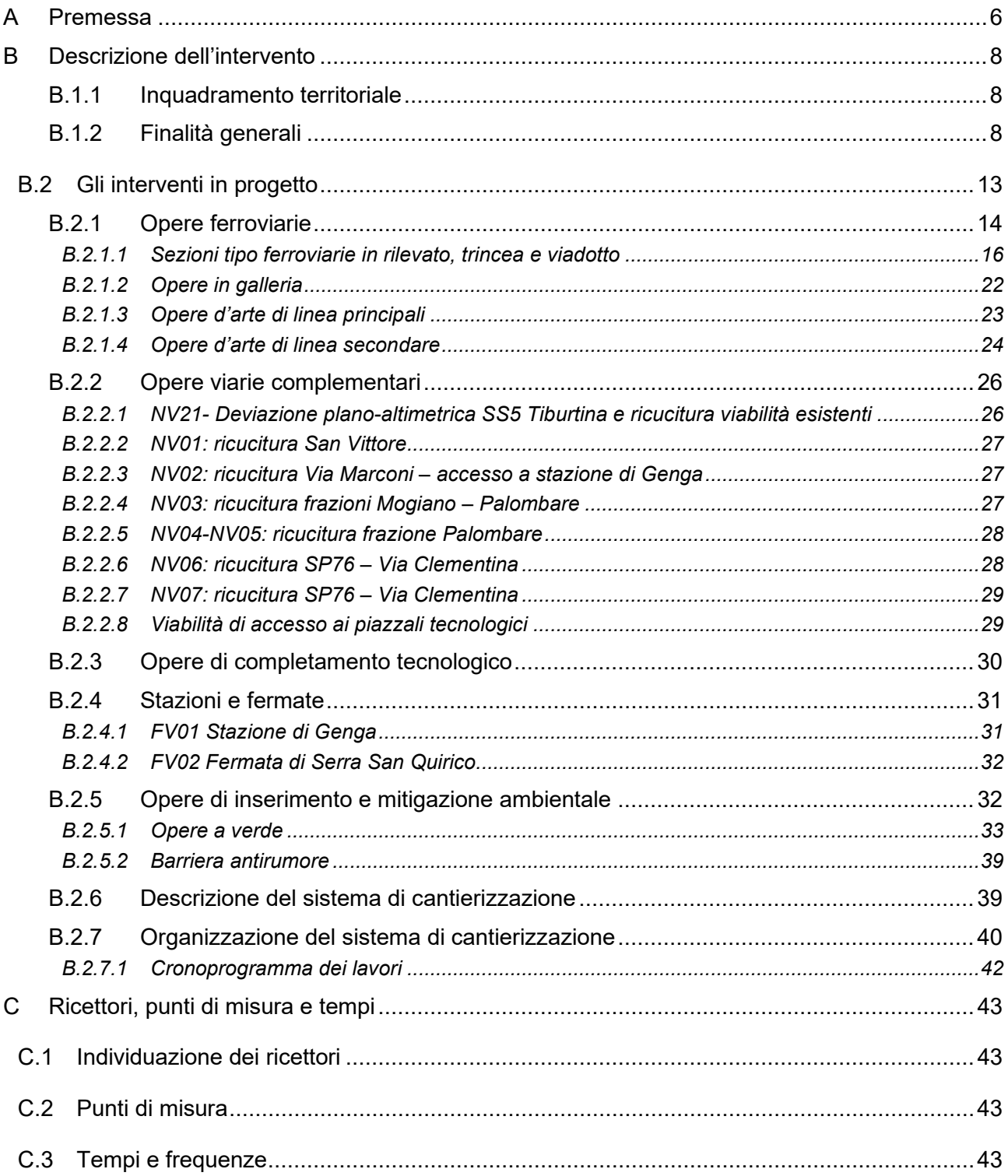

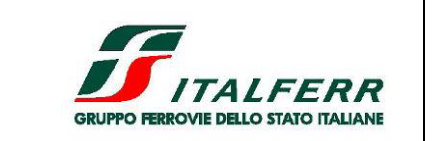

LOTTO 2

PROGETTO DI FATTIBILITÀ TECNICA ECONOMICA

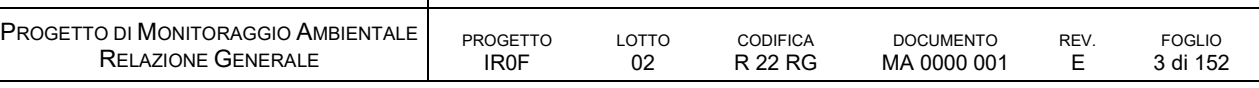

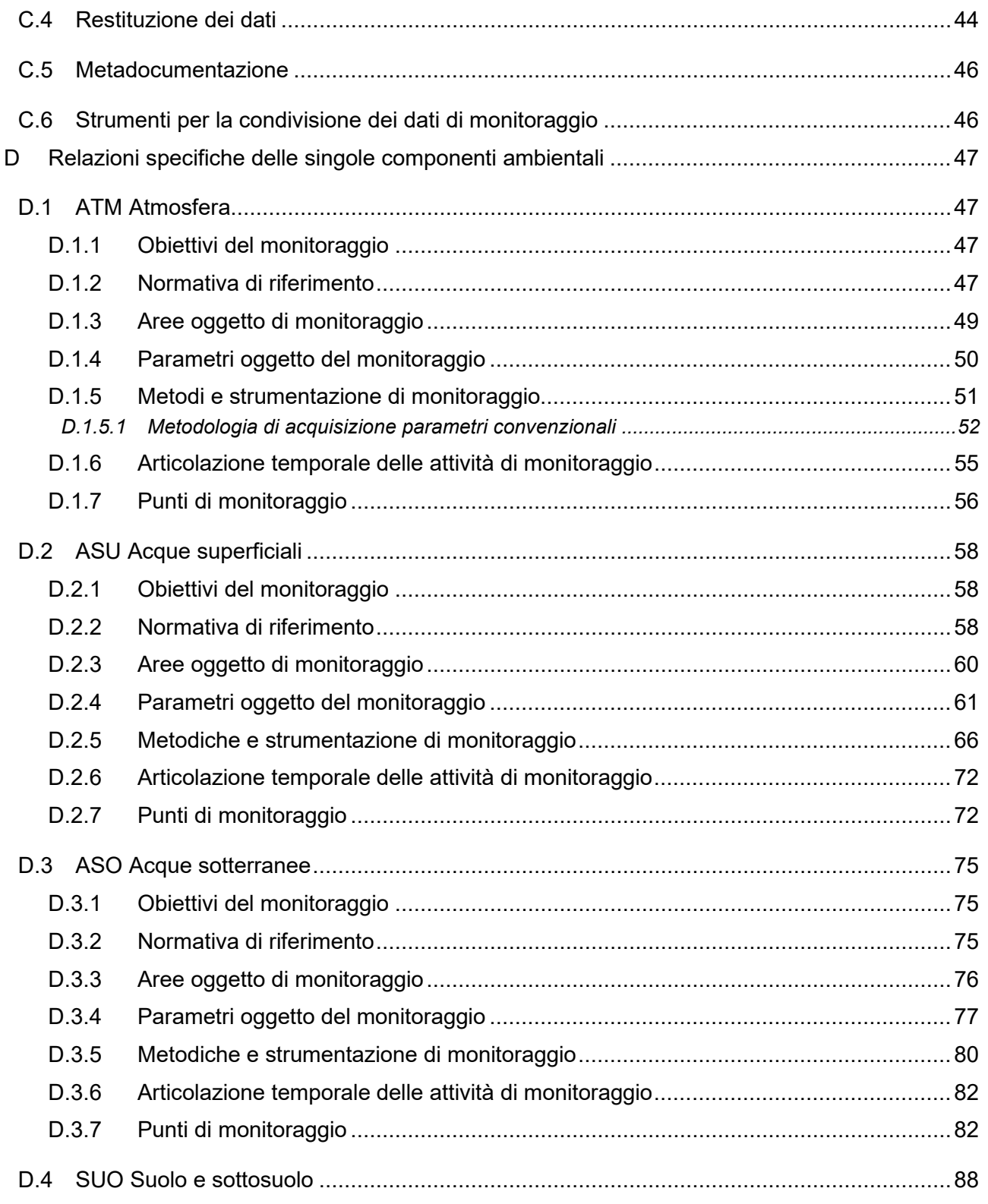

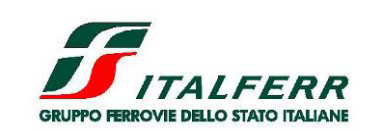

LOTTO 2

PROGETTO DI FATTIBILITÀ TECNICA ECONOMICA

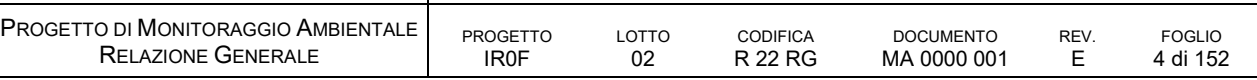

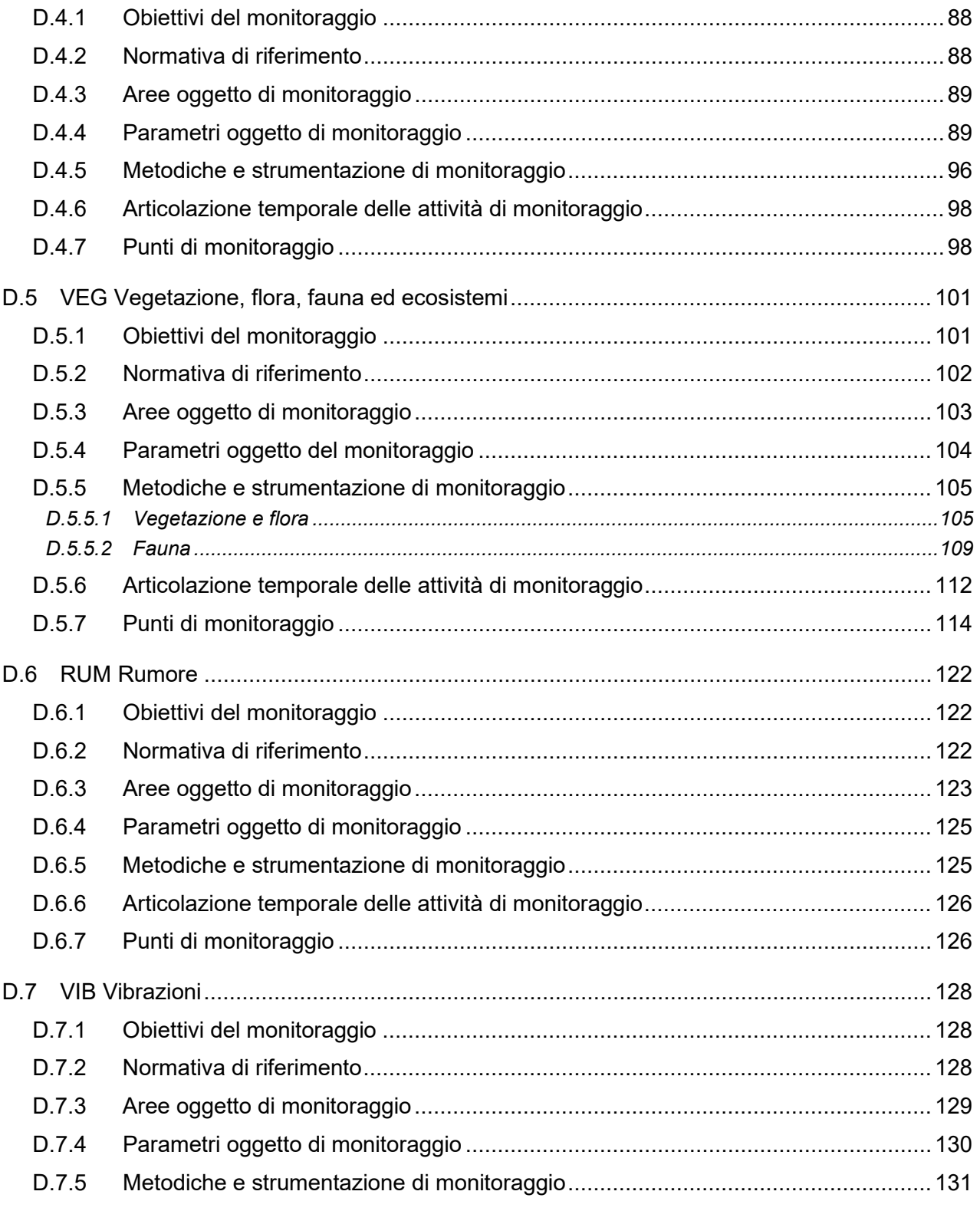

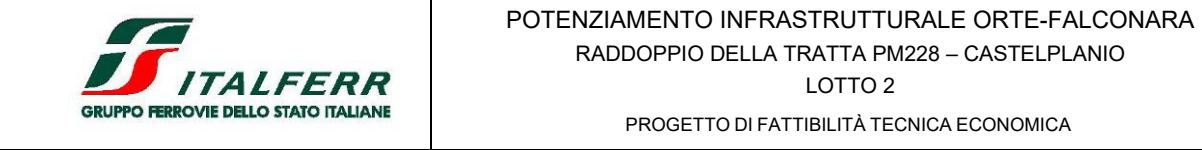

### PROGETTO DI MONITORAGGIO AMBIENTALE RELAZIONE GENERALE PROGETTO IR0F LOTTO 02 CODIFICA R 22 RG DOCUMENTO MA 0000 001 REV. E FOGLIO 5 di 152

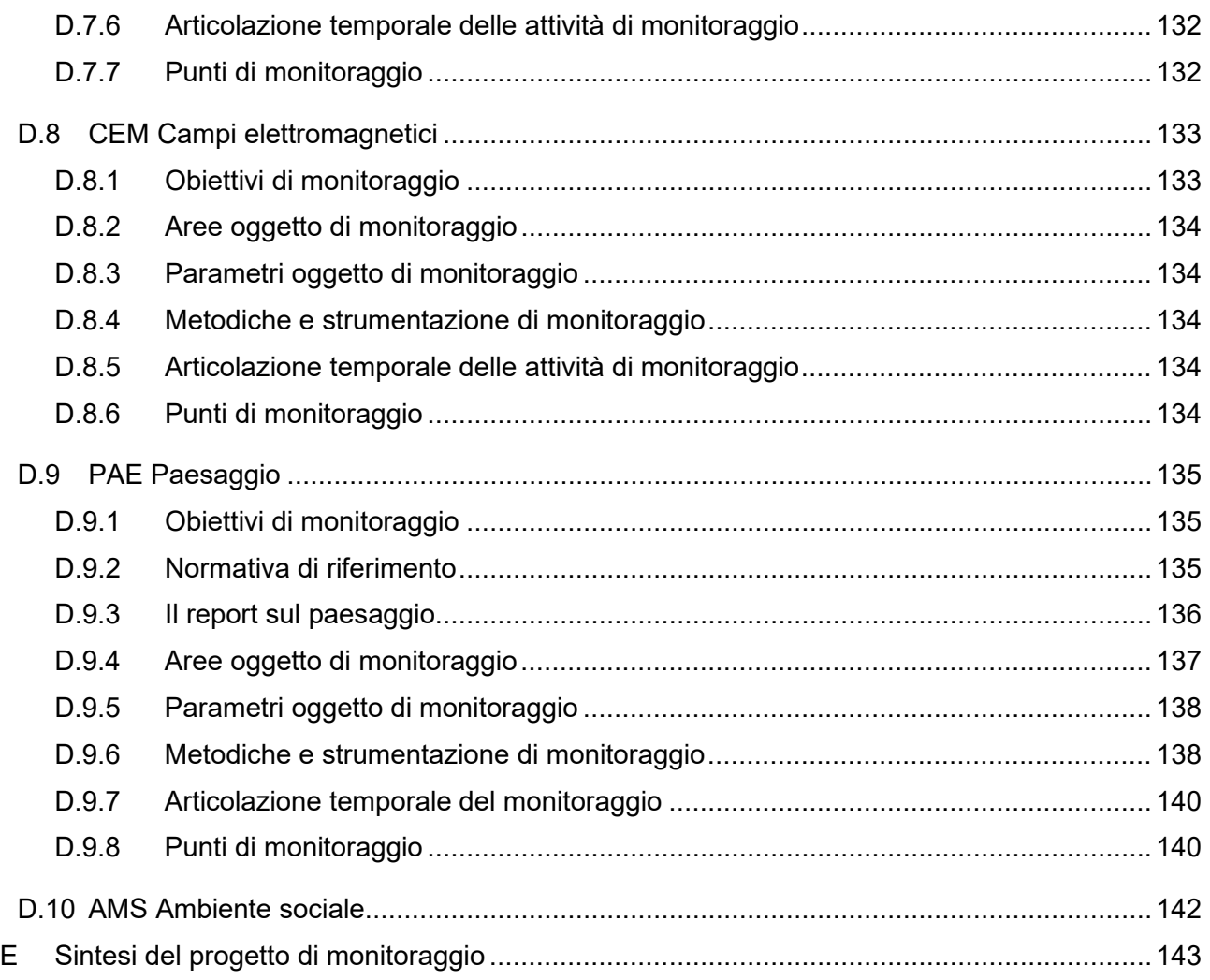

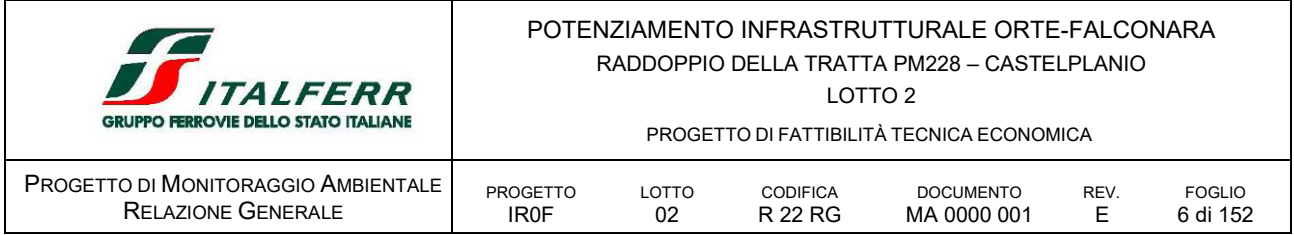

### <span id="page-5-0"></span>**A PREMESSA**

Il presente Progetto di Monitoraggio Ambientale è parte integrante del progetto dei lavori riguardanti gli interventi di raddoppio ferroviario della tratta PM228-Castelplanio, opera prevista nell'ambito del Potenziamento Infrastrutturale della Linea Ferroviaria Orte-Falconara.

Nel 2003 Italferr ha redatto il Progetto Preliminare dell'intervento in oggetto, nell'ambito dei progetti previsti nella Legge Obiettivo. Tale progetto è stato trasmesso al C.I.P.E. e non ha ricevuto alcuna approvazione.

Di recente gli interventi per il potenzialmente della linea ferroviaria Linea Ferroviaria Orte-Falconara sono stati inseriti all'interno del Piano Nazionale di Ripresa e Resilienza (PNRR), piano nazione di attuazione del Next Generation EU; quest'ultimo è lo strumento temporaneo pensato per stimolare la ripresa europea, e costituisce il più ingente pacchetto di misure di stimolo mai finanziato in Europa per la sua ricostruzione dopo la pandemia di COVID-19. L'obiettivo generale è di realizzare un'Europa più ecologica, digitale e resiliente.

Come richiamato anche nel PNRR, la Commissione Europea ha indicato come obiettivo, per i prossimi anni, l'aumento del traffico ferroviario e del trasporto intermodale su rotaia e su vie navigabili interne per competere alla pari con il trasporto su strada. Per raggiungere gli obiettivi prefissati, le opere finanziate dalla CE, su elencate, dovranno essere realizzate entro il 2026.

Come già previsto nel progetto del 2003, il Progetto in argomento è suddiviso in tre Lotti Funzionali di seguito descritti:

- 1. PM228-Bivio Nord-Albacina
- 2. Bivio Nord-Albacina- Serra San Quirico (i)
- 3. Serra San Quirico (e)-Castelplanio (e)

Il tracciato previsto nel 2003 ha subito delle modifiche legate alle normative vigenti e dei nuovi strumenti attuativi nel frattempo intervenuti.

Il PMA, come detto, riguarda il progetto di fattibilità tecnico-economica del Lotto 2 PM228 – Castelplanio. L'intervento ha inizio al alla pk 237+859 del binario pari della linea storica e termina sul binario dispari alla pk 246+958, per uno sviluppo pari a 8+889,982 riferita al binario dispari.

il progetto di monitoraggio è stato redatto ai sensi della normativa vigente in materia ambientale, e in conformità delle seguenti *Linee Guida* predisposte dalla Commissione Speciale VI:

- Linee guida per il progetto di monitoraggio ambientale delle infrastrutture strategiche ed insediamenti produttivi di cui al Decreto Legislativo 12 aprile 2006, n. 163 (norme tecniche di attuazione dell'allegato XXI). Rev. 2 del 23 luglio 2007, aggiornate nel 2014;
- Linee guida per la predisposizione del Progetto di Monitoraggio Ambientale (PMA) delle opere soggette a procedure di VIA (D. Lgs. 152/2006 e s.m.i., D. Lgs. 163/2006 e s.m.i.) – Indirizzi metodologici generali. Rev. 1 del 16 giugno 2014,

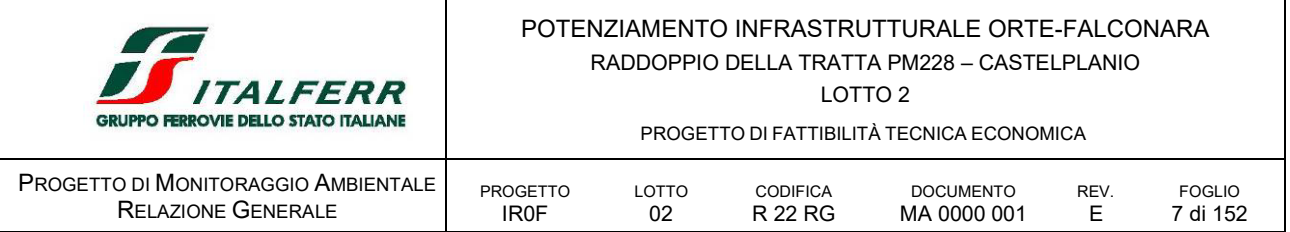

- Linee guida per la predisposizione del Progetto di Monitoraggio Ambientale (PMA) delle opere soggette a procedure di VIA (D. Lgs. 152/2006 e s.m.i., D. Lgs. 163/2006 e s.m.i.) – Indirizzi metodologici specifici per componente/fattore ambientale: Atmosfera Rev. 1 del 16 giugno 2014,
- Linee guida per la predisposizione del Progetto di Monitoraggio Ambientale (PMA) delle opere soggette a procedure di VIA (D. Lgs.152/2006 e s.m.i., D.Lgs. 163/2006 e s.m.i.) – Indirizzi metodologici specifici per componente fattore ambientale: Ambiente idrico Rev. 1 del 17/06/2015
- Linee guida per la predisposizione del Progetto di Monitoraggio Ambientale (PMA) delle opere soggette a procedure di VIA (D. Lgs. 152/2006 e s.m.i., D. Lgs. 163/2006 e s.m.i.) – Indirizzi metodologici specifici per componente/fattore ambientale: Agenti fisici – Rumore Rev. 1 del 30 dicembre 2014
- Linee guida per la predisposizione del Progetto di Monitoraggio Ambientale (PMA) delle opere soggette a procedure di VIA (D. Lgs. 152/2006 e s.m.i., D. Lgs. 163/2006 e s.m.i.) – Indirizzi metodologici specifici per componente/fattore ambientale: Biodiversità (Vegetazione, Flora, Fauna) Rev.1 del 13 marzo 2015".

Il progetto di monitoraggio, in base alle risultanze del SIA e degli studi effettuati a supporto del progetto definitivo, individua le principali componenti ambientali da indagare, le modalità e le tempistiche connesse alle attività di monitoraggio.

Il Progetto di Monitoraggio Ambientale (di seguito PMA) indica gli obiettivi, i requisiti ed i criteri metodologici per il Monitoraggio Ante Operam (AO), il Monitoraggio in Corso d'Opera (CO) ed il Monitoraggio Post Operam o in esercizio (PO), tenendo conto della realtà territoriale ed ambientale in cui il progetto dell'opera si inserisce e dei potenziali impatti che esso determina sia in termini positivi che negativi.

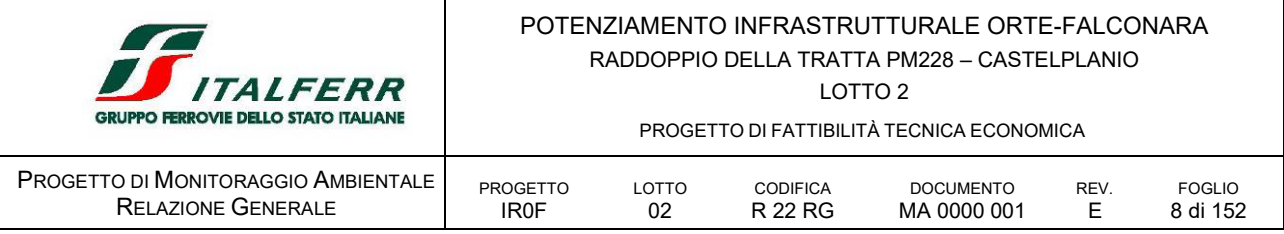

### <span id="page-7-0"></span>**B DESCRIZIONE DELL'INTERVENTO**

### <span id="page-7-1"></span>*B.1.1 INQUADRAMENTO TERRITORIALE*

Gli interventi in progetto rientrano nel territorio della Regione Marche, in particolare nella Provincia di Ancona, e interessa parzialmente i territori di:

- Comune di Genga; da inizio progetto alla prog km 4+650 circa
- **•** Comune di Fabriano dalla prog km 4+650 alla prog km 6+133 circa
- Comune di Serra San Quirico dalla prog km 6+133 a fine progetto

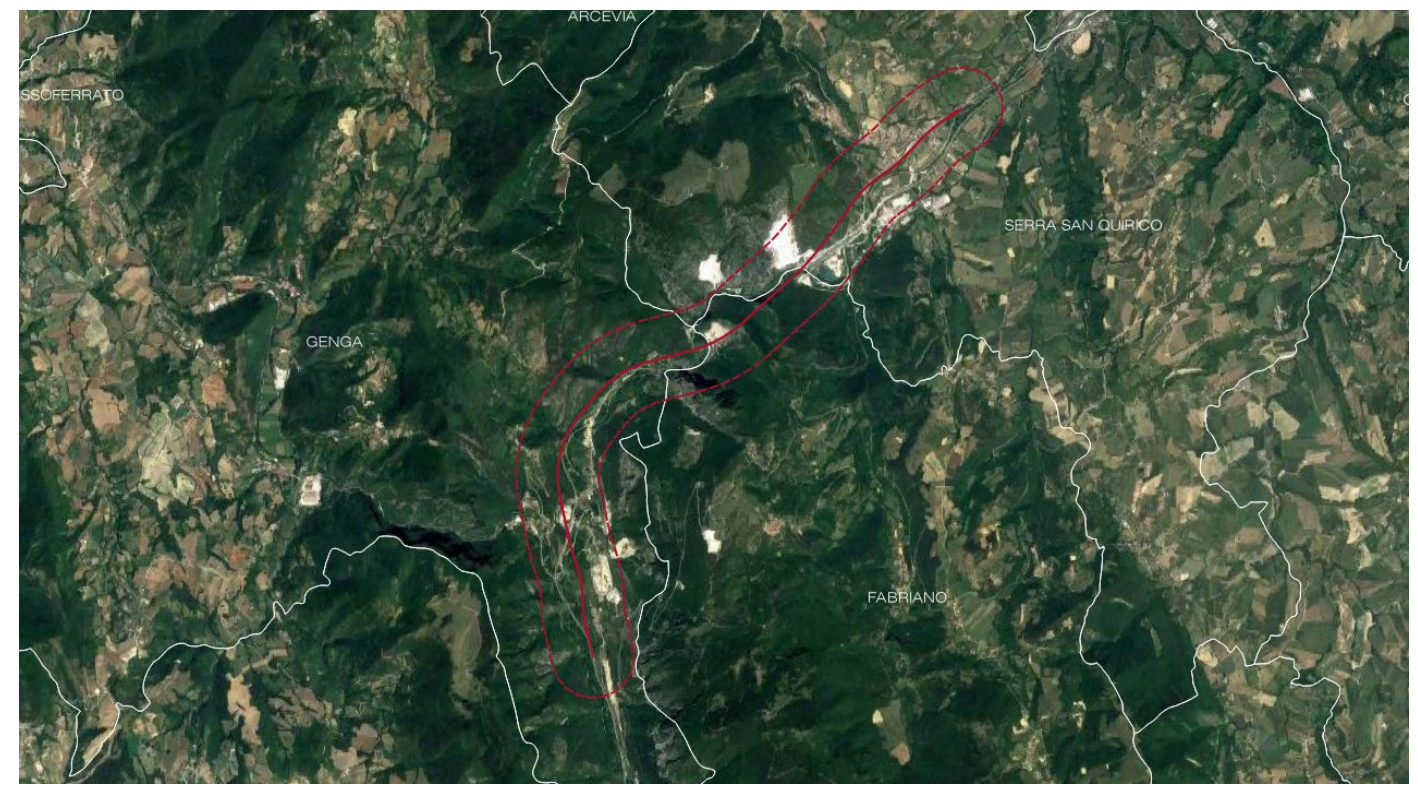

FIGURA 1 INQUADRAMENTO AMMINISTRATIVO DEL LOTTO IN ESAME

### <span id="page-7-2"></span>*B.1.2 FINALITÀ GENERALI*

L'intervento complessivo della tratta consta del raddoppio della linea storica, sia in stretto affiancamento che su nuovo tracciato in variante planimetrica.

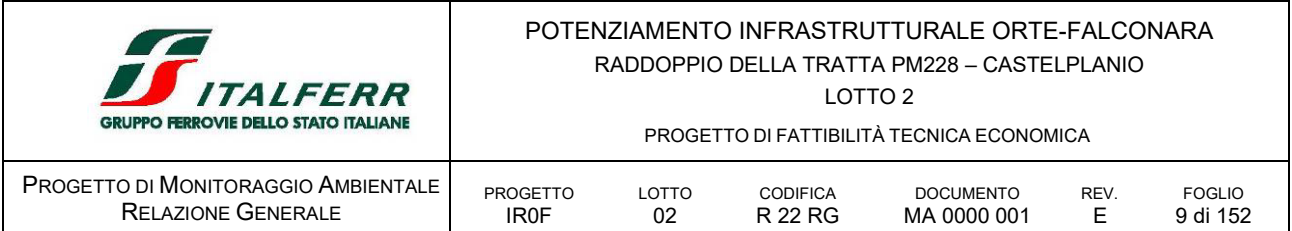

L'inizio dell'intervento è fissato al km 228+014 della Linea ferroviaria Orte - Falconara esistente in prossimità dell'attuale PM e si estende per circa 21,5 km di linea per terminare al km 252+578 della LS, in prossimità del fabbricato viaggiatori della stazione di Castelplanio.

Il progetto verrà realizzato temporalmente dopo il raddoppio della tratta PM228 -Albacina.

La tratta è divisa in 3 lotti funzionali consecutivi come progressive di intervento riferite alla linea storica (Lotto 1, Lotto 2, Lotto3), ma non dal punto di vista della realizzazione che invece avrà la seguente sequenza temporale: Lotto 2, Lotto 3 e Lotto 1.

I lotti si articolano come segue:

 $\blacksquare$  Lotto 1

inizia alla pk 228+014 della linea storica e ha la pk di intervento pari a 0+000 e termina alla pk 7+200.

 $\blacksquare$  Lotto 2

inizia alla pk 237+859 del binario pari della linea storica e termina sul binario dispari alla pk 246+958 per uno sviluppo pari a 8+889,982 riferita al binario dispari.

 $\blacksquare$  Lotto 3

inizia alla pk 246+245,953 della LS e termina alla pk riferita alla linea storica pari a 252+578 per uno sviluppo riferito al binario dispari pari a 6+272,075.

Per quanto relativo al lotto in esame, l'opera di raddoppio è caratterizzata sia da tratti all'aperto con rilevati, trincee e viadotti ma anche da opere in galleria sia artificiali che naturali; lo sviluppo è quasi interamente in variante con brevi tratti in stretto affiancamento alla linea esistente.

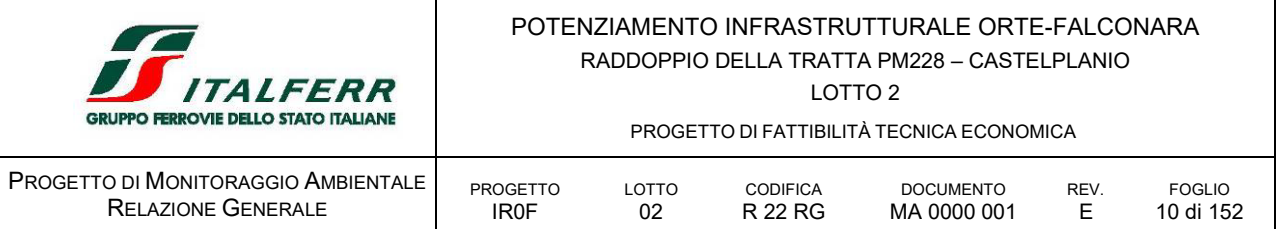

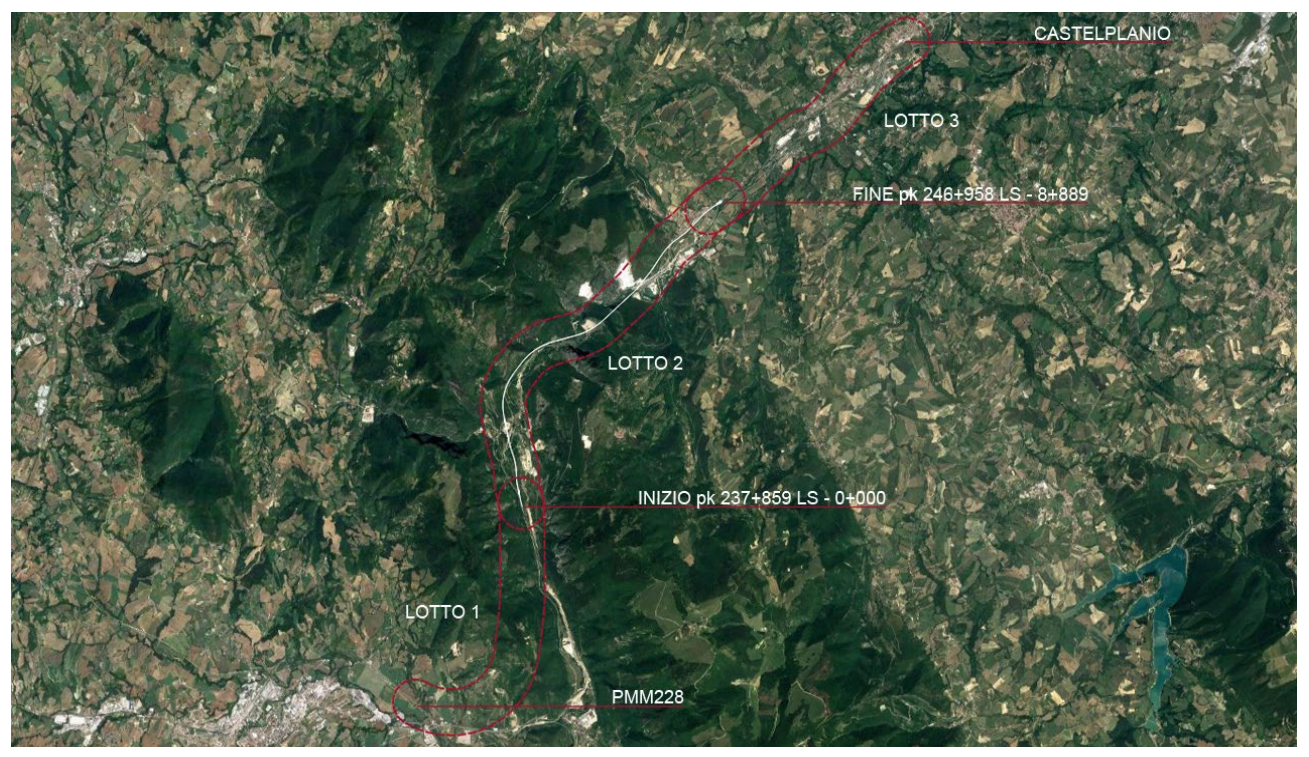

FIGURA 2 DISLOCAZIONE DEL LOTTO RISPETTO ALLA TRATTA PM228 – CASTELPLANIO

In relazione al campo geografico di applicazione, ed in funzione delle modifiche previste a progetto, per la tratta PM228 – Castelplanio, nel suo insieme, dove la progettazione in essere garantirà il PMO5 e il carico per asse 22,5t, la linea può essere classificata ai sensi del § 4.2.1 della STI Infrastruttura nelle categorie P1/P4 per il traffico passeggeri e F1 per il traffico merci.

Nella tabella che segue si riassumono le principali caratteristiche del progetto:

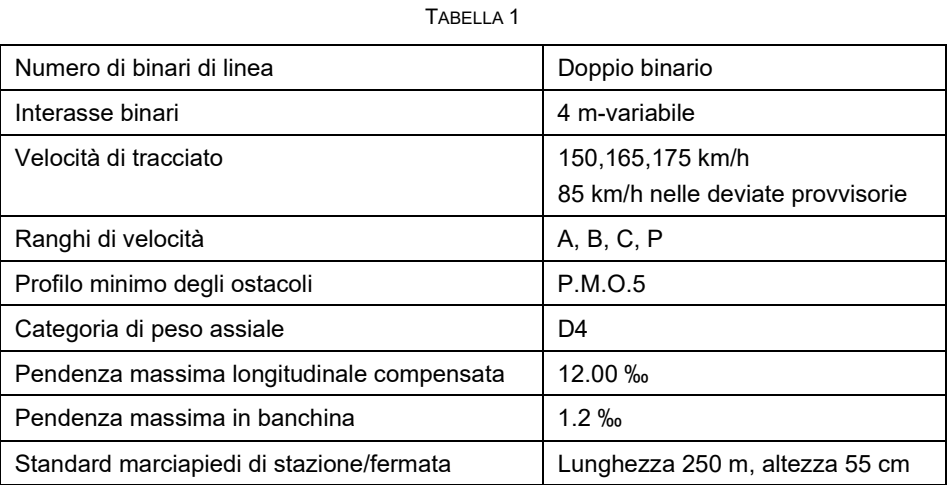

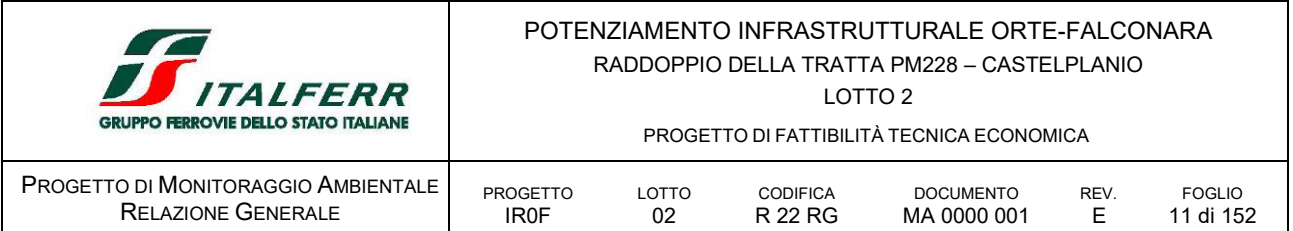

In sintesi, il Lotto 2 prevede ad inizio intervento nei pressi del Bivio Nord Albacina la realizzazione di una Cabina TE per gestire il corretto assetto delle protezioni della LdC e garantire l'equipotenzialità delle condutture.

Il tracciato prosegue in galleria (Galleria Valtreara di circa 900m) e dopo un breve tratto in viadotto si arriva nella stazione di Genga, dove viene realizzata una nuova stazione su scatolare (in posizione rialzata rispetto all'esistente per problemi di incompatibilità idraulica dell'attuale tracciato), e vengono riorganizzati gli spazi dell'attuale parcheggio delle viabilità connesse e delle attività commerciali previste in funzione della posizione del nuovo tracciato ferroviario. La nuova stazione prevederà marciapiedi H55cm, rampe scale e ascensori. Entrambi i marciapiedi verranno dotati di due nuove pensiline ferroviarie. Nella stazione verranno creati i percorsi per le PMR percorsi tattili e segnaletica.

Nell'area della stazione verrà realizzato un Fabbricato Tecnologico con annesso locale di Consegna ENEL.

Successivamente è prevista una nuova galleria di circa 500 m (Galleria Genga) e poi una serie di gallerie (galleria Mogiano 800m, Galleria Chiarodovo 200m, Galleria La Rossa 1.200m e Galleria Murano 1.100 m) alternate a tratti all'aperto, che costituiscono un sistema di gallerie equivalenti che pertanto sono state attrezzate con le predisposizioni di sicurezza in galleria in ottemperanza al DM del 28.10.2005, con fabbricati di emergenza (PGEP) per la sicurezza in galleria e i FFP per gestire l'esodo delle persone in condizioni di sicurezza.

Nei tratti all'aperto suddetti sono tra l'altro previsti 3 viadotti di circa 240m, 220m e 110m. Infine e prevista l'adeguamento a fermata dell'impianto di Serra San Quirico, con realizzazione di un nuovo sovrappasso, dei collegamenti perdonali (rampe scale ed ascensori), realizzazione di due nuovi marciapiedi L utile pari a 250 m e H=55 cm.

Entrambi i marciapiedi verranno dotati di due nuove pensiline ferroviarie. Nella stazione verranno creati i percorsi per le PMR percorsi tattili e segnaletica.

È prevista infine la realizzazione della Cabina TE di Serra San Quirico e la soppressione del PL posto alla progressiva al Km 246+495 livello e la realizzazione di opere viarie sostitutive per l'attraversamento della ferrovia mediante sovrappassi della linea stessa.

La velocità di progetto è variabile tra i 165 km/h e i 150 km/h mentre la pendenza longitudinale massima adottata è del 12‰.

L'opera di raddoppio è caratterizzata sia da tratti all'aperto con rilevati, trincee e viadotti ma anche da opere al chiuso come gallerie artificiali e naturali; si sviluppa quasi interamente in variante con brevi tratti in stretto affiancamento alla linea esistente.

I ponticelli ed i tombini che si trovano al di sotto del binario esistente che viene raddoppiato in sede, vengono demoliti e ricostruiti secondo la normativa ad oggi vigente e secondo il nuovo carico assiale e la velocità di progetto, garantendo lo stesso standard sia per il binario pari sia per il dispari.

La nuova infrastruttura interferisce con alcuni fabbricati sia civili che industriali sorti ai margini del sedime attuale nei tratti in affiancamento e nel sedime di progetto: per tali fabbricati si è reso necessario prevederne la demolizione. Inoltre, sono stati individuati edifici civili in stretta vicinanza della nuova piattaforma ferroviaria per la cui tutela e salvaguardia si prevedono delle idonee opere di sostegno e di mitigazione. Infine, nei tratti di linea ferroviaria dove lo studio acustico ne ha evidenziato la necessità, in base ai limiti della vigente normativa, saranno installate delle barriere antirumore.

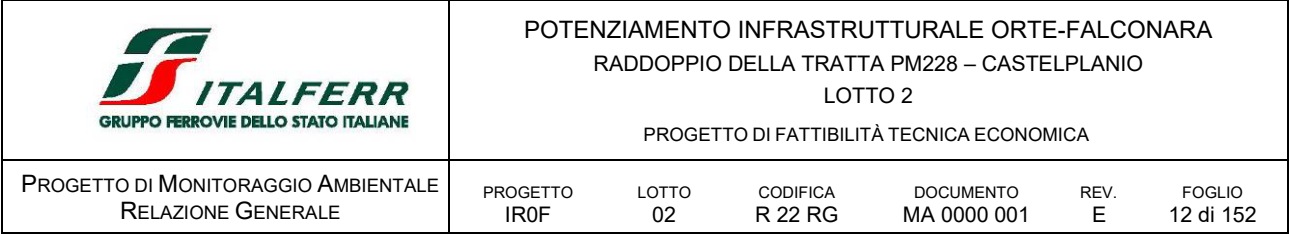

Sono inoltre previste alcune deviate provvisorie necessarie a dare continuità all'esercizio della LS durante la fase costruttiva ed una serie di viabilità necessarie per dare continuità funzionale alla viabilità locale e garantire l'accessibilità.

Per ulteriori dettagli si faccia riferimento al documento di progetto: *IR0F02R05RGMD0000001A Relazione Generale*

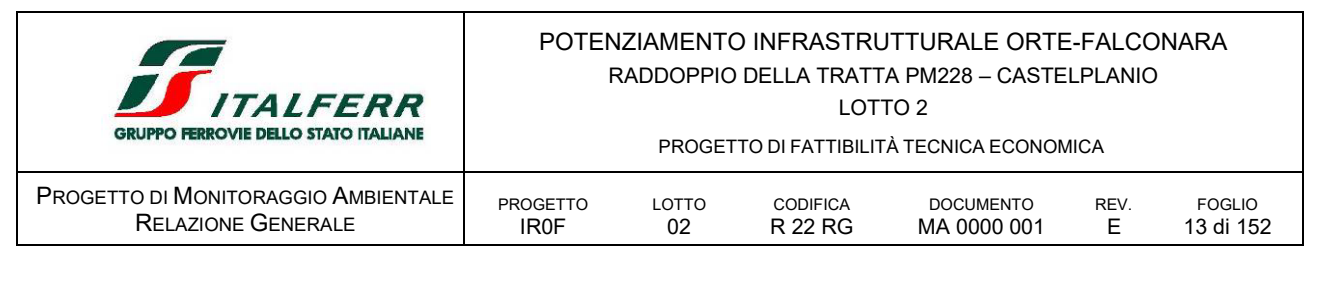

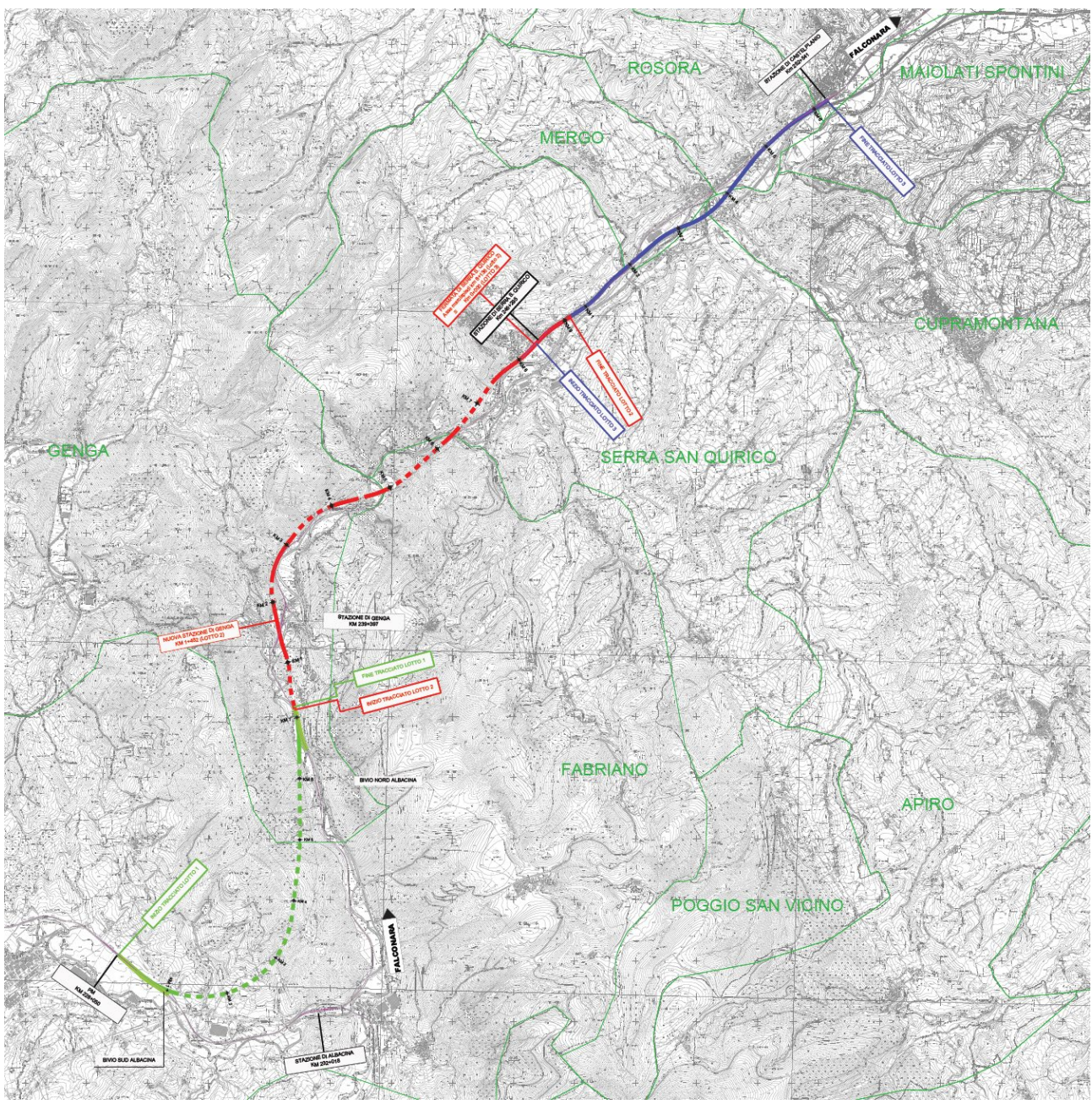

FIGURA 3 INQUADRAMENTO GENERALE RADDOPPIO FERROVIARIO TRATTA PM228 – CASTELPLANIO SU ORTOFOTO IN ROSSO IL LOTTO IN PROGETTO

## <span id="page-12-0"></span>B.2 GLI INTERVENTI IN PROGETTO

Le opere di raddoppio in esame possono essere distinte in opere di linea, nuova viabilità, opere sottobinario; opere di inserimento e mitigazione ambientale.

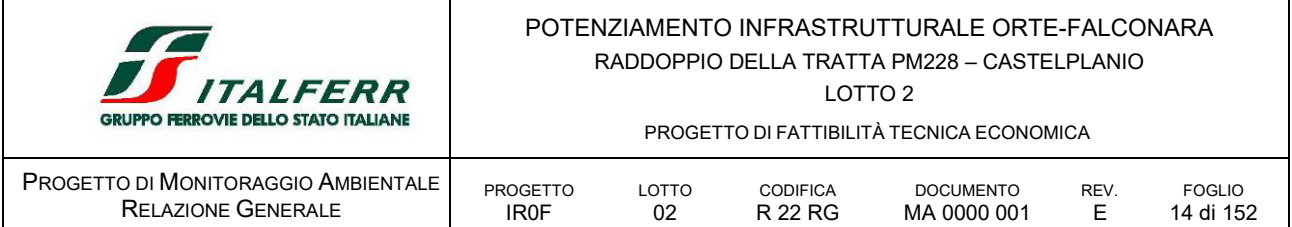

### <span id="page-13-0"></span>*B.2.1 OPERE FERROVIARIE*

Il tracciato è caratterizzato da una notevole complessità dovuta alla morfologia del territorio attraversato e per le caratteristiche degli ecosistemi attraversati. Le opere di raddoppio in esame possono essere distinte in opere di linea all'aperto e in galleria, nuova viabilità, opere sottobinario; opere di inserimento e mitigazione compensazione ambientale.

| <b>WBS</b>        | DA KM     | <b>A</b> KM | <b>NOTE</b>                                            |
|-------------------|-----------|-------------|--------------------------------------------------------|
| TR <sub>0</sub> A | $0 + 860$ | $1 + 230$   | opera anticipata bivio Nord (pk bivio Nord)            |
| <b>TR01</b>       | $0+000$   | $0 + 056$   | <b>Trincea DB</b>                                      |
| GN <sub>01</sub>  | $0 + 056$ | $0+965$     | Galleria "Valtreara"                                   |
| MU01              | $0+965$   | $0 + 990$   | Trincea DB tra muri                                    |
| <b>SL01</b>       | $0+990$   |             | Sottovia - Via S. Vittore NV01                         |
| SL01A             | $0+990$   | $1 + 020$   | Scatolare in Approccio VI01                            |
| <b>VI01</b>       | $1 + 020$ | $1 + 230$   | Viadotto                                               |
| <b>RI01</b>       | $1 + 230$ | $1 + 357$   | <b>Rilevati DB</b>                                     |
| <b>FV01</b>       | $1+357$   | $1+630$     | Stazione di Genga                                      |
| <b>SL02</b>       | $1 + 630$ | $1 + 660$   | Scatolare in approccio a Genga - Sottovia Marconi NV02 |
| <b>MU02</b>       | $1+660$   | $1+675$     | Trincea DB tra muri                                    |
| <b>GN02</b>       | $1+675$   | $2+253$     | Galleria "Genga"                                       |
| <b>TR02</b>       | $2 + 253$ | $2 + 344$   | <b>Trincea DB</b>                                      |
| <b>RI02</b>       | $2 + 344$ | $2+433$     | Rilevato DB - lato dx Muro su pali                     |
| <b>TR03</b>       | $2 + 433$ | $2 + 946$   | Trincea DB                                             |
| GN <sub>03</sub>  | $2 + 946$ | $3+776$     | Galleria "Mogiano"                                     |
| <b>MU03</b>       | $3 + 776$ | $3 + 821$   | Trincea DB tra muri                                    |
| MU03              | $3 + 821$ | $3 + 850$   | Rilevato DB tra muri                                   |
| <b>VI02</b>       | $3 + 850$ | $4 + 0.95$  | Viadotto                                               |
| <b>SL03</b>       | $4 + 095$ | $4 + 125$   | Scatolare in approccio al VI02 - Sottovia Mogiano NV04 |
| <b>MU04</b>       | $4 + 125$ | $4 + 135$   | Trincea DB tra muri                                    |
| GN <sub>04</sub>  | $4 + 135$ | $4 + 420$   | Galleria "Chiaradovo"                                  |
| <b>RI03</b>       | $4 + 420$ | $4 + 441$   | Rilevato DB tra muri                                   |
| <b>SL04</b>       | $4 + 441$ | $4 + 460$   | Scatolare in approccio al VI03 - Sottovia NV05         |
| <b>VI03</b>       | $4 + 460$ | $4 + 670$   | Viadotto                                               |
| <b>RI04</b>       | $4 + 670$ | $4+735$     | <b>Rilevato DB</b>                                     |
| <b>GN05</b>       | $4 + 735$ | $5 + 960$   | Galleria "La Rossa"                                    |

TABELLA 2 ELENCO DELLE WBS LUNGO LINEA PREVISTE NEL LOTTO 2

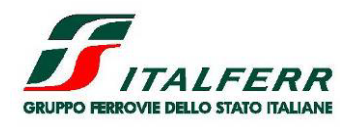

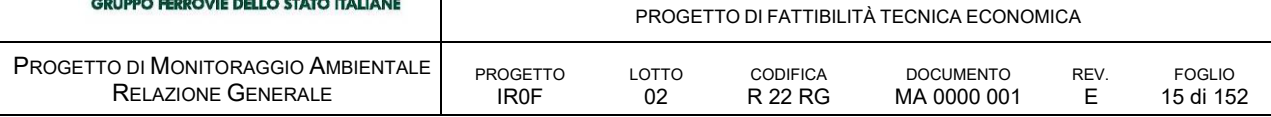

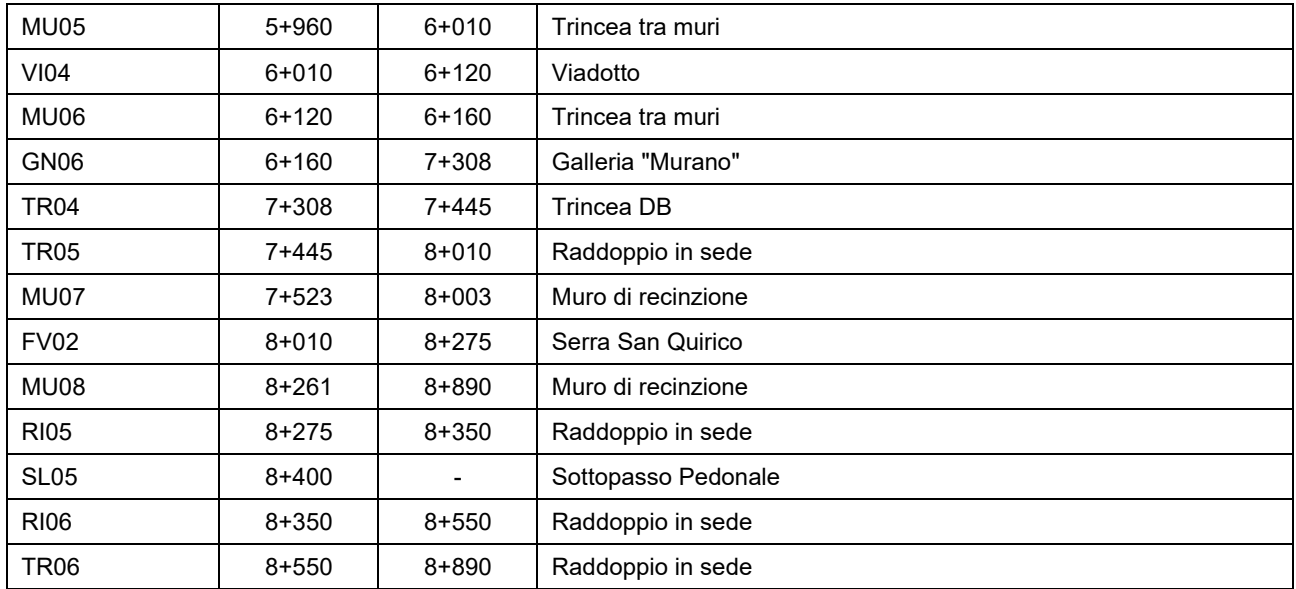

In progetto sono previste due deviazioni provvisorie della linea storica al fine di consentire le lavorazioni della nuova linea in assenza di interruzioni di esercizio.

Le deviate in oggetto sono la *Deviata Cascatelle*, prevista tra le pk 1+900 e 2+800 circa della nuova linea e l'*Allaccio provvisorio a Serra S.Quirico* previsto tra le pk 7+300 e 8+100 circa della nuova linea.

La prima è caratterizzata per la maggior parte del suo sviluppo da un rilevato SB di altezza H=6.0- 9.0m tale da ricadere con il suo ingombro all'interno del Fiume Esino. Per tale motivo il rilevato è stato rivestito in massi legati D=0.7m. Per limitarne l'ingombro è stato poi inserito un gabbione al piede.

| <b>DEVIATA CASCATELLE</b> | DA PROG KM | A PROG KM |                                                           |
|---------------------------|------------|-----------|-----------------------------------------------------------|
| RI01B                     | $0+000$    | $0+125$   | Rilevato SB in interruzione di esercizio con H fino 1.50m |
| RI02B                     | $0+125$    | $0+300$   | Rilevato SB                                               |
| RI03B                     | $0+300$    | $0+420$   | Rilevato SB con protezione in massi                       |
| <b>RI04B</b>              | $0+420$    | $0+650$   | Rilevato SB con protezione in massi                       |
| TR01B                     | $0+650$    | $0+852$   | Trincea SB da 0+690 in interruzione di esercizio          |

TABELLA 3 PRINCIPALI OPERE FERROVIARIE DI LINEA PREVISTE IN PROGETTO – LOTTO 2 DEVIATA CASCATELLE

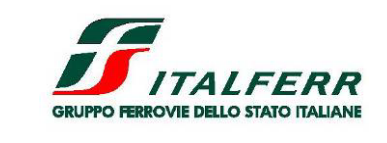

LOTTO 2

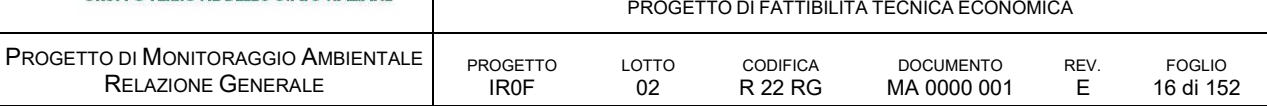

TABELLA 4 PRINCIPALI OPERE FERROVIARIE DI LINEA PREVISTE IN PROGETTO – LOTTO 2 ALLACCIO PROVVISORIO SERRA S. QUIRICO

| <b>DEVIATA CASCATELLE</b> | DA PROG KM | A PROG KM |                                                                                                    |         |                   |          |             |     |     |
|---------------------------|------------|-----------|----------------------------------------------------------------------------------------------------|---------|-------------------|----------|-------------|-----|-----|
| <b>RI01C</b>              | 0+000      | 0+715     | Rilevati singolo<br>1.50m <h<3.00m< td=""><td>binario</td><td><math display="block">\qquad \qquad -</math></td><td>Rilevato</td><td>ferroviario</td><td>-SB</td><td>con</td></h<3.00m<> | binario | $\qquad \qquad -$ | Rilevato | ferroviario | -SB | con |

### <span id="page-15-0"></span>B.2.1.1 *Sezioni tipo ferroviarie in rilevato, trincea e viadotto*

Nel seguito vengono descritte le caratteristiche principali delle sezioni tipo presenti in progetto.

### *Sezioni tipo in rilevato*

La sezione di progetto in rilevato è a doppio binario ed è applicabile, come nel caso specifico, a linee ferroviarie con velocità massima non superiore a 200 km/h. L'interasse dei binari di progetto è pari a 4.00 m con un ingombro complessivo della piattaforma pari a 12.70 m.

L'altezza dei rilevati ferroviari di progetto, dalla distanza tra punto esterno dell'estradosso dello strato di sub-ballast ed il piano campagna, risulta essere minore di 6,00 m.

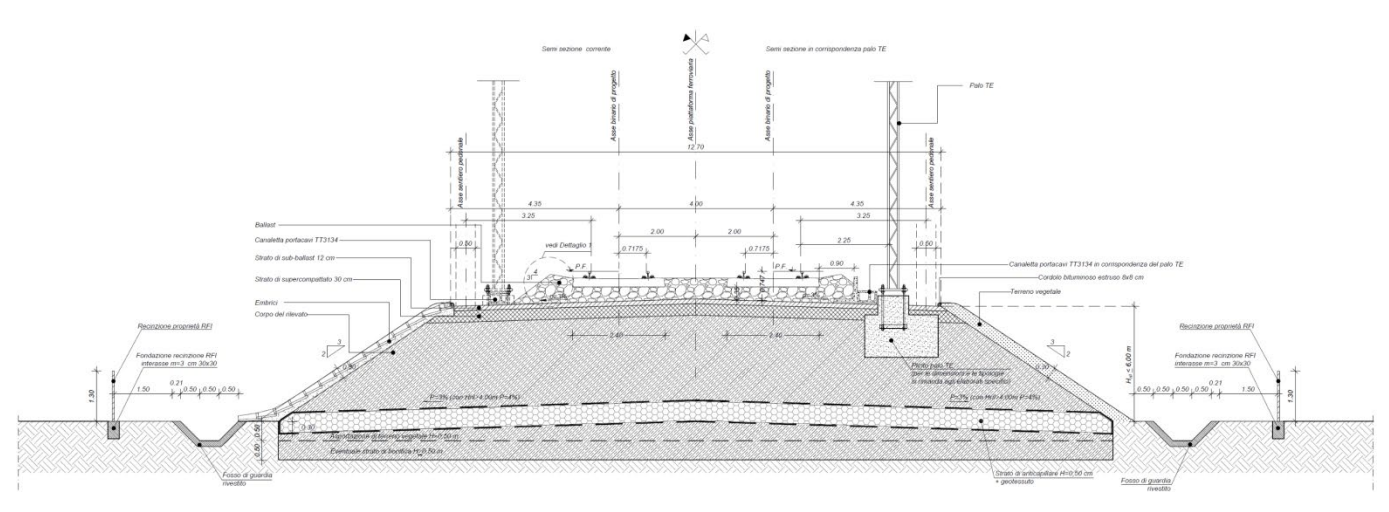

FIGURA 4 SEZIONE TIPO FERROVIARIA IN RILEVATO A DOPPIO BINARIO (PIATTAFORMA IN RETTO) CON HRIL ≤ 6,00 M

L'organizzazione della piattaforma ferroviaria prevede sul lato esterno di ciascun binario un sentiero pedonale di larghezza minima pari a 0,50 m per consentire al personale di servizio di spostarsi con la massima sicurezza rispetto alla circolazione dei rotabili; l'asse del sentiero pedonale è posto a 3,25 m dall'interno della rotaia. Il filo interno del palo TE è posto ad una distanza di 2,25 m dall'interno della rotaia più vicina.

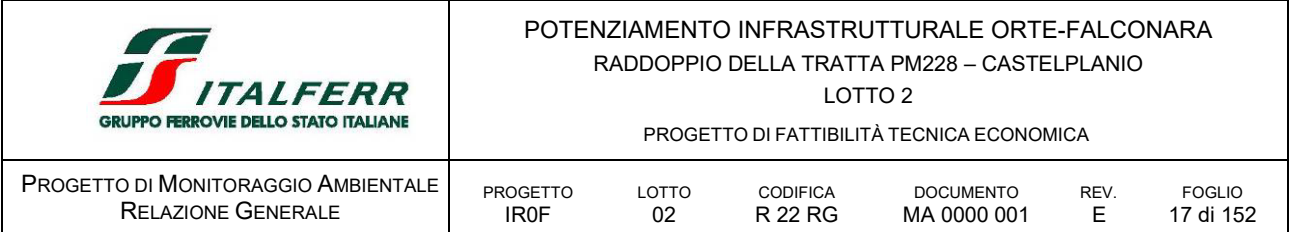

Il corpo del rilevato ferroviario e lo strato di fondazione verranno realizzati sia con terre provenienti da cava sia con terre provenienti da scavo; in entrambi i casi i terreni impiegati dovranno rispettare le prescrizioni sui materiali previsti nel capitolato di costruzione delle opere civili. Le scarpate del rilevato presentano una pendenza costante trasversale con rapporto 3 in orizzontale e 2 in verticale.

Lo strato di fondazione del corpo del rilevato ferroviario viene realizzato prevedendo uno scotico del piano campagna di 0,50 m ed uno di bonifica di almeno 0,50 m.

In alcuni tratti in rilevato, risulta impossibile inserire una pista di servizio costante ai lati della sede ferroviaria; pertanto verrà previsto uno stradello variabile per la delimitazione della proprietà ferroviaria, ad una distanza di 1,50 m o 3 m dal bordo esterno del fosso di guardia al piede del rilevato.

### *Raddoppio rilevato in stretto affiancamento*

Nel caso di realizzazione di un raddoppio ferroviario in rilevato in stretto affiancamento, in cui la distanza tra asse binario esistente in esercizio ed asse binario di progetto più esterno è non inferiore a 5,50 m e c'è complanarità tra PF di progetto ed esistente, è possibile eseguire le varie lavorazioni per fasi senza interferenza con l'esercizio ferroviario.

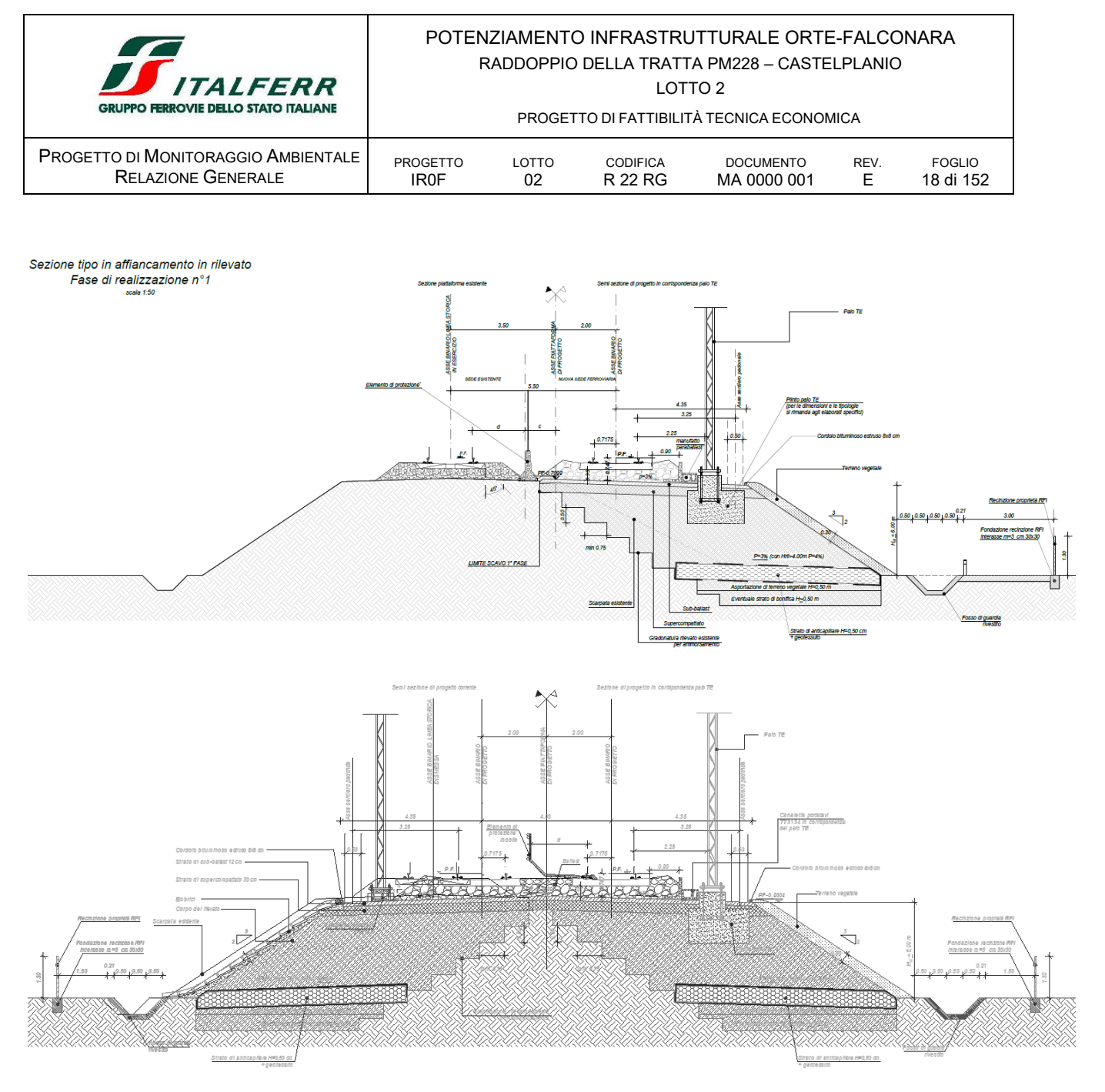

FIGURA 5 SEZIONE TIPO IN RILEVATO IN AFFIANCAMENTO

### *Sezione tipo in rilevato singolo binario*

Data la realizzazione in lotti consecutivi, è necessario realizzare degli assi provvisori di collegamento tra i vari lotti e nelle varie fasi di costruzione. Gli assi e le deviate provvisorie saranno tutte a singolo binario e saranno sia in trincea che rilevato come si vede dalle immagini seguenti. Tutte le note, riguardo i materiali, le fasi di esecuzione, la posa di fossi, canalette e barriere antirumore, fatta per i tratti a doppio binario, vale anche per le sezioni in rilevato e trincea a singolo binario.

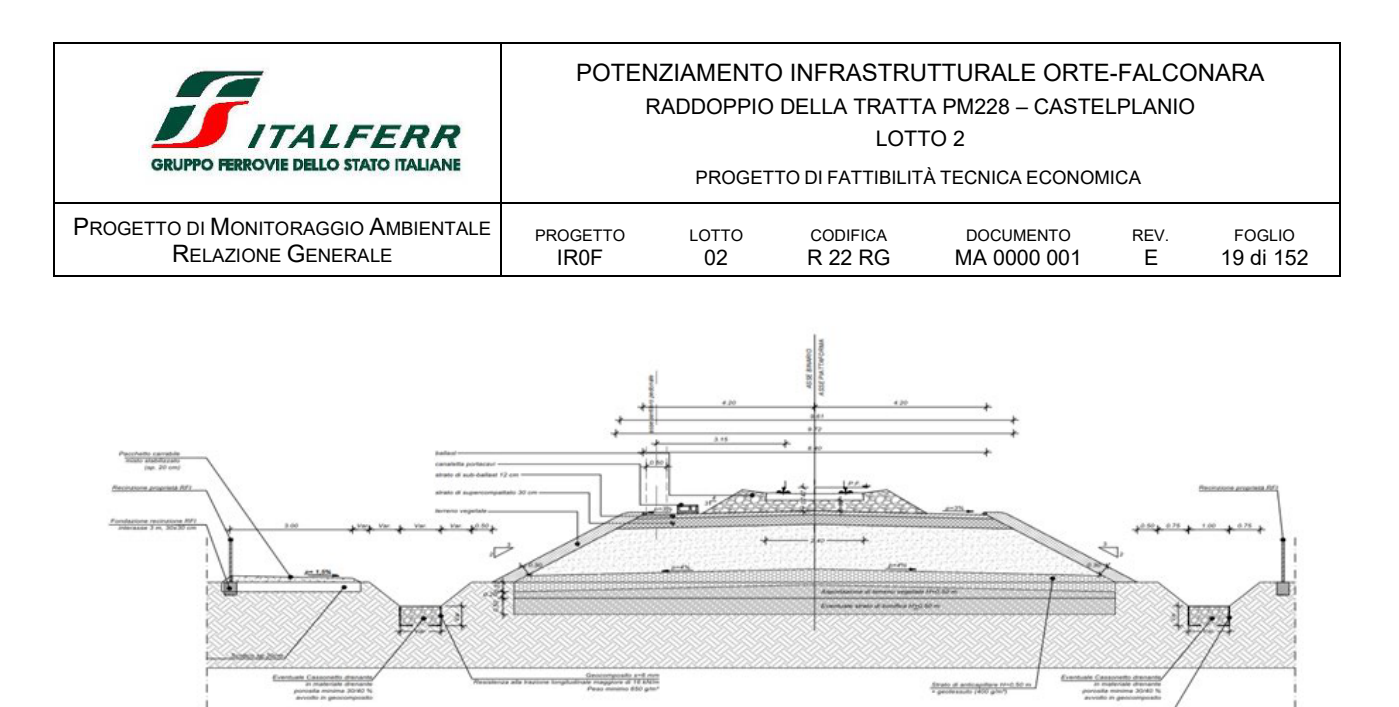

FIGURA 6 SEZIONE TIPO FERROVIARIA IN RILEVATO A SINGOLO BINARIO IN RETTIFILO

### *Sezione tipo in trincea*

La sezione tipo di progetto in trincea, rappresentata nelle figure seguenti, è a doppio binario ed è applicabile, come nel caso specifico, a linee ferroviarie con velocità massima non superiore a 200 km/h. L'interasse dei binari di progetto è pari a 4.00 m con un ingombro complessivo della piattaforma pari a 12.70 m.

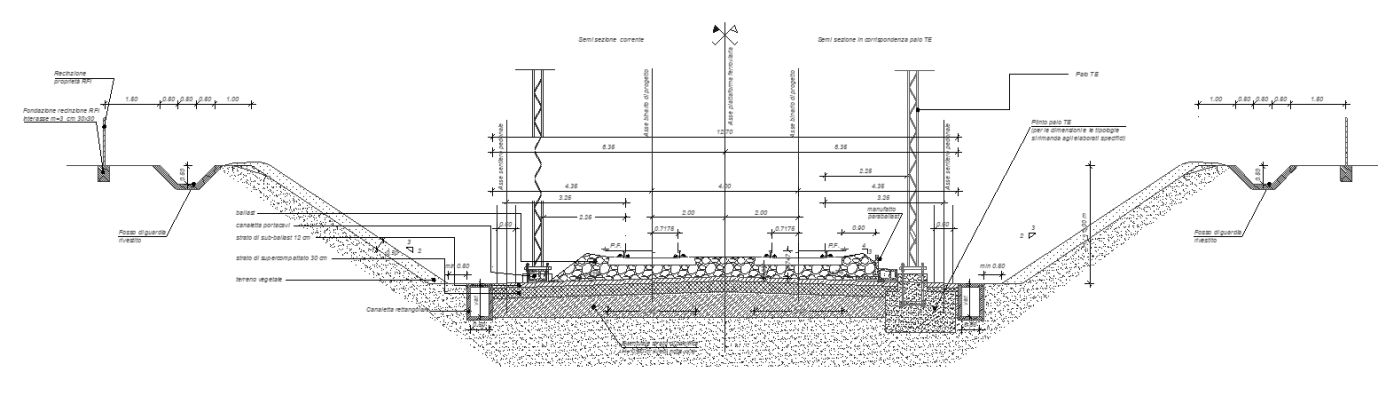

FIGURA 7 SEZIONE TIPO FERROVIARIA IN TRINCEA

L'organizzazione e gli elementi della piattaforma ferroviaria sono i medesimi di quelli descritti per i tratti in rilevato le differenze principali si riscontrato nella presenza di due canalette idrauliche a sezione rettangolare, la cui geometria è variabile caso per caso, in particolare per quanto riguarda la profondità della canaletta, in funzione degli studi del sistema di drenaggio delle acque di piattaforma.

Le scarpate della trincea presentano una pendenza trasversale in rapporto 3 in orizzontale e 2 in verticale.

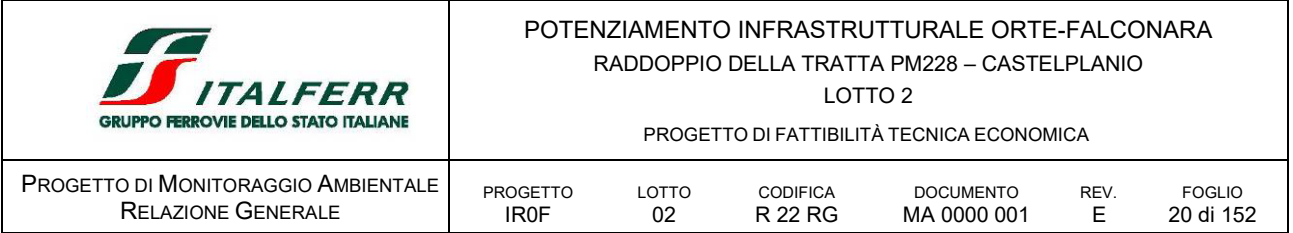

A distanza di circa 1.50 m dal ciglio superiore della scarpata, lato monte, si prevede un fosso di guardia di capacità tale da poter intercettare ed accogliere le acque provenienti dalle aree a monte della trincea.

Nel caso di presenza di barriere antirumore queste andranno posizionate in corrispondenza del ciglio di testa della scarpata in terra.

Nel caso di presenza di barriere antirumore queste andranno posizionate in corrispondenza del ciglio di testa della scarpata in terra.

L'impatto delle pareti in c.a può essere mitigato con l'utilizzo di matrici a stampo, con l'uso del colore o con rivestimenti in terra armata rinverdita.

### *Trincee, condizioni particolari lungo i versanti e interventi di protezione degli scavi*

In casi particolari, quando si presentano condizioni geologiche/geotecniche scadenti, in presenza di scavi in roccia e/o nel caso si necessiti di scavi con pendenze maggiori, sono previste geometrie di scavo secondo i casi tipologicamente riferibili alle seguenti categorie:

- *sezioni tipologiche TS-A e TS-B* scavo in roccia poco fratturata con pendenza 5(V):1(H) e intervento di rafforzamento corticale mediante chiodi e reti con funi. Per questa casistica sono previste due sezioni tipologiche:
	- tipologica TS-A relativa ad un'altezza massima di scavo di 24.00m;
	- tipologico TS-B relativa ad un'altezza massima di scavo di 18.00m

Questa casistica di scavo e di intervento di protezione è prevista nel lotto in esame, lungo linea, in corrispondenza delle viabilità NV03 e NV07, e in corrispondenza della deviata provvisionale Genga.

L'intervento di protezione delle scarpate è caratterizzato da:

- ancoraggi in barre autoperforanti di lunghezza 4.0 m, disposti con maglia 3.00mx3.00m
- rete di protezione metallica a doppia torsione a maglie esagonali e funi
- *sezione tipologica TS-C*

scavo in roccia fratturata con pendenza 2(V):1(H) e intervento di rafforzamento corticale mediante chiodi e reti con funi; la sezione tipologica è applicabile per un'altezza massima di scavo di 24.00m.

L'intervento di protezione delle scarpate è caratterizzato da:

- ancoraggi in barre autoperforanti di lunghezza 4.0 m, disposti con maglia 3.00mx3.00m
- rete di protezione metallica a doppia torsione a maglie esagonali e funi
- *sezione tipologica TS-D*

scavo in roccia tenera con pendenza 2(V):1(H) e intervento di soil nailing; questa casistica è prevista una sezione tipologica di altezza massima di scavo di 30.00m

L'intervento di protezione delle scarpate è caratterizzato da:

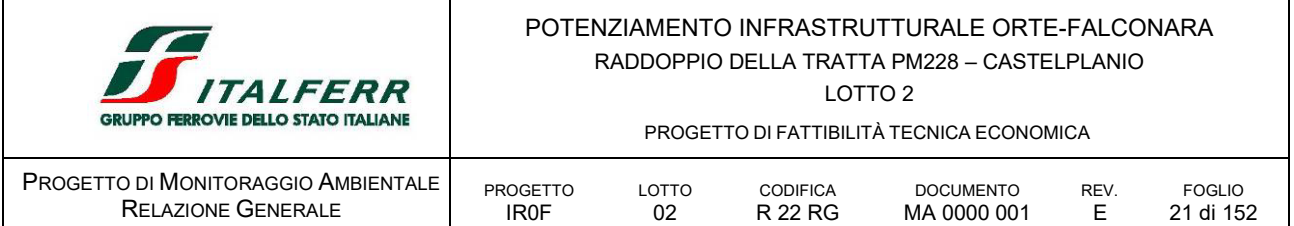

- soil nailing con ancoraggi in barre autoperforanti di lunghezza 8.0 m, disposti con maglia 1.50mx1.50m
- spritz-beton di spessore 20cm armato con doppia rete elettrosaldata.

Nei casi precedenti con altezze di scavo H > 8.00m, si dovranno realizzare banche di larghezza minima 2.00 m ogni 8.00 m di scavo. Il drenaggio superficiale delle acque si realizza mediante canalette di scolo posizionate in corrispondenza delle banche, mentre per il drenaggio profondo sono previsti dreni sub-orizzontali di lunghezza totale 10.00m, con tubo microfessurato avvolto in geosintetico tessuto non tessuto per un tratto di 8.00m.

 *sezioni tipologiche TS-E e TS-F* scavo in terreno dalle buone caratteristiche meccaniche con pendenza 3(V):2(H) e intervento di soil nailing

l'intervento di protezione delle scarpate è caratterizzato da:

- soil nailing con ancoraggi in barre autoperforanti di lunghezza 8.0 m, disposti con maglia 1.50mx1.50m
- spritz-beton di spessore 20cm armato con doppia rete elettrosaldata

Per questa casistica sono previste due sezioni tipologiche:

- tipologica TS-E relativa ad un'altezza massima di scavo di 30.00m;
- tipologico TS-F relativa ad un'altezza massima di scavo di 20.00m

Questa casistica di scavo e di intervento di protezione è prevista, nel lotto in esame, lungo la linea ferroviaria principale. Si osservi che fino ad altezze di scavo inferiori ai 20m questi si presume possano interessare il solo strato di deposito superficiale e/o di roccia degradata. Per altezza di scavo tra i 20m e i 30m, gli scavi probabilmente interessano, nella loro parte inferiore, anche il substrato roccioso. In questa fase di progetto si è ritenuto cautelativo considerare una pendenza degli scavi costante di 3/2 sia nei tratti in presenza di terreno sia nei tratti dove verosimilmente sarà presente il substrato roccioso.

*sezione tipologica TS-G*

scavo in terreno dalle scadenti caratteristiche meccaniche con pendenza 2(V):3(H) e intervento di soil nailing; per questa tipologia è prevista una sezione di altezza massima di scavo di 15.00m

l'intervento di protezione delle scarpate è caratterizzato da:

- soil nailing con ancoraggi in barre autoperforanti di lunghezza 8.0 m, disposti con maglia 1.50mx1.50m
- spritz-beton di spessore 20cm armato con doppia rete elettrosaldata

Questa casistica di scavo e di intervento di protezione è prevista nel lotto 3, lungo la linea ferroviaria principale e in corrispondenza delle viabilità NV01 e NV02.

Nei casi precendeti con scavo H > 5.00m, si dovranno realizzare banche di larghezza minima 2.00 m ogni 5.00 m di scavo. Il drenaggio superficiale delle acque si realizza mediante canalette di scolo

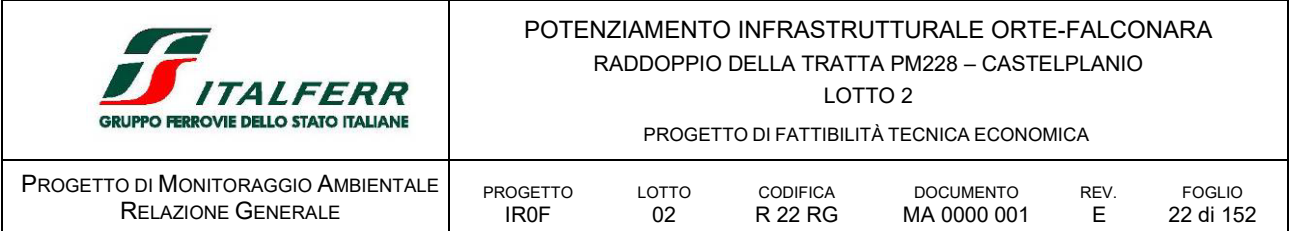

posizionate in corrispondenza delle banche, mentre per il drenaggio profondo sono previsti dreni sub-orizzontali di lunghezza totale 10.00m, con tubo microfessurato avvolto in geosintetico tessuto non tessuto per un tratto di 8.00m.

### <span id="page-21-0"></span>B.2.1.2 *Opere in galleria*

Nell'ambito del potenziamento della linea in esame, nel lotto 2 sono previste 6 gallerie naturali e due gallerie artificiali scatolari a doppio binario.

### *Gallerie*

Nella tabella seguente sono riportate le principali caratteristiche geometriche delle gallerie:

| <b>WBS</b><br>LOTTO <sub>2</sub> | DA KM     | <b>A</b> KM | LUNGHEZ<br>ZA | COP. MAX | <b>NOTE</b>           |
|----------------------------------|-----------|-------------|---------------|----------|-----------------------|
| GN <sub>01</sub>                 | $0+056$   | $0+965$     | 900           | 83       | Galleria "Valtreara"  |
| <b>GN02</b>                      | $1+675$   | $2+253$     | 565           | 93       | Galleria "Genga"      |
| GN <sub>03</sub>                 | $2+946$   | $3+776$     | 515           | 59       | Galleria "Mogiano"    |
| GN <sub>04</sub>                 | $4 + 135$ | $4 + 420$   | 280           | 90       | Galleria "Chiaradovo" |
| GN <sub>05</sub>                 | $4+735$   | $5+960$     | 1210          | 230      | Galleria "La Rossa"   |
| GN <sub>06</sub>                 | $6 + 160$ | $7+308$     | 964           | 65       | Galleria "Murano"     |

TABELLA 5 ELENCO DELLE GALLERIE NATURALI E ARTIFICIALI PREVISTE IN PROGETTO NEL LOTTO IN ESAME

Nelle figure seguenti sono riportate rispettivamente le sezioni tipo di intradosso delle gallerie a doppio e a semplice binario.

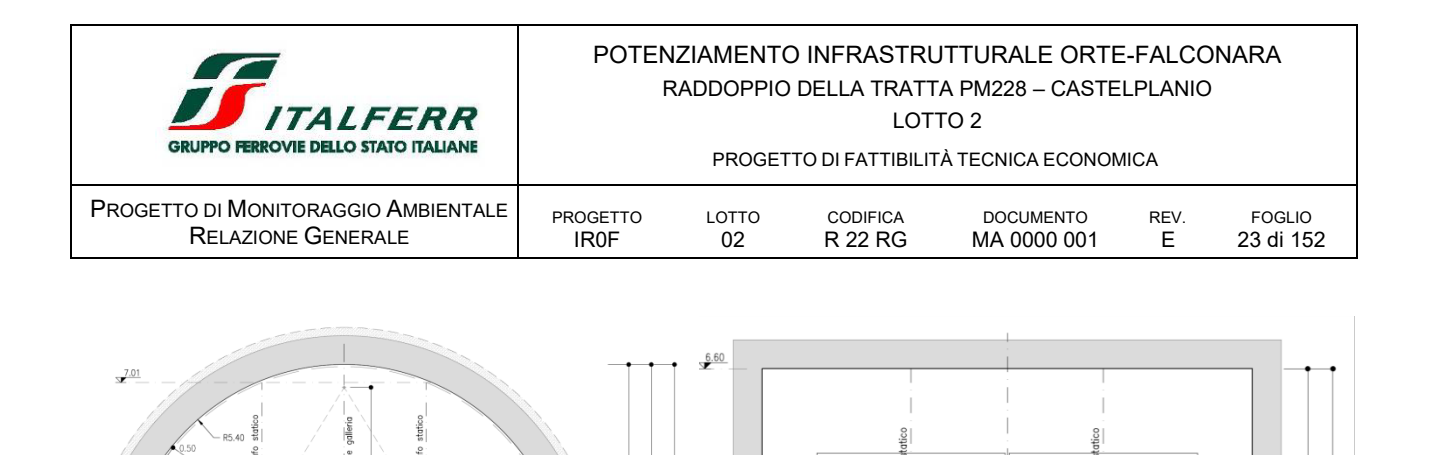

8

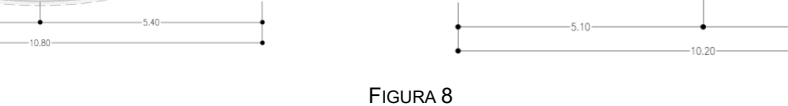

SEZIONI DI INTRADOSSO GALLERIE A DOPPIO BINARIO

lungo le gallerie GN05 - La Rossa II e GN06 – Murano, a doppio binario, sono previste uscite di sicurezza pedonali

### <span id="page-22-0"></span>B.2.1.3 *Opere d'arte di linea principali*

Di seguito si riporta la descrizione delle opere d'arte puntuali e di linea previste in progetto per la risoluzione delle interferenze stradali e idrauliche.

| <b>WBS</b>  | <b>DESCRIZIONE</b>                                                                                                    | DA KM     | A KM      |
|-------------|----------------------------------------------------------------------------------------------------|-----------|-----------|
| <b>VI01</b> | Viadotto ferroviario a DB sul fiume Esino, realizzato con 3 campate<br>reticolari a via inferiore di luce 70m in semplice appoggio. Le<br>fondazioni sono di tipo profondo.                                                                                                    | 1+020.000 | 1+230.000 |
| VI02        | Ponte ferroviario a 8 campate su viabilità, doppio binario. Luce<br>complessiva 245m, realizzata con campate da 70+25x7m. Si tratta di<br>una travata a via inferiore reticolare da 70m e 7 campate in c.a.p. da<br>25m in semplice appoggio. Le fondazioni di pile e spalle sono di tipo<br>profondo. | 3+850,000 | 4+095,000 |
| VI03        | Viadotto ferroviario a DB sul fiume Esino, realizzato con 3 campate<br>reticolari a via inferiore di luce 70m in semplice appoggio. Le<br>fondazioni sono di tipo profondo.                                                                                                    | 4+460.000 | 4+670.000 |
| VI04        | Viadotto ferroviario a DB di due campate sul fiume Esino, realizzato<br>con 1 campata reticolare a via inferiore di luce 70m e una a via<br>superiore da 40m in semplice appoggio. Le fondazioni sono di tipo<br>profondo.                                                                             | 6+010.000 | 6+120.000 |

TABELLA 6 PONTI E VIADOTTI FERROVIARI PREVISTI IN PROGETTO

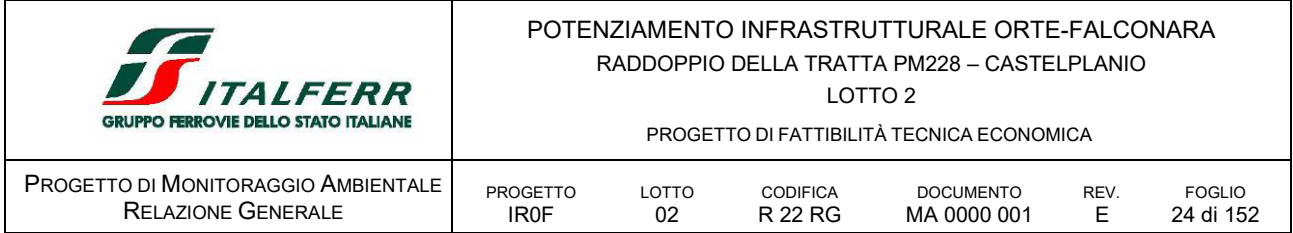

### <span id="page-23-0"></span>B.2.1.4 *Opere d'arte di linea secondare*

### *Opere di sostegno*

Le opere di sostegno sono previste laddove il corpo ferroviario interferisce con le viabilità e/o con le deviate ferroviarie provvisorie ovvero dove in generale è necessario contenere l'estensione degli scavi e/o dei rilevati.

Le opere di sostegno previste nel lotto in esame sono:

 *sezione tipologica TP-C* Paratie in micropali pluri-tirantate; queste sono costituite da micropali con diametro di perforazione 240mm, disposti ad interasse di 0.40m, di lunghezza 18.00m

Sono previste nel lotto in esame, in corrispondenza della viabilità NV02

 *sezioni tipologiche TM-A, TM-B e TM-C* Muri di sostegno con fondazione diretta;

Sono previsti a monte della la linea ferroviaria e tra questa e la viabilità che si colloca a monte del muro; queste si distinguono nei seguenti tipi:

- TM-A caratterizzato da altezza massima 2.80m e fondazione di spessore 0.70m e larghezza 2.50m.
- TM-B caratterizzato da altezza massima 4.60m e fondazione di spessore 1.00m e larghezza 4.00m

In entrambe i casi sopra riportati il paramento ha inclinazione 10:1 e un cordolo in testa di larghezza 0.80m per l'installazione, laddove prevista, della barriera di sicurezza.

Lungo la deviata provvisoria Cascatelle. A monte del muro si colloca la sede ferroviaria principale, mentre a valle di esso si trova la deviata ferroviaria Cascatelle trova applicazione il tipo

- TM-C caratterizzato da altezza massima 6.60m e fondazione di spessore 1.00m e larghezza 5.50m; il rilevato a valle del muro che sorregge la deviata è fondato, mediante geotessuto di separazione, su una scogliera costituita da massi di terza categoria 3-7 ton, in quanto essa si viene a trovare all'interno del letto del fiume Esino. La scogliera ha quindi la funzione di evitare l'erosione del rilevato ferroviario della deviata provvisionale a seguito dell'azione del flusso d'acqua del fiume stesso

### *Opere sottobinario*

In progetto sono previsti interventi di adeguamento e sistemazione delle interferenze idrauliche del reticolo idrografico minore con la linea ferroviaria e le viabilità in progetto.

Di seguito si riporta un quadro riassuntivo dei tombini ferroviari e stradali di progetto

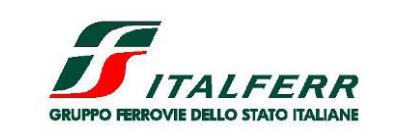

LOTTO 2

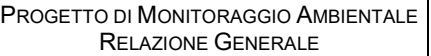

PROGETTO DI FATTIBILITÀ TECNICA ECONOMICA

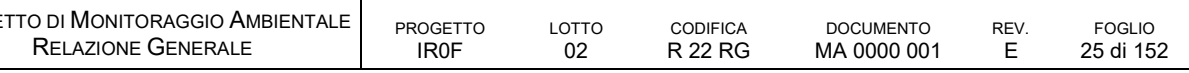

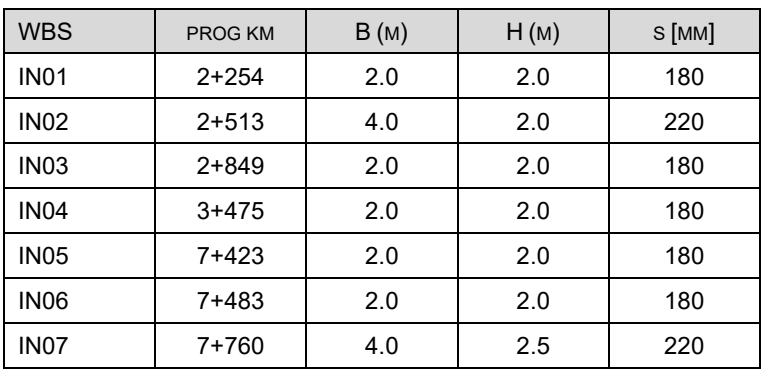

### TABELLA 7 TOMBINI FERROVIARI DI PROGETTO

### *Sistemazioni idrauliche*

Le sistemazioni idrauliche più significative interessano in generale gli attraversamenti localizzati in tratti soggetti ad interventi di sostegno del versante, risolte principalmente con sistemazioni a gradoni nel caso dell'attraversamento IN03 alla prog km 2+849 e IN05 alla prog km 7+423.

In prossimità della deviata Cascatelle, in corrispondenza del IN01 alla prog km 2+254, si è reso necessario prevedere una sistemazione idraulica, a monte del tombino, integrata con l'intervento di sistemazione del versante.

Si prevede dapprima la riprofilatura di un tratto a gradoni con massi cementati, al fine di evitare l'erosione del fondo del canale, e successivamente un approfondimento localizzato del versante stesso al fine di raccordarsi altimetricamente con la quota fondo del tombino di attraversamento. Sottovia carrabili e sottopassi pedonali

Analogamente, per la risoluzione dell'interferenza idraulica con la GN03 è stata prevista una risagomatura del canale esistente sopra la galleria con un canale trapezio in massi cementati e un tombino idraulico più a valle, IN04 per l'attraversamento della viabilità di progetto NV03 alla prog km. 0+164.5. Tali opere saranno raccordate mediante una serie di gradoni.

### *Sottovia carrabili*

I sottovia sono risolti con scatolari in c.a., gli spessori degli elementi strutturali sono quelli standard, diffusamente utilizzati per tale tipologia.

| <b>WBS</b>       | PROG KM | <b>TIPO</b>                                                              |
|------------------|---------|--------------------------------------------------------------------------|
| <b>SL01</b>      | $0+990$ | interferenza viaria NV01 Via San Vittore                                 |
| SL <sub>02</sub> | 1+630   | l interferenza viaria NV02 Via Marconi Collegamento Nuova stazione Genga |
| SL <sub>03</sub> | 4+095   | interferenza viaria NV04 Frazione Mogiano                                |

TABELLA 8 SOTTOPASSI PREVISTI IN PROGETTO

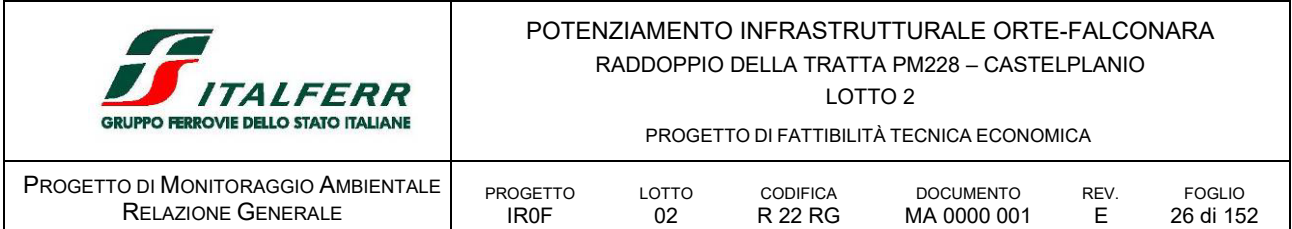

### <span id="page-25-0"></span>*B.2.2 OPERE VIARIE COMPLEMENTARI*

opere ferroviarie, i tratti stradali sono realizzate con gli obiettivi principali di:

- ricollegare la rete stradale interferita dalle opere ferroviarie di progetto;
- potenziare le connessioni ai piazzali ed alle aree per la gestione della sicurezza in galleria;

Entrando più nello specifico, all'interno del progetto è prevista la realizzazione dei seguenti interventi viari per la ricucitura delle connessioni territoriali:

- **NV01: ricucitura San Vittore:**
- NV02: ricucitura Via Marconi accesso a stazione di Genga;
- NV03: ricucitura frazioni Mogiano Palombare;
- **NV04: ricucitura frazione Palombare:**
- $\blacksquare$  NV05:
- NV06: Via Clementina
- NV07 ed NV07-A: ricucitura SP76 Via Clementina

Sono inoltre previste le nuove strade di accesso ai Piazzali:

- NVP1: accesso al piazzale all'imbocco Sud della galleria GN01 "Valtreara";
- NVP2: accesso al piazzale all'imbocco Sud della galleria GN03 "Mogiano";
- NVP3: accesso al piazzale all'imbocco Sud della galleria GN05 "La Rossa";
- NVP4: accesso al piazzale all'imbocco Nord della galleria GN06 "Murano";
- NVP5: accesso al piazzale all'uscita di emergenza della galleria GN06 "Murano".

Occorre evidenziare che le viabilità individuate dalle WBS appena elencate, in alcuni casi, sono costituite dall'insieme di più assi viari.

In progetto è previsto il ripristino di tutti i tratti viari interpoderali di collegamento alle proprietà e ai fondi interdetti dalle opere ferroviarie di progetto.

### <span id="page-25-1"></span>B.2.2.1 *NV21- Deviazione plano-altimetrica SS5 Tiburtina e ricucitura viabilità esistenti*

L'intervento risolve l'interferenza tra l'attuale viabilità e la nuova linea ferroviaria alla prog. km 1+150.00. Il progetto, prevede, oltre alla deviazione della SS5, la ricucitura di alcune strade poderali esistenti adibite al collegamento dei fondi agricoli e delle proprietà limitrofe. Il superamento delle interferenze con la linea ferroviaria è previsto attraverso un sottopasso sulla nuova linea ferroviaria di progetto e un sovrappasso sulla linea storica.

Le lavorazioni verranno realizzate in maniera tale da non interferire né con l'esercizio ferroviario né con quello stradale; le opere infatti risultano nella maggior parte in variante.

L'Asse 1 rappresenta la deviazione plano-altimetrica della SS5; per caratteristiche funzionali è stata considerata di tipologia C1 extraurbana secondaria, lungo l'asse 1 è prevista la realizzazione di un'opera a farfalla che sottopassa la nuova linea ferroviaria e un'opera di scavalco sulla linea storica.

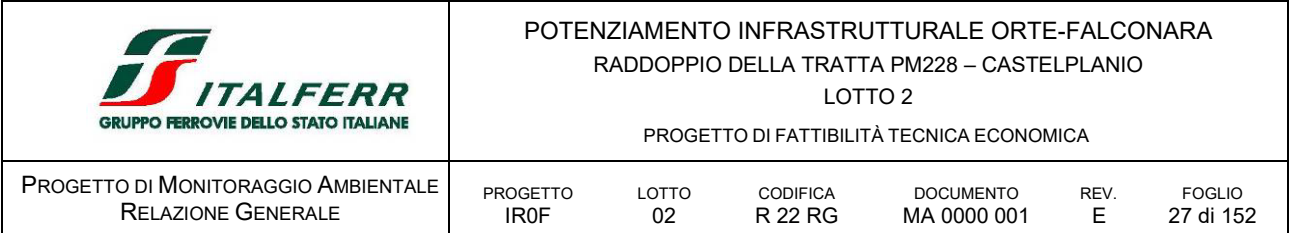

L'Asse 2 permette l'accesso alle aree e alle proprietà intercluse venendo ripristinata parallelamente alla nuova Via Tiburtina.

Per garantire l'accessibilità di tutti i fondi agricoli presenti, in aggiunta, sono state inserite due strade poderali di breve sviluppo.

### <span id="page-26-0"></span>B.2.2.2 *NV01: ricucitura San Vittore*

La strada, così come tracciata, realizza la ricucitura di Via San Vittore, presso la frazione Gattuccio, nel tratto compreso tra la rotatoria di recente realizzazione che si collega ad una bretella dello svincolo della SS76 e il ponte sul fiume Esino.

La strada di progetto prevede un nuovo profilo altimetrico per sottopassare la ferrovia di progetto con un franco ridotto a 4.20 m pertanto sarà interdetto il transito ai mezzi pesanti.

La viabilità di progetto prevede un adeguamento in sede con piattaforma con due corsie da 2.75 m e banchine laterali da 0.50 m, per una larghezza complessiva di 6,50 m. La velocità di progetto per il raccordo altimetrico in corrispondenza del sottopassaggio è 50 km/h.

La lunghezza totale dell'intervento è 289 m. La strada sottopassa la linea ferroviaria in sottovia scatolare SL01 pk 0+990 Via San Vittore

### <span id="page-26-1"></span>B.2.2.3 *NV02: ricucitura Via Marconi – accesso a stazione di Genga*

La nuova strada riconnette Via Guglielmo Marconi nel tratto compreso fra gli abitati di Genga Stazione e San Vittore, nella zona attorno all'attuale parcheggio per le grotte di Frasassi. Il tracciato planimetricamente ricalca l'esistente, e altimetricamente si abbassa per sottopassare la ferrovia di progetto. La lunghezza totale dell'intervento è 534 m.

La viabilità di progetto è stata classificata come categoria F strade locali ambito urbano, soluzione base a due corsie di marcia, con marciapiede sul solo lato a valle in continuità con quello esistente: quindi si hanno due corsie da 2.75 m, banchine laterali da 0.50 m e un marciapiede da 1,50 m per una larghezza complessiva di 8,00 m, incrementata in corrispondenza degli allargamenti per visibilità.

L'intervallo della velocità di progetto è 25 – 60 km/h. È prevista una nuova intersezione per l'accesso alla stazione di progetto di Genga e all'attuale parcheggio per le grotte di Frasassi..

<span id="page-26-2"></span>La strada sottopassa la linea ferroviaria in sottovia scatolare SL02 pk 1+630 lungo Via Marconi

### B.2.2.4 *NV03: ricucitura frazioni Mogiano – Palombare*

La nuova strada opera la ricucitura della viabilità compresa fra le due frazioni Palombare e Mogiano sovrappassando la galleria di progetto GN03. La lunghezza totale dell'intervento è 644 m.

Il tratto di progetto è in continuità con gli assi della NV04 e NVP2 ed unitamente a questi garantisce l'accesso al piazzale di emergenza all'imbocco della GN03.

La viabilità di progetto è stata quindi classificata come strada locale a destinazione particolare, con piattaforma prevista per gli accessi ai piazzali con corsie di 2,75 m e banchine laterali da 0.50 m, più un marciapiede lato monte da 1,50 m, per una larghezza complessiva di 8,00 m, incrementata in corrispondenza degli allargamenti per iscrizione in curva. La velocità di progetto è 30 km/h.

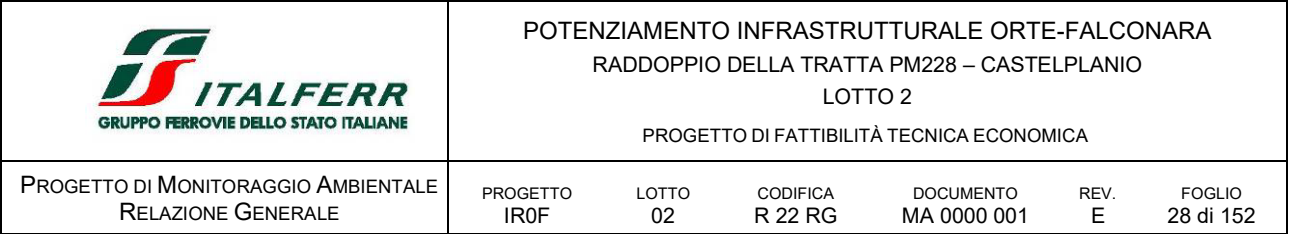

Lungo la Viabilità NV03 sono previste in progetto due Gallerie Artificiali, la galleria artificiale GA0A, tra le pk 0+110 e 0+190 della NV03 (L=80.00m), nasce dalla duplice esigenza di garantire la continuità idraulica del canale IN04 alla pk 3+475 di linea e dal parallelismo e vicinanza alla galleria artificiale ferroviaria GA06 (Mogiano). La galleria artificiale GA0B, tra le pk 0+360 e 0+440 (L=80m), nasce anch'essa dal parallelismo e vicinanza alla galleria artificiale ferroviaria GA06 (Mogiano) nonché dal contesto topografico che in assenza dell'opera comporterebbe scavi di grande impatto.

### <span id="page-27-0"></span>B.2.2.5 *NV04-NV05: ricucitura frazione Palombare*

La nuova strada opera la ricucitura della viabilità compresa fra la frazione Palombare e l'intersezione presso il ponte sul fiume Esino presso la frazione Pontechiaradovo. La lunghezza totale dell'intervento è 347 m.

Il tratto di progetto è in continuità con gli assi della NV03 e NVP2 ed unitamente a questi garantisce l'accesso al piazzale di emergenza all'imbocco della GN03.

La viabilità di progetto è stata classificata in continuità con quello previsto dalla NV03 verso la frazione Mogliano, per una larghezza complessiva di 6,50 m nel tratto senza marciapiede e 8,00 m nel tratto con marciapiede, incrementata in corrispondenza degli allargamenti per iscrizione in curva. La velocità di progetto è 30 km/h.

Oltre alla NV04, in corrispondenza della prog. 4+446, la ferrovia di progetto sovrappassa la viabilità esistente denominata Frazione Pontechiaradovo.

La risoluzione dell'interferenza è prevista mediante la realizzazione di un sottopasso senza modificare il tracciato esistente sia planimetricamente che altimetricamente. L'unico intervento previsto è il riposizionamento di un'intersezione di accesso ai fondi in prossimità della spalla del VI03 con la realizzazione della NV05.

Inoltre è stata riposizionata l'intersezione tra la viabilità principale ed uno stradello di accesso ai fondi in quanto quella esistente è interferita dalla spalla del viadotto VI02.

<span id="page-27-1"></span>La strada sottopassa la linea ferroviaria in sottovia scatolare SL03 pk 4+095

### B.2.2.6 *NV06: ricucitura SP76 – Via Clementina*

La NV06 presenta un nuovo tracciato in variante che si stacca dalla viabilità esistente poco dopo l'intersezione esistente tra Via Clementina e la SP14, sovrappassa la galleria di progetto GN06 Murano", passa a monte di un gruppo di case che si affacciano sulla viabilità esistente, e si riattacca a Via Clementina in corrispondenza dell'inizio dell'area urbana di Serra San Quirico.

### La lunghezza totale dell'intervento è 718 m.

La viabilità di progetto è stata classificata come categoria F strade locali ambito urbano, soluzione base a due corsie di marcia, con marciapiedi su entrambi i lati, ma con corsie ampliate a 3,50 m considerando il passaggio di mezzi pesanti: quindi si hanno due corsie da 3,50 m, banchine laterali da 0.50 m e un marciapiede lato valle da 1,50 m per una larghezza complessiva di 8,00 m.

L'intervallo della velocità di progetto è 25 – 60 km/h.

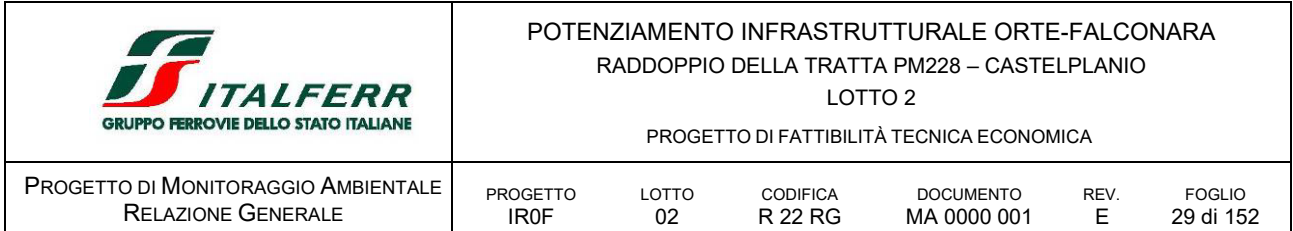

### <span id="page-28-0"></span>B.2.2.7 *NV07: ricucitura SP76 – Via Clementina*

La nuova viabilità NV07 è necessaria per la soppressione del passaggio a livello alla prog. 8+380 (PL246+495 ) che mette direttamente in comunicazione Via Fratelli Bandiera con la SP76, denominata Via Clementina, nell'area urbana di Serra San Quirico Stazione.

La nuova strada realizza la ricucitura della viabilità interferita con un nuovo tracciato che si stacca dalla testa del ramo Sud di Via Sandro Pertini, descrive un'ampia curva che sovrappassa ferrovia e SP76 in viadotto, e infine si collega a Via Fratelli Bandiera. La sezione prevede corsie da 3,50 m e banchine da 0,50 m con marciapiedi su ambi i lati, l'intervallo della velocità di progetto è 25 – 60 km/h.

Poiché le viabilità esistenti da cui parte la NV07 non presentano caratteristiche idonee al transito dei mezzi pesanti, il progetto prevede una Nuova Viabilità che consenta ai mezzi pesanti di raggiungere le aree industriali a sud della ferrovia.

Tale viabilità sfrutta il ramo nord (denominato "pista 4") della rotatoria di nuova realizzazione facente parte dell'intervento di recente costruzione del nuovo svincolo della SS76 denominato "di Serra San Quirico".

Il progetto della NV07-A, in continuità con quanto attualmente previsto sulla Rampa esistente, avrà corsie da 3,50 m e banchine da 0,75 m. Al termine del tracciato si prevede la realizzazione di un piazzale a servizio dei nuovi accessi alle due aree industriali.

Nell'area interessata dal tracciato della NV07-A e presente anche un'abitazione alla quale e stato garantito l'accesso sulla viabilità di progetto.

### <span id="page-28-1"></span>B.2.2.8 *Viabilità di accesso ai piazzali tecnologici*

Per questo tipo di strade la piattaforma è quella prevista per gli accessi ai piazzali con corsie di 2,75 m e banchine laterali da 0.50 m per una larghezza complessiva di 6,50 m, incrementata in corrispondenza degli allargamenti per iscrizione in curva.

### *NVP1: accesso al piazzale all'imbocco Sud della galleria GN01 "Valtreara"*

La Nuova Viabilità di accesso ai Piazzali NVP1 garantisce l'accesso al piazzale all'imbocco Sud della galleria GN01 "Valtreara", collegando quest'ultimo alla SS256 presso la frazione Valtreara.

La lunghezza totale dell'intervento è 415 m.

### *NVP2: accesso al piazzale all'imbocco Sud della galleria GN03 "Mogiano"*

La Nuova Viabilità di accesso ai Piazzali NVP2 garantisce l'accesso al piazzale all'imbocco Sud della galleria GN03 "Mogiano", collegando quest'ultimo attraverso la viabilità di progetto NV03 ed NV04 alla viabilità esistente in corrispondenza dell'intersezione presso il ponte sul fiume Esino presso la frazione Pontechiaradovo.

La lunghezza totale dell'intervento è 402 m.

### *NVP3: accesso al piazzale all'imbocco Sud della galleria GN05 "La Rossa"*

La NVP3 garantisce l'accesso al piazzale all'imbocco Sud della galleria GN05 "La Rossa", attraverso la riorganizzazione della viabilità esistente con tre tratti, in sintesi:

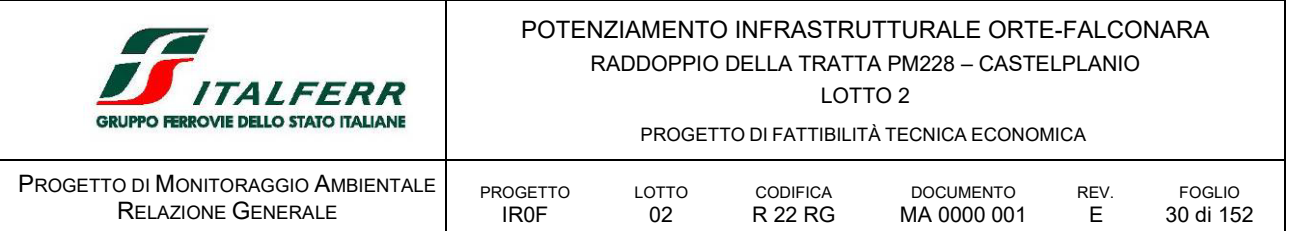

- il primo tratto, denominato NVP3-A, presenta una lunghezza pari a 270 m e adegua la strada esistente (strada di servizio ANAS) che collega la NVP3 alla SS76, in particolare è stata adeguata la sezione attuale con larghezza complessiva pari a 4,00m a quella minima secondo il Manuale di RFI pari a 6,50 m. Il tracciato termina in corrispondenza del piazzale di emergenza a servizio della Galleria "la Rossa".
- il secondo tratto è la nuova NVP3 presenta una lunghezza pari a 223 m e inizia in corrispondenza viabilità di servizio ANAS a monte della galleria adeguandone la sezione, quindi sovrappassa la Galleria ferroviaria GN03 per poi scendere alla quota compatibile con l'innesto sulla NVP3-A.
- il terzo tratto, denominato NVP3-B, presenta una lunghezza pari a 127 m e adegua la viabilità di servizio ANAS a valle della ferrovia per innestarla sulla NVP3. Tale adeguamento risulta necessario per garantire l'accessibilità al nuovo piazzale ANAS ricollocato In funzione dell'interferenza tra la ferrovia e la viabilità ANAS.

### *NVP4: accesso al piazzale all'imbocco Nord della galleria GN06 "Murano"*

La Nuova Viabilità di accesso ai Piazzali NVP4 garantisce l'accesso al piazzale all'imbocco Nord della galleria GN06 "Murano", collegando quest'ultimo alla viabilità di progetto NV06 e quindi alla SP76 – Via Clementina poco a Sud dell'abitato di Serra San Quirico

La lunghezza totale dell'intervento è 144 m.

### *NVP5: accesso al piazzale all'uscita di emergenza della galleria GN06 "Murano"*

La Nuova Viabilità di accesso ai Piazzali NVP5 garantisce l'accesso al piazzale all'uscita di emergenza della galleria GN06 "Murano", collegando quest'ultimo alla SP76 – Via Clementina, a Sud dell'abitato di Serra San Quirico, in corrispondenza dell'intersezione con la SP14 per la quale bisognerà riconfigurare l'intersezione semaforica.

<span id="page-29-0"></span>La lunghezza totale dell'intervento è 107 m.

### *B.2.3 OPERE DI COMPLETAMENTO TECNOLOGICO*

Le esigenze del progetto tecnologico hanno richiesto di prevedere, lungo la linea, alcuni fabbricati che potessero accogliere la strumentazione necessaria al funzionamento e gestione del raddoppio ferroviario.

In particolare, i piazzali previsti lungolinea sono i seguenti:

- TRP01: Area di sicurezza all'imbocco Sud della Galleria Valtrara (GN01)
- TRP02: Area di sicurezza all'imbocco Sud della Galleria Mogiano (GN03)
- TRP03: Area di sicurezza all'imbocco Sud della Galleria La Rossa (GN05)
- TRP04: Area di sicurezza finestra della Galleria Murano (GN06)
- TRP05: Area di sicurezza all'imbocco Nord della Galleria Murano (GN06)
- TRP06: Area di sicurezza all'imbocco Sud della Galleria Murano (GN06)

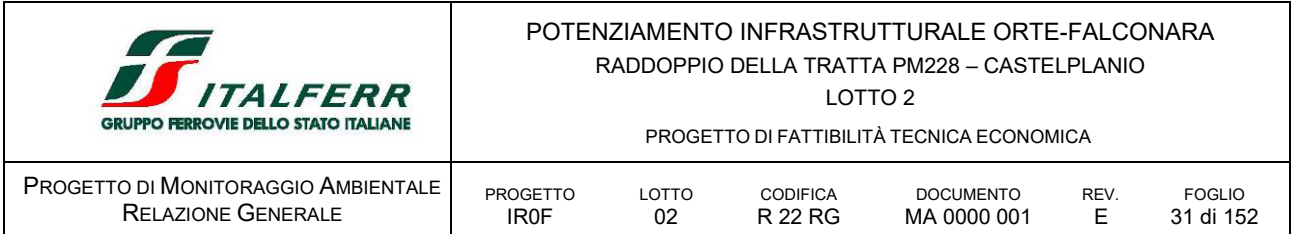

Ad inizio intervento, presso il Bivio Nord Albacina, presso l'ingresso della Galleria Valtreara, è prevista una Cabina TE per gestire l'assetto delle protezioni della Linea di Contatto e garantire l'equipotenzialità, oltre al FT che ospiterà gli impianti necessari a gestire la circolazione.

Nella stazione di Genga sono previsti, dal punto di vista impiantistico

- **I** illuminazione punte scambi;
- **·** impianti RED;
- **·** illuminazione scale, banchine
- **·** impianti IaP e DS

Nell'area della stazione verrà realizzato un Fabbricato Tecnologico con annesso locale di Consegna **ENEL.** 

Le nuove gallerie Genga, Mogiano, Chiarodovo, La Rossa e Galleria Murano, alternate a tratti di collegamento all'aperto, costituiscono un sistema di gallerie equivalenti che sono state attrezzate con le predisposizioni di sicurezza in ottemperanza al DM del 28.10.2005, sono pertanto previsti fabbricati di emergenza (PGEP) per la sicurezza in galleria e i FFP (antincendio).

Nell'impianto della fermata di Serra San Quirico, sono previsti impianti analoghi a quelli progettati nella Stazione di Genga, compresao un Fabbricato Tecnologico con annesso locale di Consegna ENEL.

Per quanto riguarda gli Impianti di segnalamento, il progetto comprende le modifiche ed implementazioni finalizzate alla gestione del raddoppio della linea ed il passaggio da tecnologia elettromeccanica (ACEI) a tecnologia statica (ACC). È prevista anche l'implementazione del sistema di distanziamento BABcf eRSC 3/3 - 9 codici gestito da Apparato Centralizzato Computerizzato di Linea (ACC-L) che sarà installato in un fabbricato tecnologico nel PC/Bivio 228 (gestione della tratta PC/Bivio 228 - Genga S. Vittore) e nella stazione di Genga San Vittore (gestione della tratta Genga S. Vittore - Castelplanio).

### <span id="page-30-0"></span>*B.2.4 STAZIONI E FERMATE*

### <span id="page-30-1"></span>B.2.4.1 *FV01 Stazione di Genga*

La nuova infrastruttura attraverserà con un viadotto scatolare, ad una quota di circa 8.00m sul piano campagna, l'area di intervento localizzata all'interno dell'attuale piazzale di parcheggio e l'area mercatale, la stazione sarà posizionata in asse alla struttura scatolare.

L'obiettivo del progetto sarà consentire la maggiore permeabilità tra le aree attraversate dal viadotto, il mantenimento di tutte le funzionalità attualmente presenti e l'ottimizzazione dei sistemi di scambio modale.

Sarà prevista una nuova piazza tra la stazione storica e la nuova stazione, con possibilità di introdurre le attività commerciali e di ristorazione lungo il perimetro, con funzione di piazza-mercato, e saranno riorganizzate le aree dedicate alla sosta per le auto, per i bus turistici, il Kiss&ride e per il potenziamento del sistema di navetta bus per le Grotte, filtrate da sistemi di verde ombreggianti e pavimentazioni interamente permeabili, per rendere più agevoli i collegamenti pedonali tra i servizi, il nuovo fabbricato viaggiatori, la biglietteria delle Grotte - contenuti nell'impronta del viadotto ferroviario - e le aree di interscambio.

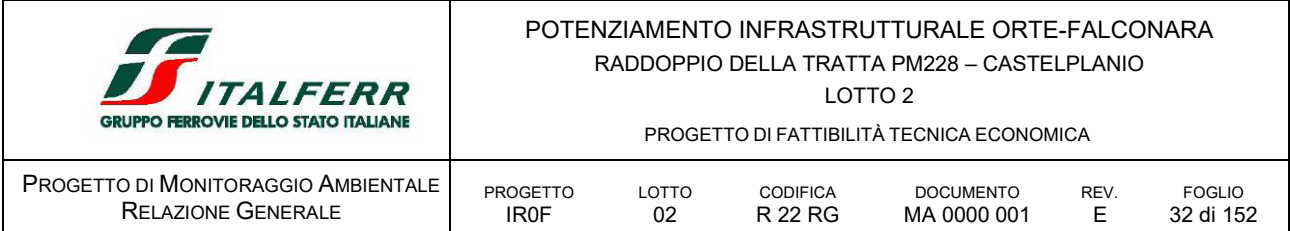

La stazione, dal punto di vista funzionale prevede in sintesi:

- alla quota piazza
	- un atrio con biglietterie automatiche e predisposizione tornelli;
	- una zona attesa con servizi igienici;
	- collegamenti verticali di accesso alla banchina costituiti da scale fisse protette lateralmente e ascensori come regolato dalla normativa sul superamento delle barriere architettoniche;
	- locali ad uso delle tecnologie, nella parte terminale dello scatolare.
- alla quota ferro (dislivello 7.50m)
	- nuovi marciapiedi con un'altezza di 0.55m sul p.f., uno sviluppo lineare di 250m ed una larghezza corrente di 3.50m, commisurata alle dimensioni delle fasce di sicurezza (in funzione della velocità della linea) e agli ingombri degli ostacoli fissi;
	- pensiline di tipo ferroviario a copertura dei collegamenti verticali e delle zone per l'attesa.

### <span id="page-31-0"></span>B.2.4.2 *FV02 Fermata di Serra San Quirico*

La nuova configurazione prevede l'innalzamento del I marciapiede a 0.55 m sul piano del ferro e la realizzazione di una nuova banchina, ad ottenere una lunghezza complessiva di 250m e una larghezza di 3.50m, una nuova passerella per l'attraversamento delle banchine, la complessiva riorganizzazione funzionale dell'area antistante la stazione e la valorizzazione del Fabbricato Viaggiatori storico con il potenziamento dei servizi al viaggiatore.

Gli interventi di adeguamento prevedono in sintesi:

- un nuovo sovrappasso con collegamenti verticali protetti costituiti da scale fisse e ascensori per l'abbattimento delle barriere architettoniche;
- pensiline di tipo ferroviario di lunghezza di 72.00m ca. a protezione dell'attesa;
- adeguamento dei servizi al viaggiatore quali attesa/biglietterie automatiche e servizi igienici, presenti nel fabbricato.

Gli spazi di sosta saranno ricollocati nelle aree ferroviarie a disposizione, disegnati per contenere gli stalli delle auto, i parcheggi moto, bici e taxi, una corsia per il kiss&ride, stalli predisposti per la ricarica auto/moto elettriche, posti auto PRM dedicati e percorsi pedonali. Nel piazzale, oltre al parcheggio, sono presenti due nuovi fabbricati ad uso delle tecnologie.

Le aree esterne saranno caratterizzate dalla presenza di arredi e alberature per l'ombreggiamento dei parcheggi e delle aree pedonali, privilegiando specie vegetali a bassa manutenzione.

### <span id="page-31-1"></span>*B.2.5 OPERE DI INSERIMENTO E MITIGAZIONE AMBIENTALE*

In via preliminare sono state previste le necessarie opere di mitigazione per il rumore e le opere a verde di accompagnamento delle opere infrastrutturali nel territorio attraversato.

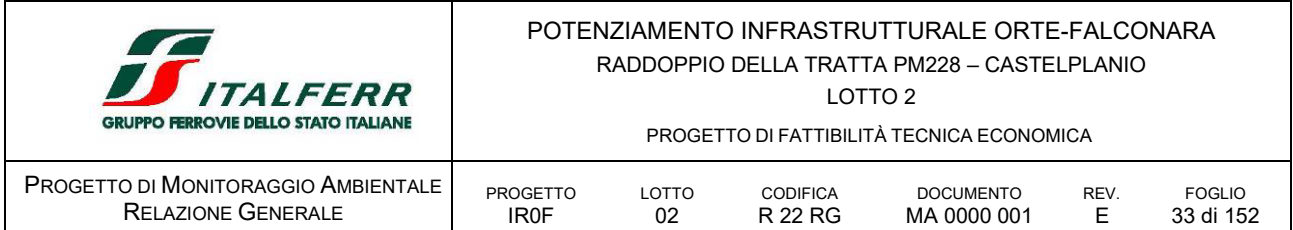

### <span id="page-32-0"></span>B.2.5.1 *Opere a verde*

Il progetto delle opere a verde di inserimento ambientale è stato sviluppato per conseguire l'obiettivo di sistemare i tratti interclusi e reliquati del frazionamento fondiario risultanti e migliorare l'inserimento dell'opera nel quadro del paesaggio percepito, in relazione:

- a. al recupero ed alla ricomposizione fondiaria di aree agricole frammentate per la realizzazione delle opere di velocizzazione ed elettrificazione.
- b. al recupero del sedime:
	- stradale e/o ferroviario dismesso;
	- degli edifici oggetto di demolizione;

Di seguito si riporta l'elenco delle aree oggetto di intervento come preliminarmente individuate. Queste sono associate alle principali opere civili distinte per WBS di progetto.

| <b>WBS</b>  | <b>WBS</b><br><b>OO VERDE</b> | <b>DIMENSIONI</b> |       | <b>DESCRIZIONE</b>                                                                                                    |  |  |
|-------------|-------------------------------|-------------------|-------|----------------------------------------------------------------------------------------------------|--|--|
|             |                               | SUP.              | LUNG. |                                                                                                    |  |  |
| <b>IA01</b> | $IABAB - 01$                  | 245               |       | Fascia arboreo arbustiva, in area interclusa lungo il primo tratto della<br>NVP <sub>02</sub>                                                                                           |  |  |
|             |                               |                   |       | La formazione si disloca lungo un versante coperto da Bosco deciduo di<br>Quercus virgiliana (habitat 91AA*)                                                                            |  |  |
|             |                               |                   |       | Potenzialità per la Serie edafo-xerofila, basifila della roverella                                                                                                    |  |  |
|             | $IABAB - 02$                  | 145               |       | Fascia arboreo arbustiva, in area interclusa lungo il tratto finale della<br>NVP <sub>02</sub>                                                                                          |  |  |
|             |                               |                   |       | L'intervento rientra nel perimetro della                                                                                                    |  |  |
|             |                               |                   |       | ZPS IT5320017 Gola della Rossa e di Frasassi.                                                                                                    |  |  |
|             |                               |                   |       | ZSC IT5320003 Gola di Frasassi                                                                                                    |  |  |
|             |                               |                   |       | La formazione si disloca lungo un versante con un tratto coperto da<br>Arbusteto deciduo di Spartium junceum a contatto con un tratto Prateria<br>chiusa continua di Dactylis glomerata |  |  |
|             |                               |                   |       | Potenzialità per la                                                                                                    |  |  |
|             |                               |                   |       | Serie edafo-xerofila, basifila della roverella                                                                                                    |  |  |
|             |                               |                   |       | Serie edafo-xerofila, neutrobasifila del leccio<br>$\blacksquare$                                                                                                    |  |  |
|             | $IAAB - 03$                   | 435               |       | Fascia arboreo arbustiva, in area interclusa in copertura del<br>rimodellamento dell'imbocco della GN01                                                                                 |  |  |
|             |                               |                   |       | Data la specificità del sito si esclude la componente arborea                                                                                                    |  |  |
|             |                               |                   |       | La formazione si disloca lungo un versante coperto da rimboschimento<br>sempreverde a pino nero.                                                                                        |  |  |
|             |                               |                   |       | Potenzialità per la Serie edafo-xerofila, basifila della roverella                                                                                                    |  |  |
|             | $IAAD - 01.a$                 | 3.901             |       | Fascia arboreo arbustiva ripariale in aree libere, ai piedi del VI01, ai<br>margini della sistemazione spondale.                                                                        |  |  |

TABELLA 9 QUADRO SINOTTICO DELLE AREE D'INTERVENTO PREVISTE IN PROGETTO

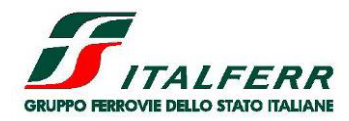

LOTTO 2

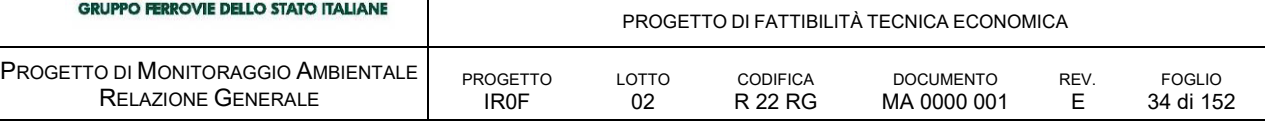

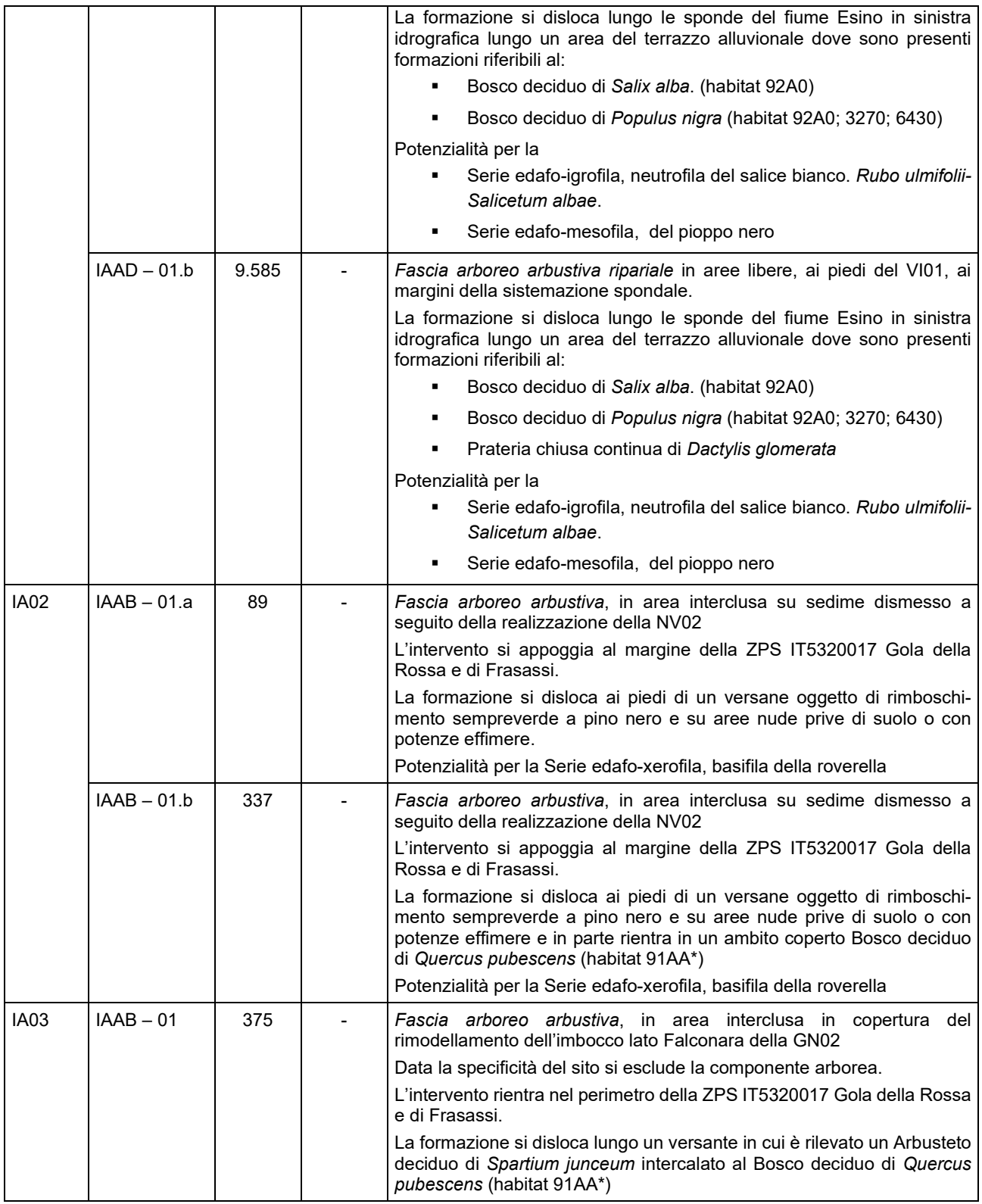

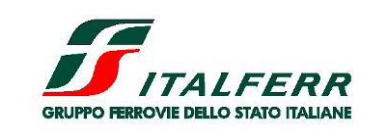

LOTTO 2

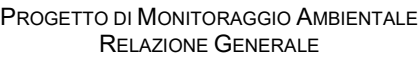

PROGETTO DI FATTIBILITÀ TECNICA ECONOMICA

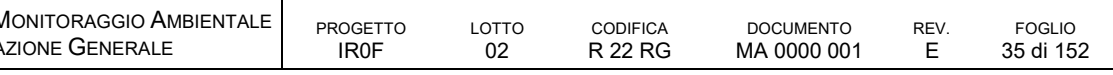

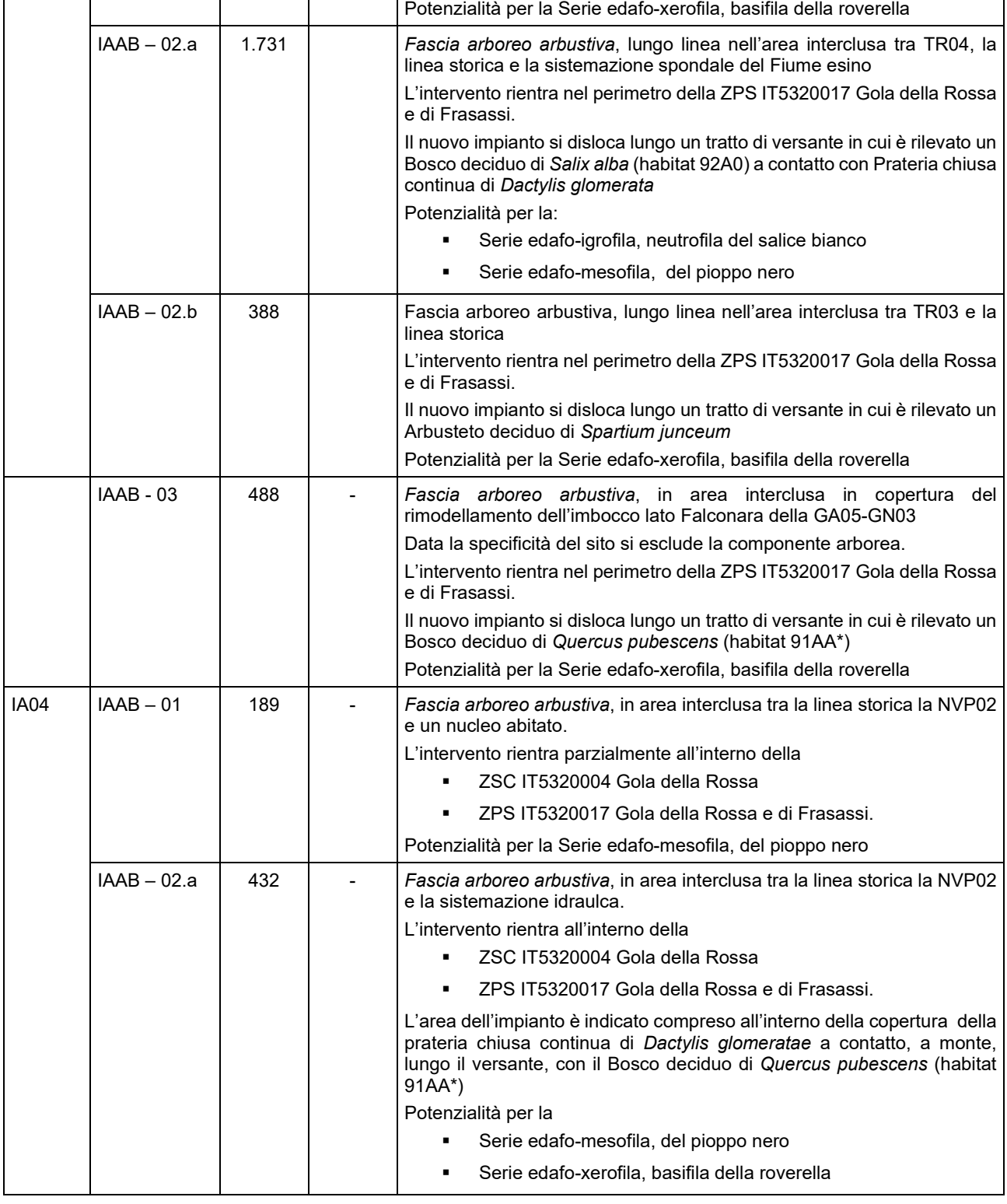

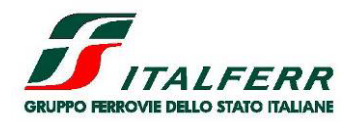

LOTTO 2

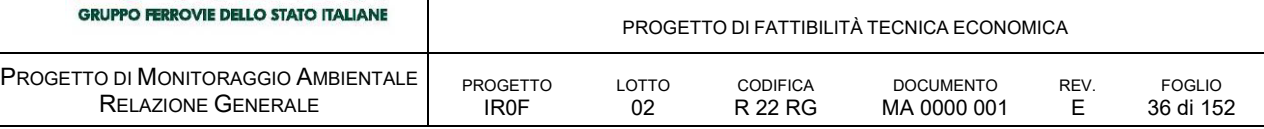

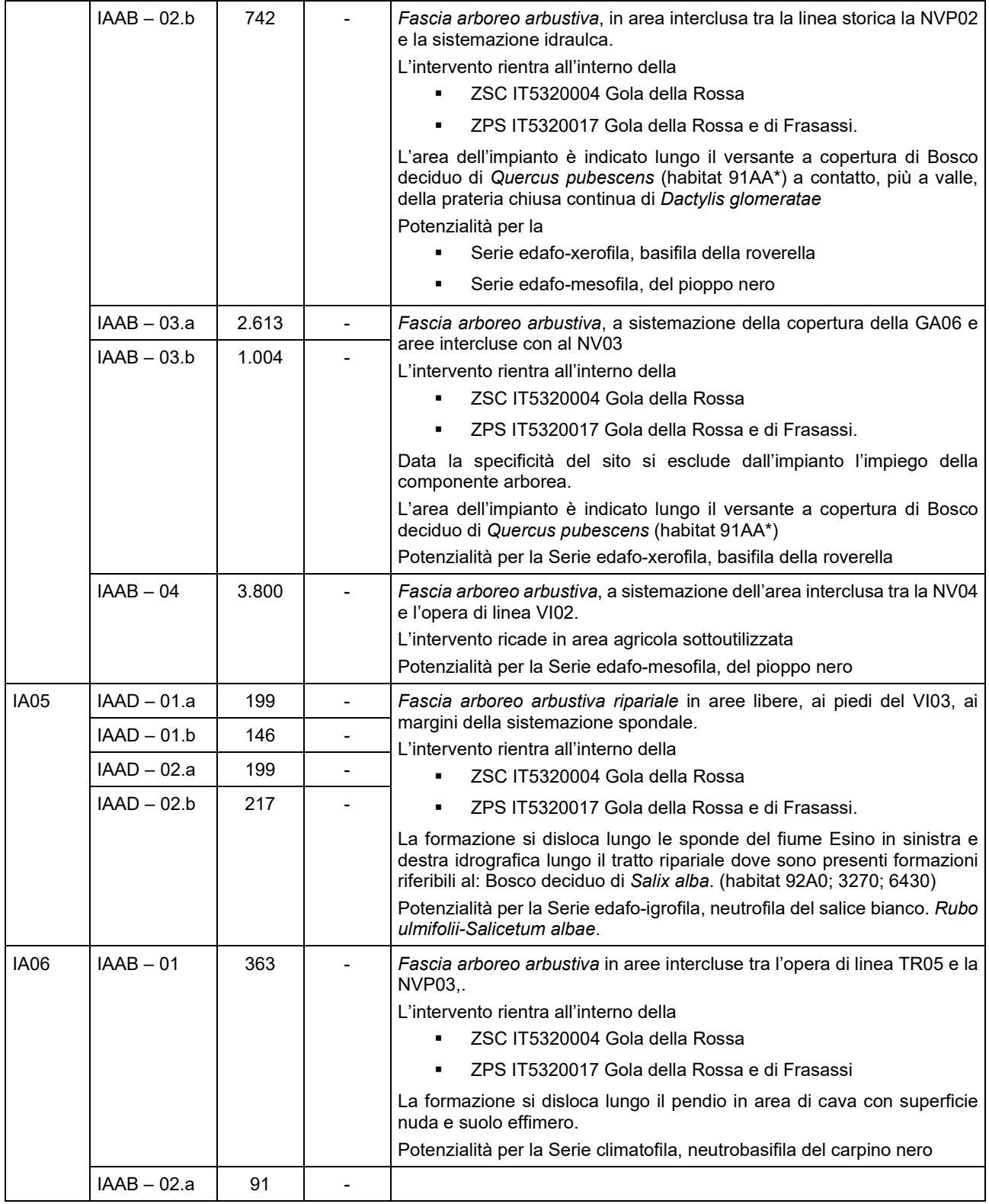
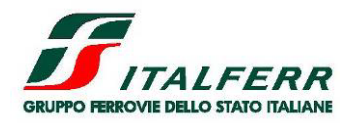

#### POTENZIAMENTO INFRASTRUTTURALE ORTE-FALCONARA RADDOPPIO DELLA TRATTA PM228 – CASTELPLANIO

LOTTO 2

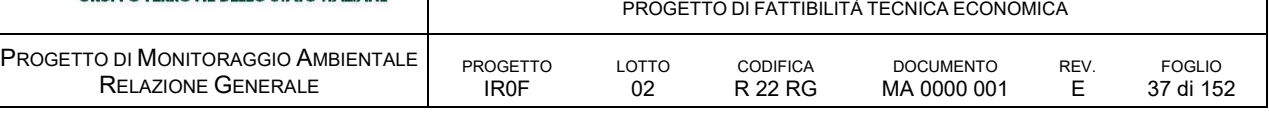

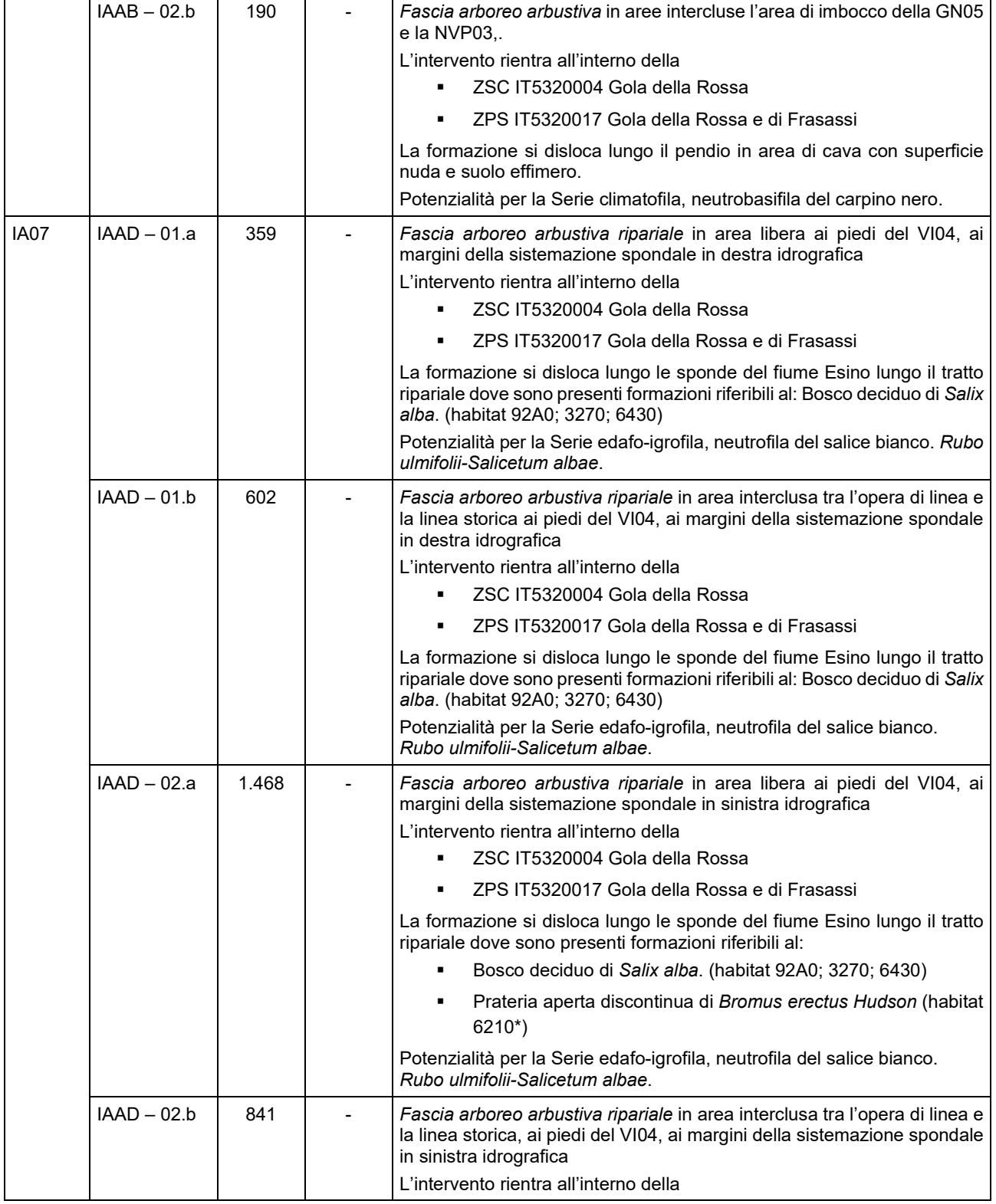

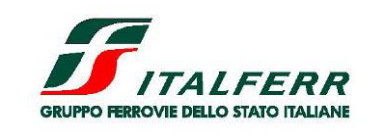

### POTENZIAMENTO INFRASTRUTTURALE ORTE-FALCONARA RADDOPPIO DELLA TRATTA PM228 – CASTELPLANIO

PROGETTO DI FATTIBILITÀ TECNICA ECONOMICA

LOTTO 2

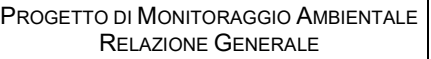

PROGETTO IR0F LOTTO

02

CODIFICA R 22 RG DOCUMENTO MA 0000 001

REV.  $E$ FOGLIO 38 di 152

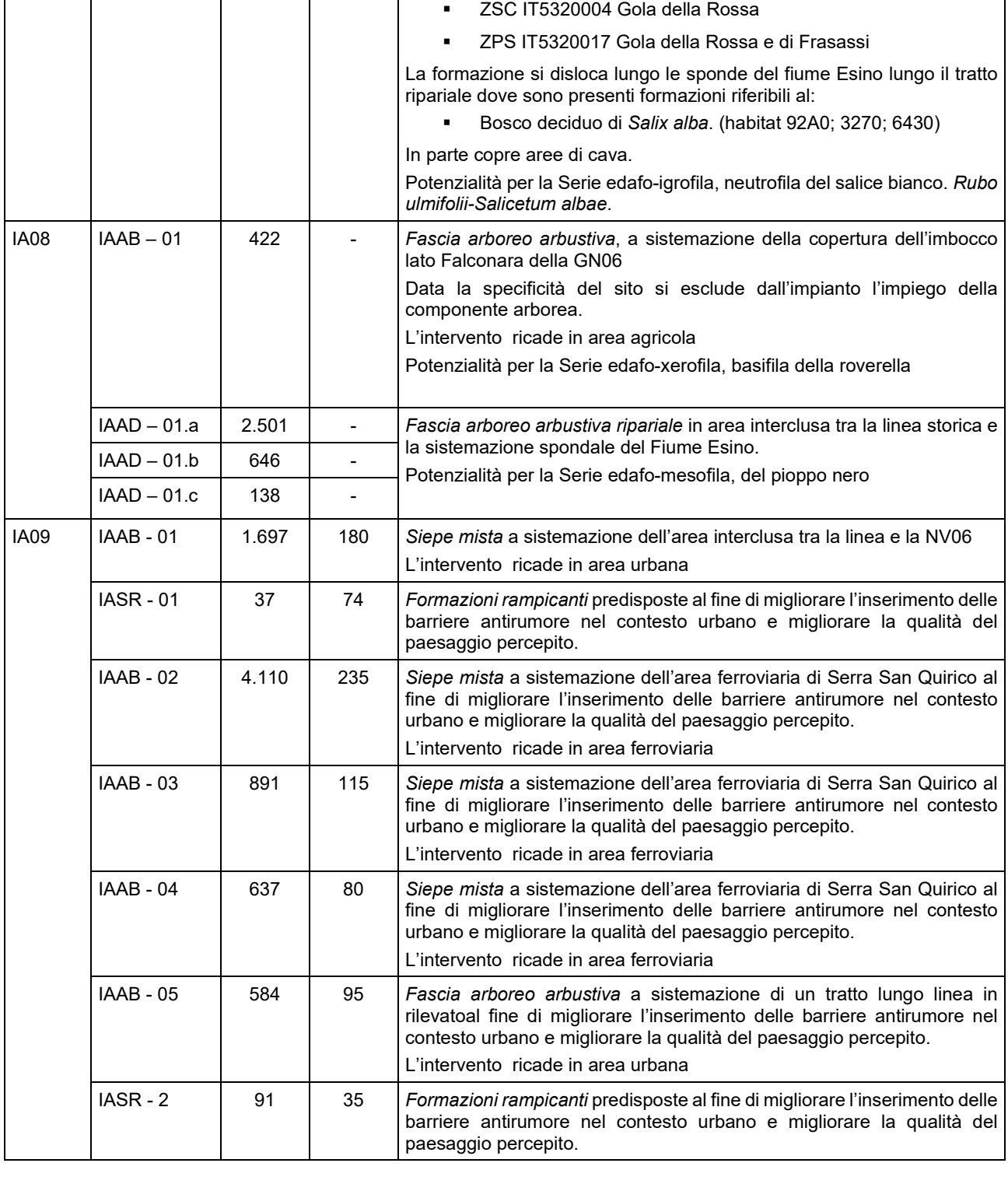

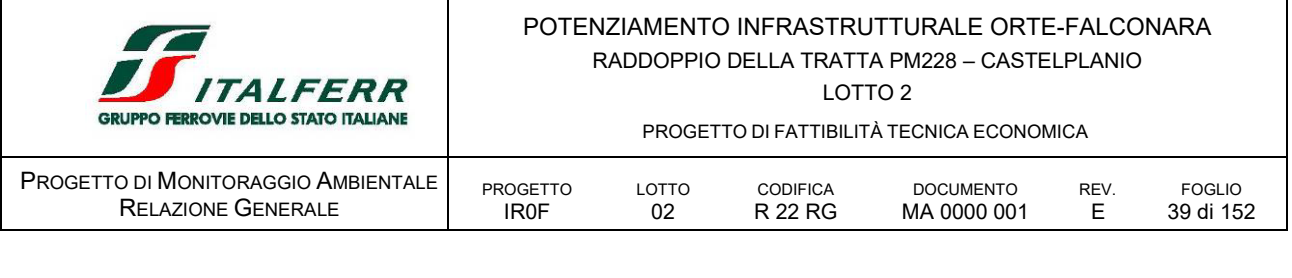

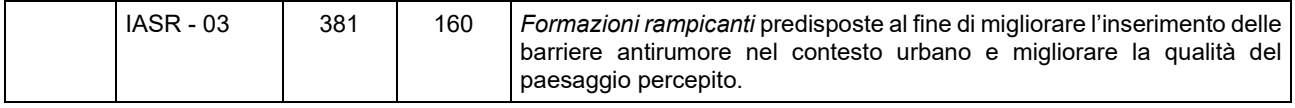

La superficie complessiva dell'area d'intervento, come si è detto, sarà preliminarmente modellata e preparata con la stesa del terreno da coltivo, ammendata secondo necessità e lavorata con le normali pratiche agronomiche per favorire la germinazione delle sementi e l'attecchimento delle specie arbustive e arboree di cui si prevede l'impianto.

### B.2.5.2 *Barriera antirumore*

Lo studio acustico condotto ha permesso di individuare i tratti di linea ferroviaria su cui intervenire con opere di mitigazione acustica per rientrare nei valori dei limiti di emissione acustica previsti dal DPR 459/98. Come meglio si vedrà nel capitolo relativo al rumore, sono state applicate le barriere antirumore tipo HS rettificate.

|       |               |             | SX - PARI     |             | DX - DISPARI  |             |
|-------|---------------|-------------|---------------|-------------|---------------|-------------|
|       | <b>INIZIO</b> | <b>FINE</b> | LUNGHEZZA (m) | ALTEZZA (m) | LUNGHEZZA (m) | ALTEZZA (m) |
| BA02b | 7.410         | 7.528       | 118           | 8,5         |               |             |
| BA02a | 7.528         | 8.010       | 482           | 5,5         |               |             |
| BA03a | 8.259         | 8.331       | 72            | 5,5         |               |             |
| BA03b | 8.331         | 8.463       | 132           | 7,5         |               |             |
| BA03c | 8.463         | 8.727       | 264           | 7           |               |             |
| BA03d | 8.727         | 8.825       | 98            | 5,5         |               |             |
| BA04a | 8.266         | 8.401       |               |             | 135           | 5,5         |
| BA04b | 8.401         | 8.470       |               |             | 69            | 7,5         |
| BA04c | 8.470         | 8.526       |               |             | 57            | 5,5         |

TABELLA 10 TRATTI DI APPLICAZIONE BARRIERE ANTIRUMORE DI PROGETTO

Nei successivi approfondimenti di progetto, i ricettori per cui in facciata si verificano i superamenti dai limiti normativi, ovvero: 1259; 1262; 1263; 1264; 1265 e 1267, lungo il lato nord della linea in fascia A, e 4173; 4174 e 4152, lungo il lato sud della linea in fascia B, a fronte di monitoraggio, ad opera completata ed esercizio avviato, saranno oggetto di alcuni specifici interventi per garantire un miglior livello di comfort, negli ambienti abitati.

# *B.2.6 DESCRIZIONE DEL SISTEMA DI CANTIERIZZAZIONE*

Al fine di realizzare le opere in progetto, è prevista l'installazione di una serie di aree di cantiere lungo il tracciato della linea ferroviaria, che sono state selezionate sulla base delle seguenti esigenze principali:

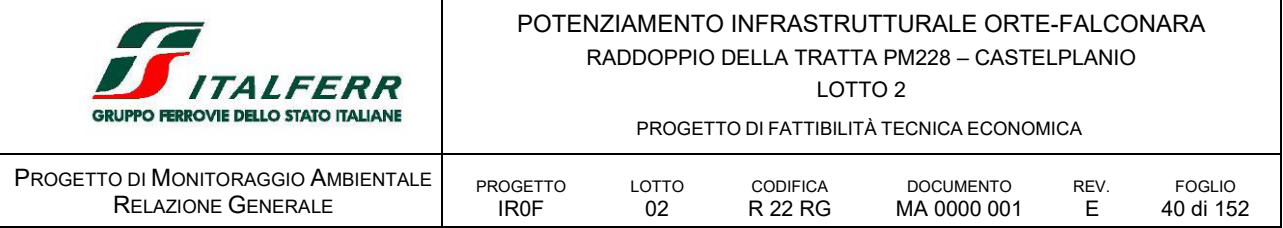

- utilizzare in preferenza aree di proprietà ferroviaria, al fine di diminuire i costi legati alle occupazioni temporanee e minimizzare il consumo di territorio;
- utilizzare aree di scarso valore sia dal punto di vista ambientale che antropico;
- ridurre/annullare le interferenze con il patrimonio culturale esistente.
- scegliere aree che consentano di contenere al minimo gli inevitabili impatti sulla popolazione e sul tessuto urbano, per quanto possibile, distanti da ricettori critici e da aree densamente abitate;
- minimizzare le interferenze con infrastrutture stradali e ferroviarie e con i sottoservizi a rete al fine di ridurre tempi e costi di realizzazione;
- limitare al minimo indispensabile gli spostamenti di materiale sulla viabilità locale e quindi preferenza per aree vicine alle aree di lavoro ed agli assi viari principali.
- facile collegamento con la viabilità esistente e, in particolare; con i collegamenti principali (Strade e autostrade)

# *B.2.7 ORGANIZZAZIONE DEL SISTEMA DI CANTIERIZZAZIONE*

Di seguito viene fornita una sintetica descrizione dell'organizzazione della cantierizzazione prevista per la realizzazione dell'intervento in oggetto.

Per la realizzazione delle opere in progetto, come detto, si prevede l'utilizzo di una serie di aree di cantiere lungo il tracciato della linea ferroviaria e negli scali ferroviari, aree queste selezionate sulla base delle seguenti esigenze principali:

- disponibilità di aree libere in prossimità delle opere da realizzare;
- lontananza da ricettori critici e da aree densamente abitate;
- facile collegamento con la viabilità esistente e, in particolare; con i collegamenti principali (Strade e autostrade)
- minimizzazione del consumo di territorio;
- minimizzazione dell'impatto sull'ambiente naturale ed antropico.
- riduzione al minimo delle interferenze con il patrimonio culturale esistente.

La tabella seguente illustra il sistema di cantieri previsto per la realizzazione delle opere.

| <b>TIPO</b>           | ID    | <b>SUPERFICIE</b> | <b>COMUNE</b>     |
|-----------------------|-------|-------------------|-------------------|
| AR Cantiere Armamento | AR.01 | 4 700             | Fabriano          |
|                       | AR.02 | 6800              | Serra San Quirico |
| AS Area di Stoccaggio | AS.01 | 8700              | Genga             |
|                       | AS.02 | 3700              | Genga             |
|                       | AS.03 | 7 300             | Genga             |

TABELLA 11 QUADRO DI SINTESI DEL SISTEMA DELLA CANTIERIZZAZIONE

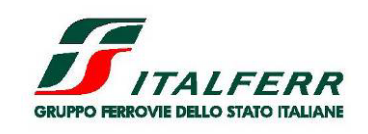

# POTENZIAMENTO INFRASTRUTTURALE ORTE-FALCONARA RADDOPPIO DELLA TRATTA PM228 – CASTELPLANIO

LOTTO 2

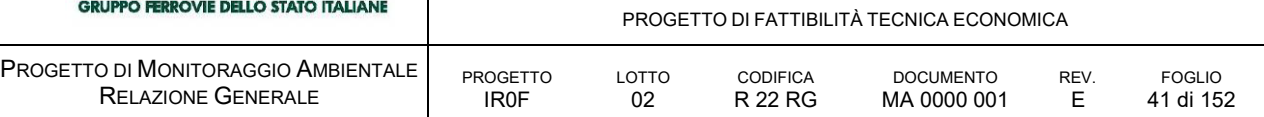

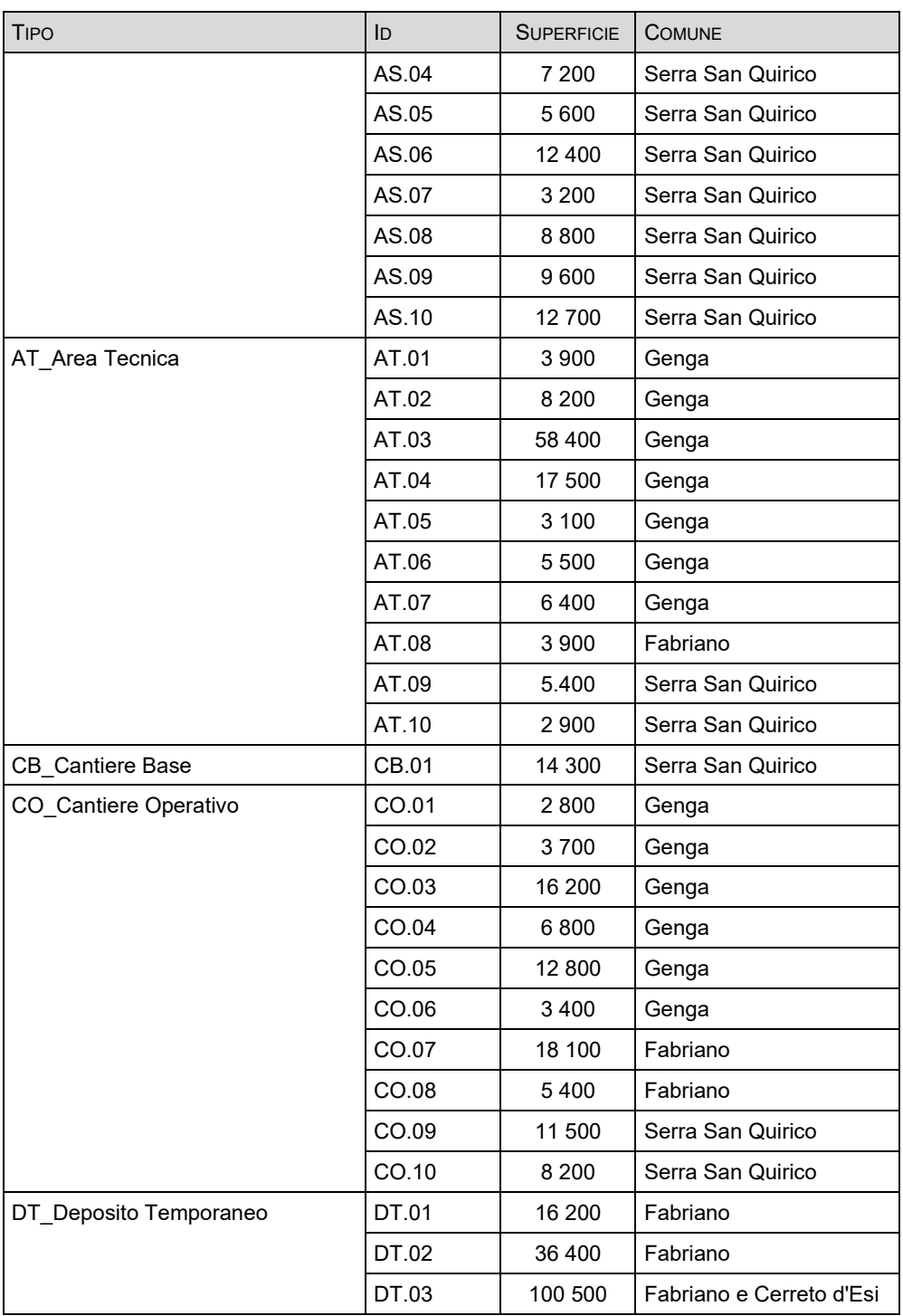

Per maggiori dettagli si prenda in esame i documenti relativi il progetto di cantierizzazione, per la velocizzazione:

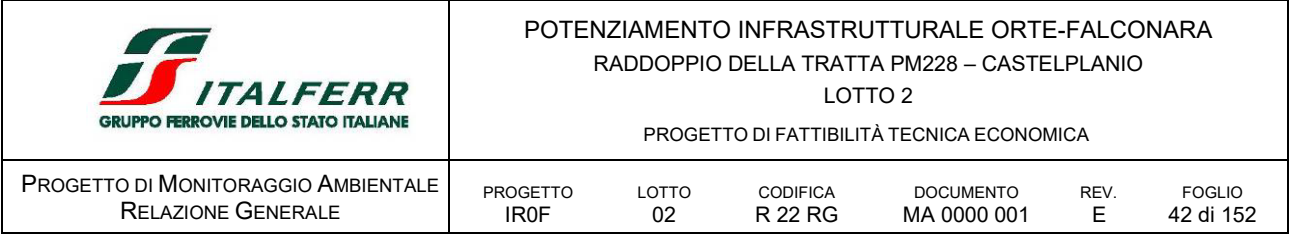

## *IR0F02R53C5CA0000001A Relazione generale di cantierizzazione*

*IR0F02R53P5CA0000001/NA Planimetria con indicazione delle aree di cantiere e della viabilità connessa.*

La preparazione dei cantieri prevedrà, tenendo presenti le tipologie impiantistiche presenti, indicativamente le seguenti attività:

- scotico del terreno vegetale (quando necessario), con relativa rimozione e accatastamento o sui bordi dell'area per creare una barriera visiva e/o antirumore o stoccaggio in siti idonei (il terreno scoticato dovrà essere conservato secondo modalità agronomiche specifiche);
- formazioni di piazzali con materiali inerti ed eventuale trattamento o pavimentazione delle zone maggiormente soggette a traffico (questa fase può anche comportare attività di scavo, sbancamento, riporto, rimodellazione);
- delimitazione dell'area con idonea recinzione e cancelli di ingresso;
- predisposizione degli allacciamenti alle reti dei pubblici servizi;
- realizzazione delle reti di distribuzione interna al campo (energia elettrica, rete di terra e contro le scariche atmosferiche, impianto di illuminazione esterna, reti acqua potabile e industriale, fognature, telefoni, gas, ecc.) e dei relativi impianti;
- eventuale perforazione di pozzi per l'approvvigionamento dell'acqua industriale.
- costruzione dei basamenti di impianti e fabbricati;
- montaggio dei capannoni prefabbricati e degli impianti.

Al termine dei lavori, i prefabbricati e le installazioni saranno rimossi e si procederà al ripristino dei siti, salvo che per le parti che resteranno a servizio della linea nella fase di esercizio. La sistemazione degli stessi sarà concordata con gli aventi diritto e con gli enti interessati e comunque in assenza di richieste specifiche si provvederà al ripristino, per quanto possibile, come nello stato ante operam.

Inoltre, prima della realizzazione delle pavimentazioni dei piazzali del cantiere saranno predisposte tubazioni e pozzetti della rete di smaltimento delle acque meteoriche.

Le acque meteoriche saranno convogliate nella rete di captazione costituita da pozzetti e caditoie collegati ad un cunettone in c.a. e da una tubazione interrata che convoglia tutte le acque nella vasca di accumulo di prima pioggia, dimensionata per accogliere i primi 15 minuti dell'evento meteorico.

#### B.2.7.1 *Cronoprogramma dei lavori*

La durata dei lavori di potenziamento prevista in fase di progetto è complessivamente pari a 1.130 giorni ovvero poco più di 3 anni.

Ulteriori elementi di dettaglio sono disponibili nel seguente documento *IR0F02R53PHCA0000001A Cantierizzazione - Programma lavori.*

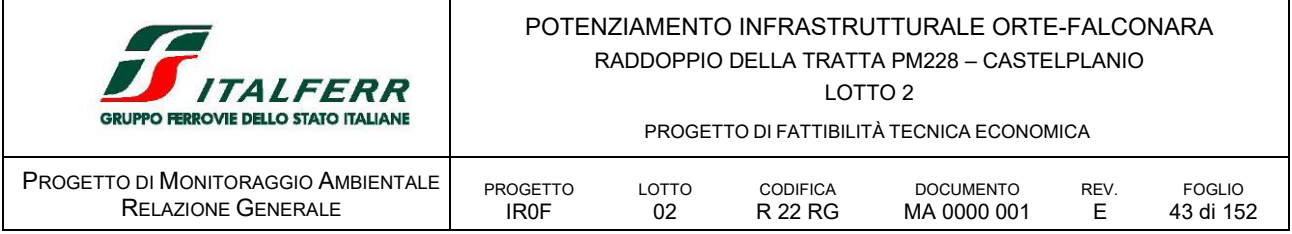

### **C RICETTORI, PUNTI DI MISURA E TEMPI**

#### C.1 INDIVIDUAZIONE DEI RICETTORI

I ricettori sono stati individuati sulla base di un'analisi del territorio e degli studi ambientali svolti per il progetto in esame.

Come accennato brevemente in premessa, il corridoio di progetto ferroviario si sviluppa in ambito prevalentemente urbano periferico, insediato in larga misura ad uso residenziale al quale si intercalano insediamenti produttivi e si alternano usi agricoli, complessivamente è caratterizzato da tessuti a densità insediativa bassa consistenti, per lo più in case uni/multi familiari e e/o palazzine su lotto; in promiscuità delle quali sussistono attività correlate alla residenza e di servizio.

Lungo il corridoio di studio non sono presenti aree a copertura naturale e/o naturaliformi particolarmente significative dal punto di vista biogreografico e/o conservazionistico, sono altresì assenti aree classificate ai fini della Rete Natura 2000 e/o aree vincolate.

## C.2 PUNTI DI MISURA

Nel PMA, per le aree di intervento e per ciascuna area di cantiere, in relazione all'impegno tecnico prodotto dalle lavorazioni e della sensibilità ambientale degli ambiti interferiti, sono state individuate:

- le componenti oggetto di monitoraggio;
- le fasi di monitoraggio previste suddivise in Ante Operam, Corso d'Opera e Post Operam;
- le frequenze delle campagne di misura nelle diverse fasi per componente e fattore rilevato
- le tipologie dei monitoraggi da eseguire.

Per ognuna delle componenti ambientali selezionate sono stati definiti i siti nei quali predisporre le stazioni di monitoraggio per eseguire misure e prelievi, a seconda dei casi specifici. Per ogni punto è stata preliminarmente verificata l'accessibilità ed è stato mappato in carta.

Tali punti potranno essere meglio dettagliati nella fase esecutiva e in campo.

La localizzazione dei punti di monitoraggio è riportata nelle tavole allegate:

*IR0F02R22P6MA0000001E /6 Planimetria di localizzazione dei punti di monitoraggio*

#### C.3 TEMPI E FREQUENZE

Per ogni componente ambientale, in funzione delle aree monitorate sono state individuate le frequenze delle campagne di misura nelle diverse fasi.

Per quanto riguarda la durata delle misure, essa è legata generalmente ad aspetti normativi o ad aspetti di significatività e rappresentatività dei dati. In particolare, per la fase corso d'opera le frequenze sono legate prioritariamente ai tempi di realizzazione dell'opera o ai tempi di permanenza in esercizio dei cantieri.

La durata complessiva del monitoraggio in corso d'opera dipenderà quindi dai tempi di realizzazione delle opere stesse ma soprattutto dalla durata delle lavorazioni più impattanti legate alle componenti da monitorare.

In linea generale, le campagne sono organizzate per fase come segue:

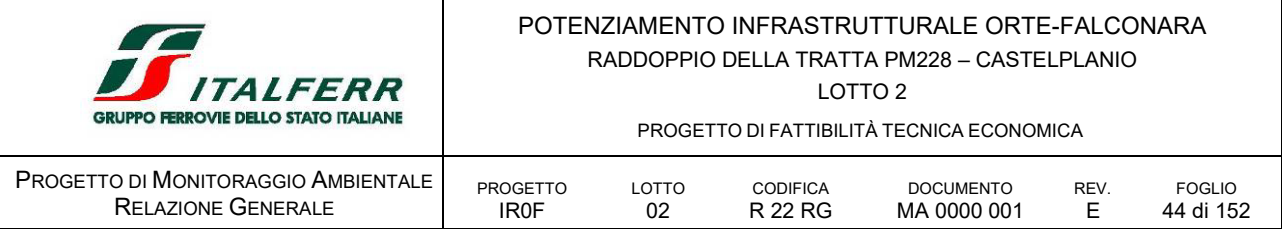

#### AO Ante Operam

nei 6 mesi antecedenti l'avvio delle attività sono state previste campagne semestrali e/o trimestrali per talene componenti, mentre per altre sono previsti 12 mesi, al fine di inquadrare lo stato qualitativo delle componenti e dei fattori ambientali indagati

#### CO Corso d'Opera

in accordo con il cronoprogramma generale dei lavori che considera concluse le opere in 1.120 gg, ovvero 3,1 anni circa per 38 mesi, sono state previste, 7 campagne semestrali e 13 campagne trimestrali per il monitoraggio delle componenti maggiormente sensibili ed esposte ai potenziali impatti prodotti in fase di costruzione.

#### PO Post Operam

ad opere completate e cantieri rimossi, le campagne di monitoraggio sono previste nei 6 mesi/12 mesi, a seconda delle componenti monitorate, seguenti l'avvio dell'esercizio ferroviario in modo da verificarne gli effetti e l'efficacia delle opere mitigative.

### C.4 RESTITUZIONE DEI DATI

Le modalità di restituzione dei dati seguiranno le indicazioni di cui alle "Linee guida per la predisposizione del Progetto di Monitoraggio Ambientale (PMA) delle opere soggette a procedure di VIA (D. Lgs. 152/2006 e s.m.i., D. Lgs. 163/2006 e s.m.i.) – Indirizzi metodologici generali REV. 1 del 16 giugno 2014", anche ai fini dell'informazione al pubblico, di seguito elencate:

- Saranno predisposti idonei rapporti tecnici periodici descrittivi delle attività svolte e dei risultati del monitoraggio ambientale, sviluppati secondo i contenuti ed i criteri indicati nelle suddette Linee guida;
- I dati di monitoraggio saranno strutturati secondo formati idonei alle attività di analisi e valutazione da parte dell'autorità competente;
- Saranno restituiti i dati territoriali georeferenziati per la localizzazione degli elementi significativi del monitoraggio ambientale.

I dati così raccolti saranno condivisi il pubblico. Inoltre, le informazioni ambientali potranno essere riutilizzate per accrescere le conoscenze sullo stato dell'ambiente e sulla sua evoluzione, oltre ad essere riutilizzati per la predisposizione di ulteriori studi ambientali.

I rapporti tecnici conterranno:

- le finalità specifiche dell'attività di monitoraggio condotta in relazione alla componente/fattore ambientale;
- la descrizione e la localizzazione delle aree di indagine e delle stazioni/punti di monitoraggio;
- **i** parametri monitorati;
- l'articolazione temporale del monitoraggio in termini di frequenza e durata;
- i risultati del monitoraggio e le relative elaborazioni e valutazioni, comprensive delle eventuali criticità riscontrate e delle relative azioni correttive intraprese.

Inoltre, i rapporti tecnici includeranno per ciascuna stazione/punto di monitoraggio apposite schede di sintesi contenenti le seguenti informazioni:

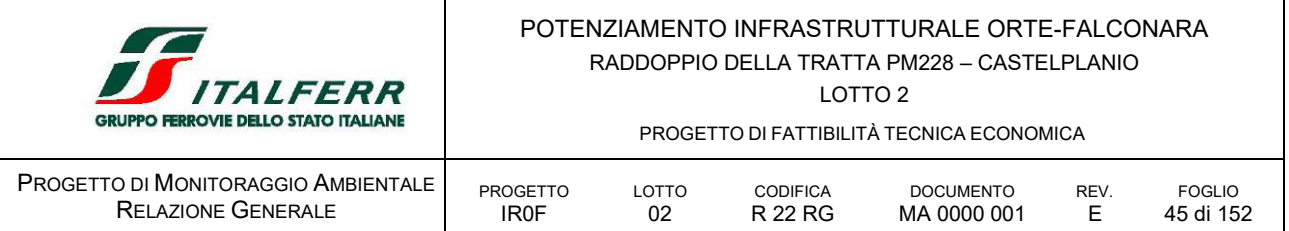

- stazione/punto di monitoraggio: codice identificativo (es.ATM\_01 per un punto misurazione della qualità dell'aria ambiente), coordinate geografiche (espresse in gradi decimali nel sistema di riferimento WGS84 o ETRS89), componente/fattore ambientale monitorata, fase di monitoraggio;
- area di indagine (in cui è compresa la stazione/punto di monitoraggio): codice area di indagine, territori ricadenti nell'area di indagine (es. comuni, province, regioni), destinazioni d'uso previste dagli strumenti di pianificazione e programmazione vigenti (es. residenziale, commerciale, industriale, agricola, naturale), uso reale del suolo, presenza di fattori/elementi antropici e/o naturali che possono condizionare l'attuazione e/o gli esiti del monitoraggio (descrizione e distanza dall'area di progetto);
- ricettori sensibili: codice del ricettore (es. RIC\_01): localizzazione (indirizzo, comune, provincia, regione), coordinate geografiche (espresse in gradi decimali nel sistema di riferimento WGS84 o ETRS89), descrizione (es. civile abitazione, scuola, area naturale protetta, ecc.);
- parametri monitorati: strumentazione e metodiche utilizzate, periodicità, durata complessiva dei monitoraggi.

La scheda di sintesi sarà corredata da:

- inquadramento generale che riporti l'intera opera, o parti di essa, la localizzazione della stazione/punto di monitoraggio unitamente alle eventuali altre stazioni/punti previste all'interno dell'area di indagine;
- rappresentazione cartografica su Carta Tecnica Regionale (CTR) e/o su foto aerea (scala 1:10.000) dei seguenti elementi:
	- stazione/punto di monitoraggio;
	- elemento progettuale compreso nell'area di indagine (es. porzione di tracciato ferroviario, aree di cantiere, opere di mitigazione);
	- ricettori sensibili;
	- eventuali fattori/elementi antropici e/o naturali che possono condizionare l'attuazione e gli esiti del monitoraggio;
- immagini fotografiche descrittive dello stato dei luoghi.

I dati di monitoraggio contenuti nei rapporti tecnici periodici saranno forniti anche in formato tabellare aperto XLS o CSV. Nelle tabelle sarà riportato:

- codice identificativo della stazione/punto di monitoraggio;
- codice identificativo della campagna di monitoraggio;
- data/periodo di campionamento;
- parametro monitorato e relativa unità di misura;
- valori rilevati:
- range di variabilità individuato per lo specifico parametro;

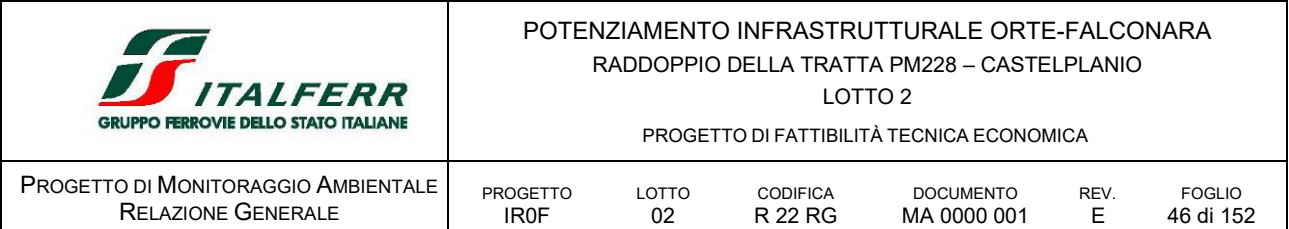

- valori limite (ove definiti dalla pertinente normativa);
- superamenti dei valori limite o eventuali situazioni critiche/anomale riscontrate.

Con riferimento ai dati territoriali georeferenziati necessari per la localizzazione degli elementi significativi del monitoraggio ambientale, si individuerà quanto segue:

- elementi progettuali significativi per le finalità del monitoraggio ambientale (es. area di cantiere, opera di mitigazione, porzione di tracciato ferroviario);
- **aree di indagine;**
- **•** ricettori sensibili:
- stazioni/punti di monitoraggio.

I dati territoriali saranno predisposti in formato SHP in coordinate geografiche espresse in gradi decimali nel sistema di riferimento WGS84 o ETRS89.

Tutti i risultati delle indagini relativi il monitoraggio ambientale in CO e PO saranno raccolti in report oltre che condivisi attraverso il Sistema informativo disponibile. Tali rapporti saranno trasferiti al MASE e all'ARPA Marche con periodicità semetrale.

### C.5 METADOCUMENTAZIONE

La metadocumentazione dei documenti testuali, delle mappe/cartografie e dei dati tabellari sarà effettuata attraverso un elenco elaborati predisposto secondo quanto descritto al capitolo 4.1 delle *"Specifiche tecniche per la predisposizione e la trasmissione della documentazione in formato digitale per le procedure di VAS e VIA ai sensi del D.Lgs. 152/2006 e s.m.i.".*

La metadocumentazione dei dati territoriali georiferiti sarà predisposta secondo le indicazioni della Direttiva INSPIRE 2007/2/CE e del Decreto Legislativo 27 gennaio 2010, n.32 "*Attuazione della direttiva 2007/2/CE, che istituisce un'infrastruttura per l'informazione territoriale nella comunità europea (INSPIRE)"*.

#### C.6 STRUMENTI PER LA CONDIVISIONE DEI DATI DI MONITORAGGIO

Al fine di garantire una più efficace gestione dei dati di monitoraggio e una più rapida consultazione di tutte le informazioni disponibili in relazione alle specifiche opere, Italferr è fornita di una banca dati ambientale, denominata SIGMAP, che, attraverso un portale web GIS, consente la centralizzazione, l'archiviazione, l'analisi e il download sia dei dati territoriali geografici che di quelli cartografici, garantendo la consultazione di mappe tematiche relative in particolare alla Progettazione, al Monitoraggio Ambientale. Tale banca dati è consultabile e visionabile online attraverso un profilo utente, attivabile dagli stakeholder coinvolti nel progetto. All'avvio delle attività di monitoraggio saranno fornite le necessarie credenziali per l'accesso, dandone comunicato al MATTM-DVA.

Infine, per garantire la condivisione delle informazioni, la documentazione relativa al monitoraggio ambientale (PMA, rapporti tecnici, dati di monitoraggio, dati territoriali) sarà predisposta e trasmessa al MATTM secondo le *"Specifiche tecniche per la predisposizione e la trasmissione della documentazione in formato digitale per le procedure di VAS e VIA ai sensi del D.Lgs. 152/2006 e s.m.i.".*

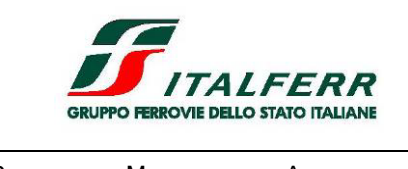

#### POTENZIAMENTO INFRASTRUTTURALE ORTE-FALCONARA RADDOPPIO DELLA TRATTA PM228 – CASTELPLANIO LOTTO 2

PROGETTO DI FATTIBILITÀ TECNICA ECONOMICA

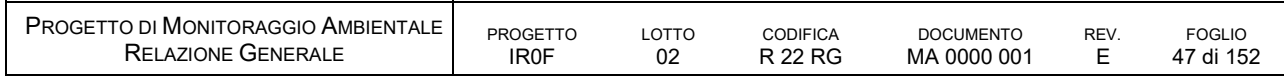

#### **D RELAZIONI SPECIFICHE DELLE SINGOLE COMPONENTI AMBIENTALI**

# D.1 ATM ATMOSFERA

# *D.1.1 OBIETTIVI DEL MONITORAGGIO*

Le finalità del monitoraggio ambientale per la componente atmosfera sono:

- valutare l'effettivo contributo connesso alle attività di cantiere in termini di emissione sullo stato di qualità dell'aria complessivo;
- fornire ulteriori informazioni evidenziando eventuali variazioni intervenute rispetto alle valutazioni effettuate in fase di progettazione, con la finalità di procedere per iterazioni successive in corso d'opera ad un aggiornamento della valutazione delle emissioni prodotte in fase di cantiere;
- verificare l'efficacia degli interventi di mitigazione e delle procedure operative per il contenimento degli impatti connessi alle potenziali emissioni prodotte nella fase di cantierizzazione dell'opera;
- fornire dati per l'eventuale taratura e/o adeguamento dei modelli previsionali utilizzati negli studi di impatto ambientale.

I parametri rilevati durante il monitoraggio, opportunamente acquisiti ed elaborati, permetteranno nella fase di cantiere una corretta e tempestiva gestione della componente ambientale in oggetto.

In fase di corso d'opera, si valuterà l'opportunità di eseguire o meno le misure di atmosfera in assenza di attività di cantiere significative svolte nelle immediate vicinanze".

Ancorché le risultanze degli studi modellistici, condotti con riferimento al "worst case" (la condizione maggiormente gravosa dal punto di vista in esame) e comprensivi dei valori di fondo nonché sviluppati su una serie di ipotesi cautelative, abbiano evidenziato che i valori attesi per  $PM_{10}$  ed  $NO<sub>2</sub>$ in fase di cantiere siano ampiamente al di sotto dei limiti normativi rispetto ai periodi di mediazione relativi ad entrambi i parametri inquinanti, sono state previste le attività di monitoraggio nel seguito descritte, al preciso fine di verificare la rispondenza di tali risultanze nel corso dello svolgimento delle attività di cantiere.

# *D.1.2 NORMATIVA DI RIFERIMENTO*

Di seguitosi restituiscono i principali riferimenti normativi.

# *Normativa nazionale* DPCM 28/3/1983 Limiti massimi di accettabilità delle concentrazioni e di esposizione relativi ad inquinanti dell'aria nell'ambiente esterno DPR 203/1988 (relativamente agli impianti preesistenti) ed altri decreti attuativi - Attuazione Direttive n. 80/779, 82/884, 84/360, 85/203 concernenti

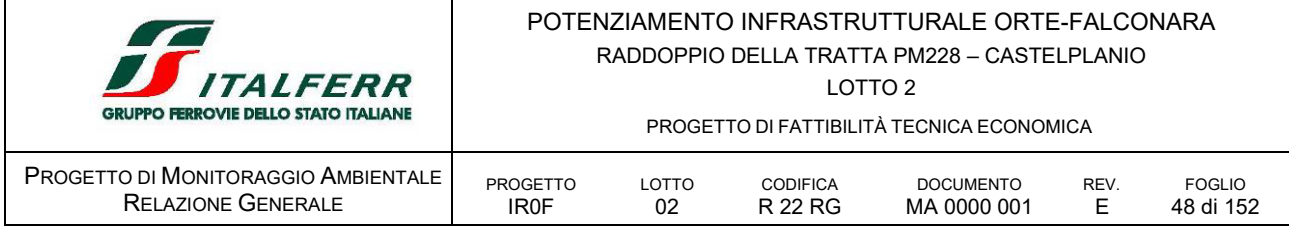

norme in materia di qualità dell'aria relativamente a specifici agenti inquinanti e di inquinamento prodotto dagli impianti industriali ai sensi dell'art. 15 della Legge 16/4/87 n. 183. DM 20/5/1991 Criteri per l'elaborazione dei piani regionali per il risanamento e la tutela della qualità dell'aria; DM 15/4/1994 Norme tecniche in materia di livelli e di stati di attenzione e di allarme per gli inquinanti atmosferici nelle aree urbane, ai sensi degli artt. 3 e 4 del D.P.R. 24 maggio 1988, n. 203 e dell'art. 9 del D.M. 20 maggio 1991; DM 25/11/1994 Aggiornamento delle norme tecniche in materia di limiti di concentrazione e di livelli di attenzione e di allarme per gli inquinanti atmosferici nelle aree urbane e disposizioni per la misura di alcuni inquinanti di cui al decreto ministeriale 15 aprile 1994; DM 16/5/1996 Attivazione di un sistema di sorveglianza di inquinamento da ozono; D.Lgs 4/8/99 n. 351 Attuazione della direttiva 96/62 in materia di valutazione e gestione della qualità dell'aria; DM 1/10/2002 n.261 Regolamento recante le direttive tecniche per la valutazione preliminare della qualità dell'aria ambiente, i criteri per l'elaborazione dei piani e dei programmi di cui agli articoli 8 e 9 del decreto legislativo 4 agosto 1999, n. 351; D.Lgs 21/05/2004 n.183 Attuazione della direttiva 2002/03/CE relativa all'ozono nell'aria; D.Lgs 3/8/2007 n.152 Attuazione della direttiva 2004/107/CE concernente l'arsenico, il cadmio, il mercurio, il nichel e gli idrocarburi policiclici aromatici nell'aria ambiente; D.Lgs 13/8/2010 n.155 Attuazione della direttiva 2008/50/CE relativa alla qualità dell'aria ambiente e per un'aria più pulita in Europa; D.Lgs 250/2012 Modifiche ed integrazioni al decreto legislativo 13 agosto 2010, n. 155, recante attuazione della direttiva 2008/50/CE relativa alla qualità dell'aria ambiente e per un'aria più pulita in Europa. *Norme tecniche* UNI EN 12341:2023 Aria ambiente - Metodo gravimetrico di riferimento per la determinazione della concentrazione in massa di particolato sospeso PM<sub>10</sub> o PM<sub>25</sub>.

Come anticipato in premessa, il progetto di monitoraggio della componente atmosfera è stato redatto in conformità delle *Linee guida per la predisposizione del Progetto di Monitoraggio Ambientale (PMA) delle opere soggette a procedure di VIA (D. Lgs. 152/2006 e s.m.i., D. Lgs. 163/2006 e s.m.i.) – Indirizzi metodologici specifici per componente/fattore ambientale: Atmosfera REV. 1 del 16 giugno 2014.*

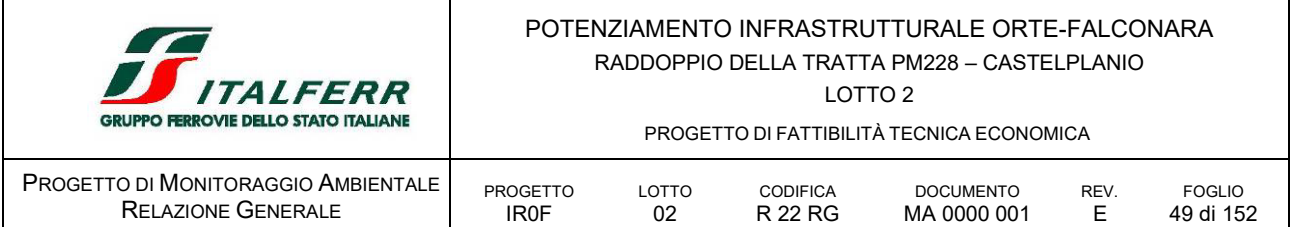

È altresì conforma ai contenuti del documento *Linee Guida per il monitoraggio dell'atmosfera nei cantieri di grandi opere"* prodotto da Italferr a Giugno 2012.

# *D.1.3 AREE OGGETTO DI MONITORAGGIO*

La scelta della localizzazione delle aree di indagine e, nell'ambito di queste, dei punti (stazioni) di monitoraggio, è effettuata sulla base delle analisi e delle valutazioni degli impatti sulla qualità dell'aria contenute nel SIA e/o nel Piano Ambientale della Cantierizzazione.

Di seguito sono elencati i principali criteri per la localizzazione dei punti di monitoraggio, come riportati anche nelle Linee Guida ministeriali:

- presenza di ricettori sensibili in relazione alla protezione della salute, della vegetazione e degli ecosistemi, dei beni archeologici e monumentali e dei materiali;
- punti di massima rappresentatività territoriale delle aree potenzialmente interferite e/o dei punti di massima di ricaduta degli inquinanti (CO e PO) in base alle analisi e valutazione condotte mediante modelli e stime nell'ambito dello SIA;
- caratteristiche microclimatiche dell'area di indagine (con particolare riferimento all'anemologia);
- presenza di altre stazioni di monitoraggio afferenti a reti di monitoraggio pubbliche/private che permettano un'efficace correlazione dei dati;
- morfologia dell'area di indagine;
- aspetti logistici e fattibilità a macroscala e microscala;
- tipologia di inquinanti e relative caratteristiche fisico-chimiche;
- possibilità di individuare e discriminare eventuali altre fonti emissive, non imputabili all'opera, che possano generare interferenze con il monitoraggio;
- caratteristiche geometriche (in base alla tipologia puntuale, lineare, areale, volumetrica) ed emissive (profilo temporale) della/e sorgente/i.

Il monitoraggio verrà effettuato in alcuni punti significativi, *stazioni di monitoraggio* rappresentative di un'area in cui si ritiene necessario prevedere la determinazione del potenziale contributo immissivo delle attività di cantiere in termini di inquinanti atmosferici.

L'ubicazione dei punti di monitoraggio, come si vedrà più avanti, è stata proposta valutando la presenza dei ricettori e la severità dei potenziali impatti (legata alla tipologia delle lavorazioni e alla sensibilità del territorio) e della durata delle attività connesse alla realizzazione dell'opera stessa.

Il monitoraggio viene effettuato in alcuni punti significativi denominati "stazioni di monitoraggio", cioè in zone in cui si ritiene necessario prevedere la determinazione del potenziale contributo della cantierizzazione in termini di inquinanti atmosferici. In particolare, si definiscono almeno tre differenti tipologie di stazioni:

ATC, volte a monitorare le aree di cantiere presenti per tutta la durata dei lavori;

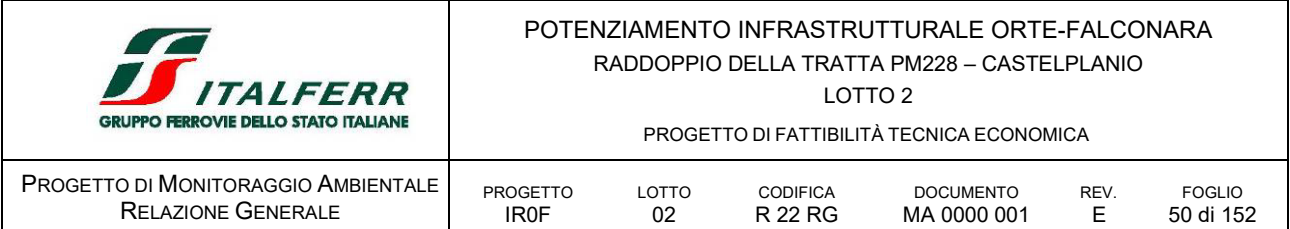

- ATL, volte a monitorare le aree di cantiere presenti per una durata limitata dei lavori (Fronte Avanzamento Lavori - FAL);
- ATV, volte a monitorare le viabilità interessate dal transito dei mezzi di cantiere.

Nello svolgimento del monitoraggio si prevede l'ubicazione dei punti di monitoraggio potenzialmente impattati.

Qualora si rendesse necessario, nello svolgimento del monitoraggio si prevederà l'ubicazione di almeno due stazioni, in particolare:

- un punto di monitoraggio in un'area interessata da emissioni atmosferiche prodotte dall'attività di cantiere (Influenzata);
- un secondo punto di monitoraggio in una postazione di misura assolutamente equivalente alla prima in termini di condizioni ambientali al contorno ma non influenzato dal cantiere e, ovviamente, non influenzato da altri punti di immissione singolare (Non Influenzata).

In particolare, nel caso in esame, in considerazione del quadro insediativo rilevato, è stato ritenuto sufficiente monitorare gli effetti in prossimità dei ricettori, esposti agli impatti prodotti dalle lavorazioni previste nei cantieri presso le aree tecniche e di stoccaggio dove si prefigura maggiore, rispetto ad altre aree di lavoro, la movimentazione delle terre e rocce da scavo e dove le prescrizioni di gestione ambientale del cantiere potrebbero non essere del tutto efficaci.

Come è emerso dal PAC e riportato nel SIA le simulazioni relative i worst case scenario analizzati, in relazione agli assetti di cantiere previsti negli scenari di simulazione non hanno riportato superamenti dei limiti normativi; tuttavia, considerando l'alea intrinseca alle simulazioni modellate è stato ritenuto necessario, cautelativamente, di prevedere il monitoraggio in corrispondenza degli scenari stessi.

La localizzazione dei punti di monitoraggio è rappresentata nelle "Planimetrie localizzazione punti di monitoraggio" (IR0F01R22P6MA0001001E) allegate al presente Progetto di Monitoraggio Ambientale.

Si evidenzia che l'ubicazione dei punti di monitoraggio, determinata sulla base dei risultati delle analisi ambientali di progetto, può essere modificata durante la fase di CO al fine di evidenziare il contributo delle emissioni di cantiere.

# Per il confronto dei dati

Per il confronto dei dati misurati, sarà utilizzata la centralina di monitoraggio della qualità dell'aria ARPA Marche (Piani di rocchetta di Genga – Nome stazione : Genga)

# *D.1.4 PARAMETRI OGGETTO DEL MONITORAGGIO*

Sulla base del documento *Linee Guida per il monitoraggio dell'atmosfera nei cantieri di grandi opere* prodotto da Italferr a Giugno 2012, i parametri della qualità dell'aria di cui si prevede il monitoraggio sono di due tipi: il primo tipo si riferisce ad inquinanti convenzionali, ovvero quelli inclusi nella

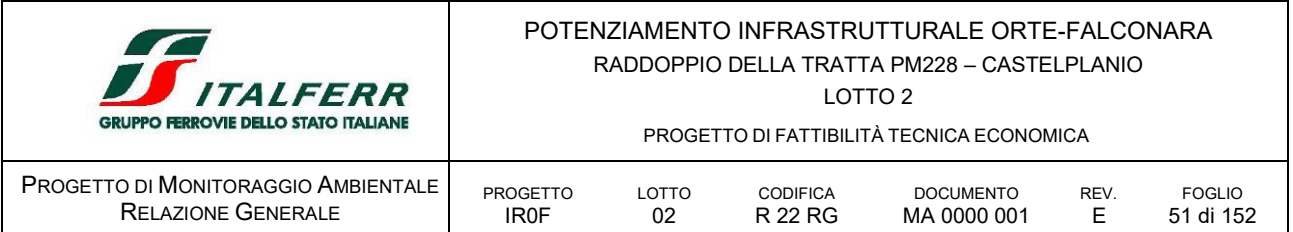

legislazione vigente per i quali sono stati stabiliti limiti normativi, mentre il secondo tipo riguarda una serie di parametri ed analisi non convenzionali che non sono previsti dalla vigente legislazione sulla qualità dell'aria ma che sono necessari per definire il potenziale contributo di inquinanti verosimilmente prodotti durante le fasi di cantierizzazione dell'opera.

- **-** Parametri
	- particolato avente diametro aerodinamico inferiore a 10  $\mu$ m (PM<sub>10</sub>) con metodo gravimetrico;
	- particolato avente diametro aerodinamico inferiore a 2.5  $\mu$ m (PM<sub>2.5</sub>) con metodo gravimetrico.
	- Biossido di azoto  $(NO<sub>2</sub>)$
	- Ossidi di azoto (NO<sub>x</sub>)
	- misura dei valori giornalieri di  $PM_{10}$  e  $PM_{2.5}$  con metodologia light scattering (contatore ottico dotato di certificato di equivalenza) e dettaglio orario dei dati acquisiti.

Sarà inoltre prevista la misura dei parametri meteoclimatici necessari a valutare i fenomeni di diffusione e di trasporto a distanza dell'inquinamento atmosferico:

- velocità del vento;
- **direzione del vento:**
- **umidità relativa;**
- **temperatura;**
- **•** precipitazioni atmosferiche;
- **Parage in Pressione barometrica;**
- radiazione solare:

#### *D.1.5 METODI E STRUMENTAZIONE DI MONITORAGGIO*

Il monitoraggio della componente atmosfera viene svolto nelle fasi AO, CO e PO, prevede essenzialmente le seguenti attività:

- analisi bibliografica e sul web dei dati di qualità dell'aria forniti dalle centraline locali di monitoraggio;
- sopralluogo, identificazione dei punti di monitoraggio e reperimento degli allacci/permessi necessari allo svolgimento delle misure;
- esecuzione delle campagne di rilievo (in funzione delle fasi di costruzione dell'opera e delle relative attività di lavorazione durante il CO);

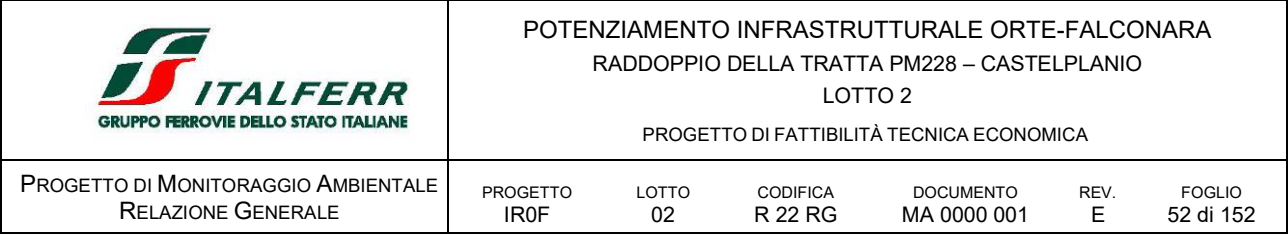

- analisi ed elaborazione dei risultati;
- produzione dei report delle indagini e inserimento dei dati nel sistema informativo.

D.1.5.1 *Metodologia di acquisizione parametri convenzionali*

# *Polveri sottili*

Per l'acquisizione dei dati di monitoraggio atmosferico saranno utilizzate stazioni di misura conformi ai sensi dell'art.1 comma g) del D. Lgs. 155/10 e s.m.i. per quanto riguarda:

- **i** requisiti richiesti per la strumentazione;
- l'utilizzo di metodiche riconosciute o equivalenti a quelle previste da normative;
- l'utilizzo di strumentazione che permetta un'acquisizione e restituzione dei dati utile ad intervenire tempestivamente in caso di anomalie.

In particolare, per il campionamento e le analisi dei parametri sopra indicati verranno utilizzate strumentazione e metodiche previste dalla normativa vigente e le principali norme tecniche (ad esempio per le polveri sottili la UNI EN 12341) così da ottenere dei dati validati e confrontabili con le centraline degli Enti territoriali competenti per la determinazione della qualità dell'aria ai sensi dell'art. 1 del D. Lgs. 155/10 e s.m.i. ed avere delle indicazioni sull'andamento della qualità dell'aria delle zone territoriali su cui insistono le aree di cantiere e l'eventuale contributo delle attività di realizzazione dell'opera ferroviaria.

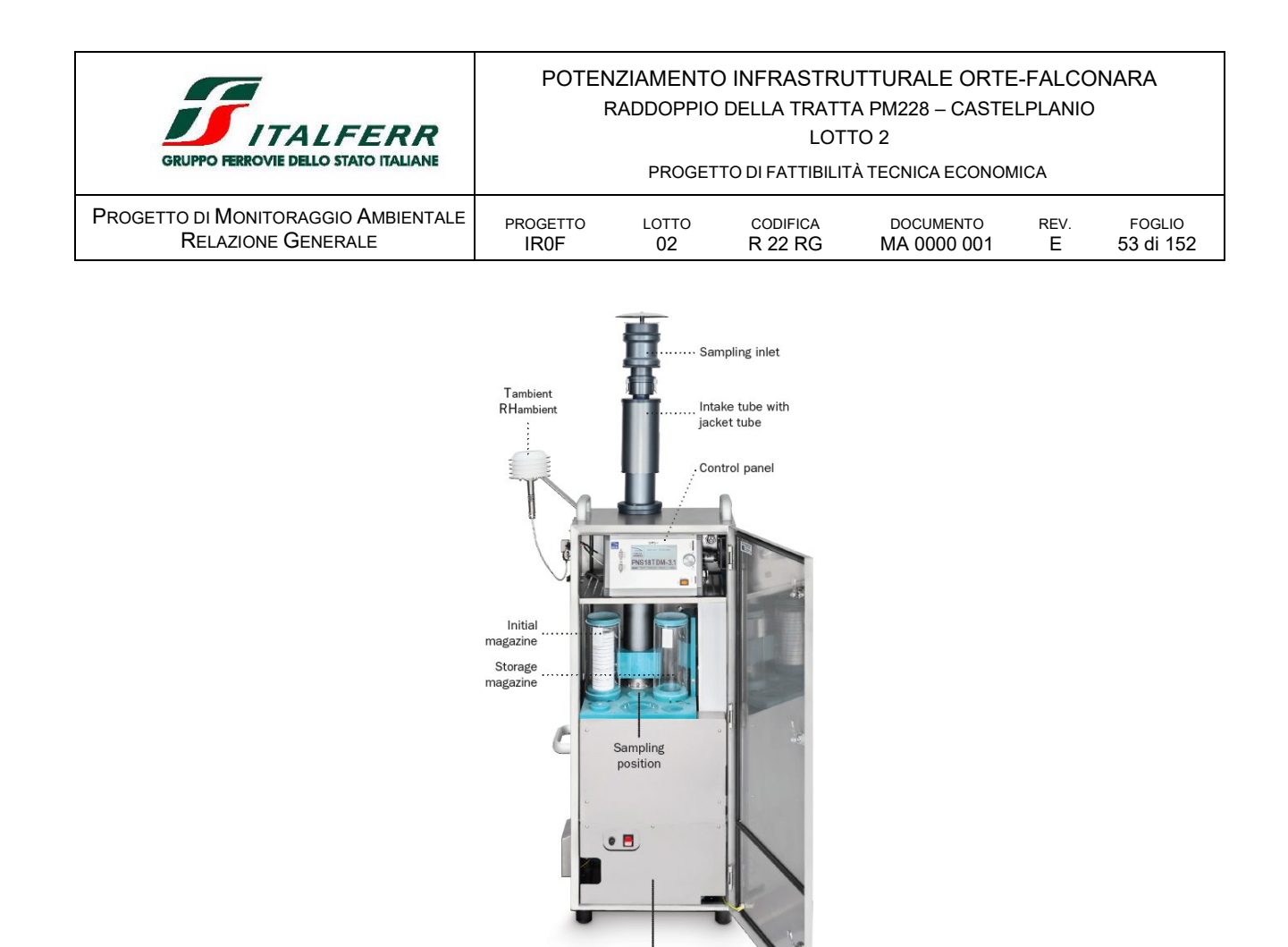

FIGURA 9 CAMPIONATORE SEQUENZIALE AUTOMATICO.

Pump

<span id="page-52-0"></span>L'analisi gravimetrica su base giornaliera (24 ore) viene effettuata con campionatori (vedi ad esempio [Figura 9\)](#page-52-0) automatici o semiautomatici che impiegano linee di campionamento (teste di taglio comprese) e sistemi di misura dei parametri di campionamento "conformi" alla normativa (D.Lgs. 155/2010 e s.m.i.). A tale fine, possono essere utilizzati sistemi che consentono la misura diretta basata su principi di tipo fisico (ad es. assorbimento di raggi beta) coerenti con la legislazione attualmente in vigore (con certificazione di equivalenza) o strumenti che prevedono il campionamento su membrane filtranti da sottoporre a misura gravimetrica secondo i dettami della norma UNI EN 12341:2023. La corretta esecuzione delle procedure ivi descritte è garantita dalla Certificazione del Laboratorio e dal Sistema di Gestione della Qualità dell'Azienda che le svolge, ai sensi della norma UNI CEI EN ISO/IEC 17025:2018 (Requisiti generali per la competenza dei laboratori di prova e taratura).

Le membrane filtranti (dette anche "filtri") possono essere composte di vari materiali (vetro, quarzo, PTFE, ecc.) ma sempre con caratteristiche conformi alla norma UNI EN 12341:2023 e sono preparate in laboratorio secondo quanto previsto dalla medesima norma mediante l'utilizzo di pinzette smussate al fine di evitare contaminazione e/o danni. Di seguito si riportano le procedure di preparazione dei filtri:

controllo dei filtri per rilevare imperfezioni o possibile contaminazione dovuta al trasporto;

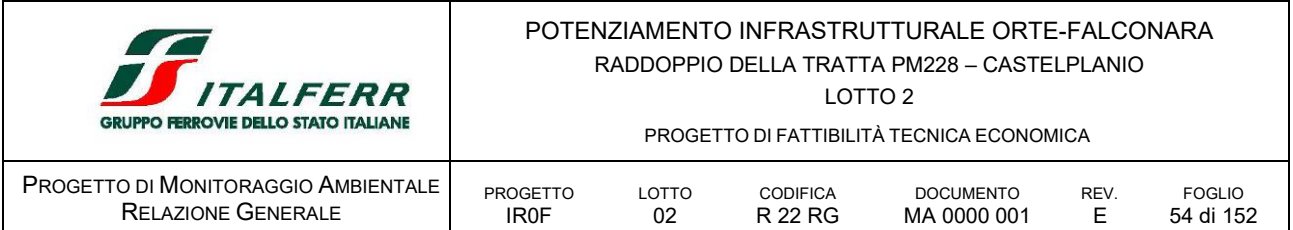

- condizionamento dei filtri per 48 ore su speciali piatti forati, protetti dal materiale particellare presente nell'aria all'interno di una camera di pesata con aria condizionata ed esposti a condizioni di termoigrometriche di 20±1°C e umidità relativa di 50±5% costanti;
- pesata dei filtri usando una bilancia con risoluzione di almeno 10 μg;
- conservazione dei filtri in cassette etichettate e sigillate;
- redazione di un rapporto di laboratorio dove è indicato il peso del filtro.

Tali filtri "bianchi" sono successivamente caricati nei campionatori automatici per effettuare il monitoraggio e al termine della campagna sono inviati al laboratorio per essere nuovamente sottoposti alla procedura illustrata sopra e determinarne il peso a seguito del campionamento.

La differenza in peso pre- e post- campionamento, congiuntamente al valore del volume campionato (restituito dal campionatore automatico) permette di determinare delle concentrazioni PM<sub>10</sub> e PM<sub>2.5</sub>. In [Figura 10](#page-53-0) è riportata una fotografia di esempio di un filtro bianco e un filtro campionato a confronto.

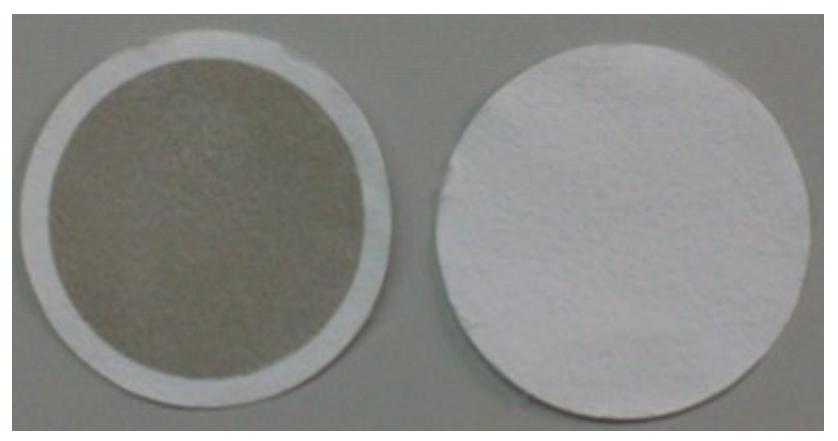

FIGURA 10 FILTRO CAMPIONATO (SINISTRA) – FILTRO BIANCO (DESTRA)

# <span id="page-53-0"></span>*NOX*

Per quanto concerne la strumentazione finalizzata al monitoraggio degli ossidi di azoto, l'analizzatore di ossidi di azoto (NOX) sarà conforme alle specifiche dell'All. VI del Dlgs. 155 15/08/10 descritta nella norma UNI EN 14212:2005.

Il principio di misura è basato sulla chemiluminescenza: l'ozono proveniente da un generatore integrato attraversa la camera di reazione dove è presente il campione da misurare. Le molecole di NO reagiscono con quelle di O3, dando luogo a NO2 + O2 e ad una emissione di fotoni (chemiluminescenza), la cui intensità, proporzionale alla concentrazione di NO nel campione, viene misurata da un fotomoltiplicatore ad elevata sensibilità. La misura di NOx (NO + NO2) viene effettuata facendo passare ciclicamente il campione in un convertitore catalitico che riduce tutto

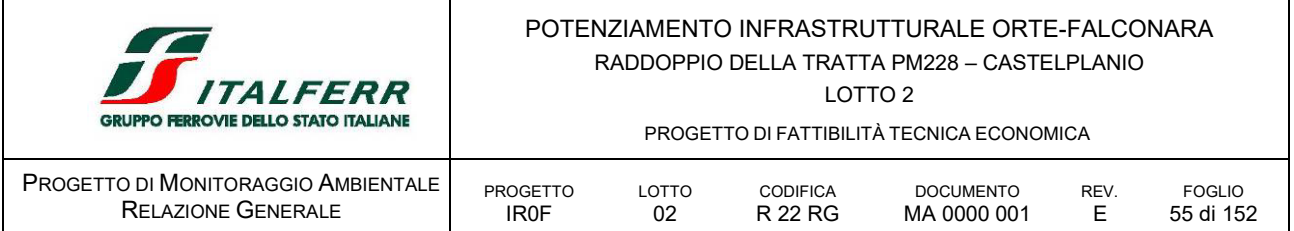

l'NO2 ad NO. Un amplificatore differenziale sottrae quindi dal segnale NOx il segnale di NO ricavandone il segnale di NO2.

#### *Distribuzione granulometrica*

L'analisi della distribuzione granulometrica delle polveri compatibilmente alle variazioni dei parametri meteo ed emissivi viene effettuata con contatori ottici (contaparticelle, vedi [Figura 13\)](#page-54-0) ad alta risoluzione temporale (tipicamente 1 dato al secondo) che coprono l'intervallo sotteso dalle frazioni di polveri sottili PM<sub>10</sub> e PM<sub>2.5</sub>.

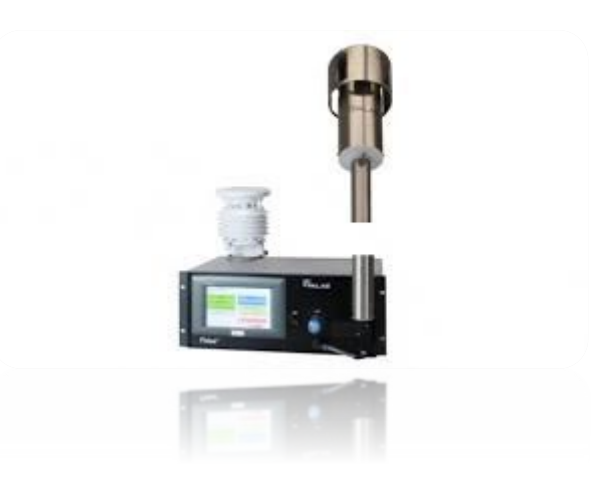

FIGURA 11 **CONTAPARTICELLE** 

<span id="page-54-0"></span>Al fine di determinare il rapporto tra particelle fini e grossolane e verificare la loro evoluzione nel tempo, i contaparticelle sfruttano metodi ottici di diffusione/scattering della luce, dove un fascio laser emesso da un diodo (fonte di luce) investe un flusso d'aria di portata nota contenete le particelle in sospensione, mentre al contempo un sensore ottico misura la luce diffusa per restituire il diametro ottico delle particelle e non il diametro aerodinamico equivalente (utilizzato dai campionatori gravimetrici quale metodo di selezione dimensionale). Tali contatori sono generalmente in grado di misurare particelle aventi un diametro minimo di 1 µm e un diametro massimo di 10 µm. Alcuni di questi strumenti sono in grado di calcolare la concentrazione di massa equivalente per le frazioni PM<sub>10</sub> e PM<sub>2.5</sub> utilizzando apposite curve di calibrazione. Tali misure consentono di verificare il rapporto tra particelle fini e grossolane in integrazione alle analisi gravimetriche e chimiche.

#### *D.1.6 ARTICOLAZIONE TEMPORALE DELLE ATTIVITÀ DI MONITORAGGIO*

Il monitoraggio ambientale per la componente atmosfera prevede le seguenti fasi:

Ante Operam: per definire lo stato della qualità dell'aria prima dell'inizio dei lavori, integrando possibilmente le misure svolte con le informazioni raccolte dalle centraline di rilevamento locali;

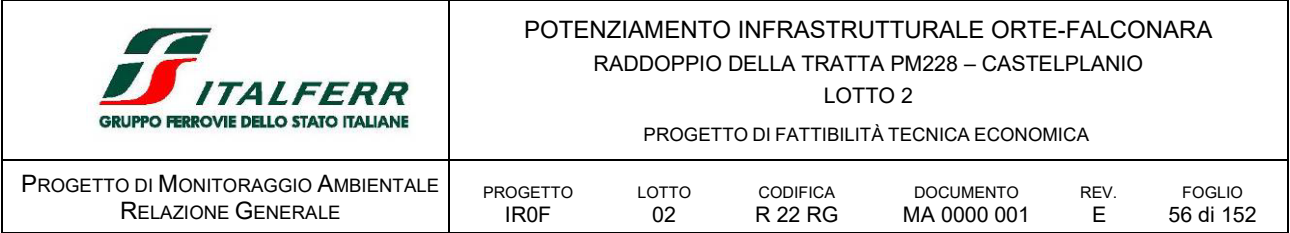

- Corso d'Opera: per identificare/valutare le interferenze dovute all'attività dei cantieri fissi (aree tecniche, aree di stoccaggio, ecc.) ed al fronte di avanzamento lavori.
- Post Operam: per definire lo stato della qualità dell'aria in prossimità della nuova viabilità di via Clementina

Le campagne di misura del CO, con particolare riferimento alle misure del tipo ATL, sono compiute contemporaneamente all'effettivo svolgimento delle attività di costruzione in prossimità del punto di monitoraggio.

Per quanto riguarda le tempistiche di monitoraggio, si prevede di effettuare le misure AO (ad esclusione dei punti ATL) entro la fase di prima cantierizzazione e, comunque, non oltre l'effettivo inizio delle lavorazioni di cantiere, in un arco temporale massimo di 6 mesi all'interno del quale sono eseguite 2 campagne di 14 giorni per ogni punto di monitoraggio previsto dal PMA.

La durata del monitoraggio in fase CO, per i punti ATC e ATL dipenderà dal cronoprogramma e, in particolare, dalla vita utile delle aree di cantiere e dall'esposizione dei ricettori alle lavorazioni lungo linea; in questa fase di progetto si ritiene cautelativo prevedere la durata per tutto l'arco temporale delle lavorazioni.

# *D.1.7 PUNTI DI MONITORAGGIO*

Nel caso in esame, considerando l'entità delle opere da realizzare e la dislocazione dei ricettori sul territorio, alla luce dei livelli di concentrazione degli inquinanti stimati attraverso simulazioni modellistiche, così come si evince dal *Progetto Ambientala della Cantierizzazione* e nello *Studio d'Impatto Ambientale,* non sono stimate criticità e/o superamenti dei limiti di concentrazione dei principali inquinanti imposti dalla normativa vigente; alla luce di ciò non sarebbe strettamente necessario individuare alcun punto di monitoraggio, tuttavia considerata l'alea propria dei modelli previsionali, nonché i diversi assetti di cantiere proposti dall'appaltatore sembra comunque cautelativo e prudenziale individuare almeno due punti di monitoraggio in corrispondenza dei luoghi di simulazione a verifica dei valori simulati delle immissioni provenienti dalle aree di cantiere, dalla viabilità strettamente connessa a questa a tutela della salute pubblica.

Considerando l'attuale stato insediativo e i valori di fondo della qualità dell'aria indicati dal piano regionale, i punti saranno monitorati in fase di AO e CO, gli impatti attesi sono infatti ricondotti al transito dei mezzi di trasporto ed alla movimentazione e stoccaggio delle terre e rocce da scavo.

In virtù della natura dell'opera, non si prevedono elementi di impatto per la componente atmosfera durante la fase di esercizio, quindi non si prevede di eseguire monitoraggi in fase *post operam*.

ATC.01 AO CO

si colloca per caratterizzare l'immissione in atmosfera di inquinanti nelle aree presso gli edifici abitati prossimi alle aree dell'imbocco della nuova stazione di Genga - scenario di simulazione n. 1, in corrispondenza alle aree di cantiere CO.02 e CO.03; AS.02; AT.01; AT.02 e AT.03 operativi per la realizzazione della galleria nuova stazione di Genga e il complesso delle opere ferroviarie comprese tra la prog km 0+950 e la prog km 1+700 circa, relative l'imbocco della GA01b, il viadotto VI01, RI01, la nuova stazione di Genga e l'imbocco della GA02a; la nuova viabilità NV01ed NV02.

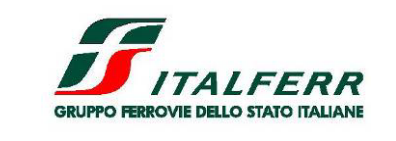

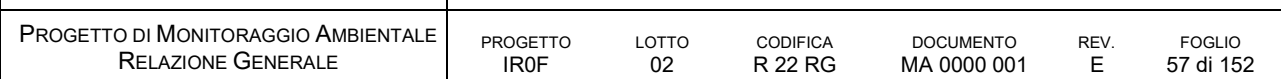

Il punto viene disposto a verifica delle stime derivate dallo studio dello scenario di simulazione

ATC.02 AO CO

si colloca per caratterizzare l'immissione in atmosfera di inquinanti nelle aree presso i ricettori potenziali prossimi alle aree comprese tra la stazione di Serra San Quirico e Fine progetto - scenario di simulazione n. 2 in corrispondenza del tratto compreso sommariamente tra la prog km 8+00 e la 8+800 circa dove insistono le aree di cantiere AS09, AS10 e AT10 oltre alle aree di lavoro per la costruzione del tratto di linea e delle opere stradali.

Il punto viene disposto a verifica delle stime derivate dallo studio dello scenario di simulazione

#### ATC.03 PO

si colloca per caratterizzare la nuova viabilità di via Clementina

L'ubicazione esatta dei punti da monitorare dovrà essere confermata a seguito della verifica del progetto di cantierizzazione da tenersi nelle successive fasi di progettazione; questa potrà essere modificata durante la fase di corso d'opera, sempre con la finalità di evidenziare nella sezione il contributo delle emissioni di cantiere.

| $\overline{D}$ | <b>TIPO</b> | FREQUENZA   | AO.<br>6 MESI  | CO.<br>38 MESI | PO.<br>12 MESI | <b>LOCALIZZAZIONE</b>                                                                                                    |
|----------------|-------------|-------------|----------------|----------------|----------------|----------------------------------------------------------------------------------------------------|
| ATC.01         |             | trimestrale | 2              | 13             |                | Monitoraggio di riscontro presso i<br>ricettori potenziali prossimi al tratto di<br>linea e opere correlate comprese tra<br>le prog km 0+950 e la 1+700 circa,<br>dove si prevedono operative le<br>seguenti aree di cantiere CO.02 e<br>CO.03; AS.02; AT.01; AT.02 e<br>AT.03, oltre alle aree di lavoro -<br>scenario di simulazione n. 1 |
| ATC.02         |             | trimestrale | $\mathfrak{p}$ | 13             |                | Monitoraggio di riscontro presso i<br>ricettori potenziali prossimi al tratto di<br>linea e opere correlate comprese tra<br>le prog km $8+00$ e la $8+800$ circa,<br>dove si prevedono operative le<br>seguenti aree di cantiere AS09,<br>AS10 e AT10, oltre alle aree di lavoro<br>- scenario di simulazione n. 2                          |
| ATC.03         |             | annuale     |                |                |                | Monitoraggio di riscontro presso la<br>nuova viabilità di via Clementina                                                                                                    |

TARELLA 12 PUNTI DI MONITORAGGIO DELLA COMPONENTE ATMOSFERA

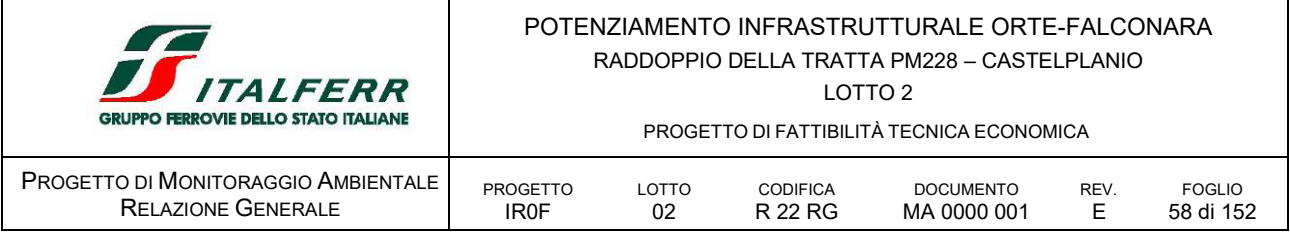

# D.2 ASU ACQUE SUPERFICIALI

# *D.2.1 OBIETTIVI DEL MONITORAGGIO*

Il monitoraggio dell'ambiente idrico superficiale è finalizzato a valutare le eventuali variazioni delle caratteristiche dei corpi idrici dovute alla realizzazione dell'opera.

Il monitoraggio AO ha lo scopo di definire le condizioni esistenti e le caratteristiche dei corsi d'acqua in assenza di eventuali disturbi provocati dalle lavorazioni e dalle opere in progetto.

Il monitoraggio in CO ha lo scopo di controllare che l'esecuzione dei lavori non induca alterazioni qualitative e in termini di portata del sistema delle acque superficiali.

Il monitoraggio PO ha lo scopo di verificare la qualità delle acque ed evidenziare eventuali alterazioni subite dal corso d'acqua a seguito della realizzazione dell'opera.

### *D.2.2 NORMATIVA DI RIFERIMENTO*

Le norme di riferimento per l'esecuzione degli accertamenti in campo, i limiti imposti, il tipo di strumentazione da utilizzare e le grandezze da misurare sono riportate di seguito.

#### *Normativa Comunitaria*

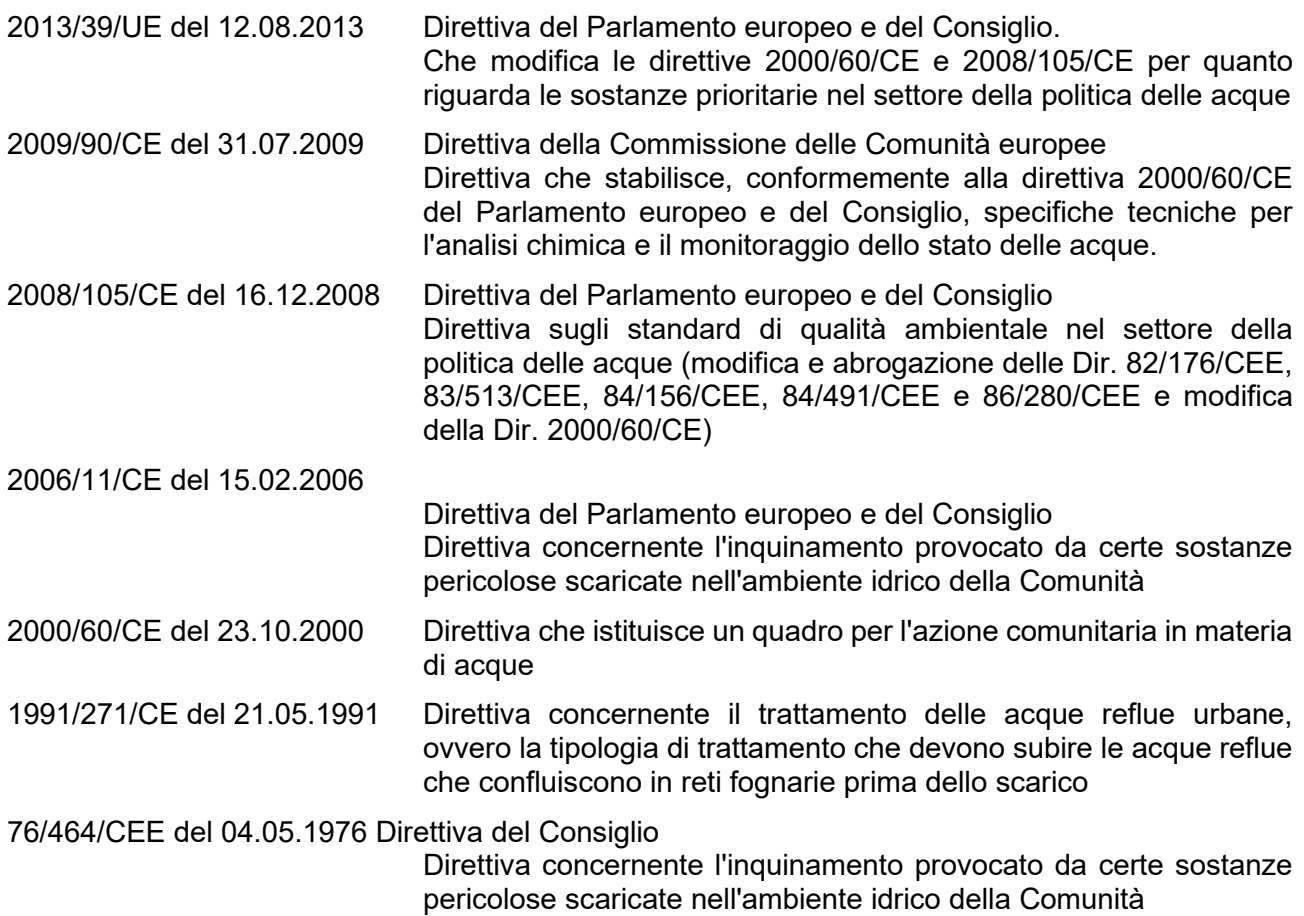

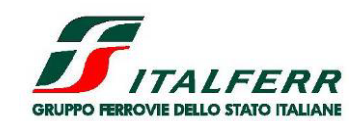

#### POTENZIAMENTO INFRASTRUTTURALE ORTE-FALCONARA RADDOPPIO DELLA TRATTA PM228 – CASTELPLANIO LOTTO 2

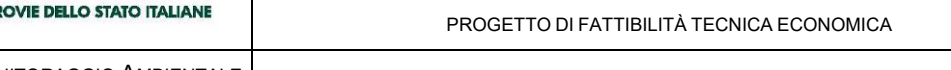

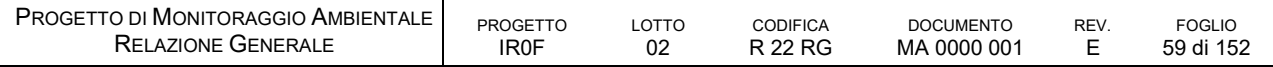

*Normativa Nazionale*

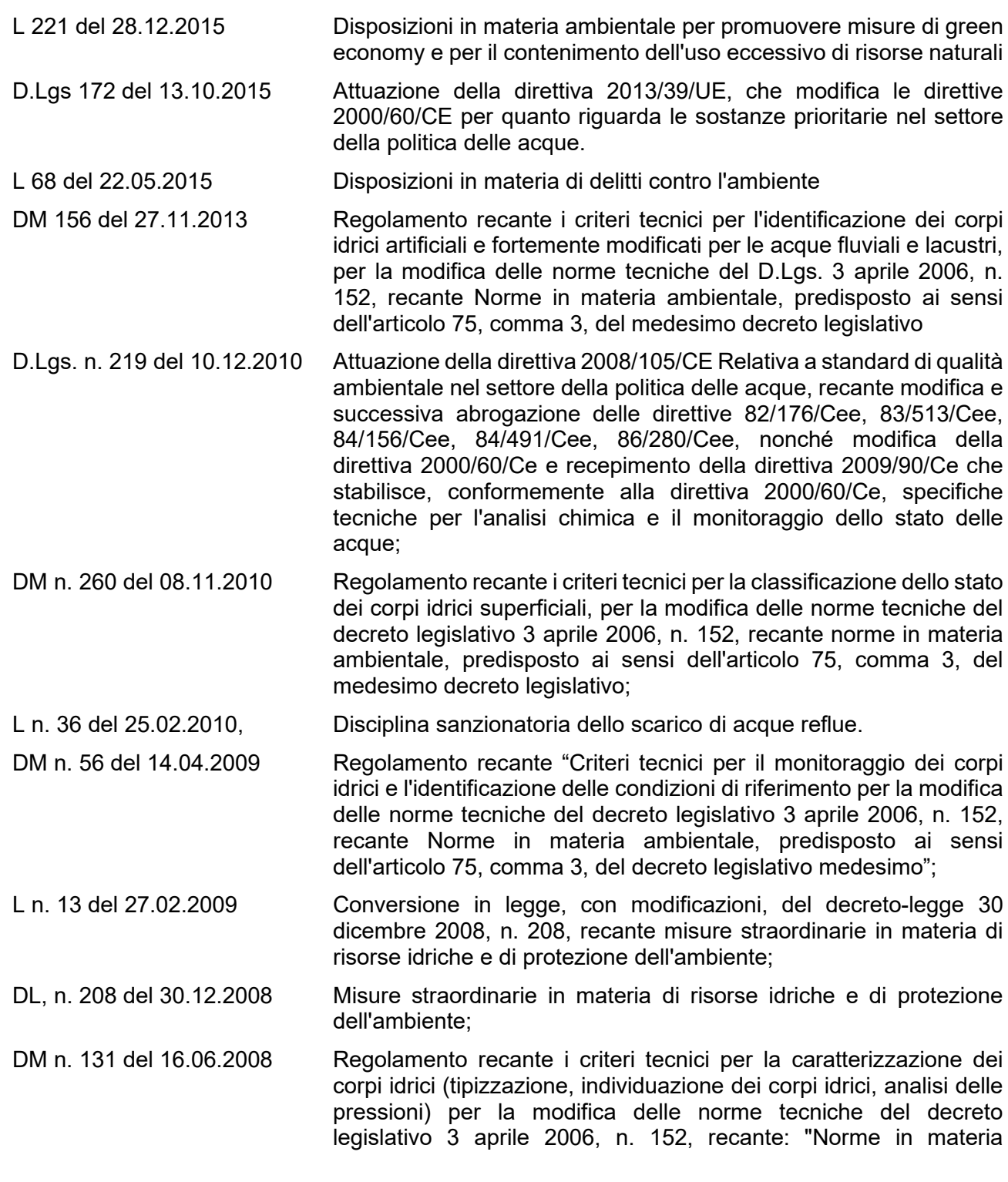

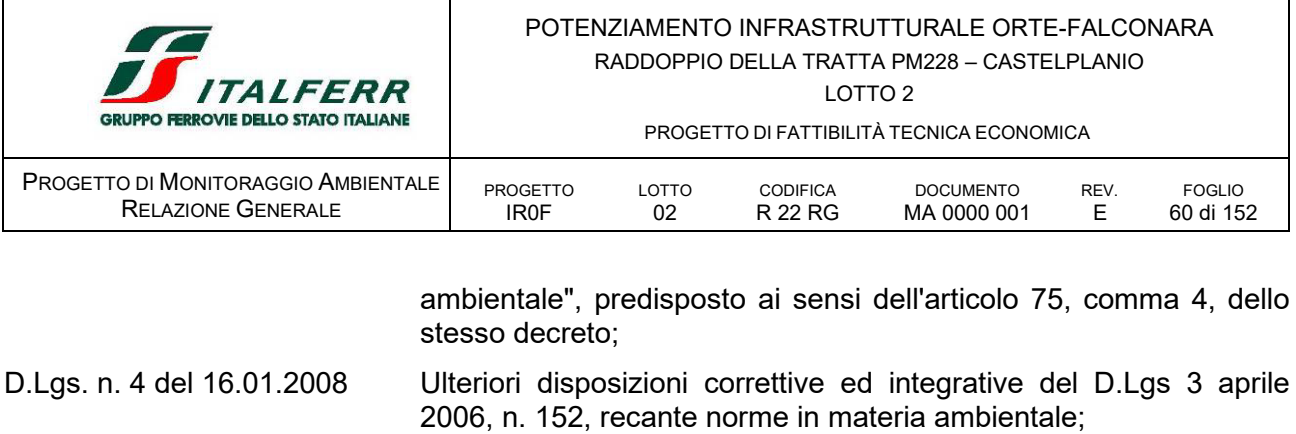

- D.Lgs. n. 284 del 08.11.2006 Disposizioni correttive e integrative del decreto legislativo 3 aprile 2006, n. 152, recante norme in materia ambientale;
- DM 02.05.2006 Norme tecniche per il riutilizzo delle acque reflue, ai sensi dell'articolo 99, comma 1, del decreto legislativo 3 aprile 2006, n. 152;
- D.Lgs. n. 152 del 03.04.2006 Norme in materia Ambientale (TU ambientale). In particolare, la Parte Terza del suddetto decreto, concernente: "Norme in materia di difesa del suolo e lotta alla desertificazione, di tutela delle acque dall'inquinamento e di gestione delle risorse idriche" e successivi Decreti legislativi correttivi (D.Lgs. n. 284 del 8 novembre 2006, D.Lgs. n. 4 del 16 gennaio 2008);

Direttiva del Ministero dell'Ambiente e della tutela del territorio e del mare del 27.05.2004

Disposizioni interpretative delle norme relative agli standard di qualità nell'ambiente acquatico per le sostanze pericolose;

- DM n.174 del 06.04.2004 Regolamento concernente i materiali e gli oggetti che possono essere utilizzati negli impianti fissi di captazione, trattamento, adduzione e distribuzione delle acque destinate al consumo umano;
- DM n. 185 del 12.06.2003 Regolamento recante norme tecniche per il riutilizzo delle acque reflue in attuazione dell'articolo 26, comma 2, del decreto legislativo 11 maggio 1999, n.152;
- DM 18.09.2002 Modalità di informazione sullo stato di qualità delle acque, ai sensi dell'art. 3, comma 7, del decreto legislativo 11 maggio 1999, n. 52;
- D.Lgs. n. 31 del 02.02.2001 Attuazione della direttiva 98/83/Ce Qualità delle acque destinate al consumo umano.

# *D.2.3 AREE OGGETTO DI MONITORAGGIO*

Come anticipato in premessa, per quanto concerne l'ambiente idrico, il PMA è redatto in conformità agli "Indirizzi metodologici specifici per componente/fattore ambientale: Ambiente Idrico, Rev. 1 del 17 giugno 2015". Le aree oggetto di monitoraggio sono individuate in base alla tipologia di opera e in relazione alla sensibilità e/o vulnerabilità dell'area potenzialmente interferita e, al loro interno, i punti di monitoraggio sono localizzati tenendo in considerazione:

- **EXEC** le interferenze opera-ambiente idrico:
- le reti di monitoraggio (nazionale, regionale e locale) meteo idro-pluviometriche e qualiquantitative esistenti

Nel PMA sono indicati i siti di monitoraggio puntuali atti ad eseguire un'analisi sito specifica delle emergenze idriche più significative. In corrispondenza di detti corpi idrici potenzialmente interferiti

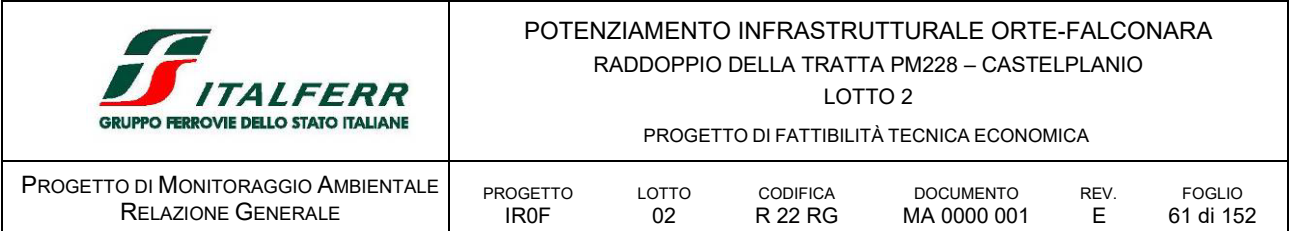

sono posizionati due punti di monitoraggio secondo il criterio idrologico Monte-Valle (M-V) al fine di valutare la variazione di specifici parametri/indicatori e rilevare un'eventuale contaminazione connessa alle attività di cantiere (ad esempio a seguito di sversamenti accidentali di sostanze inquinanti). Tali punti di indagine rimangono fissi per tutte le fasi di monitoraggio, previa verifica che nel tratto ricompreso non vi siano derivazioni, scarichi o immissioni d'acqua.

Fra i corsi d'acqua interferiti o di interesse per il progetto considerati di maggiore rilevanza si richiamano il Fiume Esino.

Di conseguenza, con il criterio M-V sono posizionate le coppie di punti di monitoraggio per valutare lo stato qualitativo dei corpi idrici a seguito delle deviazioni previste e della costruzione delle opere in progetto, oltre che durante la realizzazione delle stesse.

La localizzazione dei punti di monitoraggio è rappresentata nel documento *IR0F02R22P6MA0000001E Planimetrie localizzazione punti di monitoraggio* allegato al Piano di Monitoraggio Ambientale.

### *D.2.4 PARAMETRI OGGETTO DEL MONITORAGGIO*

Secondo quanto indicato nelle linee guida ministeriali, la scelta degli indicatori deve essere fatta in funzione della tipologia del corpo idrico potenzialmente interferito, ponendo particolare attenzione alla valutazione dell'obiettivo di "non deterioramento" delle componenti ecosistemiche del corpo idrico, introdotto dalla Direttiva Quadro sulle Acque.

Per valutare se la realizzazione delle opere in progetto comprometta o meno il raggiungimento degli "obiettivi di qualità" e/o variazioni di "stato/classe di qualità" del corpo idrico, così come definiti dalla normativa di settore e contenuti negli strumenti settoriali di pianificazione/programmazione, sono utilizzati gli indicatori/indici (con le relative metriche di valutazione) indicati dal D.Lgs. 152/2006 e s.m.i.

Le attività di monitoraggio prevedono controlli mirati all'accertamento dello stato quali-quantitativo delle risorse idriche superficiali. Tali controlli consistono in indagini del seguente tipo:

- **Indagini quantitative: misure di portata;**
- indagini qualitative: specifici parametri chimico-fisici, chimici, batteriologici e biologici.

#### *Indagini quantitative*

Il monitoraggio quantitativo prevede essenzialmente la misura della portata (in situ) ed è utile alla valutazione dei valori derivanti dalle analisi qualitative. Tale misura quantifica l'entità dei deflussi, fornendo un dato che può essere messo in correlazione sia al quadro di riferimento idrologico del corso d'acqua, per identificare eventuali variazioni del flusso dovute alle lavorazioni, sia ai parametri chimico-fisici di qualità dell'acqua, per valutare l'entità dei carichi di inquinanti che defluiscono nella sezione di controllo (dato essenziale per la stima di bilanci di inquinanti nella rete idrografica).

#### *Indagini qualitative*

*Parametri chimico-fisici*

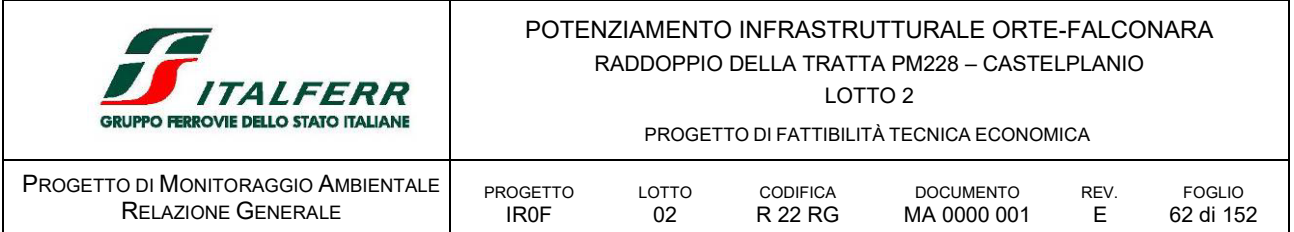

I parametri chimico-fisici forniscono un'indicazione generale sullo stato di qualità delle acque dei corpi idrici superficiali. I parametri monitorati sono i seguenti: temperatura acqua, temperatura aria, pH, conducibilità elettrica, ossigeno disciolto, solidi disciolti totali (TDS) e solidi sospesi totali (TSS).

Nelle acque superficiali il pH è caratterizzato da variazioni giornaliere e stagionali e può variare a seguito del rilascio/scarico di sostanze acide e/o basiche.

La conducibilità elettrica varia in funzione del contenuto di sali disciolti, quindi è strettamente correlata al grado di mineralizzazione e solubilità delle rocce a contatto con le acque, ma può variare in maniera importante in presenza di inquinanti.

La concentrazione di ossigeno disciolto dipende da diversi fattori naturali/parametri ambientali, quali: pressione atmosferica, temperatura, salinità, attività fotosintetica, condizioni cinetiche di deflusso. Brusche variazioni del contenuto di ossigeno disciolto possono essere correlate a scarichi civili, industriali e agricoli, infatti una carenza di ossigeno può indicare la presenza di sostanza organica o inorganica riducente. La solubilità dell'ossigeno varia sensibilmente in funzione della temperatura e della pressione barometrica, pertanto i risultati analitici devono essere riferiti al valore di saturazione caratteristico delle condizioni registrate al momento del prelievo. Anche la presenza di organismi fotosintetici (alghe, periphyton e macrofite acquatiche) influenza il valore di saturazione di ossigeno, comportando potenziali condizioni di ipersaturazione nelle ore diurne e di debito di ossigeno in quelle notturne.

I solidi sospesi totali sono indicativi, anche in associazione alla torbidità rilevata strumentalmente e alla misura del trasporto solido in sospensione, di potenziali alterazioni riconducibili ad attività dirette di cantiere o a interventi in grado di alterare il regime delle velocità di flusso in alveo e/o l'erosione del suolo/sponda (sistemazioni idrauliche, aree di cantiere, cava o discarica, dissesti, ecc.). Concentrazioni elevate di solidi in sospensione per tempi prolungati possono avere ripercussioni sulla quantità degli habitat per i macroinvertebrati e la fauna ittica.

#### *Parametri chimici e microbiologici*

Le analisi chimiche e microbiologiche permettono di definire il chimismo e la carica batteriologica di "bianco" dei corsi d'acqua e valutare eventuali interferenze delle lavorazioni. Nell'ambito del monitoraggio sono analizzati parametri tipicamente legati alle attività di lavorazione e secondariamente all'esercizio dell'infrastruttura ferroviaria, quali: calcio, sodio, potassio, magnesio, cloruri, cloro attivo, fluoruri, solfati, bicarbonati, nitrati, nitriti, ammonio, ferro, cromo VI, cromo totale, piombo, zinco, rame, nichel, cadmio, idrocarburi BTEX, idrocarburi totali, Escherichiacoli.

I cloruri sono sempre presenti nell'acqua in quanto possono avere origine minerale. Tuttavia, valori elevati possono essere collegati a scarichi civili, industriali e allo spandimento di fertilizzanti clorurati e all'impiego di sali antigelo sulle piattaforme stradali. Possono inoltre derivare da processi di depurazione dovuti ad attività di cantiere, dove viene utilizzato l'acido cloridrico (HCl) come correttore di pH, oppure dal processo di potabilizzazione delle acque, dove viene aggiunto di ipoclorito di sodio NaClO per la disinfezione delle stesse.

Cromo, nichel, zinco sono metalli potenzialmente riferibili al traffico veicolare. Il cadmio è indicativo della classe di qualità dei corsi d'acqua ed è correlabile alle possibilità di vita dei pesci. La presenza di alcuni metalli può essere inoltre correlata alle lavorazioni, dove vengono impiegati calcestruzzo (cromo), vernici, zincature e cromature.

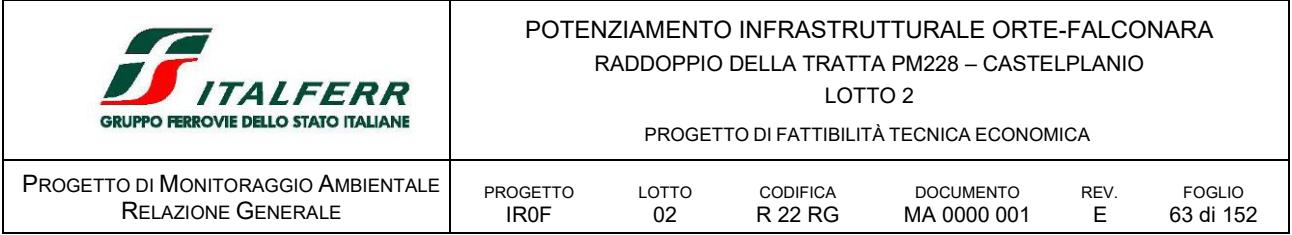

La presenza di oli e idrocarburi è riconducibile all'attività di macchine operatrici di cantiere, a sversamenti accidentali, al lavaggio di cisterne e automezzi e al traffico veicolare.

*Parametri biologici e fisiografico-ambientali*

- **STAR-ICMI:**
- NISECI Nuovo Indice dello Stato Ecologico delle Comunità Ittiche;
- **IFF Indice di Funzionalità Fluviale.**
- **IBMR RQE**

Lo STAR-ICMI è un metodo per la valutazione della qualità ecologica dei corsi d'acqua. Il suo indice viene calcolato attraverso la combinazione di sei metriche correlate alle caratteristiche di tolleranza, abbondanza/habitat e diversità/ricchezza della componente macrobentonica (macroinvertebrati bentonici) riscontrabili nei siti fluviali. In particolare sarà effettuata la valutazione della comunità macrofitica attraverso specifici rilievi e l'applicazione dell'Indice IBMR\_RQE.

Tale indice viene espresso in termini di Rapporto di Qualità ecologica (RQE), ossia del rapporto tra il valore del parametro biologico osservato e il valore dello stesso parametro corrispondente alle condizioni di riferimento, ovvero le condizioni che si ritrovano in corrispondenza del "tipo" inalterato di corpo idrico considerato. L'RQE relativo allo STAR-ICMI assume valori tra 0 (stato pessimo) e 1 (stato elevato) ed è suddiviso in 5 intervalli corrispondenti ad altrettante classi di stato ecologico, per fornire un risultato in accordo con quanto richiesto dalla legislazione Europea per i sistemi di classificazione.

Il Nuovo Indice dello Stato Ecologico delle Comunità Ittiche (NISECI) valuta naturalità e condizione biologica della fauna ittica di un corso d'acqua secondo i criteri della Direttiva Quadro sulle Acque (2000/60/CE) e ribaditi a scala nazionale dal D.Lgs. 152/06 e s.m.i., i quali prevedono che per la definizione dello stato ecologico dei corpi idrici fluviali debba essere considerato l'Elemento di Qualità Biologica "fauna ittica", valutandone composizione, abbondanza e struttura di età.

Lo stato di qualità viene espresso anche in questo caso come rapporto di qualità ecologica (RQE) calcolato rapportando "i valori dei parametri biologici riscontrati in un dato corpo idrico superficiale a quelli costatabili nelle condizioni di riferimento applicabili al medesimo corpo" (Direttiva 2000/60/CE, Allegato V, punto 1.4.1).

L'Indice di Funzionalità Fluviale (IFF) consente di rilevare lo stato complessivo dell'ambiente fluviale e di valutare la funzionalità ecologica, intesa come sinergia tra il biotopo e la biocenosi del sistema acquatico e gli ecosistemi terrestri collegati ad esso.

Per il monitoraggio dei corpi idrici superficiali sono indagati i parametri/indicatori (tra quelli previsti nelle linee guida ministeriali) ritenuti significativi in relazione alla tipologia ed alle caratteristiche dei corsi d'acqua interferiti. Il set di parametri-indicatori è riassunto nella tabella che segue. Le indagini e le analisi devono essere eseguite mediante l'utilizzo di metodiche standardizzate riconosciute a livello nazionale e internazionale.

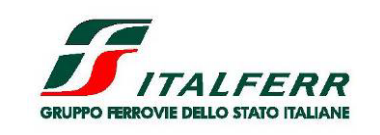

#### POTENZIAMENTO INFRASTRUTTURALE ORTE-FALCONARA RADDOPPIO DELLA TRATTA PM228 – CASTELPLANIO

PROGETTO DI FATTIBILITÀ TECNICA ECONOMICA

LOTTO 2

PROGETTO DI MONITORAGGIO AMBIENTALE RELAZIONE GENERALE

Portata

Fluoruri

Solfati

Azoto nitrico / Nitrati

Indagini di laboratorio

PROGETTO IR0F LOTTO 02

ATTIVITÀ DI CAMPO STANDARI STANDARD ANALITICO Temperatura acqua APAT-IRSA 2100

Temperatura aria **UNI EN ISO 7726:2002** 

Ossigeno disciolto APAT-IRSA 4120 Man 29 2003

PH APAT-IRSA 2060

conducibilità elettrica APAT-IRSA 2030

Solidi disciolti Totali (TDS) UNI 10506:1996

Solidi Sospesi Totali (CCS) APAT-IRSA 2090 B

Calcio APAT CNR IRSA 3130

Sodio APAT CNR IRSA 3270

Potassio APAT CNR IRSA 3240

Magnesio APAT CNR IRSA 3190

Cloruri APAT-IRSA 4020

Cloro attivo libero APAT-IRSA 4080

Alcalinità APAT CNR IRSA 2010

Azoto nitroso / Nitriti APAT-IRSA 4020

TABELLA 13 PARAMETRI DA MONITORARE PER LA COMPONENTE ACQUE SUPERFICIALI

CODIFICA R 22 RG

UNI EN ISO 10523:2012

UNI EN 27888:1995

UNI EN ISO 5814:2013

UNI EN ISO 17294-2:2016

UNI EN ISO 17294-2:2016

UNI EN ISO 17294-2:2016

UNI EN ISO 17294-2:2016

UNI EN ISO 10304-1 :2009

UNI EN ISO 7393-2:2018

UNI EN ISO 10304-1 :2009 APAT CNR IRSA 4140

UNI EN ISO 10304-1 :2009 APAT CNR IRSA 4040 EN ISO 13395:1996

UNI EN ISO 10304-1 :2009

APAT-IRSA 4020 APAT CNR IRSA 4100 UNI EN ISO 10304-1 :2009

APAT-IRSA 4020

APAT-IRSA 4020

APAT-IRSA 2090 A

DOCUMENTO

**REV.** 

FOGLIO 64 di 152

E

MA 0000 001

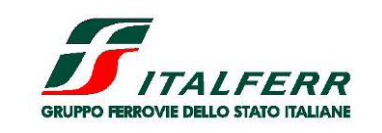

### POTENZIAMENTO INFRASTRUTTURALE ORTE-FALCONARA RADDOPPIO DELLA TRATTA PM228 – CASTELPLANIO

LOTTO 2

PROGETTO DI FATTIBILITÀ TECNICA ECONOMICA

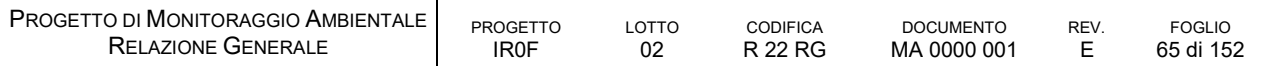

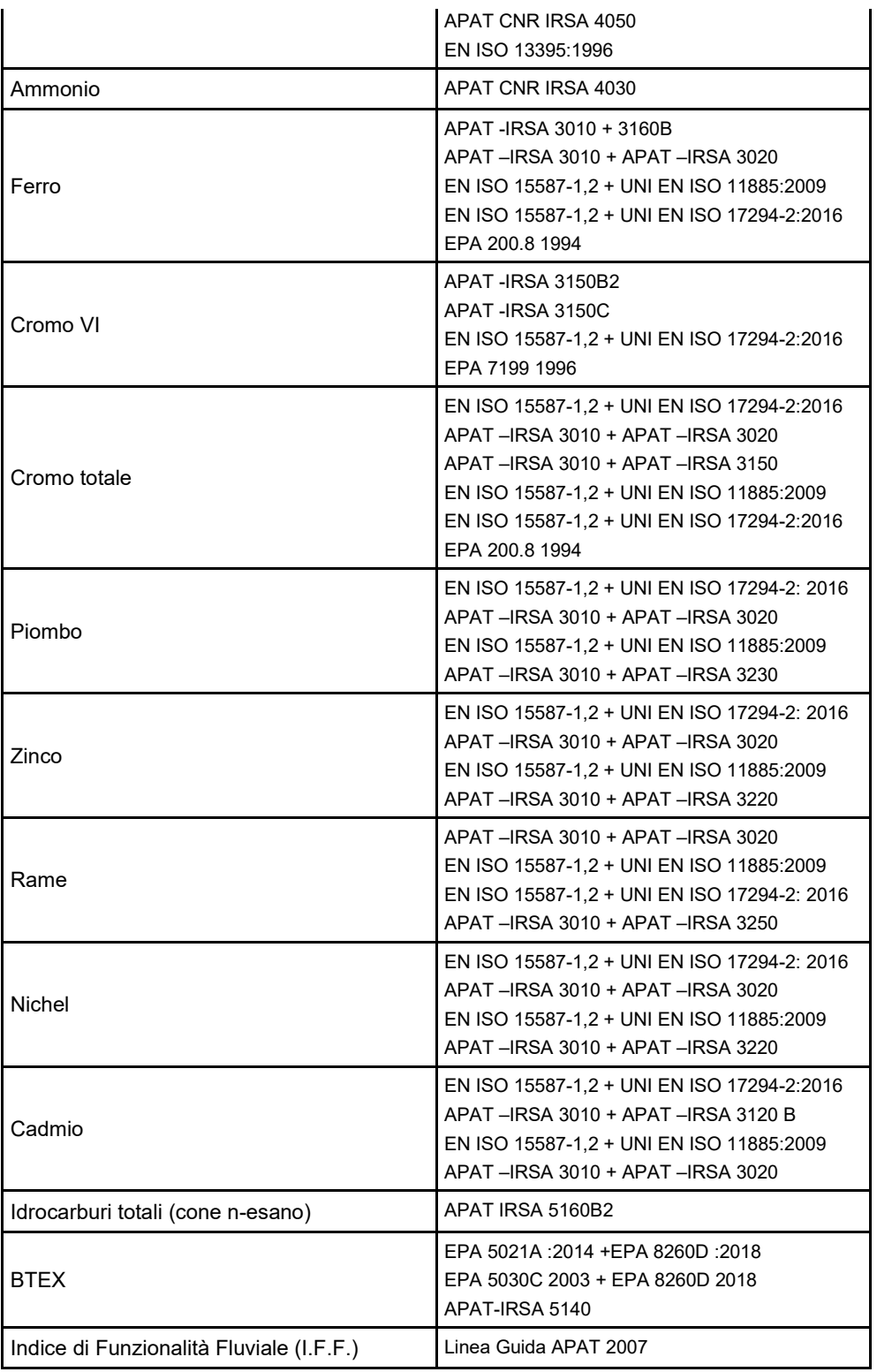

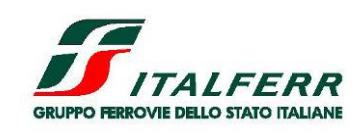

#### POTENZIAMENTO INFRASTRUTTURALE ORTE-FALCONARA RADDOPPIO DELLA TRATTA PM228 – CASTELPLANIO LOTTO 2

PROGETTO DI FATTIBILITÀ TECNICA ECONOMICA

FOGLIO 66 di 152

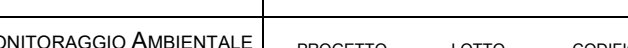

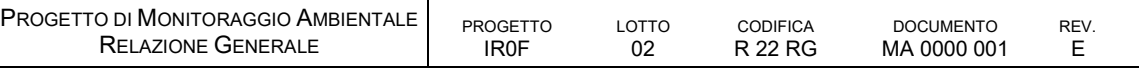

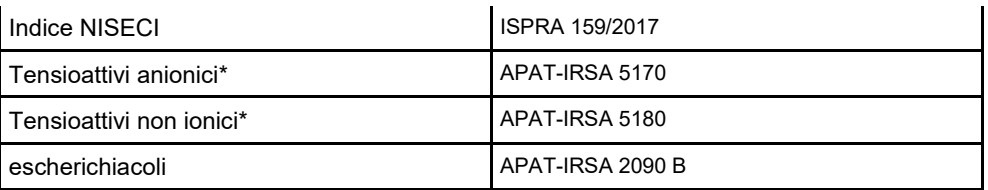

\* nel caso sia previsto uso della fresa

APAT- IRSA-CNR: Metodi analitici per le acque, Manuali e Linee Guida 29/2003

SNPA Linee guida per la scelta dei metodi di analisi di sostanze prioritarie ai sensi della Direttiva 2000/60/CE, Linee guida | SNPA 20/2019

### *D.2.5 METODICHE E STRUMENTAZIONE DI MONITORAGGIO*

#### *Misure di Portata*

Nelle campagne di monitoraggio la rilevazione della portata viene generalmente eseguita tramite misure correntometriche a guado con l'utilizzo di mulinelli provvisti di idonei set di eliche.

Prima di ogni campagna di misura con mulinello viene verificata l'efficienza e lo stato manutentivo della strumentazione e la sezione di misura viene predisposta al rilievo eseguendo la pulizia del fondo, delle sponde e dei manufatti esistenti per applicare i dispositivi di supporto e di calata.

La definizione della distanza tra le verticali e il loro posizionamento nella sezione è lasciata all'esperienza dell'operatore, tuttavia le verticali sono più frequenti laddove il fondo è irregolare. In linea di massima il numero totale di verticali da eseguire per le diverse larghezze del corso d'acqua è:

- per sezioni inferiori a 1 metro: 3 5 verticali;
- per sezioni tra 1 e 2 metri: 5 8 verticali;
- per sezioni tra 2 e 5 metri: 8 15 verticali;
- per sezioni tra 5 e 10 metri: 15 25 verticali;
- per sezioni tra 10 e 20 metri: 20 30 verticali;
- per sezioni tra 20 e 50 metri: 25 40 verticali;
- per sezioni tra 50 e100 metri: 35 50 verticali.

In generale la distanza tra due verticali non deve essere superiore a 2,5 metri o ad 1/20 della larghezza del corso d'acqua per sezioni superiori a 50 metri. Il numero di punti di misura per ogni verticale è determinato dal diametro dell'elica o dalle caratteristiche del peso (se utilizzato).

Quando non è possibile utilizzare il mulinello (metodo correntometrico) a causa delle condizioni idrauliche, la portata può essere determinata con strumentazione Doppler, che sfrutta l'omonimo principio secondo il quale quando una sorgente sonora si muove rispetto ad un ricevente fermo avviene uno spostamento della frequenza sonora fra trasmittente e ricevente. Il correntometro usa

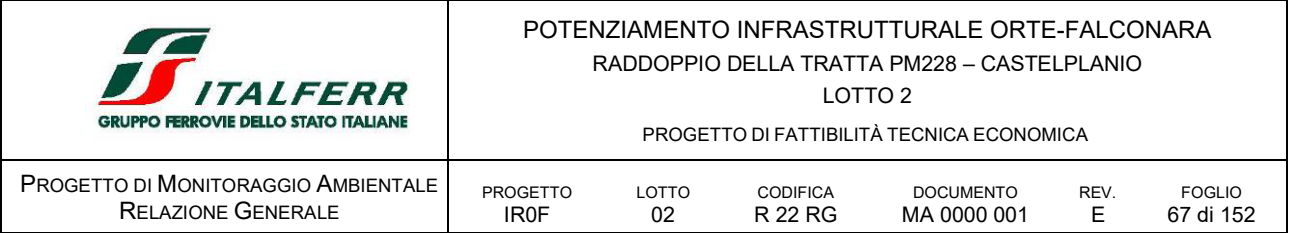

il principio Doppler misurando lo spostamento di frequenza del suono riflesso dalle particelle (limi, microalghe, ecc.) che vengono trasportate in sospensione dalla corrente.

Per effettuare le misure di portata di corpi idrici caratterizzati da deflussi ridotti è possibile utilizzare anche il metodo volumetrico, che consiste nel misurare il tempo di riempimento di un recipiente di volume noto.

Nel caso di misure ripetute in periodi diversi sulla medesima sezione fluviale, le metodiche e le condizioni di misura sono il più possibile replicate al fine di favorire la confrontabilità dei dati.

#### *Campionamento per Analisi di Laboratorio*

Il campionamento è realizzato tramite sonda a trappola immersa nel filone principale della corrente al di sotto del pelo libero, preferendo punti ad elevata turbolenza ed evitando zone di ristagno nei pressi del fondo o delle sponde.

Durante la raccolta del campione viene compilata una scheda opportunamente predisposta e redatto un verbale di campionamento da trasmettere in copia al laboratorio di analisi. In occasione del campionamento sono misurati in sito i parametri speditivi, quali: temperatura dell'acqua e dell'aria, conducibilità elettrica, pH e l'ossigeno disciolto. I loro valori sono determinati dalla media di tre misurazioni consecutive effettuate con sonde/strumenti sottoposti preventivamente a calibrazione. I contenitori utilizzati sono contrassegnati da apposite etichette di tipo autoadesivo che riportano le seguenti informazioni:

- punto di prelievo (nome del corso d'acqua);
- sezione del corso d'acqua su cui si effettua il prelievo;
- data e ora del campionamento.

Per impedire il deterioramento dei campioni, questi andranno stabilizzati termicamente tramite refrigerazione a 4 °C e recapitati al laboratorio di analisi entro le ventiquattro ore dal prelievo prevedendone il trasporto in casse refrigerate.

# *Indice STAR ICMI*

L'indice STAR-ICMI è stato derivato come strumento per l'esercizio di intercalibrazione dei fiumi europei in relazione alla comunità dei macroinvertebrati bentonici. Il suo nome deriva dal Progetto STAR ("Standardisation of river classifications: Framework method for calibrating different biological survey results against ecological quality classifications to be developed for the Water Framework Directive"), co-finanziato dalla Comunità Europea, nell'ambito del quale è stato sviluppato.

La metodologia STAR-ICMI è utilizzata in Italia e altri Paesi Europei per:

- valutare della qualità ecologica dei corsi d'acqua;
- definire i limiti di classe per tutti i metodi sviluppati o applicati successivamente e poter svolgere l'esercizio di intercalibrazione.

L'indice è costruito per valutare la qualità generale dei siti fluviali e viene calcolato direttamente come Rapporto di Qualità Ecologica (RQE), definito dal rapporto del parametro biologico "osservato" ed il valore dello stesso parametro corrispondente alle "condizioni di riferimento" per la tipologia di corpo idrico considerato. Esso può assumere valori tra 0 e 1 suddivisi in 5 intervalli di classi di stato

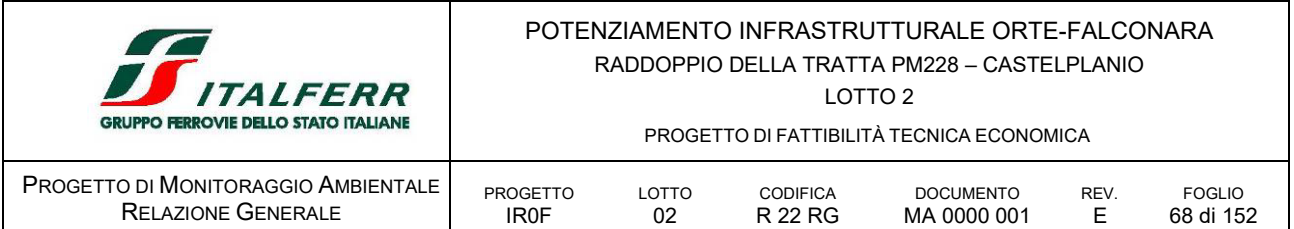

ecologico (elevato, buono, sufficiente, scarso, cattivo) in accordo alla legislazione Europea per i sistemi di classificazione.

Lo STAR-ICMI è un indice multimetrico composto da sei metriche opportunamente normalizzate e ponderate, che includono i principali aspetti che la Direttiva Quadro chiede di considerare. Le sei metriche sono: ASPT, Log10(sel\_EPTD+1), 1-GOLD, Numero Famiglie di EPT, Numero totale di Famiglie e indice di diversità di Shannon-Weiner (vedi Tabella 5.4). Il livello di identificazione tassonomica richiesto per il calcolo dell'indice è la Famiglia. Alcune delle metriche componenti necessitano, per poter essere calcolate correttamente, di dati relativi all'abbondanza delle singole famiglie di organismi bentonici.

Il calcolo dell'indice STAR-ICMI prevede 4 passaggi:

- calcolo dei valori grezzi delle sei metriche che compongono l'indice;
- conversione dei valori di ciascuna metrica in RQE, dividendo il valore osservato per il valore di riferimento propri del tipo fluviale analizzato;
- calcolo della media ponderata dei valori di RQE delle sei metriche secondo i pesi forniti in *[Tabella 15](#page-67-0) [Metriche e peso attribuito per il calcolo dello STAR-ICMI](#page-67-0)*
- normalizzazione del valore ottenuto dividendo il valore del campione in esame per il valore di STAR-ICMI nelle condizioni di riferimento.

<span id="page-67-0"></span>Al valore calcolato di STAR-ICMI viene quindi attribuito un giudizio di qualità (elevato, buono, sufficiente, scarso, cattivo) come descritto sopra.

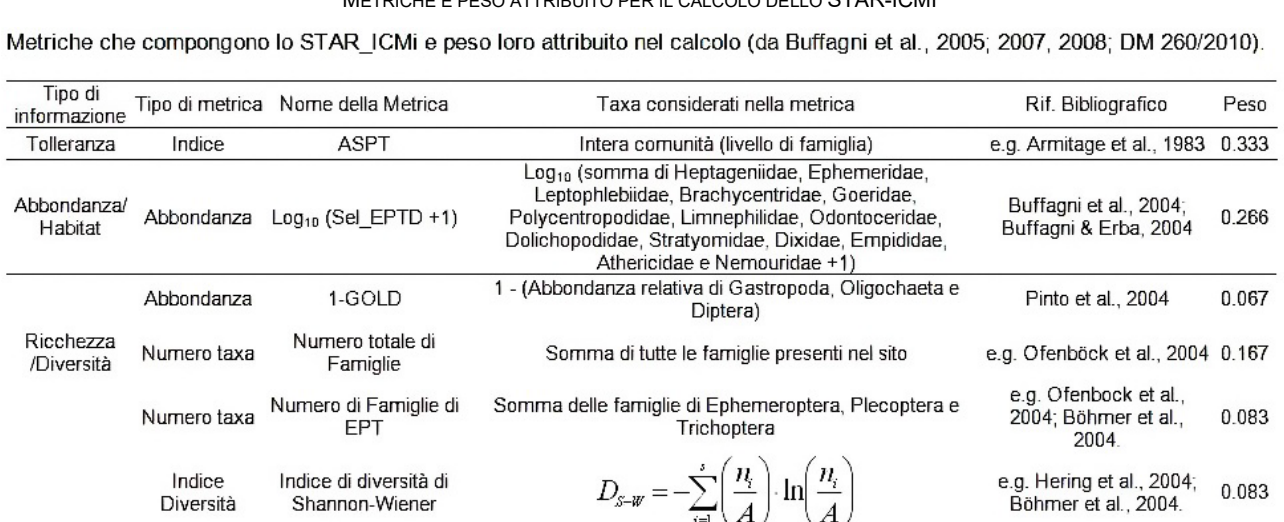

#### TABELLA 14 METRICHE E PESO ATTRIBUITO PER IL CALCOLO DELLO STAR-ICMI

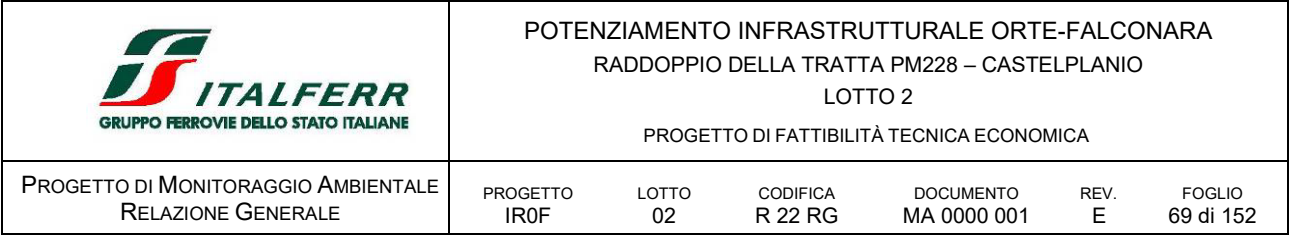

# *Indice NISECI - Nuovo Indice dello Stato Ecologico delle Comunità Ittiche*

Il Nuovo Indice dello Stato Ecologico delle Comunità Ittiche (NISECI) è stato elaborato sulla base dell'esperienza di applicazione dell'Indice dello Stato Ecologico delle Comunità Ittiche ISECI (Zerunian et al., 2009), individuato dal DM 260/2010, in applicazione del D.Lgs. 152/2006, come il metodo ufficiale per l'analisi della componente ittica nella classificazione dello stato ecologico dei corpi idrici fluviali. L'ISECI è stato oggetto di un processo di validazione a scala nazionale e di intercalibrazione a scala europea, che ha portato a individuare la necessità di una serie di integrazioni e di modifiche tali da determinare la necessità di ridefinire la metodica stessa nel Nuovo ISECI.

Tale metodo di valutazione della fauna ittica per la classificazione dei corpi idrici fluviali, oltre alle metriche (composizione, abbondanza e struttura di età) definite dalla Direttiva Quadro sulle Acque 2000/60/CE, prende in considerazione anche la presenza di specie endemiche e quella di specie aliene e di ibridi. Il NISECI utilizza come principali criteri per la valutazione dello stato ecologico di un determinato corso d'acqua la naturalità della comunità ittica (intesa come completezza della composizione in specie indigene attese in relazione al quadro zoogeografico ed ecologico) e la condizione biologica delle popolazioni presenti (quantificata positivamente per le specie indigene attese e negativamente per le aliene), in termini di abbondanza e struttura di popolazione tali da garantire la capacità di autoriprodursi ed avere normali dinamiche ecologico-evolutive.

Tali criteri si collegano con le richieste della Direttiva 2000/60/CE, ribadite a scala nazionale dal D.Lgs. 152/06 e s.m.i., che prevedono di considerare l'Elemento di Qualità Biologica "fauna ittica" (in termini di composizione, abbondanza e struttura di età) per la definizione dello stato ecologico dei corpi idrici fluviali.

La classificazione di ciascun corpo idrico viene effettuata mediante l'espressione di un singolo giudizio complessivo, definito "Stato ecologico", che viene calcolato mediante l'attribuzione del giudizio più basso tra gli elementi di qualità biologici considerati (principio "one out/all out").

Lo stato di qualità viene espresso come rapporto di qualità ecologica (RQE) calcolato rapportando "i valori dei parametri biologici riscontrati in un dato corpo idrico superficiale a quelli costatabili nelle condizioni di riferimento applicabili al medesimo corpo" (Direttiva 2000/60/CE, Allegato V, punto 1.4.1). L'RQE varia da 0 (stato pessimo) a 1 (stato elevato) e viene suddiviso in 5 intervalli corrispondenti ad altrettante classi di stato ecologico. La condizione di riferimento (corrispondente allo stato ecologico elevato), rispetto alla quale vengono confrontate le comunità ittiche osservate, è rappresentata da una comunità in cui siano presenti tutte le specie autoctone attese, con popolazioni in buona condizione biologica, e siano assenti specie aliene o ibridi. Quindi per ciascuna stazione di campionamento è preliminarmente individuata in via teorica la comunità ittica attesa, in considerazione dei seguenti elementi:

- distribuzione delle specie (in relazione al quadro zoogeografico nazionale dei taxa presenti nelle acque interne italiane);
- **ecologia della specie;**
- periodo di campionamento (in relazione alla possibile presenza degli stadi adulti di specie migratrici).

L'individuazione della comunità ittica attesa tiene in considerazione eventuali indagini faunistiche pregresse, posizione geografica del corso d'acqua, tipo di habitat presente nel corso d'acqua in

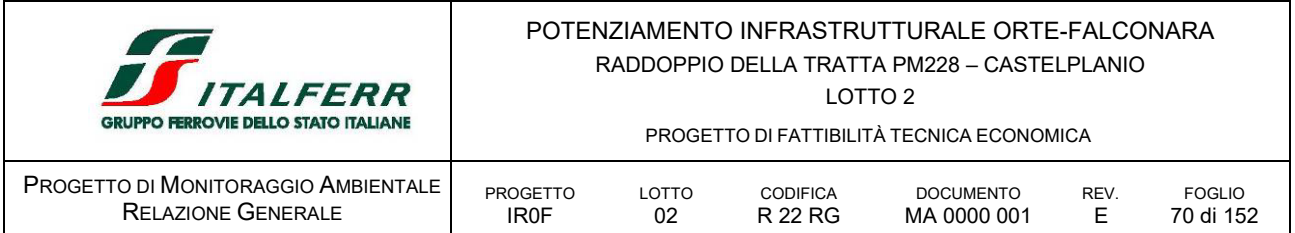

esame. Il campionamento è eseguito in ottemperanza al protocollo metodologico elaborato da APAT-ISPRA (2008). Il valore dell'indice multimetrico NISECI è calcolato come:

NISECI = 0.1 
$$
x_1^{0.5}
$$
 + 0.1  $x_2^{0.5}$  + 0.8  $(x_1 \times x_2)$  - 0.1 (1 -  $x_3$ )  
×  $\left(0.1 x_1^{0.5}$  + 0.1  $x_2^{0.5}$  + 0.8  $(x_1 \times x_2)$ 

dove:

x1 = metrica *presenza/assenza di specie indigene*

x2 = metrica *condizione biologica delle popolazioni di specie autoctone*

x3 = metrica *presenza di specie aliene o ibridi, struttura delle relative popolazioni e rapporto numerico rispetto alle specie indigene*

La metrica *presenza/assenza di specie indigene* confronta la composizione specifica della comunità ittica autoctona osservata con quella attesa. La "condizione biologica delle popolazioni di specie autoctone" attese presenti è data dall'integrazione tra struttura di popolazione e consistenza demografica o abbondanza. Il valore totale della metrica viene calcolato come la media dei valori calcolati per ciascuna specie. Per la metrica "presenza di specie aliene o ibridi, struttura delle relative popolazioni e rapporto numerico rispetto alle specie indigene", le specie aliene sono suddivise in tre gruppi in funzione della loro nocività, definita sulla base del livello di impatto sulla fauna ittica autoctona. Gli elenchi delle specie appartenenti ai tre diversi gruppi sono riportati nell'Allegato 3 del Manuale e linee guida 159/2017 "*Nuovo Indice dello Stato Ecologico delle Comunità Ittiche (NISECI)* pubblicato da ISPRA, sulla base delle valutazioni effettuate da Zerunian et al. (2009).

Per quanto riguarda il metodo di calcolo delle metriche e submetriche si fa riferimento al sopracitato documento dell'ISPRA.

Poiché i valori di stato ecologico, ai sensi della normativa europea, devono essere espressi sotto forma di Rapporto di Qualità Ecologica (RQE), sono stati calcolati i valori soglia di NISECI in modo da definire intervalli RQE di uguale ampiezza per ciascuna delle 5 classi previste. La simulazione di 21000 casi, nel corso della quale le 3 metriche dell'indice sono state fatte variare da 0 a 1 per incrementi di 0.1 ha permesso di definire la seguente formula di conversione:

 $RQE<sub>NISECI</sub> = (log NISECI + 1.1283)/1.0603$ 

con i valori soglia riportati nella seguente tabella

| STATO ECOLOGICO | VALORI SOGLIA NISECI     |                                    | VALORI SOGLIA RQE AREA ALPINA   VALORI SOGLIA RQE AREA MEDITERRANEA |  |
|-----------------|--------------------------|------------------------------------|---------------------------------------------------------------------|--|
| Elevato         | $0.525 \leq NISECI$      | $0.80 \leq RQENSECI$               |                                                                     |  |
| Buono           | $0.322$ ≤ NISECI < 0.525 | $0.52 \leq RQE_{NISECl} \leq 0.80$ | $0.60 \leq RQENISECI < 0.80$                                        |  |

TABELLA 15 CLASSI E RELATIVI VALORI DEGLI INDICI NISECI E RQENISECI

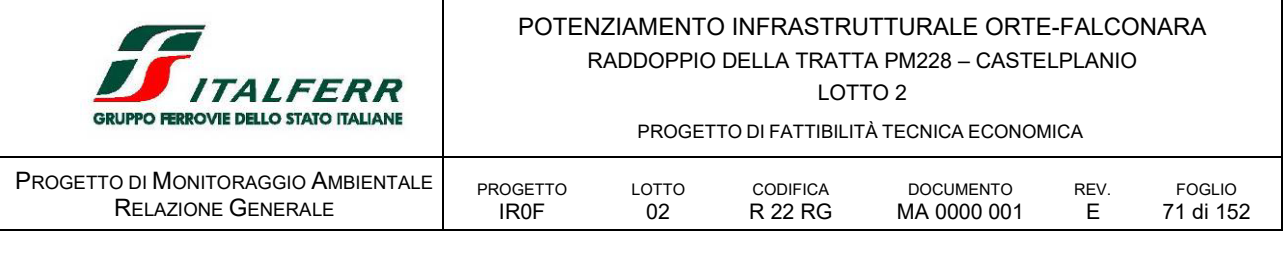

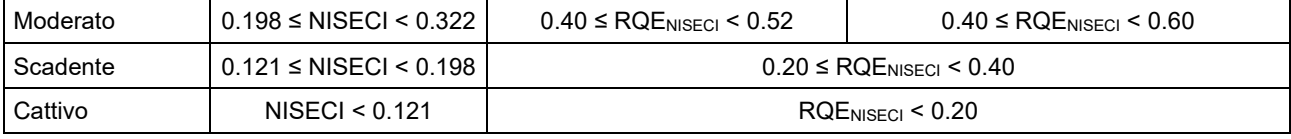

Per ogni campionamento dell'ittiofauna, sarà redatta dall'esperto incaricato al campionamento, dove si argomentino i dati rilevati in termini di densità, biomassa e strutture in classi di età per ciascuna specie rinvenuta;

# *Indice di Funzionalità Fluviale*

L'indice di funzionalità fluviale consente di valutare lo stato complessivo dell'ambiente fluviale in merito alla funzionalità, intesa come capacità autodepurativa derivante dall'interazione di vari sistemi biotici ed abiotici presenti nell'ecosistema acquatico e in quello terrestre ad esso collegato. L'IFF è un'indagine che consiste in un'analisi critica delle caratteristiche ambientali dell'ecosistema fluviale oggetto di studio. L'indagine viene effettuata in un periodo compreso tra il regime idrologico di morbida e magra in fase di attività vegetativa.

L'indagine consiste in 14 domande relative ai comparti ambientali che costituiscono il fiume oggetto di studio, distinguendo tra sponda destra e sinistra poiché possono presentare caratteristiche notevolmente diverse, alle risposte vengono assegnati dei pesi numerici raggruppati in quattro classi.

L'IFF viene valutato compilando in campo una scheda mentre si risale il fiume da valle a monte, identificando di volta in volta un tratto omogeneo in base alle caratteristiche da rilevare, per il quale andrà compilata un'unica scheda. Questa si compone di un'intestazione con la richiesta di alcuni metadati riguardanti il bacino, il corso d'acqua, la località, la larghezza dell'alveo di morbida, la lunghezza del tratto omogeneo in esame, la quota media del tratto, la data del rilievo, il numero della scheda, il numero della foto e il codice del tratto omogeneo.

Le domande contenute nella scheda sono relative ai seguenti aspetti:

- Condizioni vegetative delle rive e del territorio circostante al corso d'acqua;
- Ampiezza dell'alveo bagnato e struttura delle rive;
- Struttura dell'alveo
- Caratteristiche biologiche

Dopo la compilazione della scheda si effettua la somma dei punteggi ottenuti, determinando il valore di IFF per ciascuna sponda, al valore di IFF viene associato il relativo Livello di funzionalità e Giudizio di Funzionalità consentendo di avere un giudizio sintetico sulle caratteristiche degli ecosistemi biotici e abiotici presenti.

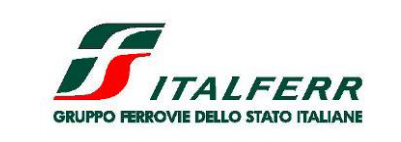

#### POTENZIAMENTO INFRASTRUTTURALE ORTE-FALCONARA RADDOPPIO DELLA TRATTA PM228 – CASTELPLANIO LOTTO 2

PROGETTO DI FATTIBILITÀ TECNICA ECONOMICA

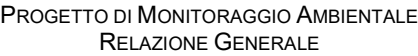

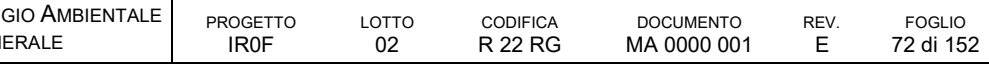

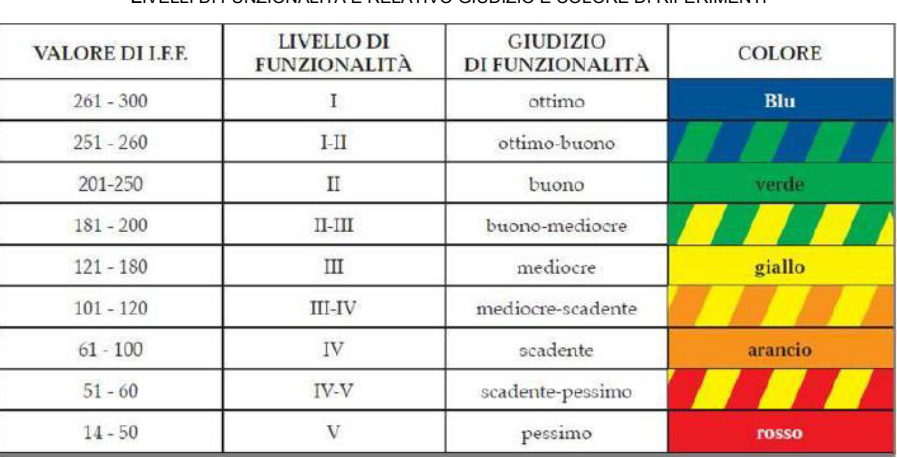

TABELLA 16 LIVELLI DI FUNZIONALITÀ E RELATIVO GIUDIZIO E COLORE DI RIFERIMENTI

# *D.2.6 ARTICOLAZIONE TEMPORALE DELLE ATTIVITÀ DI MONITORAGGIO*

Il monitoraggio verrà eseguito nelle 3 fasi: AO, CO e PO e, per ogni fase, prevede:

- analisi chimico-fisiche speditive in-situ, campionamenti e analisi chimiche di laboratorio con frequenza trimestrale;
- una campagna di rilievo degli indici IFF, ISECI e STAR-ICMI in AO e PO, mentre per la fase CO, una campagna di rilievo all'anno.

La frequenza del monitoraggio in CO e in PO può variare in funzione delle caratteristiche torrentizie/stagionali dei corsi d'acqua interessati e sulla base degli esiti del monitoraggio eseguito in fase AO. Inoltre, per quanto riguarda la fase CO, le indagini sono svolte a seguito dell'inizio delle lavorazioni che possono avere delle ricadute sui corpi idrici monitorati. In particolare, il cronoprogramma terrà conto del periodo riproduttivo della fauna ittica.

Per le fasi AO e PO è prevista una durata di 12 mesi, mentre per la fase di CO è prevista una durata di 3,1 anni a copertura del tempo di realizzazione delle opere di velocizzazione.

# *D.2.7 PUNTI DI MONITORAGGIO*

I punti di monitoraggio si collocano in corrispondenza dei corsi d'acqua principali, a monte e a valle dell'attraversamento dell'infrastruttura e in prossimità di questa. Per quanto i rischi connessi alle attività di cantiere siano sostanzialmente ridotti prudenzialmente si ritiene utile di considerare la sensibilità del contesto attraversato e della risorsa non rinnovabile.

#### ASU 01.M AO CO PO

si colloca per caratterizzare le acque del Fiume Esino che potenzialmente potrebbero risentire delle opere di attraversamento ed in particolare del VI01 e dell'esercizio delle aree di cantiere CO.03; AT.01 e AT.02; il punto di monitoraggio deve verificare le condizioni dello stato fisico e chimico delle acque.
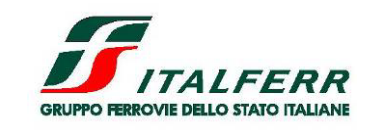

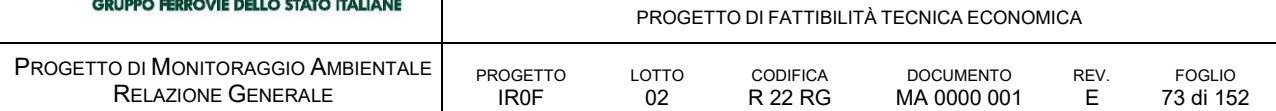

Il punto è collocato a monte delle opere e dei cantieri richiamati immediatamente a valle della confluenza del Fiume Sentino

#### ASU 01.V AO CO PO

si colloca per caratterizzare le acque del Fiume Esino che potenzialmente potrebbero risentire delle opere di attraversamento ed in particolare del VI01 e dell'esercizio delle aree di cantiere CO.03; AT.01 e AT.02; il punto di monitoraggio deve verificare le condizioni dello stato fisico e chimico.

Il punto è collocato a valle delle opere e dei cantieri richiamati

#### ASU 02.M AO CO PO

si colloca per caratterizzare le acque del Fiume Esino che potenzialmente potrebbero risentire delle attività per la realizzazione delle opere di sistemazione spondale prevista in fregio alla TR02; IR02 e dell'esercizio delle aree di cantiere CO.04; il punto di monitoraggio deve verificare le condizioni dello stato fisico e chimico delle acque.

Il punto è collocato a monte delle opere e dei cantieri richiamati, a valle del ponte tra la frazione di Coamponocecchio e Genga Stazione.

Riscontra i valori della ASU.01

#### ASU 02.V AO CO PO

si colloca per caratterizzare le acque del Fiume Esino che potenzialmente potrebbero risentire, a valle, delle opere di sistemazione spondale prevista in fregio alla TR02; IR02 e dell'esercizio delle aree di cantiere CO.04; il punto di monitoraggio deve verificare le condizioni dello stato fisico e chimico delle acque.

È collocato a valle delle opere e dei cantieri richiamati.

Il punto è all'interno della ZPS IT5320017

#### ASU 03.M AO CO PO

si colloca per caratterizzare le acque del Fiume Esino che potenzialmente potrebbero risentire delle opere di attraversamento ed in particolare del VI03 e dell'esercizio delle aree di cantiere AT.06 e AT.07 nonché il potenziale impianto di betonaggio, le opere e i cantieri per la realizzazione della degli imbocchi di galleria e la viabilità NV05 ed NVP03; il punto di monitoraggio deve verificare le condizioni dello stato fisico e chimico delle acque.

È collocato a monte delle opere richiamate e dei cantieri ad esse correlate a valle del ponte Chiarodovo. Il punto è all'interno della ZPS IT5320017 e della ZSC IT5320004.

#### ASU 03.V AO CO PO

si colloca per caratterizzare le acque del Fiume Esino che potenzialmente potrebbero risentire delle opere di attraversamento ed in particolare del VI03 e dell'esercizio delle aree di cantiere AT.06 e AT.07 nonché il potenziale impianto di betonaggio, le opere e i cantieri per la realizzazione della degli imbocchi di galleria e la viabilità NV05 ed NVP03; il punto di monitoraggio deve verificare le condizioni dello stato fisico e chimico delle acque.

È collocato a valle delle opere richiamate e dei cantieri ad esse correlate a monte del Ponte della Rossa. Il punto è all'interno della ZPS IT5320017 e della ZSC IT5320004

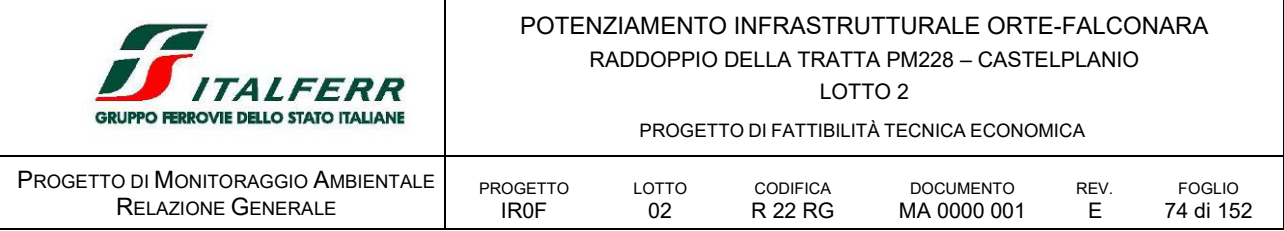

#### ASU 04.M AO CO PO

si colloca per caratterizzare le acque del Fiume Esino che potenzialmente potrebbero risentire delle opere di attraversamento ed in particolare del VI04 e dell'esercizio delle aree di cantiere AT.08; AT.09 e CO.08; il punto di monitoraggio deve verificare le condizioni dello stato fisico e chimico delle acque.

È collocato a monte delle opere richiamate e dei cantieri ad esse correlate. Il punto è all'interno della ZPS IT5320017 e della ZSC IT5320004.

#### ASU 04.V AO CO PO

si colloca per caratterizzare le acque del Fiume Esino che potenzialmente potrebbero risentire delle opere di attraversamento ed in particolare del VI04 e dell'esercizio delle aree di cantiere AT.08; AT.09 e CO.08; il punto di monitoraggio deve verificare le condizioni dello stato fisico e chimico delle acque.

È collocato a valle delle opere richiamate e dei cantieri ad esse correlate e dell'area della cava di sabbia e a monte delle AS.04 e AS.05. Il punto è all'interno della ZPS IT5320017 e della ZSC IT5320004.

#### ASU 05.M AO CO PO

si colloca per caratterizzare le acque del Fiume Esino che potenzialmente potrebbero risentire delle attività per la realizzazione delle opere di sistemazione spondale prevista in fregio alla TR04; NV06 NVP04 ed NVP05 e dell'esercizio delle aree di cantiere AS.08 e CO.10; il punto di monitoraggio deve verificare le condizioni dello stato fisico e chimico delle acque.

Il punto è collocato a monte delle opere e dei cantieri richiamati, a valle del ponte della SS76 all'ingresso ovest di Serra San Quirico.

Riscontra i valori della ASU.04

## ASU 05.V AO CO PO

il punto si colloca per caratterizzare le acque del Fiume Esino che potenzialmente potrebbero risentire delle attività per la realizzazione delle opere di sistemazione spondale prevista in fregio alla TR04; NV06 NVP04 ed NVP05 e dell'esercizio delle aree di cantiere AS.08 e CO.10; il punto di monitoraggio deve verificare le condizioni dello stato fisico e chimico delle acque.

Il punto è collocato a valle delle opere e dei cantieri richiamati.

Tutti i punti di monitoraggio individuati rientrano in area vincolata ex comma 1 lettera c.) art.142 del D.Lgs 42/2004. I punti ASU.03 M/V rientrano in area SIC/ZSC IT7130105

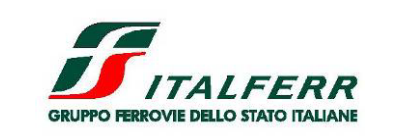

PROGETTO DI FATTIBILITÀ TECNICA ECONOMICA

LOTTO 2

PROGETTO DI MONITORAGGIO AMBIENTALE RELAZIONE GENERALE

PROGETTO IR0F

LOTTO **CODIFICA** 

R 22 RG

**DOCUMENTO** MA 0000 001 **REV.** E FOGLIO 75 di 152

| ID                | TIPO   | FREQUENZA   | AO.     | CO      | PO.     | <b>LOCALIZZAZIONE</b>                                                                                                    |
|-------------------|--------|-------------|---------|---------|---------|----------------------------------------------------------------------------------------------------|
|                   |        |             | 12 MFSI | 38 MESI | 12 MESI |                                                                                                    |
| ASU 01.           | м      | trimestrale | 4       | 13      | 4       | Caratterizza il tratto dell'Esino a valle<br>della confluenza con il F.Sentino e a<br>monte del VI01 nonché il tratto a valle<br>dell'attraversamento<br>ed<br>eventuali<br>refluii provenienti dalle aree di cantiere<br>CO.03; AT.01; CO.02; AS.02 e AT.02 |
| <b>ASU 01</b>     | $\vee$ | trimestrale | 4       | 13      | 4       |                                                                                                    |
| ASU <sub>02</sub> | м      | trimestrale | 4       | 13      | 4       | Caratterizza il tratto interessato dalle<br>opere di difesa spondale in sx Esino<br>all'altezza della RI02 nel tratto da<br>monte e a valle.                                                                                                    |
| ASU <sub>02</sub> | $\vee$ | trimestrale | 4       | 13      | 4       |                                                                                                    |
| <b>ASU 03</b>     | м      | trimestrale | 4       | 13      | 4       | Caratterizza il tratto dell'Esino a monte<br>del VI03 e delle aree di cantiere a<br>valle.                                                                                                    |
| ASU 03            | $\vee$ | trimestrale | 4       | 13      | 4       |                                                                                                    |
| ASU 04            | M      | trimestrale | 4       | 13      | 4       | Caratterizza il tratto dell'Esino a monte<br>del VI04 e delle aree di cantiere a<br>valle.                                                                                                    |
| ASU <sub>04</sub> | $\vee$ | trimestrale | 4       | 13      | 4       |                                                                                                    |
| <b>ASU 05</b>     | м      | trimestrale | 4       | 13      | 4       | Caratterizza il tratto interessato dalle<br>opere di difesa spondale in sx Esino<br>all'altezza della WBS TR04 nel tratto<br>da monte e a valle                                                                                                    |
| <b>ASU 05</b>     | $\vee$ | trimestrale | 4       | 13      | 4       |                                                                                                    |

TABELLA 17 PUNTI DI MONITORAGGIO DELLA COMPONENTE ACQUE SUPERFICIALI

02

M Monitoraggio a monte idrografica rispetto all'interferenza potenziale

V Monitoraggio a valle idrografica rispetto all'interferenza potenziale

# D.3 ASO ACQUE SOTTERRANEE

# *D.3.1 OBIETTIVI DEL MONITORAGGIO*

Il monitoraggio dell'ambiente idrico sotterraneo ha lo scopo di controllare l'impatto dell'opera sul sistema idrogeologico, al fine di prevenirne le alterazioni, ed eventualmente programmare efficaci interventi di contenimento e mitigazione.

# *D.3.2 NORMATIVA DI RIFERIMENTO*

Le norme di riferimento per l'esecuzione degli accertamenti in campo e per quanto attiene i limiti imposti, il tipo di strumentazione da utilizzare e le grandezze da misurare sono riportate di seguito.

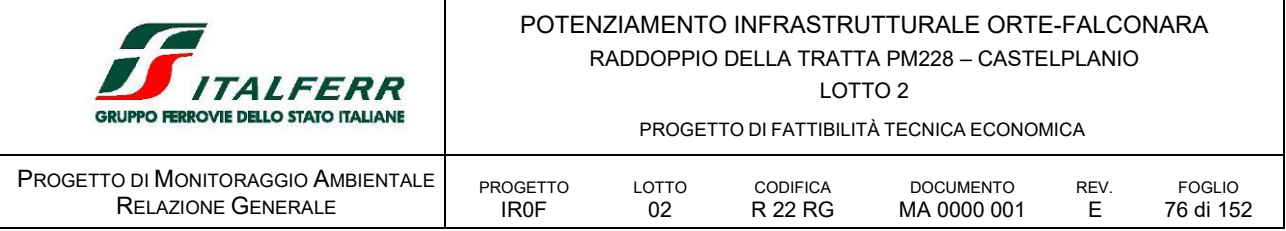

# *Normativa comunitaria*

Direttiva della Commissione 20 giugno 2014, n. 2014/80/UE

Direttiva che modifica l'allegato II della direttiva 2006/118/CE del Parlamento europeo e del Consiglio sulla protezione delle acque sotterranee dall'inquinamento e dal deterioramento;

Direttiva del Parlamento europeo, 12 dicembre 2006, n. 2006/118/CE

Direttiva 2006/118/CE del Parlamento europeo e del Consiglio del 12 dicembre 2006 sulla protezione delle acque sotterranee dall'inquinamento e dal deterioramento.

Direttiva del Parlamento europeo, 15 febbraio 2006, n. 2006/11/CE

Direttiva 2006/11/Ce del Parlamento europeo e del Consiglio del 15 febbraio 2006 concernente l'inquinamento provocato da certe sostanze pericolose scaricate nell'ambiente idrico della Comunità.

#### *Normativa nazionale*

D.Lgs. n. 30 16.03.2009 Attuazione della direttiva 2006/118/CE, relativa alla protezione delle acque sotterranee dall'inquinamento e dal deterioramento;

D.Lgs. n. 152 del 03.04.2006 Norma in materia ambientale, e s.m.i. - Norme in materia Ambientale (TU ambientale).

# *D.3.3 AREE OGGETTO DI MONITORAGGIO*

Come anticipato in premessa, il PMA per la componente in esame è redatto in conformità agli "Indirizzi metodologici specifici per componente/fattore ambientale: Ambiente Idrico, Rev. 1 del 17 giugno 2015". In linea generale il monitoraggio della componente acque sotterranee è rivolto ai sequenti ambiti:

- aree di captazione idrica, quali sorgenti e/o pozzi per uso idropotabile, industriale e irriguo;
- zone interessate da rilevanti opere in sotterraneo, quali: gallerie, trincee e/o scavi in generale, che possono determinare interferenze con la superficie freatica, eventuali falde confinate e/o sospese e portare alla variazione del regime di circolazione idrica sotterranea, ad esempio mettendo in comunicazione acquiferi superficiali di scarsa qualità con acquiferi profondi di buona qualità (sfruttati ad uso idropotabile), o causare variazione della posizione dell'interfaccia acqua dolci/acque salmastre (cuneo salino) nelle zone costiere;
- corsi d'acqua superficiali in interconnessione con la falda;
- aree di particolare sensibilità e rilevanza ambientale e/o socioeconomica (es. aree umide protette, laghi alimentati in parte dalla falda, aree di risorgive carsiche, ecc.);
- aree di cantiere e siti di deposito, potenzialmente soggette a sversamenti accidentali, perdite di carburanti, ecc. per la presenza di mezzi e serbatoi contenenti carburanti/lubrificanti/sostanze chimiche.

Dall'analisi della situazione idrogeologica dell'area in esame, delle opere previste e delle aree di cantiere come previste in questa prima fase di progetto, sono individuati i seguenti ambiti di maggiore sensibilità potenziale:

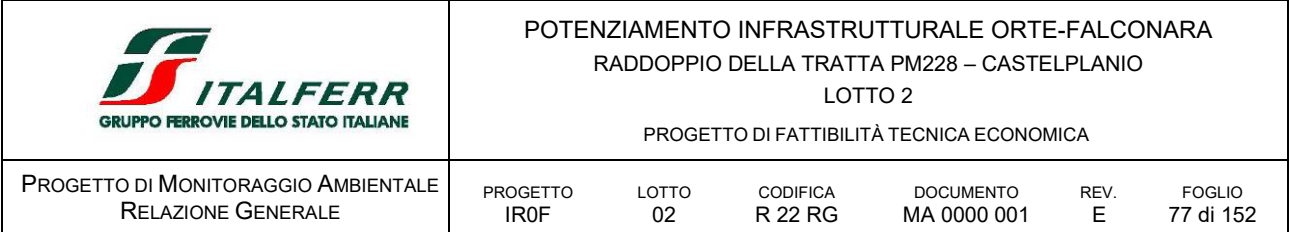

- ambiti in cui la falda è relativamente vicina al piano di campagna e/o si trova in contatto con i corpi idrici superficiali;
- aree per le quali si prevedono opere di fondazione sotterraneo che possano interferire con la falda superficiale.

I punti di monitoraggio, in questa fase di progetto, sono stati collocati anche presuntivamente e a vantaggio di cautela, in corrispondenza delle opere le cui fondazioni profonde potrebbero interferire con la falda.

Sono determinati individuando, per ognuna delle aree potenzialmente critiche, una coppia di punti di rilevazione disposti secondo il criterio Monte-Valle rispetto alla direzione di deflusso della falda; in questo modo è possibile valutare in dettaglio le caratteristiche quali-quantitative delle acque di falda unitamente alle condizioni di deflusso sotterraneo e individuare *tempestivamente* eventuali variazioni di un determinato parametro e, conseguentemente, valutare se tali impatti siano riconducibili alla realizzazione dell'opera.

Qualora emerga la necessità di installare ulteriori punti, l'esatta ubicazione è stabilita in situ tenendo in considerazione le lavorazioni e le opere da realizzare nell'area, cioè posizionando ogni piezometro in una zona protetta da danni accidentali o atti di vandalismo e al contempo facilmente accessibile. I piezometri di nuova realizzazione sono installati in modo tale da intercettare la falda, quindi presentano un tratto filtrante compatibile con lo spessore dell'acquifero.

La localizzazione dei punti di monitoraggio è rappresentata nel documento *IR0F02R22P6MA0000001E Planimetrie localizzazione punti di monitoraggio* allegato al Piano di Monitoraggio Ambientale.

# *D.3.4 PARAMETRI OGGETTO DEL MONITORAGGIO*

Per il monitoraggio dei corpi idrici sotterranei presenti nel territorio in esame sono analizzati i parametri di base definiti dal D.Lgs. 152/2006 e s.m.i. e quelli che consentono di valutare i possibili effetti di inquinamento dovuti alle attività di cantiere, quali: lavorazioni in genere, scarichi di cantiere, eventuali sversamenti accidentali e/o infiltrazioni delle acque superficiali di ruscellamento e percolazione provenienti dalle aree di stoccaggio temporaneo dei materiali di scavo.

Il monitoraggio delle acque sotterranee prevede indagini sia quantitative che qualitative.

## *Indagini quantitative*

## *Livello statico/piezometrico*

Il monitoraggio quantitativo è mirato alla valutazione di massima degli andamenti stagionali della falda e delle modalità di deflusso delle acque sotterranee, al fine di individuare eventuali interferenze che le opere in trincea e galleria possono operare sul deflusso di falda. Il conseguimento di tali finalità richiede la disponibilità di dati sufficienti a definire le curve di ricarica e di esaurimento della falda. Pertanto, all'avvio del monitoraggio sono raccolte tutte le informazioni idonee a restituire un quadro conoscitivo completo e dettagliato dei pozzi e delle sorgenti presenti nell'areale di progetto, sono aggiornati i dati relativi ai pozzi esistenti mediante sopralluoghi ad hoc e sono redatte delle schede sintetiche descrittive dei dati caratteristici di tutti i punti monitorati.

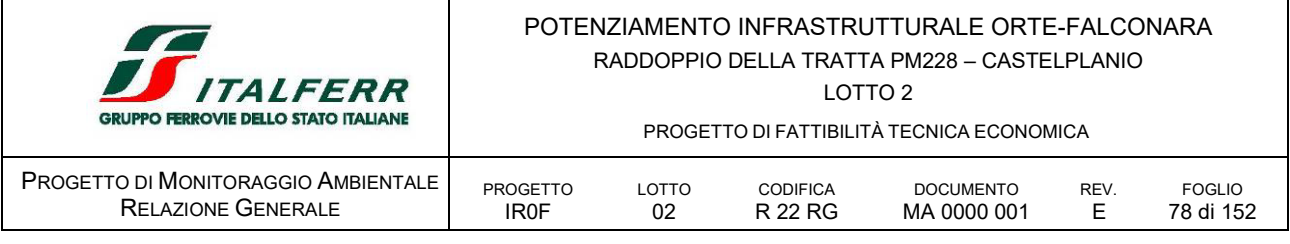

# *Indagini qualitative*

#### *Parametri chimico-fisici*

parametri chimico-fisici indagati sono: temperatura, pH e conducibilità elettrica

La determinazione dei parametri chimico-fisici fornisce un'indicazione generale sullo stato di qualità delle acque di falda anche in relazione alle problematiche di interferenza con le opere in progetto. Variazioni significative di temperatura possono indicare modifiche o alterazioni nei meccanismi di alimentazione della falda (sversamenti, apporti di acque superficiali). Variazioni significative di pH possono essere collegate a fenomeni di dilavamento di conglomerati cementizi e di contatto con materiale di rivestimento di opere in sotterraneo. Infine, variazioni della conducibilità elettrica possono essere ricondotte a fenomeni di dilavamento di pasta di cemento con conseguente aumento di ioni o in seguito a sversamenti accidentali.

#### *Parametri chimici*

I parametri chimici analizzati sono: calcio, sodio, potassio, magnesio, cloruri, cloro attivo, fluoruri, solfati, bicarbonati, nitrati, nitriti, ammonio, solidi disciolti totali (TDS), solidi sospesi totali (TSS), ferro, cromo totale, piombo, zinco, rame, nichel, cadmio, idrocarburi totali.

Il set di parametri descrittori della qualità della componente oggetto di studio sono quelli ritenuti più significativi perché correlabili alle attività connesse alla realizzazione dell'infrastruttura ferroviaria.

In definitiva, per la definizione delle caratteristiche quantitative e qualitative delle acque sotterranee si determinano, tramite misure di campagna e/o di laboratorio, i parametri riportati in [Tabella 19.](#page-77-0)

<span id="page-77-0"></span>I set parametrici proposti di seguito sono da intendersi come set standard che possono essere eventualmente implementati, nel caso di specifiche esigenze rilevabili in itinere legate alle caratteristiche territoriali in cui si colloca l'opera. Le indagini e le analisi sono eseguite mediante l'utilizzo di metodiche standardizzate riconosciute a livello nazionale e internazionale.

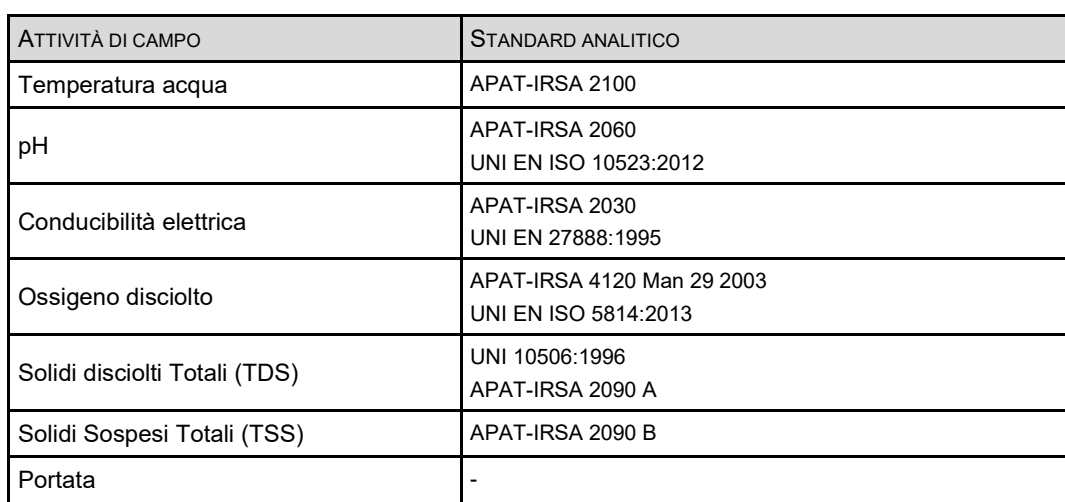

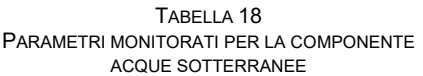

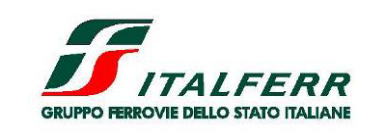

LOTTO 2

PROGETTO DI FATTIBILITÀ TECNICA ECONOMICA

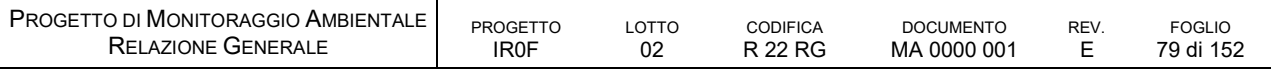

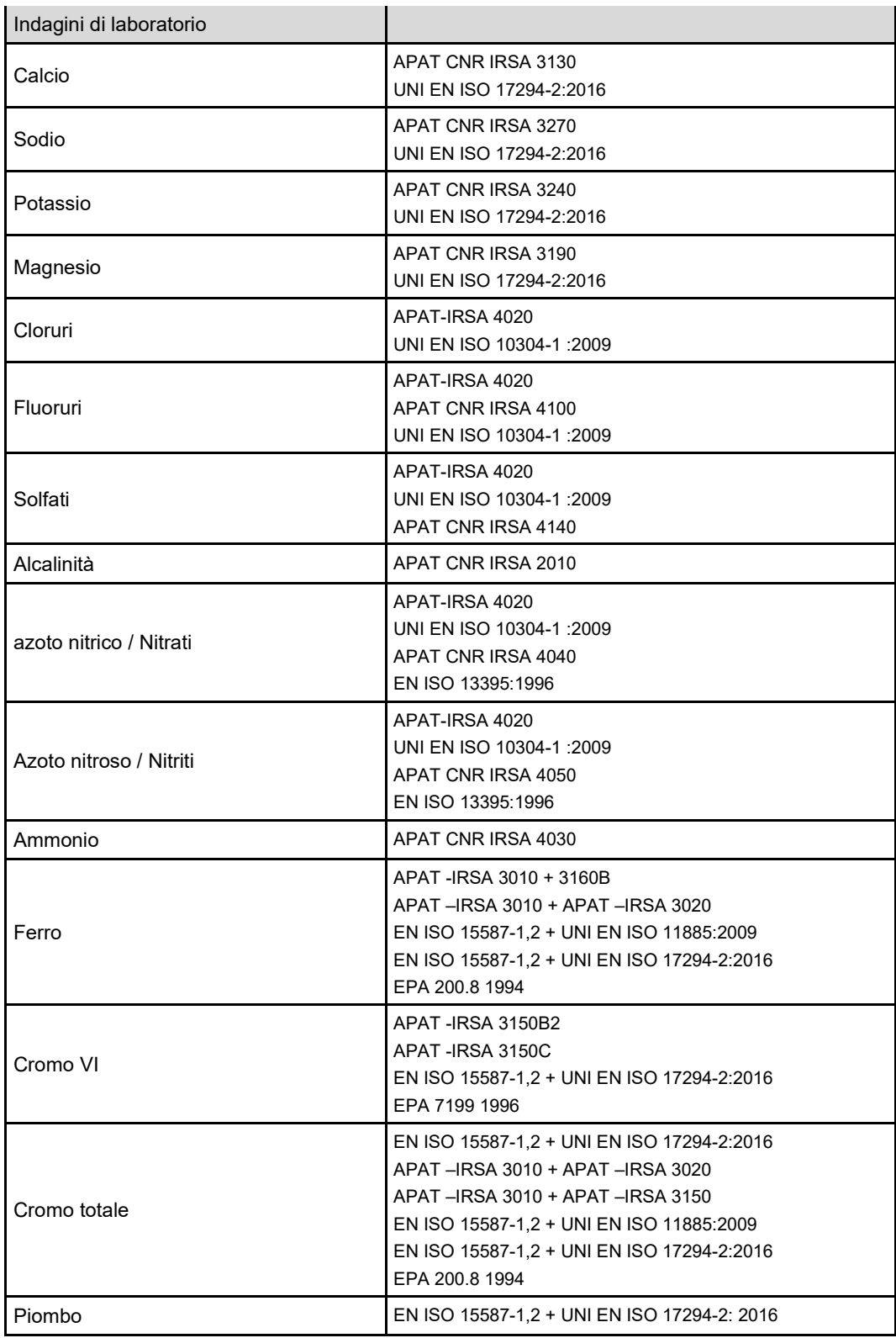

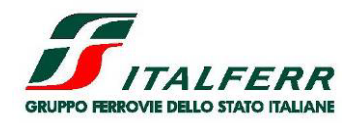

PROGETTO DI FATTIBILITÀ TECNICA ECONOMICA

LOTTO 2

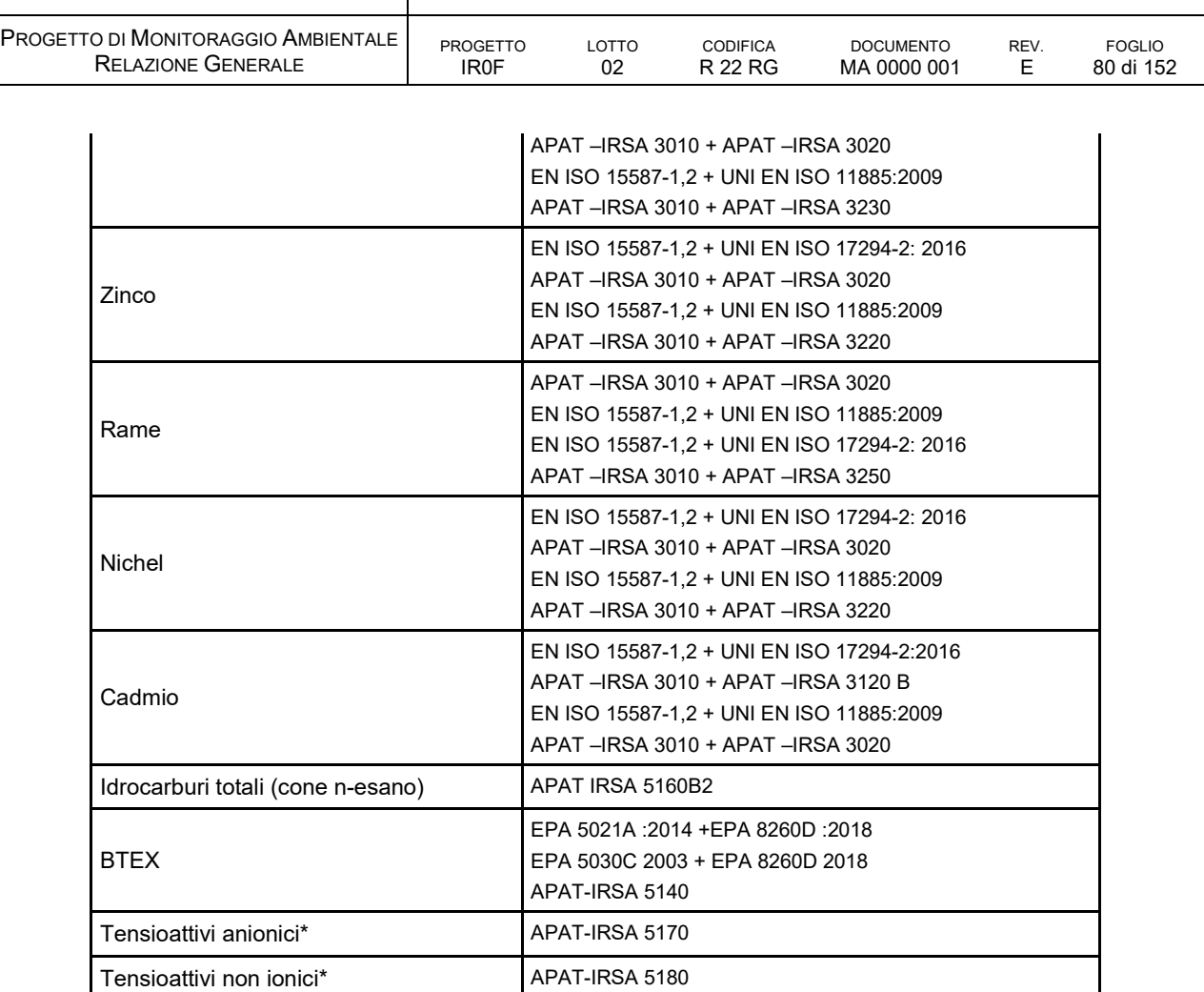

\* nel caso sia previsto uso della fresa

## *D.3.5 METODICHE E STRUMENTAZIONE DI MONITORAGGIO*

Preliminarmente all'inizio delle attività di monitoraggio sono previste le operazioni finalizzate all'installazione dell'attrezzatura di perforazione per la realizzazione dei nuovi sondaggi attrezzati, fatta salva l'eventuale presenza di piezometri già esistenti e ritenuti idonei allo scopo del monitoraggio.

## *Misure in situ*

Le misure del livello statico sono effettuate mediante sonda elettrica (freatimetro) dotata di cavo marcato al centimetro. La misura è effettuata dalla bocca del piezometro (bordo del rivestimento) o da altro punto fisso e ben individuabile, la cui altezza rispetto al suolo è indicata nella scheda di misura.

La misura della temperatura dell'aria e dell'acqua è effettuata mediante termometro a mercurio o elettronico con un'approssimazione di mezzo grado. L'ossigeno disciolto è determinato tramite apposita sonda, il pH e la conducibilità elettrica sono determinati con pH-metro e conducimetro

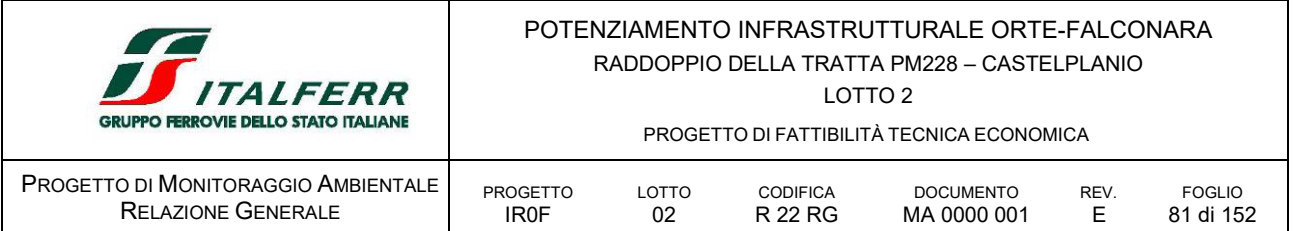

elettronici. Tali strumenti sono calibrati all'inizio ed alla fine di ogni giornata di lavoro riportando i risultati di tali operazioni su apposite schede. In relazione agli strumenti da utilizzare per la determinazione di questi ultimi parametri, possono essere impiegate, in alternativa, anche sonde multi-parametriche.

I rilievi ed i campionamenti sono eseguiti sempre con le stesse procedure e gli stessi strumenti in tutti i punti di misura ed in tutte le fasi con l'obiettivo di mantenere il grado di approssimazione dei valori numerici dei parametri.

Prima dell'esecuzione del monitoraggio AO, il soggetto incaricato di tale attività deve provvedere a:

- determinare la quota assoluta dell'estremità superiore della tubazione (testa piezometro);
- rilevare la posizione del piezometro in termini di coordinate geografiche.

Il rilievo dei parametri fisico-chimici da valutare in campo su ciascun campione d'acqua è eseguito subito dopo la misura del livello statico della falda e dopo un adeguato spurgo del pozzo/piezometro fino alla stabilizzazione delle condizioni idrochimiche. Al fine di consentire una definizione della variabilità stagionale dei parametri, si cerca di eseguire i rilievi e/o il prelievo di campioni in condizioni idrologiche di minima/massima (periodo di magra e di ricarica della falda) per definire meglio il range della variabilità stagionale (es. a primavera, fine estate, autunno o dopo un periodo caratterizzato da precipitazioni eccezionali).

# *Prelievo campioni per analisi di laboratorio*

Il campionamento da piezometri è preceduto dallo spurgo di un congruo volume di acqua utile a scartare l'acqua giacente e prelevare acqua veramente rappresentativa della falda. A tale fine, lo spurgo è effettuato a basso flusso fino alla stabilizzazione dei parametri speditivi. Con la stessa pompa si provvede a riempire direttamente le bottiglie come di seguito indicate:

- bottiglia di due litri in vetro per le analisi chimico-fisiche;
- bottiglia di due litri in plastica per le analisi di metalli e di anioni.

Qualora il campionamento da pompa non sia praticabile, deve essere utilizzato un recipiente ben pulito per raccogliere le acque destinate alle analisi chimiche e riempire le bottiglie evitando di lasciare aria tra pelo libero e tappo.

I contenitori utilizzati sono contrassegnati da apposite etichette di tipo autoadesivo che riportano le seguenti informazioni:

- sigla identificativa del pozzo/piezometro;
- data e ora del campionamento.

Per ogni prelievo è redatto un verbale di campionamento che viene trasmesso in copia al laboratorio di analisi. Per impedirne il deterioramento, i campioni sono stabilizzati termicamente tramite refrigerazione a 4°C e recapitati in casse refrigerate al laboratorio di analisi entro ventiquattro ore dal prelievo. Le analisi di laboratorio sono effettuate presso laboratori certificati e accreditati (UNI CEN EN ISO 17025) che seguono le metodiche standard in uso, quali, ad esempio, le procedure indicate da APAT, ISPRA, CNR, IRSA, ISO, EPA, UNI. Le misurazioni sono accompagnate da idoneo certificato e la loro affidabilità e precisione sono assicurati dalle procedure di qualità interne ai laboratori che effettuano le attività di campionamento ed analisi.

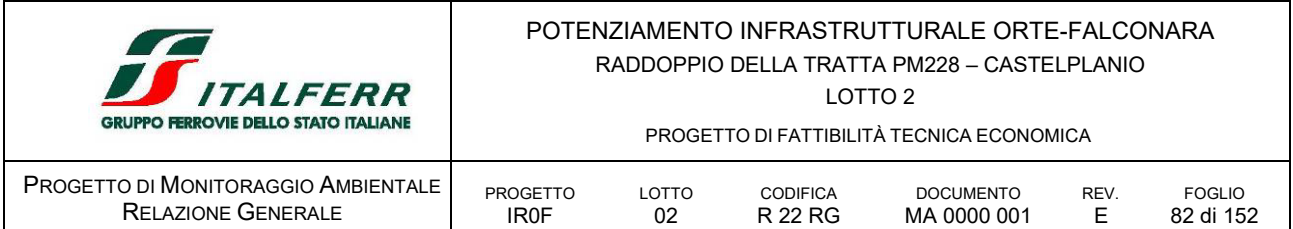

# *D.3.6 ARTICOLAZIONE TEMPORALE DELLE ATTIVITÀ DI MONITORAGGIO*

Il monitoraggio verrà eseguito nelle 3 fasi: AO, CO e PO e prevede:

- analisi chimico-fisiche speditive in-situ a cadenza mensile;
- campionamenti e analisi chimiche di laboratorio con frequenza trimestrale.

La frequenza del monitoraggio in CO e in PO può variare in funzione degli esiti del monitoraggio eseguito in fase AO. Inoltre, per quanto riguarda la fase CO, le indagini sono svolte a seguito dell'inizio delle lavorazioni che possono avere delle ricadute sui corpi idrici monitorati.

Per le fasi AO è prevista una durata di 6 mesi, PO è prevista una durata di 12 mesi, mentre per la fase di CO è prevista una durata di variabile di 3,1 anni considerando, cautelativamente, l'intervallo di 1.130 gg., così come si evince dal documento di progetto *IR0F02R53PHCA0000001B Cantierizzazione - Programma lavori.*

# *D.3.7 PUNTI DI MONITORAGGIO*

I punti di monitoraggio sono stati determinati individuando per ogni area critica una coppia di punti di rilevazione che consentano di valutare in dettaglio le caratteristiche quali-quantitative delle acque di falda unitamente alle condizioni di deflusso sotterraneo.

Per quanto precede, il progetto di monitoraggio della componente è costituito da n. 5 coppie di punti, del tipo monte e valle rispetto al deflusso della falda documentato allo stato attuale, previsti allo scopo del monitoraggio dei potenziali effetti derivanti dalla realizzazione di viadotti e opere le cui fondazioni possono direttamente e/o indirettamente intercettare al corpo idrico superficiale.

Come detto le coppie di punti saranno posizionate secondo la direzione di deflusso a monte e a valle di quelle opere o aree di cantiere che possono provocare interferenza con la falda.

Qualora emergesse la necessità di installare ulteriori punti, l'esatta ubicazione dovrà essere decisa in situ tenendo conto di tutte le operazioni che verranno effettuate nel tempo in tale area.

Si prevede un'intensificazione del monitoraggio nel caso di eventi piovosi di particolare intensità, quando il livello della falda possa risalire fino a raggiungere il livello delle lavorazioni; tale accorgimento è di carattere puntuale, in base alle valutazioni in corso d'opera.

Ogni postazione dovrà infatti essere posizionata in una zona protetta ma accessibile e dovrà essere protetta in superficie da danni accidentali o atti di vandalismo.

Le misure saranno condotte in corrispondenza dei punti localizzati nelle tavole allegate alla presente relazione come di seguito riportato:

I punti sono collocati presso le aree di cantiere situate in ambiti in cui le litologie si classificano permeabili e che sono, o possono essere, sede di una falda con soggiacenza relativamente superficiale o potenzialmente in contatto con i corpi idrici superficiali interferite potenzialmente con le opere o parti d'opera in progetto.

Si evidenzia che la rete dei punti di monitoraggio completa ed impiega, ove possibile, i piezometri già installati durante le indagini eseguite in fase di progettazione, i quali potranno essere utilizzati al fine di meglio ricostruire e integrare i risultati del monitoraggio.

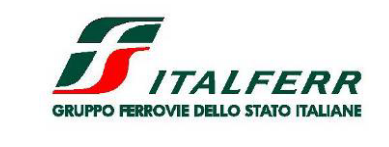

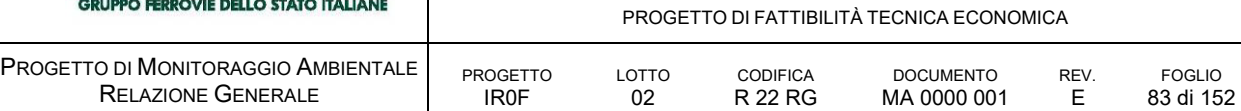

## ASO 01.M AO CO PO

si colloca per caratterizzare le acque sotterranee potenzialmente interferite della canna della GN01, caratterizza l'acquifero attraversato, verifica la qualità delle acque e la circolazione sotterranea nei tratti a monte dell'infrastruttura.

Il punto si colloca a monte dell'opera rispetto al flusso attualmente presunto.

È da valutare la possibilità di impiegare il piezometro in opera per il sondaggio FCS73 nel quale sono state eseguite prove tipo Lugeon.

#### ASO 01.V AO CO PO

si colloca per caratterizzare le acque sotterranee potenzialmente interferite della canna della GN01, caratterizza l'acquifero attraversato, verifica la qualità delle acque e la circolazione sotterranea nei tratti a valle dell'infrastruttura.

Il punto si colloca a valle dell'opera rispetto al flusso attualmente presunto. Verifica la qualità delle acque, probabilmente in contatto con l'alveo del Fiume Esino,. in dx idrografica.

## ASO 02.M AO CO PO

si colloca nell'area planiziale dell'ìEsina per caratterizzare le acque sotterranee potenzialmente interferite della canna della GN01, GA01b e NV01, caratterizza l'acquifero attraversato, verifica la qualità delle acque e la circolazione sotterranea nei tratti a valle dell'infrastruttura.

Il punto si colloca a valle dell'opera rispetto al flusso attualmente presunto

#### ASO 02.1.V/M AO CO PO

si colloca per caratterizzare le acque sotterranee potenzialmente interferite della canna della GN01, GA01b e NV01, caratterizza l'acquifero attraversato, verifica la qualità delle acque e la circolazione sotterranea nei tratti a valle della galleria e riscontra eventuali criticità legate alla gestione dei cantieri CO.02; AS.02 e AT.01 e nell'acquifero stabilito nei depositi alluvionali del fondovalle Esino in dx idrografica.

Il punto si colloca nell'ambito del terrazzo alluvionale di fondovalle, a monte dell'opera rispetto al flusso attualmente presunto, nell'area di cantiere AT.01.

È da valutare la possibilità di impiegare il piezometro in opera per il sondaggio FCS9 nel quale sono state eseguite prove tipo Lugeon.

#### ASO 02.2.V AO CO PO

si colloca per caratterizzare le acque sotterranee potenzialmente interferite della realizzazione delle fondazioni profonde della pila e della spalla sud del VI01 ed eventuali criticità a carico dell'acquifero stabilito nei depositi alluvionali del fondovalle Esino in dx idrografica.

Il punto si colloca a valle del viadotto e riscontra ASO.02.1.V/M

#### ASO 03.M AO CO PO

si colloca per caratterizzare le acque sotterranee potenzialmente interferite della realizzazione delle fondazioni profonde della pila e della spalla nord del VI01 ed eventuali criticità a carico dell'acquifero stabilito nei depositi alluvionali del fondovalle Esino in sx idrografica.

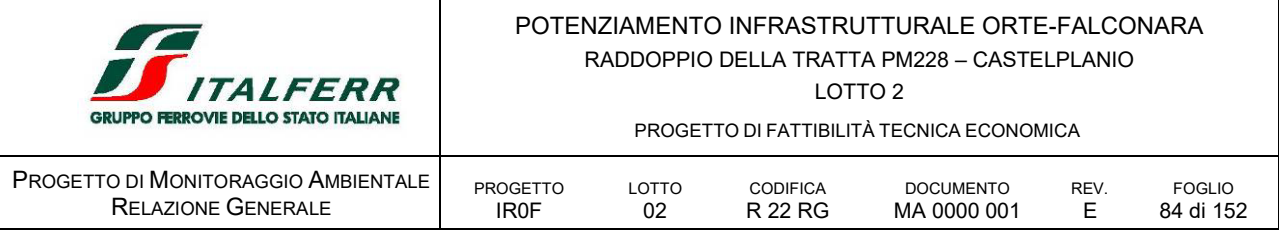

Il punto si colloca a monte del viadotto all'interno dell'area di cantiere CO.03

ASO 03.V AO CO PO

si colloca per caratterizzare le acque sotterranee potenzialmente interferite della realizzazione delle fondazioni profonde della pila e della spalla nord del VI01 ed eventuali criticità a carico dell'acquifero stabilito nei depositi alluvionali del fondovalle Esino in sx idrografica.

Il punto si colloca a valle del viadotto all'interno dell'area di cantiere CO.03

#### ASO 04.M AO CO PO

si colloca per caratterizzare le acque sotterranee potenzialmente interferite della realizzazione delle fondazioni profonde delle pile del VI02 ed eventuali criticità a carico dell'acquifero stabilito nei depositi alluvionali del fondovalle Esino in sx idrografica.

Il punto si colloca a monte del viadotto all'interno dell'area golenale a valle dell'abitato di Palombare. Il punto è all'interno della ZPS IT5320017 e della ZSC IT5320004

#### ASO 04.V AO CO PO

si colloca per caratterizzare le acque sotterranee potenzialmente interferite della realizzazione delle fondazioni profonde delle pile del VI02 ed eventuali criticità a carico dell'acquifero stabilito nei depositi alluvionali del fondovalle Esino in sx idrografica.

Il punto si colloca a valle del viadotto all'interno dell'area golenale a valle dell'abitato di Palombare. Il punto è all'interno della ZPS IT5320017 e della ZSC IT5320004

#### ASO 05.M AO CO PO

si colloca per caratterizzare le acque sotterranee potenzialmente interferite della realizzazione delle fondazioni profonde delle pile del viadotto VI03 e della NV05 oltre ad eventuali criticità a carico dell'acquifero stabilito nei depositi alluvionali del fondovalle Esino in sx idrografica.

Nell'area è prevista la sistemazione delle aree di cantiere AT.6 e AT.07 nonché dell'impianto di betonaggio. Il punto si colloca a monte del viadotto all'interno dell'area golenale.

Il punto è all'interno della ZPS IT5320017 e della ZSC IT5320004

È da valutare la possibilità di impiegare il piezometro in opera per il sondaggio FCL24 nel quale sono state eseguite prove tipo Lefranc.

#### ASO 05.V AO CO PO

si colloca per caratterizzare le acque sotterranee potenzialmente interferite della realizzazione delle fondazioni profonde delle pile del viadotto VI03 e della NV05 oltre ad eventuali criticità a carico dell'acquifero stabilito nei depositi alluvionali del fondovalle Esino in sx idrografica.

Nell'area è prevista la sistemazione delle aree di cantiere AT.6 e AT.07 nonché dell'impianto di betonaggio. Il punto si colloca a valle del viadotto all'interno dell'area golenale.

Il punto è all'interno della ZPS IT5320017 e della ZSC IT5320004.

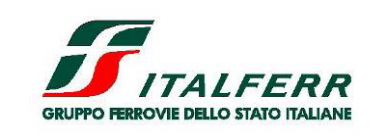

PROGETTO DI FATTIBILITÀ TECNICA ECONOMICA

LOTTO 2

CODIFICA R 22 RG

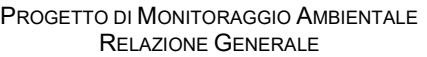

PROGETTO IR0F

TABELLA 19 PUNTI DI MONITORAGGIO DELLA COMPONENTE ACQUE SOTTERRANEE

LOTTO 02

DOCUMENTO

REV.

FOGLIO 85 di 152

MA 0000 001 E

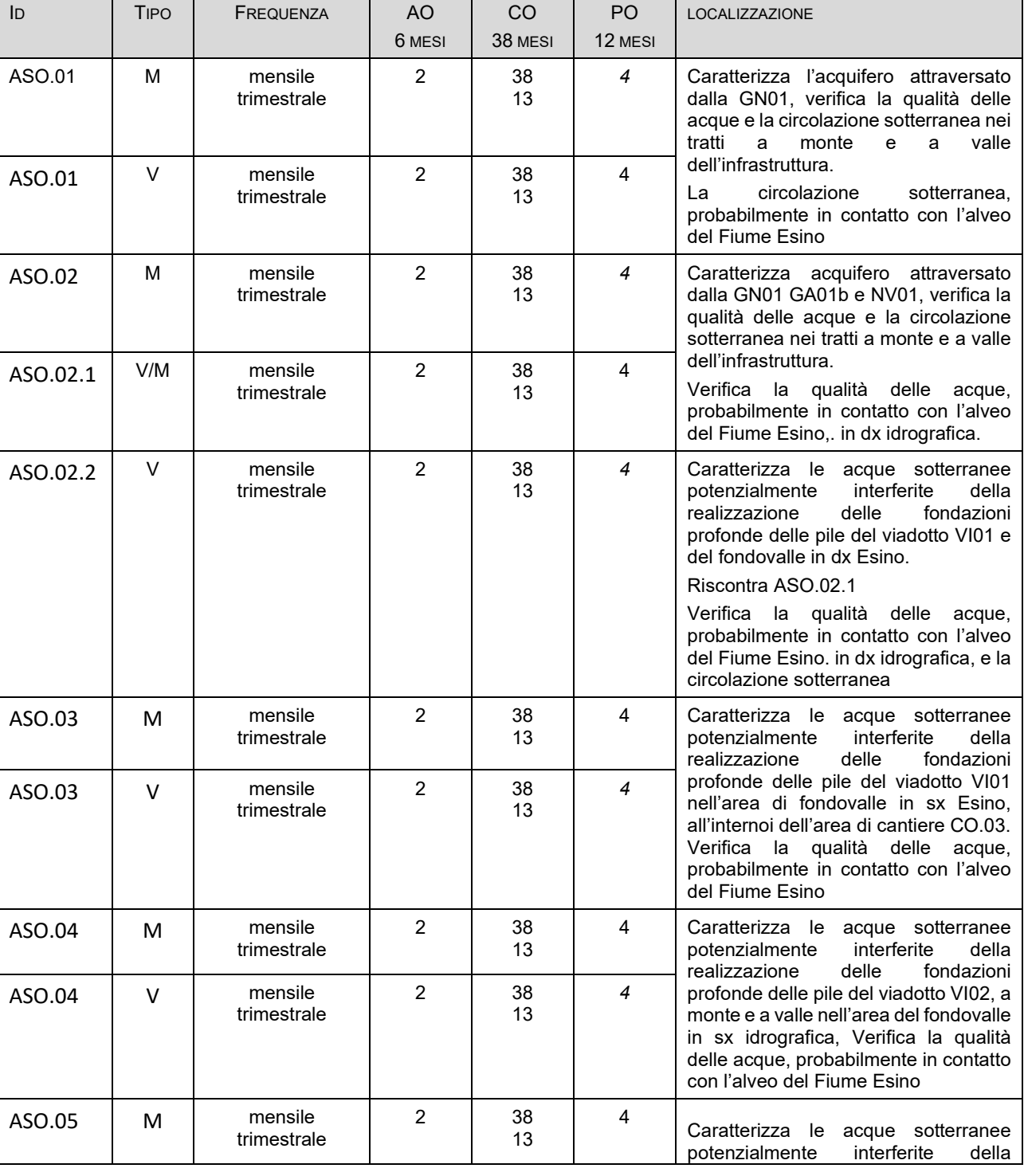

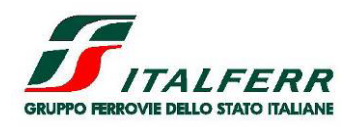

LOTTO 2

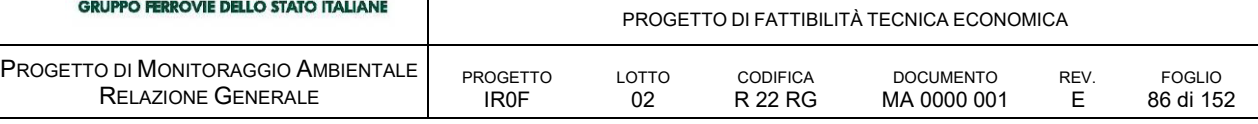

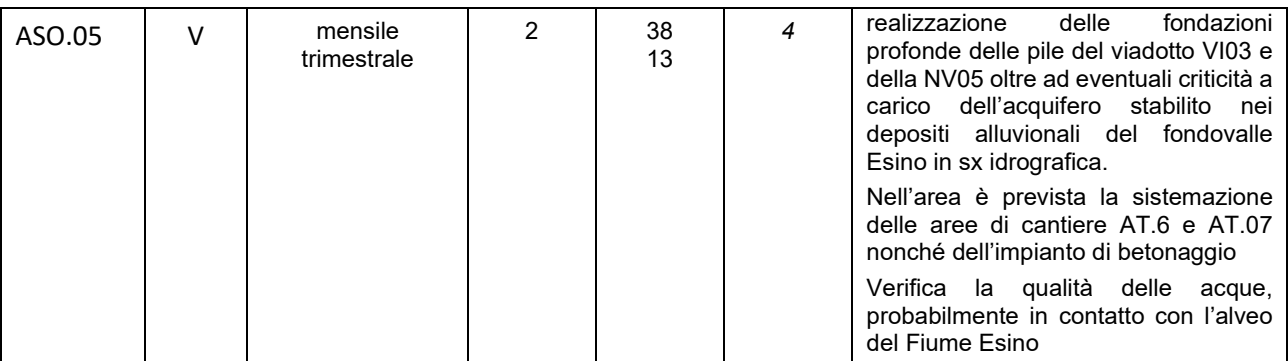

M Monitoraggio a monte della direzione di deflusso rispetto all'interferenza potenziale

V Monitoraggio a valle della direzione di deflusso rispetto all'interferenza potenziale

Oltre le coppie di punti di monitoraggio del tipo monte/valle, a verifica e tutela del sistema sorgentizio di:

- **Gorgovivo,**
- · Piedaspri;
- **Collepeccio**
- **•** Pozzi Clementina
- **•** Pozzi La Cuna
- **Scimo**
- San Bartolo
- **Falcioni**

Di seguito si riportano i punti di monitoraggio specifici

ID | TIPO | FREQUENZA | AO 12 MESI CO 38 MESI PO 12 MESI LOCALIZZAZIONE  $ASO.06$  - trimestrale  $\begin{array}{|c|c|c|c|c|c|c|c|c|} \hline \end{array}$  4  $\begin{array}{|c|c|c|c|c|c|c|c|} \hline \end{array}$  38 13 4 Si prevede per il monitoraggio del sistema sorgentizio e degli acquiferi di Gorgovivo Utilizza il piezometro S2 ASO.07 | - | trimestrale | 4 | 38 13 4 Si prevede per il monitoraggio del sistema sorgentizio e degli acquiferi di Gorgovivo Utilizza il piezometro S4

TABELLA 20 PUNTI DI MONITORAGGIO AGGIUNTIVI A TUTELA DELLE CAPTAZIONI IDROPOTABILI

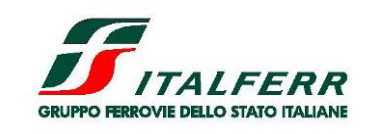

LOTTO 2

PROGETTO DI FATTIBILITÀ TECNICA ECONOMICA

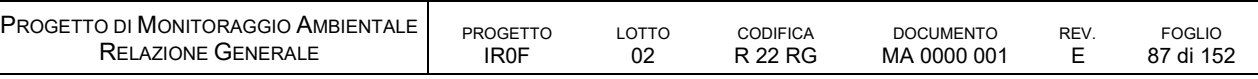

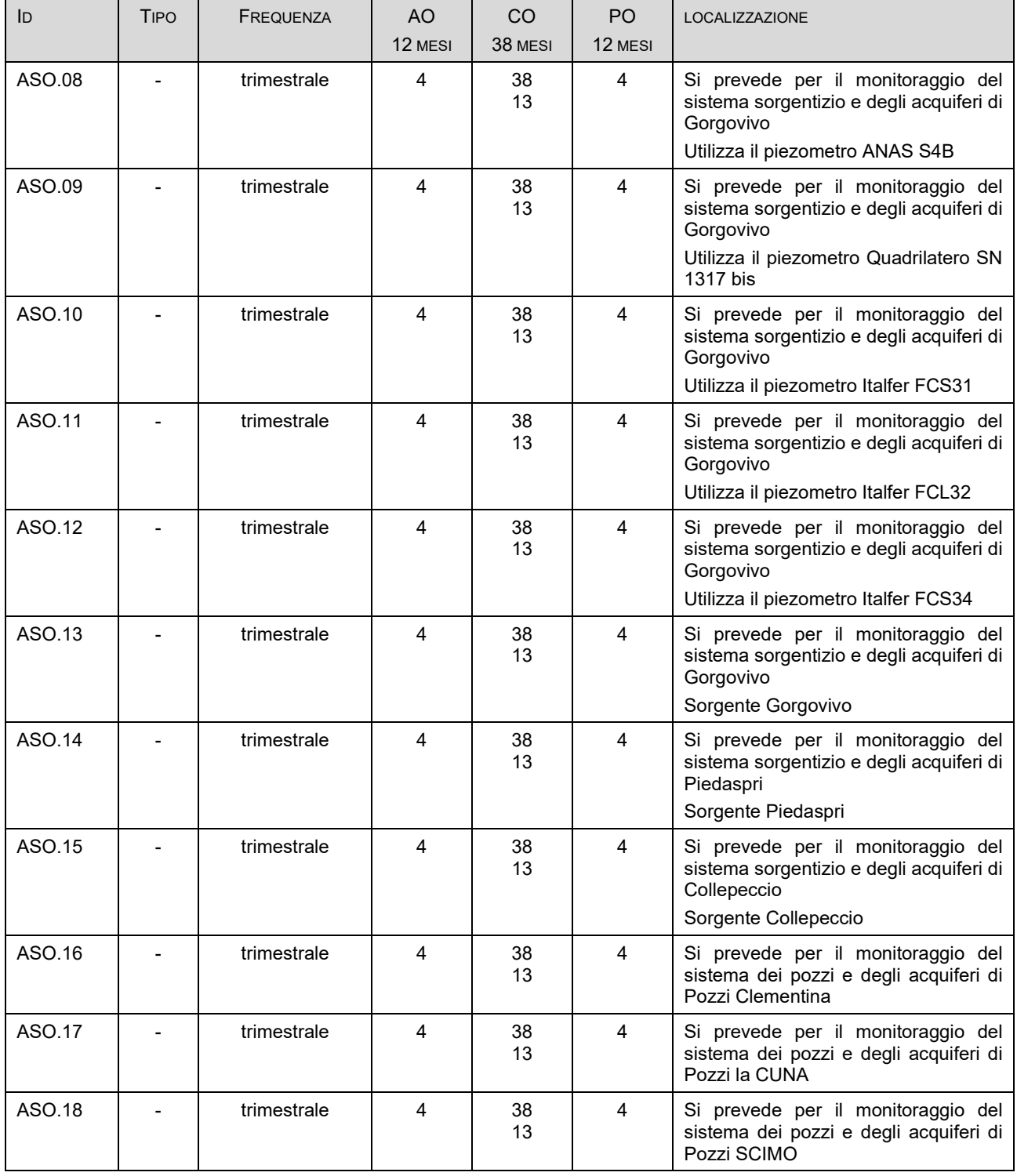

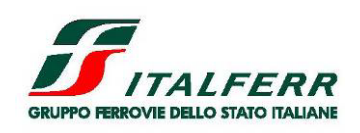

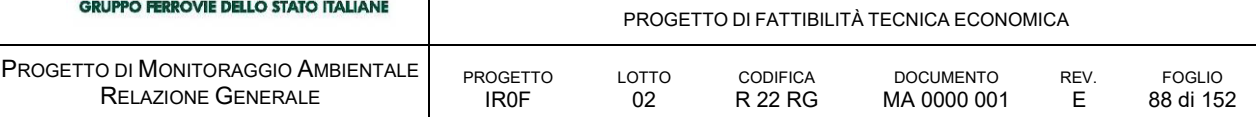

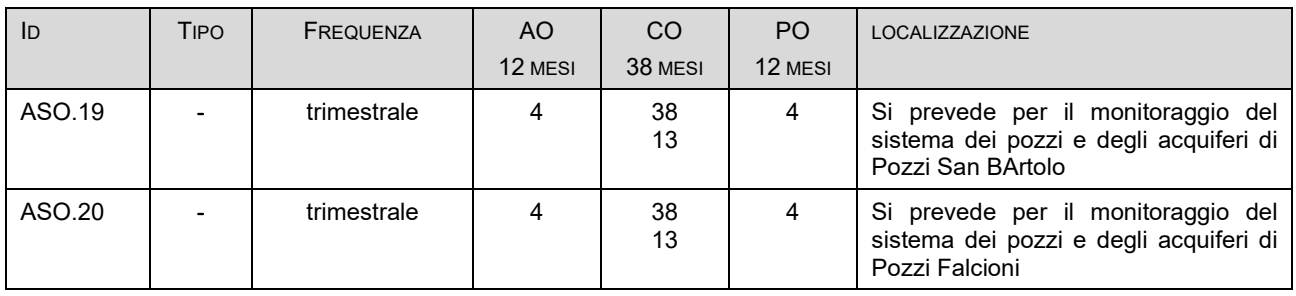

Per i punti individuati nella tabella che precede e sensibili per l'impiego idropotabile delle falde, è previsto:

il monitoraggio trimestrale in tutte le fasi AO; CO e PO;

il monitoraggio trimestrale, per la durata di un anno, sia in fase AO che PO.

I parametri di indagine sono quelli riportati nella *[Tabella 19.](#page-77-0)*

# D.4 SUO SUOLO E SOTTOSUOLO

# *D.4.1 OBIETTIVI DEL MONITORAGGIO*

Il monitoraggio della componente suolo e sottosuolo ha la funzione di:

- garantire il controllo della qualità del suolo intesa come capacità agro-produttiva e fertilità;
- rilevare eventuali alterazioni dei terreni al termine dei lavori;
- garantire un adeguato ripristino ambientale delle aree di cantiere.

Le attività di monitoraggio consentono di valutare in primo luogo le eventuali modificazioni delle caratteristiche pedologiche dei terreni nelle aree sottoposte ad occupazione temporanea dai cantieri, dove possono avvenire modifiche delle caratteristiche fisico-chimiche dei terreni per: compattazione dei terreni, modificazioni delle caratteristiche di drenaggio, rimescolamento degli strati costitutivi, sversamenti accidentali.

Il monitoraggio volto a verificare lo stato di conservazione dei cumuli di terreno vegetale derivante dalle attività di scotico superficiale delle aree di lavoro/cantiere e destinato al riutilizzo nell'ambito dei lavori, così come le pratiche agronomiche necessarie per assicurarne il mantenimento delle caratteristiche di fertilità, da svolgersi in corso d'opera sono onere dell'Appaltatore e non riguardano il presente PMA.

# *D.4.2 NORMATIVA DI RIFERIMENTO*

La normativa di riferimento in accordo alla quale il presente progetto di monitoraggio è stato redatto fa riferimento ai criteri adottati dagli organismi nazionali ed internazionali per quel che concerne le descrizioni di campagna e la classificazione dei suoli.

D.Lgs n. 152 del 03.04.2006 Norme in materia ambientale;

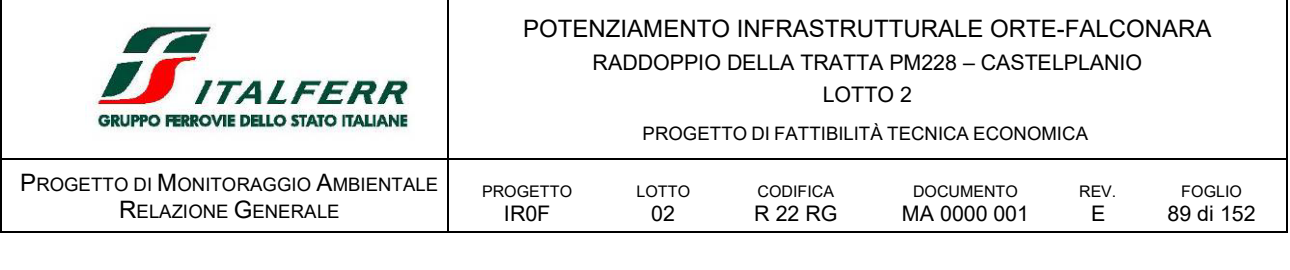

COM 179 del 16.04.2002 Comunicazione della Commissione Verso una strategia tematica per la protezione del suolo

- L n. 253 del 07.08.1990 Disposizioni integrative alla legge 18 maggio 1989 n. 183, recante norme per il riassetto organizzativo e funzionale della difesa del suolo;
- L n. 183 del 18.05.1989 Norme per il riassetto organizzativo e funzionale della difesa del suolo (testo coordinato con le modifiche apportate a tutto il 6 maggio 1996).

# *D.4.3 AREE OGGETTO DI MONITORAGGIO*

I punti di monitoraggio in situ sono localizzati all'interno delle aree di cantiere sottoposte ad occupazione temporanea, quali le aree destinate allo stoccaggio dei materiali da costruzione e da scavo da riutilizzare al termine dei lavori.

La localizzazione dei punti di monitoraggio è rappresentata nel documento *IR0F02R22P6MA0000001E Planimetrie localizzazione punti di monitoraggio* allegato al Piano di Monitoraggio Ambientale.

# *D.4.4 PARAMETRI OGGETTO DI MONITORAGGIO*

Il monitoraggio del suolo prevede la raccolta delle informazioni relative all'uso del suolo (capacità d'uso, pratiche colturali, ecc.) precedente all'insediamento del cantiere e la descrizione del profilo e della classificazione pedologica, tramite l'accertamento dei parametri:

- pedologici;
- $\blacksquare$  chimico fisici;
- **•** chimici:
- topografico-morfologici e piezometrici.

Per ogni punto di monitoraggio, oltre ai riferimenti geografici (comprese le coordinate) e temporali, sono registrati i parametri stazionali dell'area di appartenenza, quali: quota, pendenza, esposizione, uso del suolo, vegetazione, substrato pedogenetico, rocciosità affiorante, pietrosità superficiale, altri aspetti superficiali, stato erosivo, permeabilità, profondità della falda. Nella descrizione del profilo del suolo sono definiti i diversi orizzonti e, relativamente a ciascuno di questi, i seguenti parametri: profondità, tipo e andamento del limite inferiore, umidità, colore, screziature, tessitura, contenuto in scheletro, struttura, consistenza, presenza di pori e fenditure, presenza di attività biologica e di radici, presenza (e natura) di pellicole, concrezioni, noduli, efflorescenze saline, reazione (pH), effervescenza all'acido cloridrico (HCl). Il contesto areale di ogni punto di monitoraggio e lo spaccato del profilo pedologico sono documentati anche con fotografie.

## *Descrizione del profilo*

La descrizione del profilo, nonché il rilievo dei parametri fisici e la analisi dei parametri chimici richiesti, sono effettuati come descritto di seguito.

## *Parametri pedologici*

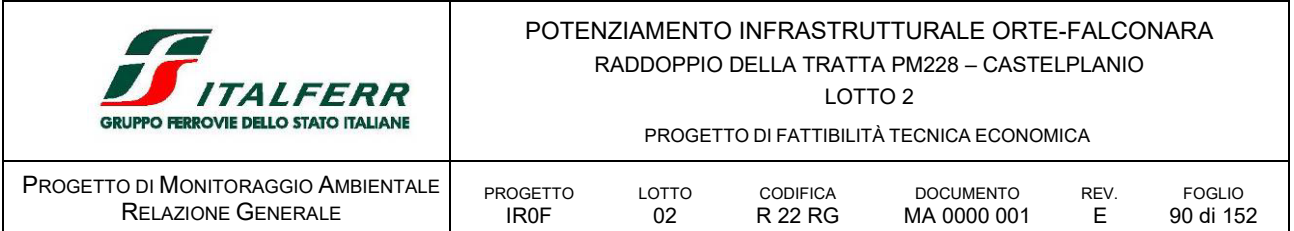

La descrizione dei parametri pedologici si riferisce all'intorno dell'osservazione, cioè al sito che comprende al suo interno il punto di monitoraggio, per il quale sono riportate le seguenti informazioni:

- Esposizione: immersione dell'area in corrispondenza del punto di monitoraggio, misurata sull'arco di 360° a partire da nord in senso orario;
- Pendenza: inclinazione dell'area misurata lungo la linea di massima pendenza ed espressa in gradi sessagesimali;
- Uso del suolo: riferito ad un'area di circa 100 mq attorno al punto di monitoraggio;
- Microrilievo: descrizione di caratteri specifici del rilievo del sito, secondo come di seguito specificato:

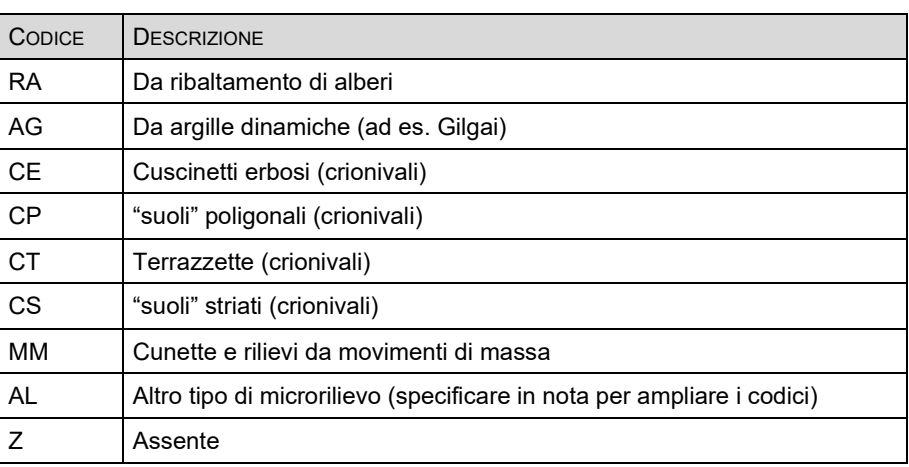

TABELLA 21

 Pietrosità superficiale: percentuale relativa di frammenti di roccia alterata (di dimensioni oltre 25 cm nelle definizioni U.S.D.A.) presenti sul suolo nell'intorno areale del punto di monitoraggio, rilevata utilizzando i codici numerici corrispondenti alle classi di pietrosità di seguito elencate:

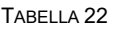

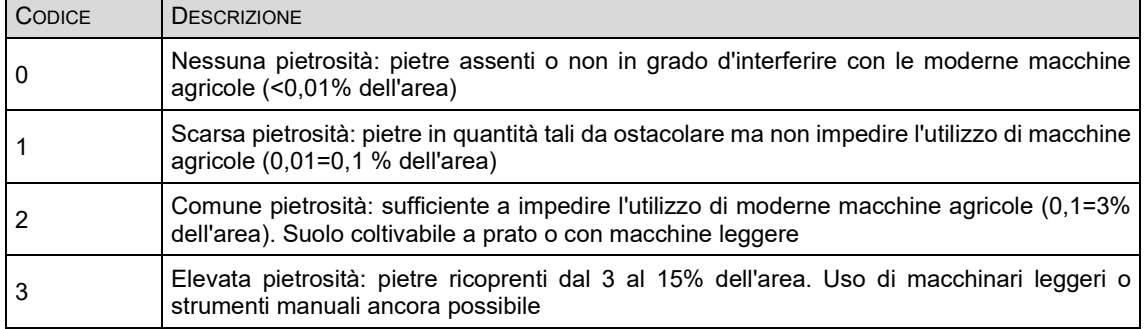

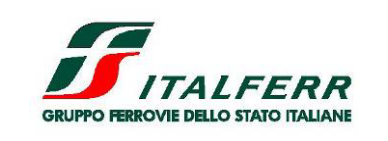

PROGETTO DI FATTIBILITÀ TECNICA ECONOMICA

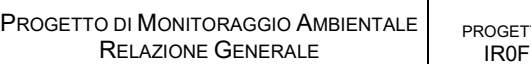

**PETTO** LOTTO 02 CODIFICA R 22 RG DOCUMENTO REV.

MA 0000 001

E FOGLIO 91 di 152

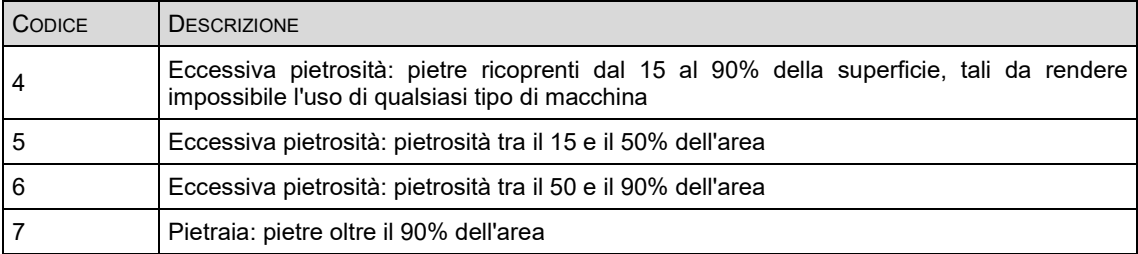

- Rocciosità affiorante: percentuale di rocce consolidate affioranti entro una superficie di 1000 mq attorno al punto di monitoraggio;
- Fenditure superficiali: numero, lunghezza, larghezza e profondità (valori più frequenti di circa 10 misurazioni) in cm delle fessure presenti in un'area di circa 100 mq;
- Vegetazione: descrizione, mediante utilizzo di unità sintetiche fisionomiche o floristiche, della vegetazione naturale eventualmente presente nell'intorno aerale del punto di monitoraggio;
- Stato erosivo: presenza di fenomeni di erosione o deposizione di parti di suolo;
- Permeabilità: velocità di flusso dell'acqua attraverso il suolo saturo in direzione verticale determinata attraverso la classe di permeabilità attribuibile allo stato a granulometria più fine presente nel suolo secondo la seguente scala numerica:

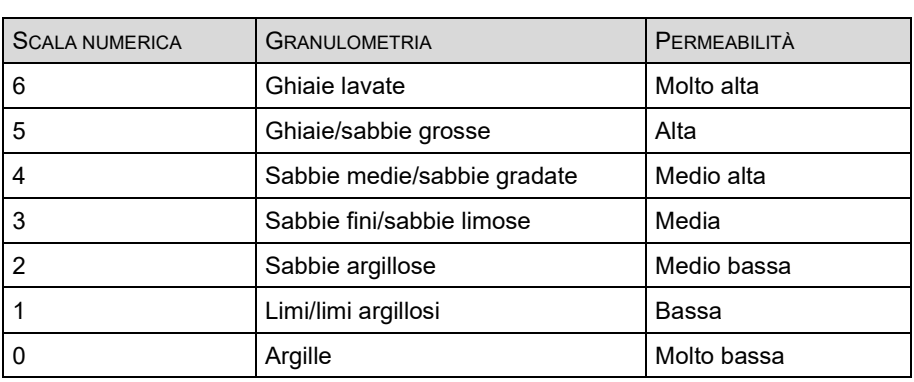

TABELLA 23

Classe di drenaggio: definita in base alle seguenti classi:

#### TABELLA 24

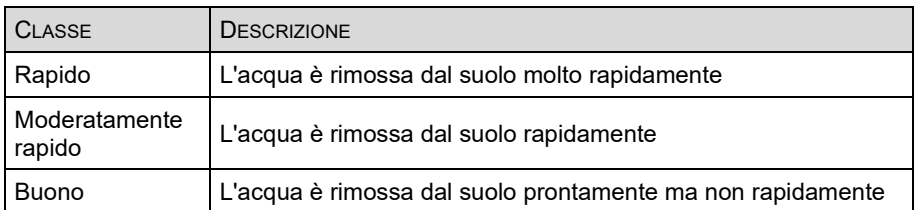

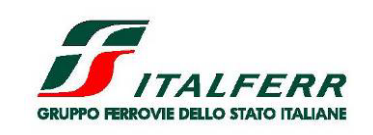

PROGETTO DI FATTIBILITÀ TECNICA ECONOMICA

LOTTO 2

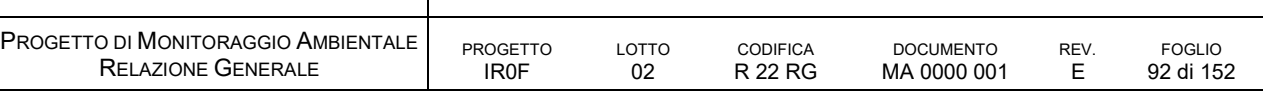

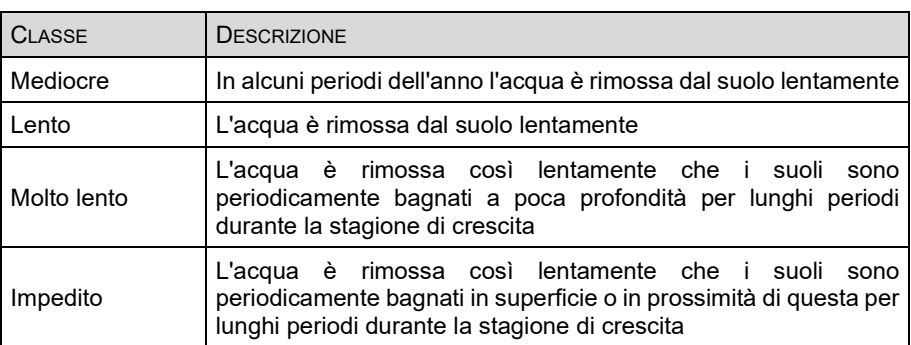

## *Parametri chimico-fisici*

I parametri chimico-fisici si riferiscono al suolo e al suo profilo e comprendono le caratteristiche degli orizzonti individuati ed ordinati in sequenza in rapporto alla profondità, seguiti dalla descrizione dei parametri fisici degli orizzonti. Gli esiti delle indagini riportano le seguenti informazioni:

- Designazione orizzonte: designazione genetica mediante codici alfanumerici e secondo le convenzioni definite in IUSS-ISRIC-FAO-ISSDS (1999) e SOIL SURVEY STAFF (1998);
- Limiti di passaggio: confine tra un orizzonte e quello immediatamente sottostante, definito quanto a "profondità" (distanza media dal piano di campagna), "tipo" (ampiezza dell'intervallo di passaggio), "andamento" (geometria del limite);
- Colore allo stato secco e umido: colore della superficie interna di un aggregato di suolo in condizioni secche e umide, definito mediante confronto con le "Tavole Munsell" (Munsell Soil Color Charts) utilizzando i codici alfanumerici previsti dalla stessa notazione Munsell (hue, value, chroma);
- Tessitura: stima delle percentuali di sabbia, limo e argilla presenti nella terra fine, determinate rispetto al totale della terra fine, come definite nel triangolo tessiturale della "SoilTaxonomy - U.S.D.A.":

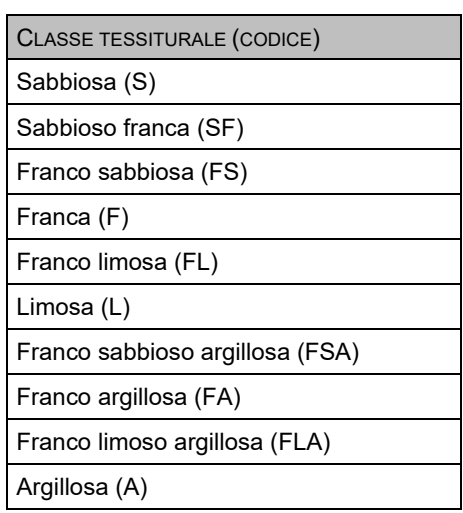

TABELLA 25

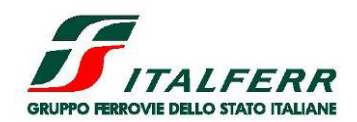

LOTTO 2

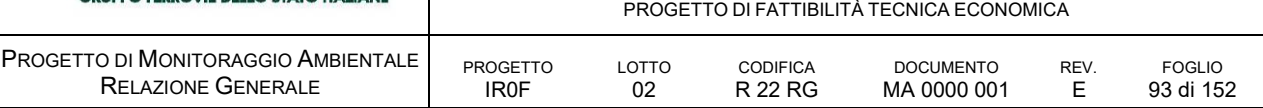

CLASSE TESSITURALE (CODICE) Argilloso sabbiosa (AS) Argilloso limosa (AL)

- Struttura: entità e modalità di aggregazione di particelle elementari del suolo in particelle composte, separate da superfici di minor resistenza, a formare unità strutturali naturali relativamente permanenti (aggregati) o meno persistenti quali zolle e frammenti (tipici di orizzonti superficiali coltivati); sono definiti "grado" di distinguibilità-stabilità, "dimensione" e "forma" degli aggregati;
- Consistenza: caratteristica del suolo determinata dal tipo di coesione e adesione, definita, in relazione al differente grado di umidità del suolo, quanto a "resistenza", "caratteristiche di rottura", "cementazione", "massima adesività" e "massima plasticità";
- Porosità: vuoti di diametro superiore a 60 micron, definiti quanto a "diametro" e "quantità";
- Umidità: condizioni di umidità dell'orizzonte al momento del rilevamento, definite mediante i codici numerici corrispondenti alle seguenti suddivisioni:

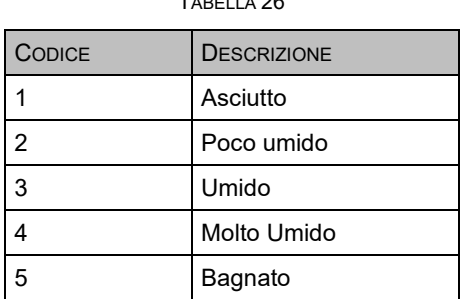

 $T_{2} = 0.286$ 

- Contenuto in scheletro: frammenti di roccia consolidata di dimensioni superiori a 2 mm presenti nel suolo, rilevato quanto ad "abbondanza" (percentuale riferita al totale del suolo), "dimensioni" (classe dimensionale prevalente), "forma" (predominante nella classe dimensionale prevalente), "litologia" (natura prevalente dei frammenti di roccia);
- Concrezioni e noduli: presenza di cristalli, noduli, concrezioni, concentrazioni, cioè figure d'origine pedogenetica definite quanto a "composizione", "tipo", "dimensioni" e "quantità";
- Efflorescenze saline: determinazione indiretta della presenza (e stima approssimata della quantità) di carbonato di calcio, tramite effervescenza all'HCI ottenuta facendo gocciolare poche gocce di HCl (in concentrazione del 10%) e osservando l'eventuale sviluppo di effervescenza, codificata come segue:

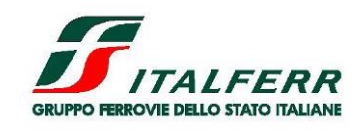

LOTTO 2

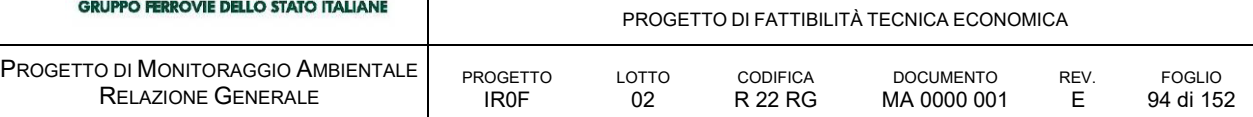

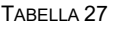

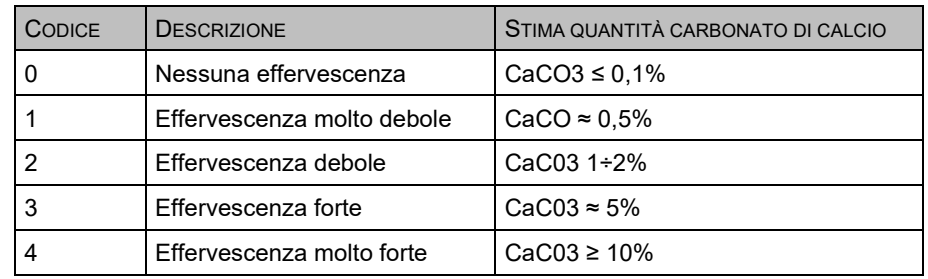

- Fenditure o Fessure: vuoti ad andamento planare, delimitanti aggregati, zolle, frammenti, definiti quanto alla "larghezza";
- pH: grado di acidità/alcalinità del suolo, rilevata direttamente sul terreno mediante apposito kit (vaschetta di ceramica; indicatore universale in boccetta contagocce; scala cromatica) e/o determinata in laboratorio.

I parametri sopra descritti sono rilevati in situ o in laboratorio; quando possibile si determinano in entrambi i contesti.

## *Parametri chimici*

In laboratorio sono effettuate le determinazioni dei parametri riportati di seguito utilizzando i metodi elencati o altri metodi certificati nei riferimenti normativi, se non diversamente specificato. I parametri sono:

 Capacità di scambio cationico: valutata in meq/100 g di suolo tramite il metodo Bascom modificato, che prevede l'estrazione di potassio, calcio, magnesio e sodio con una soluzione di bario cloruro e trietanolammina e la successiva determinazione dei cationi estratti per spettrofotometria:

| CAPACITÀ SCAMBIO CATIONICO (C.S.C.) |                        |  |  |  |
|-------------------------------------|------------------------|--|--|--|
| Bassa                               | $< 10$ meg/100 g       |  |  |  |
| Media                               | $10 \div 20$ meg/100 g |  |  |  |
| Elevata                             | $20 \div 30$ meg/100 g |  |  |  |
| Molto elevata                       | > 30 meg/100 g         |  |  |  |

TABELLA 28

- Azoto totale: espresso in %, determinato tramite il metodo Kjeldhal;
- Azoto assimilabile;

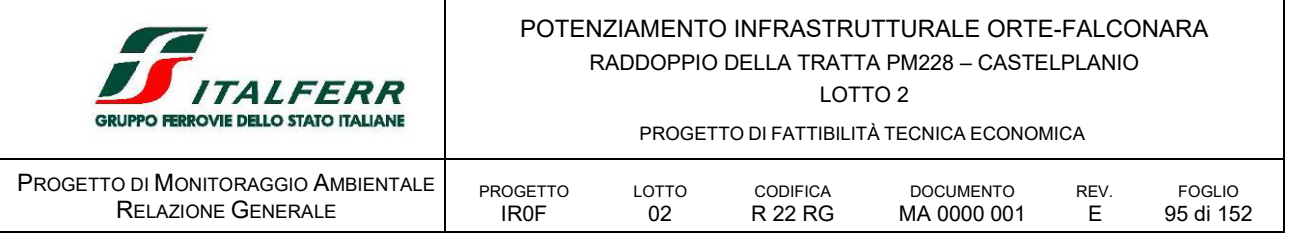

- Fosforo assimilabile: espresso in mg/kg, viene determinato secondo il metodo Olsen nei terreni con pH in acqua > di 6.5, secondo il metodo Bray e Krutz nei terreni con pH< di 6.5;
- Carbonati totali: determinazione gas-volumetrica del CO2 che si sviluppa trattando il suolo con HCI. Il contenuto di carbonati totali (o calcare totale) viene espresso in % di  $C_aCO_3$  nel terreno;
- Sostanza organica: contenuto di carbonio organico, espresso in % e determinato secondo il metodo Walkley e Black;
- Capacità di ritenzione idrica;
- **Conducibilità elettrica;**
- **Permeabilità:**
- **•** Densità apparente.

Durante le fasi AO, prima di eseguire lo scotico del terreno, e PO, dopo aver eseguito i ripristini a fine lavori, sono determinati i parametri riportati nella tabella che segue al fine di verificare le caratteristiche dei suoli.

| PARAMETRI SUOLO E SOTTOSUOLO (FASI AO E PO) |                                 |  |  |  |
|---------------------------------------------|---------------------------------|--|--|--|
|                                             | <b>ESPOSIZIONE</b>              |  |  |  |
|                                             | Pendenza                        |  |  |  |
|                                             | Uso del suolo                   |  |  |  |
|                                             | Microrilievo                    |  |  |  |
|                                             | Pietrosità superficiale         |  |  |  |
|                                             | Rocciosità affiorante           |  |  |  |
|                                             | Fenditure superficiali          |  |  |  |
| PARAMETRI PEDOLOGICI                        | Vegetazione                     |  |  |  |
|                                             | Stato erosivo                   |  |  |  |
|                                             | Permeabilità                    |  |  |  |
|                                             | Classe di drenaggio             |  |  |  |
|                                             | Substrato pedogenetico          |  |  |  |
|                                             | Profondità falda                |  |  |  |
|                                             | Designazione orizzonte          |  |  |  |
|                                             | Limiti di passaggio             |  |  |  |
| <b>FISICI</b>                               | Colore allo stato secco e umido |  |  |  |
| RAMETRI CHIMICO-<br>RILIEVI E MISURE IN     | Tessitura                       |  |  |  |
|                                             | Struttura                       |  |  |  |

TABELLA 29 PARAMETRI DI MONITORAGGIO PER SUOLO E SOTTOSUOLO NELLE FASI AO E PO

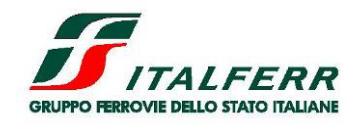

LOTTO 2

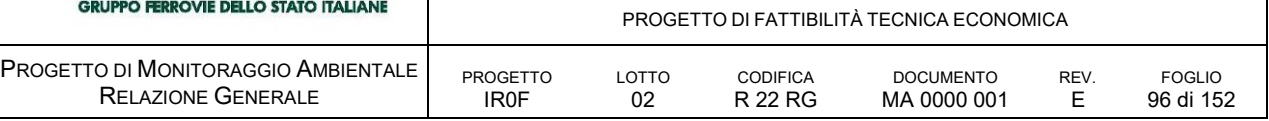

|                               | Consistenza                   |  |  |  |
|-------------------------------|-------------------------------|--|--|--|
|                               | Porosità                      |  |  |  |
|                               | Umidità                       |  |  |  |
|                               | Contenuto in scheletro        |  |  |  |
|                               | Concrezioni e noduli          |  |  |  |
|                               | Efflorescenze saline          |  |  |  |
|                               | Fenditure o fessure           |  |  |  |
|                               | рH                            |  |  |  |
|                               | Capacità di scambio cationico |  |  |  |
|                               | Azoto totale                  |  |  |  |
| PARAMETRI CHIMICI (ANALISI DI | Azoto assimilabile            |  |  |  |
|                               | Fosforo assimilabile          |  |  |  |
| LABORATORIO)                  | Carbonati totali              |  |  |  |
|                               | Sostanza organica             |  |  |  |
|                               | Capacità di ritenzione idrica |  |  |  |
|                               | Conducibilità elettrica       |  |  |  |
|                               | Permeabilità                  |  |  |  |
|                               | Densità apparente             |  |  |  |

*D.4.5 METODICHE E STRUMENTAZIONE DI MONITORAGGIO*

## *Generalità*

Un termine comunemente usato dai pedologi rilevatori per indicare un'osservazione pedologica nel suo insieme è "profilo" ("soil profile" in USDA-SCS, 1998 citato più in alto; HODGSON, J.M. ed. 1997 – Soil survey field handbook. SoilSurv. Tech. Monogr. No. 5, Silsoe), che viene esposto per mezzo di un taglio verticale del suolo realizzato a mano o tramite un escavatore. L'ampiezza di un profilo varia da pochi decimetri ad alcuni metri, cioè di dimensioni tali da includere le unità strutturali più grandi.

Un altro modo per realizzare un'osservazione pedologica è la "trivellata" (GUAITOLI F., MATRANGA M.G., PALADINO A., PERCIABOSCO M., PUMO A., COSTANTINI E.A.C. 1998 - Manuale per l'esecuzione e la descrizione della trivellata. Regione Siciliana, Ass. Agricoltura e Foreste. Sez. operativa n. 8 - S. Agata Militello (ME)), che consiste in una perforazione eseguita con trivella a mano.

A volte l'osservazione pedologica è realizzata in parte con un profilo (fossa), in parte con trivella, di solito per raggiungere profondità superiori a quelle direttamente visibili nella fossa (se i materiali sono penetrabili).

Nel caso in esame, le caratteristiche dei suoli sono studiate mediante l'esecuzione di scavi con escavatore meccanico a benna rovescia e la conseguente descrizione del profilo. Le caratteristiche

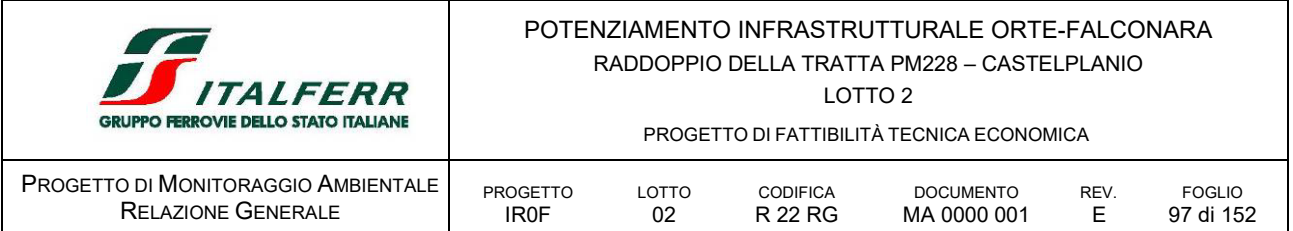

dei suoli sono investigate e descritte fino a profondità massima di 1,5 m mediante l'esecuzione di scavi (di larghezza minima di 2 m) che consentono accurate descrizioni dei profili pedologici.

Preliminarmente allo scavo si registrano i riferimenti geografici e temporali delle indagini ed i caratteri stazionali dell'area in esame. Il contesto areale del punto di monitoraggio ed il profilo del suolo sono documentati fotograficamente. In corrispondenza di ogni punto di monitoraggio viene prelevato un campione di terreno da destinare alle successive determinazioni chimiche di laboratorio.

Preliminarmente alle attività di campagna, è opportuno effettuare dei sopralluoghi preparatori con lo scopo di verificare l'idoneità dei siti prescelti in relazione alle operazioni da eseguire (accessibilità con strumenti e mezzi per il rilevamento) ed agli obiettivi dell'indagine (rappresentatività delle caratteristiche pedo-ambientali dell'area).

Tutti i dati del monitoraggio, con le classificazioni pedologiche da questi derivate, sono registrati in apposite schede e, associandoli spazialmente ai punti di monitoraggio, inseriti in forme numeriche e/o grafiche nell'ambito del sistema informativo di gestione del progetto.

#### *Profilo del suolo*

Per la descrizione del suolo si considera una profondità standard del profilo di 1,5 metri, mentre la larghezza è pari ad almeno 2 metri. Nello scavo della fossa, realizzabile sia a mano che con pala meccanica (escavatore a braccio rovescio), si tiene separata la parte superficiale con il cotico erboso dal resto dei materiali scavati, suddividendoli in due mucchi ben distinti da stoccare temporaneamente su fogli di plastica o teloni. Nella fase di riempimento il cotico erboso è riposizionato per ultimo in modo da lasciare la superficie nelle condizioni migliori.

Per le posizioni in pendio, il piano di scavo della faccia a monte (normale alla linea di massima pendenza) è reso il più verticale possibile.

Se il suolo è molto ricco in materiali grossolani (suolo scheletrico) e lo scavo viene eseguito a mano, può essere utile tenere separati i materiali >5−7 cm di diametro dagli altri per facilitare le successive operazioni di riempimento della fossa con la pala, ma anche per migliorare la stima visiva del contenuto volumetrico in materiali grossolani, integrando l'esame sulle pareti della fossa.

Sia in piano sia in pendio è possibile che nel corso dello scavo si incontri una falda superficiale; l'esistenza di una falda può essere talvolta prevedibile ancora prima dell'inizio dello scavo individuando la presenza di specie igrofite (in ambienti naturali e seminaturali) od accertabile direttamente per mezzo di un controllo preliminare con trivella (sempre consigliabile, anche in assenza di falda). Se la portata della falda è molto elevata l'approfondimento della fossa si limita al piano della falda, con qualche pericolo di crollo delle pareti secondo il tipo e le dimensioni dei materiali nella zona di contatto; se la falda è di dimensioni molto ridotte e con portata molto bassa, può essere tenuta sotto controllo svuotando (o meglio drenando) la fossa con una pompa e, nelle situazioni in pendio, realizzando un vero e proprio drenaggio con un tubo che funzioni da sifone, ma le operazioni di descrizione sono comunque rese più complicate dalla fanghiglia che si forma sul fondo. La massima profondità descrivibile è comunque condizionata dal piano superiore della falda stessa.

Ultimate le operazioni di scavo, le superfici scelte per la descrizione sono ripulite accuratamente e, se una parte molto umida è in contrasto con una parte poco umida, è consigliabile attendere (tempo e condizioni ambientali permettendo) che la superficie più umida si sia in parte asciugata. Nel caso di suoli od orizzonti con forme strutturate rilevanti, la preparazione della superficie è fatta "a coltello"

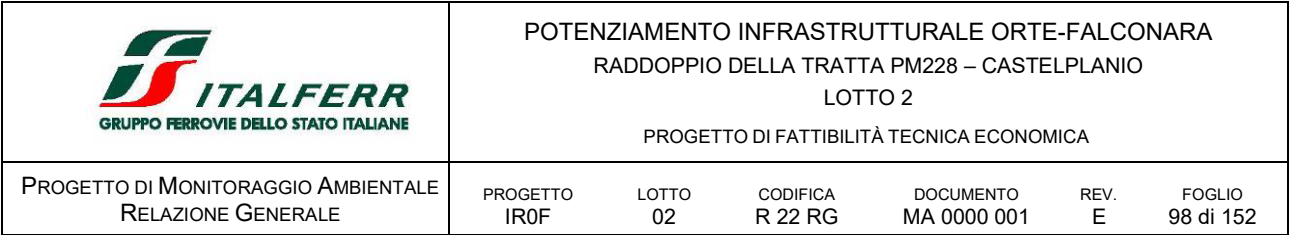

(agendo cioè sulle fessure naturali tra aggregato ed aggregato) in modo da evidenziare queste strutture, sia per realizzare una ripresa fotografica più significativa, sia per facilitare l'individuazione di orizzonti specifici. I piani scelti per foto e descrizione possono essere lisciati in modo uniforme grattando la superficie con un coltello od una cazzuola per rimuovere tutti i segni lasciati dagli strumenti di scavo. Le condizioni migliori per evidenziare le forme aggregate naturali sono legate al contenuto idrico e così è anche per molti colori, perciò le classi da umido a poco umido sono considerate le più favorevoli. Se il suolo è troppo secco le eventuali aggregazioni diventano prominenti, ma i contrasti di colore risultano molto attenuati. In queste condizioni è opportuno inumidire con un nebulizzatore la faccia del profilo prima della ripresa fotografica, in modo da esaltarne gli aspetti cromatici. Per sottolineare questi aspetti, è possibile suddividere la faccia in due porzioni tramite l'apposizione del nastro graduato delle profondità nel mezzo del profilo e bagnando solo una metà dello stesso, lasciando l'altra metà in condizioni secche. Il "make up" preparatorio per foto e descrizione comprende anche la rimozione di tutte le imbrattature dei materiali estranei agli orizzonti (che si realizzano durante lo scavo), la verticalizzazione del piano (cercando però di lasciare in loco le pietre, anche se sporgenti, e gli spezzoni di radici in modo da rispettare l'architettura dei sistemi radicali), la rimozione di tutti i materiali caduti sul fondo durante queste operazioni.

Dopo lo scatto delle fotografie si passa all'esame visivo dell'insieme del profilo, alla suddivisione dello stesso in orizzonti, alla descrizione degli orizzonti, alla determinazione dei parametri fisici in situ e al prelievo dei campioni per la determinazione dei parametri fisici e chimici in laboratorio.

## *D.4.6 ARTICOLAZIONE TEMPORALE DELLE ATTIVITÀ DI MONITORAGGIO*

Le attività di monitoraggio del suolo prevedono le seguenti fasi:

- Ante Operam (AO), utile a costituire un database di informazioni sugli aspetti pedologici iniziali delle aree occupate temporaneamente dai cantieri;
- Post Operam (PO), utile a evidenziare eventuali alterazioni subite dal terreno a seguito delle attività di cantiere e determinare la necessità o meno di effettuare operazioni di bonifica dei terreni superficiali prima della risistemazione definitiva.

Le attività di monitoraggio del suolo e sottosuolo nelle fasi di AO e PO prevedono una campagna nei 6 mesi antecedenti l'inizio dei lavori.

## *D.4.7 PUNTI DI MONITORAGGIO*

I punti attengono le aree di cantiere le cui superfici, ad opera completata, saranno oggetto di restituzione nello *status quo ante operam* e per le quali è necessario verificare le condizioni strutturali e fisico chimiche dei suoli rilasciati.

Di seguito si elencano i punti di monitoraggio previsti sui cantieri di progetto.

SUO 01 AO PO

si colloca per caratterizzare suolo e sottosuolo nelle aree di cantiere DT.03, nelle aree che a fine operatività saranno restituite agli usi previgenti l'acquisizione temporanea.

## SUO 02 AO PO

si colloca per caratterizzare suolo e sottosuolo nell'area di cantiere DT.01 e DT.02 per

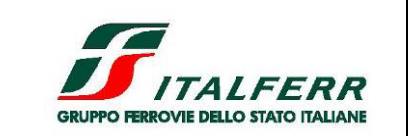

PROGETTO DI FATTIBILITÀ TECNICA ECONOMICA

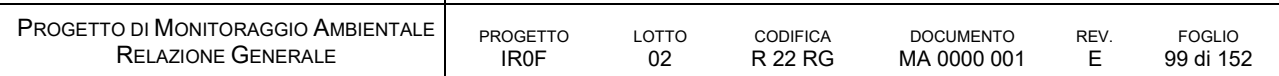

le parti che a fine operatività saranno restituita agli usi previgenti l'acquisizione temporanea.

# SUO 03 AO PO si colloca per caratterizzare suolo e sottosuolo nell'area di cantiere CO.02 e AS.02 che a fine operatività verrà restituita agli usi previgenti l'acquisizione temporanea.

# SUO 04 AO PO

si colloca per caratterizzare suolo e sottosuolo nell'area di cantiere AT.02 e AT.01, che a fine operatività saranno restituite agli usi previgenti l'acquisizione temporanea.

#### SUO 05 AO PO

si colloca per caratterizzare suolo e sottosuolo nell'area di cantiere CO.03 che a fine operatività sarà restituite agli usi previgenti l'acquisizione temporanea.

#### SUO 06 AO PO

si colloca per caratterizzare suolo e sottosuolo nell'area di cantiere CO.04 dove è cartografata la presenza dell'habitat 91AA, attualmente non riscontrato, che a fine operatività verrà restituita agli usi previgenti l'acquisizione temporanea.

Il punto è all'interno della ZPS IT5320017

#### SUO 07 AO PO

si colloca per caratterizzare suolo e sottosuolo nell'area di cantiere CO.05 che a fine operatività sarà restituite agli usi previgenti l'acquisizione temporanea.

Il punto è all'interno della ZPS IT5320017

#### SUO 08 AO PO

si colloca per caratterizzare suolo e sottosuolo nell'area di cantiere AT.04 dove è cartografata la presenza dell'habitat 91AA, attualmente non riscontrato, che a fine operatività verrà restituita agli usi previgenti l'acquisizione temporanea.

Il punto è all'interno della ZPS IT5320017 e della ZSC IT5320004

#### SUO 09 AO PO

si colloca per caratterizzare suolo e sottosuolo nell'area di cantiere AS.03 che a fine operatività sarà restituite agli usi previgenti l'acquisizione temporanea.

Il punto è all'interno della ZPS IT5320017 e della ZSC IT5320004

#### SUO 10 AO PO

si colloca per caratterizzare suolo e sottosuolo nelle aree di cantiere AT.05 che a fine cantiere sarà restituita agli usi previgenti l'acquisizione temporanea.

Il punto è all'interno della ZPS IT5320017 e della ZSC IT5320004

## SUO 11 AO PO

si colloca per caratterizzare suolo e sottosuolo nelle aree di cantiere CO.06 che a fine cantiere sarà restituita agli usi previgenti l'acquisizione temporanea.

Il punto è all'interno della ZPS IT5320017 e della ZSC IT5320004

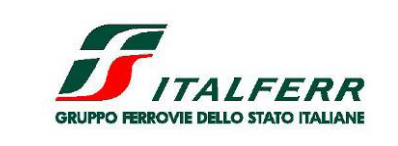

PROGETTO DI FATTIBILITÀ TECNICA ECONOMICA

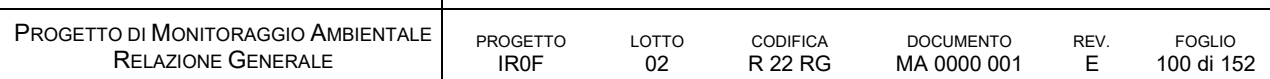

## SUO 12 AO PO

si colloca per caratterizzare suolo e sottosuolo nelle aree di cantiere AT.06 che a fine cantiere sarà restituita agli usi previgenti l'acquisizione temporanea.

Il punto è all'interno della ZPS IT5320017 e della ZSC IT5320004

#### SUO 13 AO PO

si colloca per caratterizzare suolo e sottosuolo nelle aree di cantiere AT.07 e dell'impianto di betonaggio IB.01 che, a fine operatività saranno restituite agli usi previgenti l'acquisizione temporanea.

Il punto è all'interno della ZPS IT5320017 e della ZSC IT5320004

#### SUO 14 AO PO

si colloca per caratterizzare suolo e sottosuolo nell'area di cantiere CO.07 dove è cartografata la presenza dell'habitat 5130, attualmente non riscontrato, che a fine operatività verrà restituita agli usi previgenti l'acquisizione temporanea.

Il punto è all'interno della ZPS IT5320017 e della ZSC IT5320004

#### SUO 15 AO PO

si colloca per caratterizzare suolo e sottosuolo nell'area di cantiere CO.06 dove è cartografata la presenza dell'habitat 92A0, che a fine operatività verrà restituita agli usi previgenti l'acquisizione temporanea.

Il punto è all'interno della ZPS IT5320017 e della ZSC IT5320004

## SUO 16 AO PO

si colloca per caratterizzare suolo e sottosuolo nell'area di cantiere AS.05 dove è cartografata la presenza dell'habitat 92A0, che a fine operatività verrà restituita agli usi previgenti l'acquisizione temporanea.

Il punto è all'interno della ZPS IT5320017 e della ZSC IT5320004

# SUO 17 AO PO

si colloca per caratterizzare suolo e sottosuolo nelle aree di cantiere AS.06 che a fine cantiere sarà restituita agli usi previgenti l'acquisizione temporanea.

## SUO 18 AO PO

si colloca per caratterizzare suolo e sottosuolo nelle aree di cantiere CO.10 che a fine cantiere sarà restituita agli usi previgenti l'acquisizione temporanea.

# SUO 19 AO PO

si colloca per caratterizzare suolo e sottosuolo nelle aree di cantiere AS.09 che a fine cantiere sarà restituita agli usi previgenti l'acquisizione temporanea.

## SUO 20 AO PO

si colloca per caratterizzare suolo e sottosuolo nelle aree di cantiere AS.10 e AT.10 che a fine operatività saranno restituite agli usi previgenti l'acquisizione temporanea.

#### SUO 21 AO PO

si colloca per caratterizzare suolo e sottosuolo nelle aree di cantiere AS.08 che a fine cantiere sarà restituita agli usi previgenti l'acquisizione temporanea.

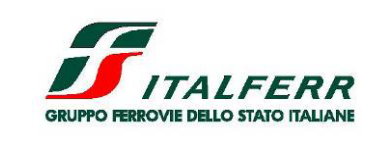

PROGETTO DI FATTIBILITÀ TECNICA ECONOMICA

LOTTO 2

| PROGETTO DI MONITORAGGIO AMBIENTALE |  |
|-------------------------------------|--|
| <b>RELAZIONE GENERALE</b>           |  |

PROGETTO IR0F LOTTO

02 CODIFICA R 22 RG

DOCUMENTO MA 0000 001 **REV.** E FOGLIO 101 di 152

# SUO 22 AO PO

si colloca per caratterizzare suolo e sottosuolo nelle aree di cantiere CB.01 che a fine cantiere sarà restituita agli usi previgenti l'acquisizione temporanea.

| $\mathsf{ID}$ | <b>TIPO</b> | FREQUENZA  | <b>AO</b>    | <b>CO</b>                    | P <sub>O</sub> | LOCALIZZAZIONE       |
|---------------|-------------|------------|--------------|------------------------------|----------------|----------------------|
|               |             |            | 6 MESI       | 0 MESI                       | 6 MESI         |                      |
| <b>SUO.01</b> |             | semestrale | 1            | $\overline{\phantom{a}}$     | $\mathbf{1}$   | DT.03                |
| <b>SUO.02</b> |             | semestrale | 1            | $\overline{\phantom{a}}$     | 1              | DT.01 e DT.02        |
| <b>SUO.03</b> |             | semestrale | 1            | $\blacksquare$               | $\mathbf{1}$   | CO.02 e AS.02        |
| <b>SUO.04</b> |             | semestrale | 1            | $\blacksquare$               | 1              | AT.02 e AT.01        |
| <b>SUO.05</b> |             | semestrale | 1            | $\qquad \qquad \blacksquare$ | 1              | CO.03                |
| <b>SUO.06</b> |             | semestrale | 1            | $\blacksquare$               | 1              | CO.04 - habitat 91AA |
| <b>SUO.07</b> |             | semestrale | $\mathbf{1}$ | $\qquad \qquad -$            | $\mathbf{1}$   | CO.05                |
| <b>SUO.08</b> |             | semestrale | $\mathbf{1}$ | $\overline{\phantom{0}}$     | 1              | AT.04 - habitat 91AA |
| <b>SUO.09</b> |             | semestrale | $\mathbf{1}$ | $\qquad \qquad \blacksquare$ | 1              | AS.03                |
| <b>SUO.10</b> |             | semestrale | $\mathbf{1}$ | $\qquad \qquad \blacksquare$ | $\mathbf{1}$   | AT.05                |
| <b>SUO.11</b> |             | semestrale | 1            | $\overline{\phantom{a}}$     | 1              | CO.06                |
| <b>SUO.12</b> |             | semestrale | 1            | $\blacksquare$               | $\mathbf{1}$   | AT.06                |
| <b>SUO.13</b> |             | semestrale | 1            | $\blacksquare$               | 1              | AT.07 e IB.01        |
| <b>SUO.14</b> |             | semestrale | 1            | $\blacksquare$               | 1              | CO.07 - habitat 5130 |
| <b>SUO.15</b> |             | semestrale | 1            | $\overline{\phantom{0}}$     | 1              | CO.06 - habitat 92A0 |
| <b>SUO.16</b> |             | semestrale | 1            | $\overline{\phantom{0}}$     | 1              | AS.05 - habitat 920A |
| <b>SUO.17</b> |             | semestrale | $\mathbf{1}$ | $\overline{\phantom{0}}$     | $\mathbf{1}$   | AS.06                |
| <b>SUO.18</b> |             | semestrale | $\mathbf{1}$ |                              | 1              | CO.10                |
| <b>SUO.19</b> |             | semestrale | $\mathbf{1}$ | $\blacksquare$               | $\mathbf{1}$   | AS.09                |
| <b>SUO.20</b> |             | semestrale | 1            | Ξ.                           | 1              | AS.10 e AT.10        |
| <b>SUO.21</b> |             | semestrale | 1            | $\qquad \qquad \blacksquare$ | $\mathbf{1}$   | AS.08                |
| <b>SUO.22</b> |             | semestrale | 1            | $\qquad \qquad \blacksquare$ | 1              | CB.01                |

TABELLA 30 PUNTI DI MONITORAGGIO DELLA COMPONENTE SUOLO E SOTTOSUOLO PER LE OPERE DI VELOCIZZAZIONE

# D.5 VEG VEGETAZIONE, FLORA, FAUNA ED ECOSISTEMI

# *D.5.1 OBIETTIVI DEL MONITORAGGIO*

Il monitoraggio ambientale relativo all'ambito vegetazionale, floristico e faunistico consiste nel documentare lo stato delle componenti prima dell'esecuzione dei lavori (AO) e seguirne l'evoluzione

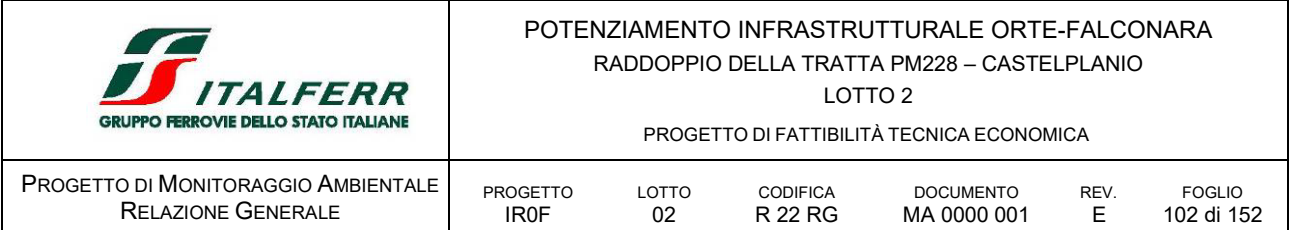

nelle successive fasi di monitoraggio (CO e PO). Le indagini valutano sia gli aspetti botanici che i popolamenti faunistici con lo scopo di verificare la situazione ambientale durante e in seguito alle attività di costruzione dell'opera, rilevare eventuali situazioni non previste e predisporre le necessarie azioni correttive.

Il presente monitoraggio prevede anche il controllo dello stato manutentivo degli interventi di ripristino e di mitigazione ambientale nelle aree oggetto di rinaturalizzazione al termine dei lavori.

# *D.5.2 NORMATIVA DI RIFERIMENTO*

Di seguito sono elencati i principali riferimenti normativi di interesse per l'ambito biotico che sono stati considerati per la redazione del presente progetto di monitoraggio:

## *Normativa comunitaria*

Direttiva 97/62/CE del Consiglio del 27 ottobre 1997:

recante adeguamento al progresso tecnico e scientifico della direttiva 92/43/CEE del Consiglio relativa alla conservazione degli habitat naturali e seminaturali e della flora e della fauna selvatiche;

Regolamento CEE 1390/97 della Commissione del 18/07/97

che modifica il Regolamento CEE 1021/94 della Commissione relativo alla protezione delle foreste della Comunità contro l'inquinamento atmosferico;

Regolamento CEE 1091/94 della Commissione del 29/04/94

relativo, alle modalità di applicazione del Regolamento CEE 3528/86 del Consiglio sulla protezione delle foreste della Comunità contro l'inquinamento atmosferico;

Regolamento CEE 2157/92 del Consiglio del 23/07/92

che modifica il Regolamento CEE 3528/86 del Consiglio relativo alla protezione delle foreste della Comunità contro l'inquinamento atmosferico;

Direttiva (CEE) 92/43 del Consiglio, 21 maggio 1992 Conservazione degli habitat naturali e seminaturali e della flora e della fauna selvatiche;

Direttiva (CEE) 79/409 del Consiglio, 2 aprile 1979: Conservazione degli uccelli selvatici;

Regolamento CEE 1696/87 della Commissione del 10/06/87

relativo, alle modalità di applicazione del Regolamento CEE 3528/86 del Consiglio sulla protezione delle foreste della Comunità contro l'inquinamento atmosferico;

Regolamento CEE 3528/86 del Consiglio del 17/11/86

relativo alla protezione delle foreste della Comunità contro l'inquinamento atmosferico.

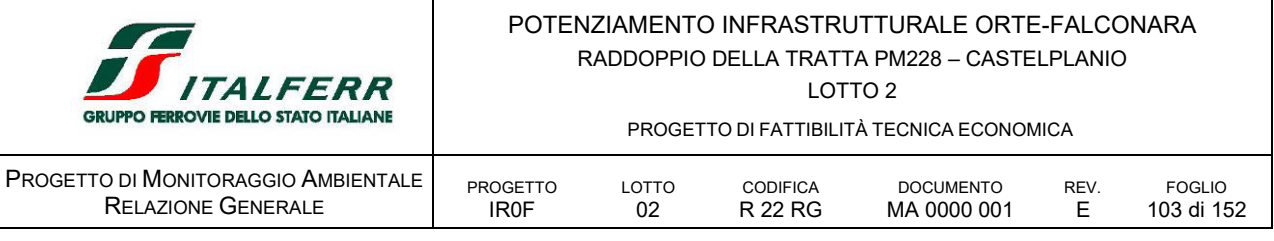

*Normativa Nazionale*

- DPR n.120 del 12.03 2003 Regolamento recante modifiche e integrazioni al Decreto del Presidente della Repubblica 8 settembre 1997, n. 357, concernente l'attuazione della Direttiva 92/43/CEE relativa alla conservazione degli habitat naturali e seminaturali, nonché della flora e della fauna selvatiche.
- DPR n. 357 del 08.09.1997 Regolamento recante attuazione della direttiva 92/43/CEE relativa alla conservazione degli habitat naturali e semi-naturali, nonché della flora e della fauna selvatiche (G.U. N. 284 DEL 23-10-1997, S.O. n.219/L).

Testo coordinato al D.P.R. n. 120 del 2003 (G.U. n.124 del 30.05.2003);

- L n. 157 del 11.02.1992 Norme per la protezione della fauna omeoterma e per il prelievo venatorio"Direttiva 2000/60/CE.
- L n. 394 del 06.12.1991 Legge quadro sulle aree protette che detta i principi fondamentali per l'istituzione e la gestione delle aree protette al fine di conservare e valorizzare il patrimonio naturale del paese
- D.Lgs. n.42 del 22.01.2004 Codice dei beni culturali e del paesaggio, ai sensi dell'articolo 10 della legge 6 luglio 2002, n. 137.

Modificato dal D. Lgs. 22 gennaio 2006) relativo alla tutela dei beni paesaggistici e ambientali di notevole interesse pubblico, in particolare le aree ricoperte da boschi o vegetazione naturale (zone boscate) e fasce di rispetto dei corsi d'acqua.

Come anticipato in premessa, il PMA delle componenti in oggetto è stato redatto in conformità agli "Indirizzi metodologici specifici per componente/fattore ambientale: Biodiversità (Vegetazione, Flora, Fauna), Rev. 1 del 13 marzo 2015".

# *D.5.3 AREE OGGETTO DI MONITORAGGIO*

Le aree da monitorare sono scelte in funzione della sensibilità del territorio attraversato e della presenza di ambiti di maggior pregio naturalistico, secondo i seguenti criteri:

- rappresentatività: in relazione alle unità vegetazionali intese come ambiti naturalistici a diversa identità faunistica;
- sensibilità: aree caratterizzate da un particolare valore naturalistico e/o da fragilità degli equilibri in atto (es. aree verdi ricadenti in ambiti vincolati dal punto di vista ambientale);
- presenza di cantieri/lavorazioni particolarmente critiche sotto il profilo dell'impatto potenziale sulla vegetazione e fauna;
- aree oggetto di ripristino a seguito di occupazione temporanea per le attività di costruzione dell'opera.

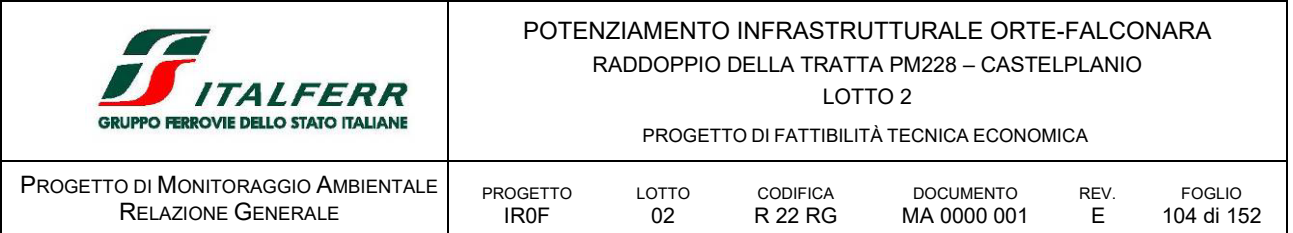

Le aree da monitorare sono state scelte in funzione della sensibilità del territorio attraversato e della presenza di ambiti di pregio naturalistico; considerata l'elevata sensibilità del tratto della valle dell'Esino, interessata dalle opere in esame, particolare attenzione è stata rivolta alla presenza delle aree coperte da formazioni naturali e/o naturaliformi che costituiscono l'armatura della rete ecologica alla scala locale e che si identificano, prevalentemente, nelle formazioni forestali a pioppo e salice disposte lungo le rive e nell'area golenale del Fiume Esino e le formazioni boschive lungo i versanti montano/collinari.

Quasi la totalità del tratto in progetto ricade nel perimetro del *Parco naturale regionale della Gola della Rossa e di Frasassi* e buona parte del corridoio infrastrutturale interferisce con l'area della ZPS IT5320017 e della ZSC IT5320004 contenuta nel perimetro della ZPS stessa; è inoltre identificata l'Area floristica *037 Gola della Rossa*.

In tale contesto sono stati dislocati punti di monitoraggio al fine di verificare il permanere delle condizioni di naturalità e rilevare eventuali pressioni derivanti dalla realizzazione delle opere, inoltre sono stati previsti punti di monitoraggio per verificare il vigore vegetativo delle formazioni vegetali messe a dimora in fase di progetto e il monitoraggio delle modalità di conservazione dei cumuli di terreno vegetale da reimpiegare nell'ambito del cantiere.

La localizzazione dei punti di monitoraggio è rappresentata nel documento *IR0F02R22P6MA0000001E Planimetrie localizzazione punti di monitoraggio* allegato al Piano di Monitoraggio Ambientale.

# *D.5.4 PARAMETRI OGGETTO DEL MONITORAGGIO*

Di seguito sono indicati i parametri oggetto di monitoraggio per le componenti in esame.

# *Vegetazione e flora*

La caratterizzazione della vegetazione e della flora nelle aree di monitoraggio è effettuata attraverso tre tipi di indagine:

- censimento floristico;
- **Filievo fitosociologico;**
- singoli individui vegetali di pregio;

Tali indagini forniscono una misura del livello di antropizzazione delle aree di indagine ed un termine di confronto degli esiti dei monitoraggi nelle varie fasi AO, CO e PO e permettono di evidenziare le variazioni nell'ambiente naturale connesse con la realizzazione dell'infrastruttura.

È inoltre aggiunto, nella sola fase di CO, il monitoraggio dei cumuli di terreno vegetale stoccato in attesa di reimpiego nell'ambito del cantiere, al fine di evitare la proliferazione di specie alloctone e invasive di rilevanza unionale, nazionale e regionale. In fase di PO il monitoraggio del vigore vegetativo degli impianti e delle specie messe a dimora con la realizzazione delle opere a verde.

## *Fauna*

In merito ai popolamenti faunistici, nell'ambito del PMA vengono effettuati i censimenti volti ad individuare la presenza di popolamenti significativi.

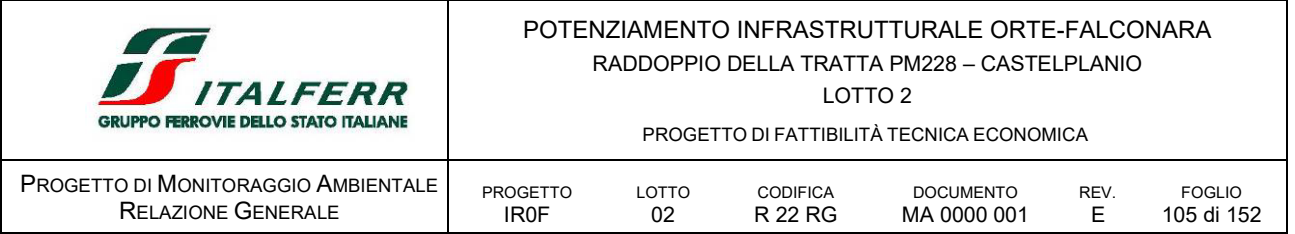

L'avifauna può fungere da efficace indicatore della qualità ambientale e costituisce un elemento di fondamentale importanza sia per la corretta valutazione di eventuali incidenze del progetto in esame, sia per le eventuali attività di monitoraggio connesse a quest'ultimo. In corrispondenza dei tratti a maggior naturalità, si prevede, inoltre, di estendere l'indagine ai mammiferi ed ai rettili. La presenza di edifici abbandonati e della galleria favorisce la presenza di una buona varietà di chirotteri, che, pertanto, sono oggetto di indagine.

Nell'ambito del presente PMA sono previsti i censimenti volti ad individuare la presenza dei seguenti Taxa:

- **nammiferi terrestri:**
- **•** rettili:
- **u** avifauna;
- **•** chirotteri

Il monitoraggio dell'ittiofauna è considerato nella componente acqua superficiali, mediante la determinazione dell'indice NISECI.

# *D.5.5 METODICHE E STRUMENTAZIONE DI MONITORAGGIO*

La localizzazione precisa delle aree di indagine è definita in loco in fase AO al fine di scegliere le aree più idonee al monitoraggio. Tali aree sono georeferenziate mediante l'utilizzo di GPS, delimitate con paletti, per rendere agevole il ritrovamento negli anni successivi di monitoraggio, e dotate di cartello identificativo per evitare che i paletti vengano rimossi da ignoti. All'interno di queste aree sono effettuate le analisi descritte nei paragrafi seguenti, dove sono riportati anche i riferimenti scientifici riguardanti le modalità e le tecniche utilizzate nel corso delle operazioni di monitoraggio.

## D.5.5.1 *Vegetazione e flora*

Il monitoraggio in esame prevede il censimento floristico e, in questo ambito, la valutazione di un indice di naturalità messo a punto da Menichetti, Petrella e Pignatti nel 1989 e basato sul rapporto tra le percentuali dei corotipi multizonali (categoria corologica delle specie ad ampia distribuzione; codice 9; S. Pignatti, 1982) e quelli eurimediterranei (omonima categoria corologica; S. Pignatti, 1982). Questo indice fornisce una misura del livello di antropizzazione della flora nelle aree di interesse e permette di confrontare gli esiti dei monitoraggi nelle varie fasi AO, CO e PO.

Inoltre, viene valutato il rapporto "specie sinantropiche/totale specie censite" che permette di evidenziare le variazioni nell'ambiente naturale connesse con la realizzazione dell'infrastruttura in quanto la presenza di specie sinantropiche è correlata al livello di antropizzazione dell'area.

Per quanto concerne la sinantropia, si sottolinea che tale attributo non è standardizzato in maniera esaustiva in alcun testo; pertanto si includeranno nella categoria "sinantropiche" quelle specie che:

appartengono alla categoria corologica delle specie ad ampia distribuzione (cod. 9). La categoria corologica rappresenta anche il carattere preso in considerazione nel calcolo del citato indice di sintesi (Menichetti, Petrella, Pignatti, 1989);

sono tipiche di un habitat ruderale; rientrano in questo gruppo le entità che si rinvengono comunemente ai bordi delle strade o presso i ruderi, le avventizie naturalizzate, le specie sfuggite a coltura ed inselvatichite, alcune infestanti di campi ed incolti.

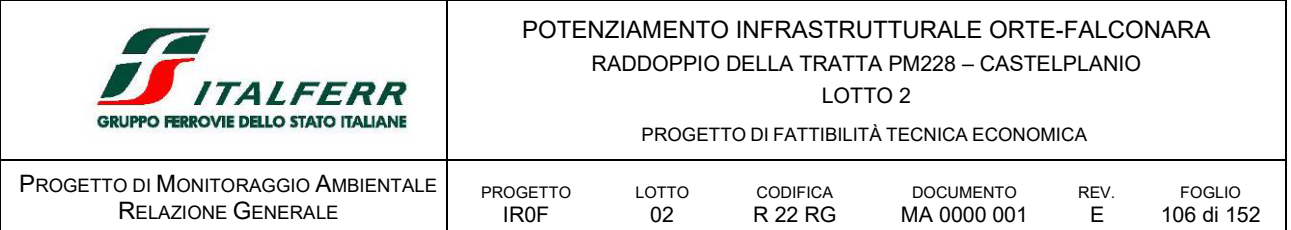

Ricapitolando, in corrispondenza di ciascuna area indagata sono ricavati un indice di ricchezza totale (numero di specie dell'area), un indice di naturalità (rapporto corotipi multizonali/corotipi eurimediterranei) e un indice di sinantropicità (rapporto differenza specie presenti e sinantropiche/numero delle specie in totale) al fine di verificare possibili alterazioni delle fitocenosi autoctone (in particolare l'ingresso di specie infestanti dovute alle attività di cantiere).

I risultati di tali attività sono raccolti in specifiche schede, check-list ed elaborati grafici. Nelle schede di indagine le specie sinantropiche sono contrassegnate con *Sin*, le specie vegetali rare o molto rare in Italia sono contrassegnate dalle sigle *R* e *RR* rispettivamente e quelle rare o molto rare nelle regioni interessate con *r* e *rr*. Per quanto riguarda la nomenclatura scientifica utilizzata e la verifica della corretta determinazione delle specie nelle indagini floristiche, il testo di riferimento è: S. Pignatti, 1982, Flora d'Italia, Edagricole. Un ulteriore riferimento per la flora è costituito dalle Liste Rosse (contrassegnate con LR, Conti et al., 1992,1997) elaborate dalla Società Botanica Italiana e dal WWF con il contributo del Ministero dell'Ambiente e della Tutela del Territorio.

Il monitoraggio delle comunità vegetali prevede, inoltre, l'esecuzione di rilievi fitosociologici secondo il metodo di Braun Blanquet (Braun-Blanquet J. 1964; Pignatti S. 1959; Pirola A., 1970; Westhoff V. E Van Der Maarel E. 1978; Giacomini V., Fenaroli L. 1958). Tali indagini permettono (ove il rilievo sia effettuabile rispettando tutti i criteri previsti dal metodo stesso) l'attribuzione delle porzioni vegetazionali rilevate a fitocenosi note, una loro classificazione gerarchica in termini di naturalità nella fase AO e la valutazione di un eventuale scostamento da tali categorie nelle successive fasi di CO e PO.

In definitiva viene redatta una Carta Fisionomico Strutturale della Vegetazione, rappresentabile su base cartografica e/o su ortofoto.

Con particolare riferimento alla fase PO, il monitoraggio ambientale delle componenti vegetazionali ha, inoltre, la finalità di verificare che l'impianto nelle aree sottoposte a rinaturalizzazione (aree a verde di progetto) sia realizzato in coerenza con il progetto e con il capitolato speciale delle opere a verde di RFI (Capitolato Generale Tecnico di Appalto delle Opere Civili – Parte II – Sezione 15 "Opere a Verde" Prot. RFI DTC SICS SP IFS 001 A del 30/06/2014). Si fa presente che, nell'ambito della suddetta verifica, l'attecchimento degli impianti è a carico dell'appaltatore, mentre le attività previste dal presente PMA sono volte a verificare la corretta manutenzione degli impianti vegetativi.

## *Rilievo della composizione floristica*

I censimenti della flora sono realizzati lungo fasce di interesse di larghezza non superiore ai 30 m, poste ai lati del tracciato dell'opera, opportunamente scelte in modo da attraversare le fitocenosi più rappresentative di ciascuna area d'indagine. L'indagine è realizzata percorrendo due itinerari paralleli al tracciato in modo tale da distinguere la flora della fascia prossimale alla linea ferroviaria, più esposta all'infiltrazione di specie estranee alla flora originaria, da quella della fascia distale, meno esposta, dove si ritiene persista, almeno in parte, la composizione floristica originaria (o quanto meno più intatta). Si procede per tratti successivi di 100 m con percorsi ad "U". I rilevamenti si considerano conclusi quando, con il procedere dei tratti, l'incremento delle specie censite è inferiore al 10% del totale rilevato fino a quel momento.

Il riconoscimento delle specie è effettuato in campo quando il campione è certo al livello di specie; viceversa i campioni per i quali sussistono dubbi vengono portati in laboratorio per un'analisi più approfondita. Tale riconoscimento prevede di segnare e foto-documentare le specie rare, protette o

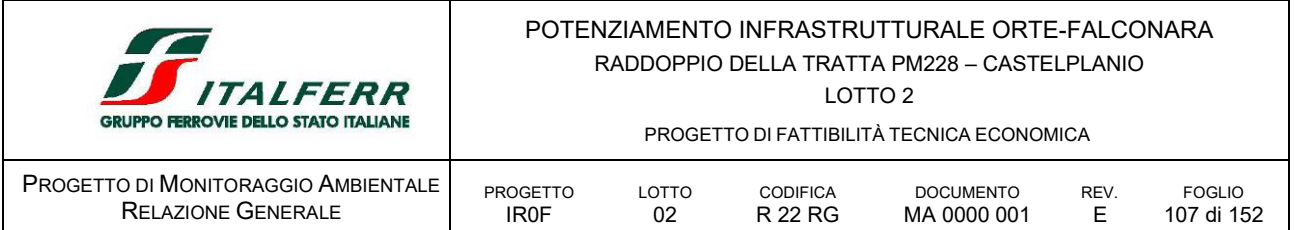

di particolare interesse naturalistico. Inoltre, per evidenziare le variazioni che la realizzazione dell'infrastruttura produce nella flora, sono distinte le entità sinantropiche presenti nelle due fasce.

## *Rilievo fitosociologico con metodo Braun-Blanquet*

Il rilievo fitosociologico consente di registrare la presenza delle specie vegetali naturali ed alloctone invasive e di verificarne l'espansione e la contrazione nel corso del tempo, con l'obiettivo di individuare eventuali variazioni prodotte nella struttura delle formazioni vegetali.

Le stazioni di rilevamento vengono identificate sulla base dei caratteri fisionomici indicatori dell'unitarietà strutturale della vegetazione considerata. Nella superficie campione (stazione di rilevamento), congruente col minimo areale di sviluppo del popolamento indagato, viene effettuato il censimento delle entità floristiche presenti, che è successivamente registrato sulla scheda di rilevamento insieme alla percentuale di terreno coperta da ciascuna specie.

Per la stima del grado di copertura della singola specie si utilizza il metodo di Braun-Blanquet (1928), che prevede la delimitazione dell'area di indagine con una fettuccia metrica e, nel caso di vegetazione pluristratificata, il rilievo separato delle specie dei diversi strati (arboreo, arbustivo ed erbaceo). Il metodo di Braun-Blanquet permette in definitiva di determinare: strato, composizione floristica, copertura, forma, fisionomia e struttura della vegetazione.

## *Singoli individui vegetali di pregio*

Tale indagine prevede il controllo dello stato di salute di esemplari arborei di pregio al fine di individuare eventuali segni di sofferenza conseguenti alla realizzazione dell'infrastruttura.

La determinazione degli individui di pregio avviene secondo quanto previsto dalla normativa nazionale, locale, dagli enti competenti e/o dal progetto.

La selezione degli stessi avviene in fase AO tramite ricognizioni in campo, quando, per ogni punto di campionamento, gli individui di pregio sono individuati all'interno di fasce parallele all''infrastruttura o alle opere connesse, o comunque nei pressi della realizzanda infrastruttura, ponendo particolare attenzione a non selezionare individui che possano essere abbattuti durante la cantierizzazione.

Nella scelta degli alberi, che debbono essere riconoscibili e in buona salute, si tiene conto dell'appartenenza a specie diverse, rappresentative delle fitocenosi dell'area, e la loro distanza dal tracciato della linea ferroviaria.

Tutti gli esemplari sono marcati con vernice, fotografati, localizzati tramite rilevamento GPS e indicati su una planimetria in scala 1:1000 contenente i coni visuali delle fotografie. Vengono effettuate anche le misure morfometriche di ciascuno di essi, quali diametro a 1.20m da terra e altezza, per la misura della quale si può far ricorso al metodo comunemente definito "alberometro"; mentre l'analisi dello stato di salute e l'individuazione di eventuali segni di sofferenza si effettuano a vista e con l'ausilio della lente d'ingrandimento. Il controllo dell'accrescimento avviene di norma indirettamente, misurando i valori di incremento registrati per ogni pianta, tra una campagna di indagine e la successiva, relativamente a:

- diametro del tronco;
- **altezza totale della pianta:**
- ampiezza della chioma.

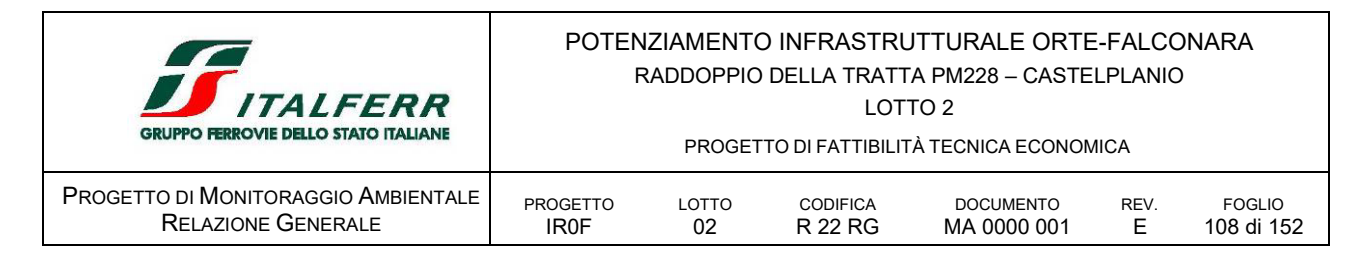

Gli elementi fondamentali minimi da rilevare sono pertanto:

- coordinate geografiche;
- specie;
- **posizione sociale;**
- caratteristiche morfometriche (altezza, diametro del tronco a 1.20m);
- caratteristiche della chioma (altezza di inserzione, posizione, forma, ampiezza);
- caratteristiche fitosanitarie dell'apparato epigeo.

#### *Monitoraggio dello stato di vigore vegetativo delle specie vegetali messe a dimora*

L'attività consiste nel rilevare una serie di parametri e/o caratteri significativi su superfici campione di ca. 100mq, scelte opportunamente in funzione delle differenti tipologie presenti (almeno 1 superficie-campione per ogni tipologia), per monitorare le condizioni degli impianti a verde nelle aree soggette ad interventi di mitigazione e comprendere così il grado di riuscita del singolo intervento.

Verranno rilevati ad esempio:

- condizioni complessive degli individui arborei e/o arbustivi (portamento, eventuali segni di sofferenza a carico delle parti verdi come ingiallimento o perdita delle foglie);
- parametri morfometrici quali altezza, diametro del fusto e dimensioni della chioma degli individui arborei e/o arbustivi, grado di copertura e altezza del manto erboso.

I dati raccolti devono essere riassunti in tabelle e grafici di sintesi in cui saranno riportati alcuni parametri riferiti agli individui arborei e arbustivi campionati.

Per quanto riguarda l'annotazione delle condizioni vegetative si deve fare riferimento all'aspetto complessivo del fogliame, dalla cui osservazione si possono ricavare informazioni utili e, nel contempo, facili da rilevare. Si suggerisce di usare una scala qualitativa a 3 livelli:

- 1) condizioni buone;
- 2) condizioni precarie;
- 3) condizioni pessime.

Con i dati di tipo quantitativo saranno ricostruite le curve di accrescimento delle piante nelle differenti stazioni, con conseguenti confronti in relazione al grado di successo degli interventi (sulla base della considerazione che, in condizioni ambientali ottimali, la crescita è maggiore e più rapida).

Al termine delle fasi di lavoro sopra indicate, verrà redatta una relazione tecnica completa delle schede di restituzione comprensiva di: checklist delle specie reperite; calcolo di indici/indicatori derivati o collegati alla raccolta dati (da concordarsi preventivamente); cartografia tematica (in scala 1:500); sintesi dei risultati ottenuti e conclusioni.

## *Monitoraggio dello stato di conservazione dei cumuli di materiale vegetale depositati in cantiere*

L'attività consiste nel monitorare i cumuli di materiale vegetale gestiti nell'ambito dell'opera in attesa di sistemazione finale. Oltre all'analisi sul mantenimento del cumulo (dimensioni, altezza, pendenza sponde) si effettueranno analisi per definire le specie autoctone, sinantropiche ed infestanti.
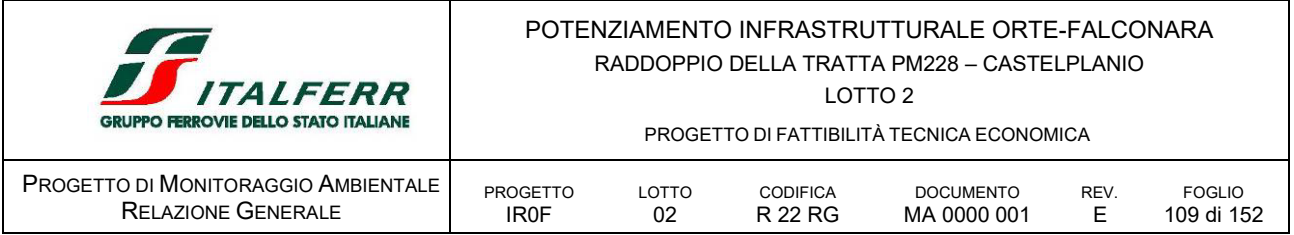

La metodologia da applicare deve consentire la redazione di una lista delle specie reperite sul cumulo, specificando per ciascuna di esse l'eventuale carattere sinantropico-opportunista-ruderale: è pertanto possibile applicare la medesima indagine in uso per il monitoraggio delle fasce campione.

I dati raccolti devono essere riassunti in tabelle di sintesi in cui saranno riportati alcuni parametri riferiti ai cumuli campionati.

# D.5.5.2 *Fauna*

La caratterizzazione della fauna è effettuata attraverso quattro tipi di indagine, la cui metodologia è descritta nei paragrafi seguenti:

- indagini sull'Avifauna;
- fauna mobile terrestre Mammiferi medi e piccoli;
- fauna mobile terrestre Anfibi e Rettili;
- fauna mobile terrestre Chirotteri.

I censimenti sono condotti lungo i transetti significativi mediante il metodo del "Visual census" e, per l'avifauna, mediante punti o transetti con l'ascolto al canto (Vocal count) e osservazione visiva standard (Direct count). La durata indicativa di ciascun punto o transetto di ascolto/osservazione è di 10-15 minuti. La caratterizzazione delle presenze è implementata anche mediante raccolta di elementi testimoniali di eventuali siti riproduttivi, tracce, siti rifugio, ecc.

Il monitoraggio permette quindi di evidenziare eventuali compromissioni delle aree potenzialmente interferite dai lavori.

La localizzazione delle aree campione e dei transetti di censimento è rappresentata in un opportuno elaborato grafico a scala adeguata (es. 1:1.000) su base cartografica oppure su ortofoto. I risultati delle attività di censimento sono riportati in opportune schede di rilevamento, check-list, tabelle.

# *Indagini sull'avifauna*

Le comunità ornitiche sono caratterizzate da un'elevata mobilità e sensibilità ai cambiamenti di habitat, quindi la loro osservazione permette di rappresentare e descrivere la situazione qualitativa ambientale e le sue variazioni nel tempo. La metodologia di indagine prevista per i rilievi è particolarmente idonea ad essere applicata in ambienti uniformi ed omogenei, quali le unità agroecosistemiche e gli ambienti che si sviluppano linearmente, come le fasce ripariali dei corsi d'acqua.

In corrispondenza di ciascuna area indagata, in base ai censimenti condotti lungo gli opportuni transetti ed effettuati come sopra descritto, sono sintetizzati i seguenti indicatori:

- $\blacksquare$  indice di ricchezza totale (N° specie in totale);
- presenza/assenza di specie tutelate e/o di interesse conservazionistico per l'avifauna;
- rapporto non passeriformi/passeriformi;
- la valutazione qualitativa delle specie di uccelli nidificanti nell'area.

Lo studio dell'avifauna è condotto sulla comunità delle specie nidificanti campione attraverso la metodologia Transect Method ampiamente sperimentata e di uso consolidato (Merikallio, 1946;

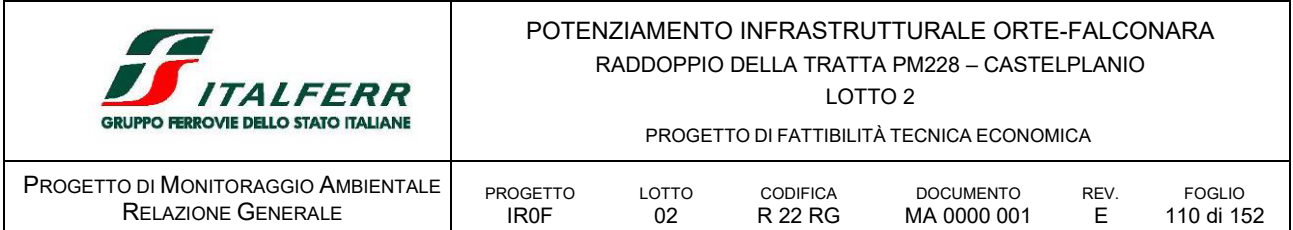

Jarvinen & Vaisanen, 1976). Tale metodologia prevede l'analisi ed elaborazione dei seguenti parametri e indici:

- S ricchezza di specie, numero totale di specie nel biotopo. Questo valore è direttamente collegato all'estensione del biotopo campionato ed al grado di maturità e complessità, anche fisionomico-vegetazionale dello stesso (Mac Arthur e Mac Arthur, 1961);
- H indice di diversità definito attraverso l'indice Shannon & Wiener (1963), calcolato come H = - pi \* Σ ln pi, dove "pi" è la frequenza (Fr) dell'i-esima specie ed "ln" il logaritmo naturale. Questo indice dà una misura della probabilità di incontrare nel corso del campionamento individui diversi. In pratica, ad H maggiori corrispondono biotopi più complessi con un numero maggiore di specie e con abbondanze ben ripartite;
- J = indice di equiripartizione di Lloyd & Ghelardi (1964), calcolato come J = H/Hmax, dove Hmax = lnS. L'indice misura il grado di ripartizione delle frequenze delle diverse specie nella comunità o in altri termini il grado di lontananza da una equiripartizione (una comunità costituita da specie con eguale numero di individui). Tale indice varia tra 0 e 1;
- % non-Pass. = percentuale delle specie non appartenenti all'ordine dei Passeriformi. Il numero di non-Passeriformi è direttamente correlato, almeno negli ambienti boschivi, al grado di maturità della successione ecologica (Ferry e Frochot, 1970);
- d = dominanza; sono state ritenute dominanti quelle specie che compaiono nella comunità con una frequenza relativa uguale o maggiore di 0,05 (Turcek, 1956; Oelke, 1980); le specie dominanti diminuiscono con l'aumentare del grado di complessità e di maturità dei biotopi.
- A = abbondanza; numero di individui/15' = numero di individui osservati di una determinata specie nell'unità di tempo di 15'; numero di individui/1000 m = numero di individui osservati di una determinata specie in 1000 metri di transetto.

Lo studio dell'avifauna è condotto nel corso dei mesi primaverili-estivi attraverso:

- il rilievo mediante stazioni di ascolto (point counts);
- **il rilievo su transetti lineari.**

Le metodologie di riferimento sono approvate dalle seguenti istruzioni: MITO2000 (Monitoraggio ITaliano Ornitologico); INFS (Istituto Nazionale per la Fauna Selvatica); CISO (Centro Italiano Studi Ornitologici).

Le specie particolarmente elusive o rare (es. rapaci) possono inoltre richiedere l'applicazione di metodiche particolari, quali ad esempio battute di ascolto in particolari momenti della giornata (es. al tramonto per gli strigiformi), ricerca dei nidi o dei segni di presenza, induzione di risposta canora (censimento al playback). Le specie coloniali (es. laridi, ardeidi) richiedono anch'esse tecniche specifiche per stimare le densità delle colonie individuate.

# *Fauna mobile terrestre – Mammiferi medi e piccoli/Anfibi e Rettili*

Per l'indagine relativa alla fauna terrestre mobile, potenzialmente condizionata dalle interruzioni della continuità degli habitat da parte dei tratti della linea, è necessario definire degli itinerari lineari per rilevare i mammiferi. Il principale obiettivo di questo tipo d'indagine è la verifica di eventuali effetti di interruzione della continuità faunistica da parte dell'opera.

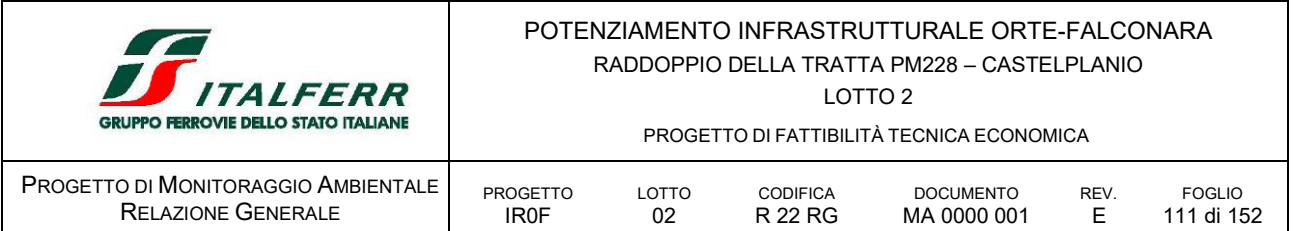

Le specie sono rilevate in tutte le fasi del monitoraggio, attraverso l'osservazione diretta e mediante l'utilizzo dei cosiddetti segni di presenza, efficaci soprattutto per i mammiferi con abitudini notturne. In questi casi si prendono in considerazione le tracce, le feci, gli scavi e le tane, delle quali si misurano le dimensioni (lunghezza, larghezza e profondità).

Le tracce di mammiferi sono identificate ed attribuite alle diverse specie fin dal loro ritrovamento in campagna. In taluni casi, per avere ulteriori conferme, sono prelevati campioni per sottoporli a successive indagini: al microscopio binoculare viene effettuato il riconoscimento dei resti alimentari, mentre al microscopio ottico vengono analizzati gli eventuali campioni di peli rinvenuti ed opportunamente trattati.

È opportuno sottolineare che, al fine di ottenere un campionamento meno condizionato dalla casualità delle osservazioni, è necessario effettuare rilevamenti in diversi periodi dell'anno, almeno uno per stagione. Soltanto uno studio di questo tipo è, infatti, in grado di fornire informazioni precise ed attendibili sulla presenza di tutte le specie agenti nell'area e permette di stimare le densità e la struttura di popolazione. Tuttavia, al fine di migliorare l'efficienza dell'indagine ed ottenere risultati utili a conoscere sufficientemente almeno la presenza/assenza delle specie sul territorio, sono effettuati due giorni di rilevamenti in campagna per ciascuna area campione.

I risultati di questo tipo d'indagine permettono di analizzare le possibili interferenze tra la linea ferroviaria ed i vertebrati rinvenuti, avanzare ipotesi da verificare nelle fasi successive e suggerire, ove necessario, opportuni accorgimenti al fine di mitigare gli impatti specifici ed in particolare l'effetto barriera.

I dati che vengono raccolti sono i seguenti:

- elenco delle specie presenti;
- loro frequenza e distribuzione all'interno dell'area campionata.

I luoghi di ritrovamento dei campioni sono fotografati e indicati sulle carte di progetto (in scala 1:1.000) tramite i coni visuali, al fine di uno specifico posizionamento in coordinate geografiche.

Nell'indagine relativa alla fauna mobile terrestre, la corretta attribuzione dei reperti è verificata con la consultazione di manuali, atlanti e guide scientifiche e lavori scientifici, quali:

- S. Debrot, G. Fivaz, C. Mermod e J.M. Weber, 1982, Atlas des poils the marnmiferes d'Europe. Neuchatei Institute de Zoologie;
- M.G Day, 1966, "Identification of hair and theather remains in the gut and faices ofstoats and weasels". Journal of zoology, London, 148: 201-217;
- Lang A., 1989. Tracce di animali (impronte, escrementi, pasti, borre, tane e nidi). Zanichelli ed.;
- Brown R.W., Lawrence M.J., Pope J., 1996. Le tracce degli animali. Arnoldo Mondadori ed.;
- Corbet, Ovenden, 1985. Guida ai mammiferi d'Europa. Franco Muzzio Editore;
- Stokes D., 1986. A guide to animal tracking and behaviour Stokes nature guides;
- Arnold, Burton, 1985. Guida dei rettili e degli anfibi d'Europa. Franco Muzzio Editore.

Sono inoltre evidenziate le specie animali presenti nelle Liste Rosse.

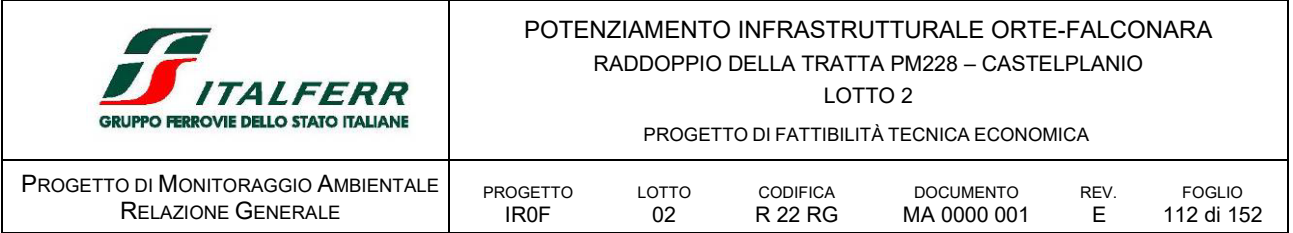

# *Fauna mobile terrestre - Chirotteri*

I chirotteri sono importanti indicatori faunistici in quanto minacciati da numerosi fattori di pressione ambientale di origine antropica, quali: l'adozione di sistemi di illuminazione invasivi, l'eliminazione e la frammentazione degli habitat, l'utilizzo di sostanze inquinanti (pesticidi e insetticidi), il disturbo e la dispersione delle colonie riproduttive e dei roost degli svernanti.

Per il loro monitoraggio sono solitamente adottate due tecniche principali:

- rilevamento tramite bat-detector lungo transetti che restituisce una valutazione qualitativa delle specie presenti (ricchezza di specie)
- conteggi presso i roosts (posatoi, siti di rifugio) estivi, riproduttivi o di ibernazione, che invece forniscono una quantificazione delle popolazioni. (Battersby 2010, Agnelli et al., 2004).

Il bat detector rileva gli impulsi di eco-localizzazione emessi dai Microchirotteri (sottordine dei chirotteri a cui appartengono tutte le specie italiane), che, opportunamente classificati, consentono il riconoscimento a livello di specie. L'indagine è eseguita mediante punti di ascolto serali (in numero da definire sulla base delle risultanze di campo) a partire dal tramonto e nelle tre ore successive (21.00-24.00) per una durata di 10-15 minuti con rilevatore di ultrasuoni (bat-detector - Ultrasound detector D240X, Petterson Elektronik o similiari, che sfrutta una tecnologia in grado di rendere udibile all'uomo gli ultrasuoni emessi dai chirotteri per l'orientamento durante il volo). I segnali sono registrati su un idoneo supporto di memorizzazione di file sonori e analizzati con il software Batsound pro 3.31 o similari.

Gli indicatori e gli indici principali (salvo ulteriori specifici che potrebbero emergere in itinere) di riferimento sono i seguenti:

- n° specie contattate/rilievo:
- n° di contatti/specie per ogni punto di rilievo;
- presenza di specie di elevato valore conservazionistico (allegato II Direttiva Habitat);
- presenza eventuale di colonie riproduttive e stima quali-quantitativa di massima degli individui (ove possibile);
- presenza eventuale di roost di svernamento e stima quali-quantitativa di massima degli individui (ove possibile).

# *D.5.6 ARTICOLAZIONE TEMPORALE DELLE ATTIVITÀ DI MONITORAGGIO*

Il monitoraggio delle componenti vegetazione, flora e fauna è eseguito in tutte le tre fasi AO, CO e PO, che hanno rispettivamente una durata prevista di 12 mesi, 2,6 anni e 3 anni.

Infatti, nella fase PO sono previste le medesime indagini svolte in fase AO in un periodo di 6 mesi e la verifica dello stato fitosanitario delle specie messe a dimora (opere a verde/ripristini ambientali) con 2 indagini all'anno per un periodo di 3 anni.

Rinvii temporanei di prelievi e/o misure possono essere previsti in corrispondenza delle singole aree in presenza di:

- precipitazioni di intensità tali da rendere impossibili le indagini;
- oggettivi e documentati impedimenti all'accesso ai siti di indagini.

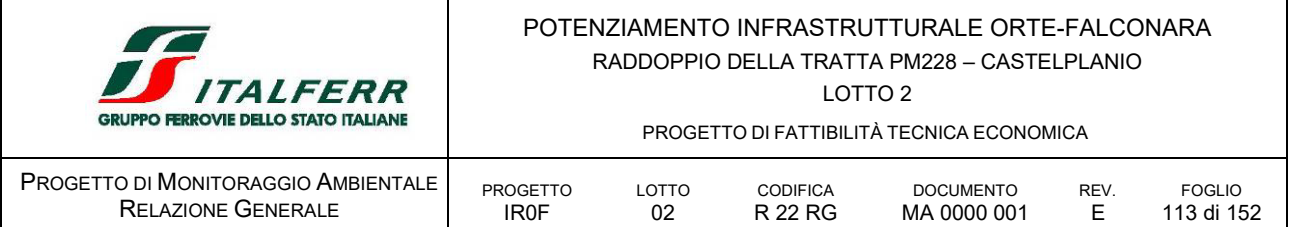

I rilievi in campo sono effettuati preferibilmente nel periodo primaverile e nel periodo tardo estivo, escludendo il periodo estivo, caratterizzato da alte temperature e clima secco, e il periodo invernale, in cui le temperature risultano essere molto basse e avverse alla vegetazione.

| TABELLA 31<br>TIPOLOGIA DI RILIEVI E FREQUENZA PREVISTA PER LA COMPONENTE FLORA E VEGETAZIONE                                                                                                    |                                                                              |                                                                              |                                                                              |  |  |  |  |
|----------------------------------------------------------------------------------------------------|------------------------------------------------------------------------------|------------------------------------------------------------------------------|------------------------------------------------------------------------------|--|--|--|--|
| <b>ATTIVITÀ</b>                                                                                                    | CAMPAGNA AO                                                                  | CAMPAGNA CO                                                                  | CAMPAGNA PO                                                                  |  |  |  |  |
| Identificazione degli habitat presenti<br>sul territorio secondo i principali<br>sistemi di classificazione adottati<br>dall'Unione Europea (CORINE<br>Biotopes, Physis Palaearctic,<br>EUNIS, NATURA 2000), come<br>strumento di codifica degli ambienti<br>di rilevamento di flora, vegetazione<br>e fauna | 1 volte /anno<br>in condizioni stagionali e<br>meteo-climatiche<br>ottimali  |                                                                              |                                                                              |  |  |  |  |
| Censimento floristico<br>Flora - analisi floristica per fasce<br>campione distale e prossimale<br>all'opera (c)                                                                                                    | 2 volte /anno<br>in condizioni stagionali e<br>meteo-climatiche<br>ottimali  | 2 volte /anno<br>in condizioni stagionali e<br>meteo-climatiche<br>ottimali  | 2 volte /anno<br>in condizioni stagionali e<br>meteo-climatiche<br>ottimali) |  |  |  |  |
| Rilievo Fitosociologico<br>Comunità vegetali - rilievo<br>fitosociologico con metodo di Braun-<br>Blanquet (d)                                                                                                    | 2 volta /anno<br>in condizioni stagionali e<br>meteo-climatiche<br>ottimali) | 2 volta /anno<br>in condizioni stagionali e<br>meteo-climatiche<br>ottimali) | 2 volta /anno<br>in condizioni stagionali e<br>meteo-climatiche<br>ottimali) |  |  |  |  |
| Monitoraggio dello stato di vigore<br>vegetativo delle specie vegetali<br>messe a dimora                                                                                                    |                                                                              |                                                                              | 2 volta /anno<br>in condizioni stagionali e<br>meteo-climatiche<br>ottimali) |  |  |  |  |
| Monitoraggio dello stato di<br>conservazione dei cumuli di<br>materiale vegetale depositati in<br>cantiere                                                                                                    |                                                                              | 2 volta /anno<br>in condizioni stagionali e<br>meteo-climatiche<br>ottimali) |                                                                              |  |  |  |  |

TABELLA 32 TIPOLOGIA DI RILIEVI E FREQUENZA PREVISTA PER LA COMPONENTE FAUNA

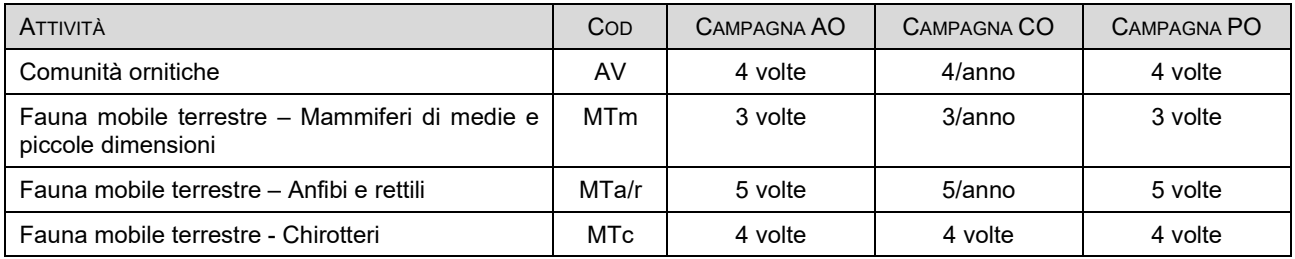

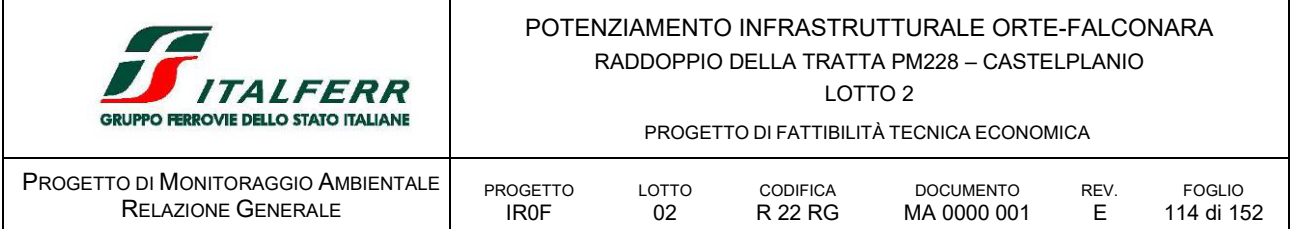

# *D.5.7 PUNTI DI MONITORAGGIO*

Considerate le caratteristiche del territorio insediato e le interferenze tra opere e sistema naturale, in presenza diffusa di aree di valore naturalistico, sono stati preliminarmente individuati i seguenti punti di monitoraggio.

# VEG.01 - FAU.01 AO CO PO

il punto si colloca per monitorare le formazioni vegetali lungo il versante di Valtreara digradante fino al tratto della LS e al fondovalle Esino interessato dalla NVP01.

Esterna alle aree della Rete Natura 2000. È tuttavia cartografata la presenza dell'habitat 6210\* e potenzialmente 6220 e 6110 la cui presenza non è stata riscontrata.

Si prevede il monitoraggio delle componenti vegetazione, flora e riconoscimento degli habitat ed il monitoraggio della componente fauna per quanto non siano registrati, dalla documentazione disponibile, avvistamenti faunistici significativi.

- VEG.01
	- la sussistenza dell'habitat in fase AO
	- il set completo della componente fauna;
- FAU.01
	- il set completo della componente fauna;

# VEG.02 - FAU.02 AO CO.PO

il punto si colloca per monitorare le formazioni vegetali lungo il fondovalle Esino in località Gattuccio, tratto interessato dalla realizzazione delle WBS: NV01 VI01 e RI01.

L'area è esterna alle aree della Rete Natura 2000. È tuttavia cartografata la presenza degli habitat 92A0 lungo i terrazzi planiziali, e sui versanti collinari sono cartografati gli habitat 91AA, potenzialmente 3270 e 6430; e l'habitat 6210\* e potenzialmente 6220 e 6110; gli habitat cartografati sui versanti collinari non sono stati riscontrati diversamente per quanto invece riguarda le ripisilve.

Si prevede il monitoraggio di vegetazione, flora e fauna e l'identificazione degli habitat.

- VEG.02
	- la sussistenza dell'habitat in fase AO
	- il set completo della componente fauna;
- FAU.02
	- il set completo della componente fauna;

# VEG.03 - FAU.03 AO CO PO

il punto si colloca per monitorare le formazioni vegetali lungo il versante in località Pierosara, tratto interessato dalla realizzazione delle WBS: TR02; RI02; TR03 e la sistemazione spondale in sx idrografica dell'alveo dell'Esino.

L'area rientra nella ZPS IT5320017. È cartografata la presenza degli habitat 92A0 e lungo il versante collinare a monte della LS è cartografato l'habitat 91AA, e

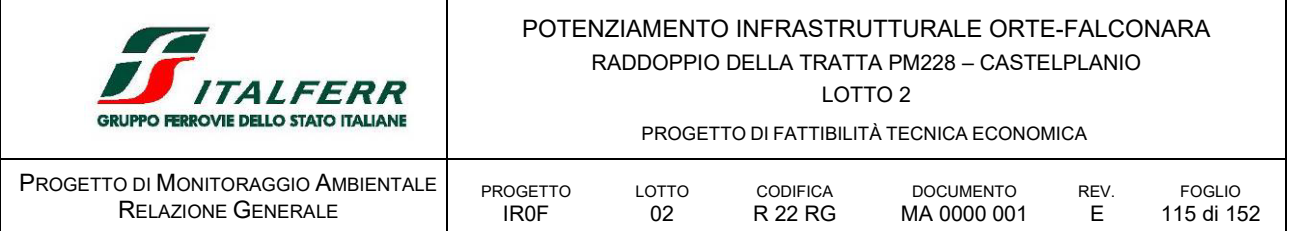

potenzialmente gli habitat 3270 e 6430; gli habitat cartografati sui versanti collinari non sono stati riscontrati diversamente per quanto invece riguarda le ripisilve.

Si prevede il monitoraggio delle componenti vegetazione, flora e riconoscimento degli habitat ed il monitoraggio della componente fauna per quanto non siano registrati, dalla documentazione disponibile, avvistamenti faunistici significativi.

- VEG.03
	- la sussistenza dell'habitat in fase AO
	- il set completo della componente fauna;
- FAU.03
	- il set completo della componente fauna;

# VEG.04 - FAU.04 AO CO PO

il punto si colloca per monitorare le formazioni vegetali lungo il versante in località Mogiano, tratto interessato dalla realizzazione delle WBS:TR03; GA03 ed NVP02.

L'area rientra nella ZPS IT5320017. Lungo il versante collinare, a monte della LS, è cartografato l'habitat 91AA, e potenzialmente gli habitat 3270 e 6430; gli habitat cartografati sui versanti collinari non sono stati riscontrati.

Si prevede il monitoraggio delle componenti vegetazione, flora e riconoscimento degli habitat ed il monitoraggio della componente fauna per quanto non siano registrati, dalla documentazione disponibile, avvistamenti faunistici significativi.

- VEG.04
	- la sussistenza dell'habitat in fase AO
	- il set completo della componente fauna;
- FAU.04
	- il set completo della componente fauna;

# VEG.05 - FAU.05 AO CO PO

il punto si colloca per monitorare le formazioni vegetali lungo il versante collinare in località Palombare, tratto interessato dalla realizzazione delle WBS: GA01 ed NV03.

L'area rientra nella ZPS IT5320017 e nel perimetro del SIC/ZSC IT5320004. È cartografata la presenza dell'habitat 91AA e potenzialmente degli habitat 3270 e 6430; la presenza degli habitat è stata riscontrata.

Si prevede il monitoraggio di vegetazione, flora e fauna e l'identificazione degli habitat.

- VEG.05
	- la sussistenza dell'habitat in fase AO
	- il set completo della componente fauna;
- FAU.05
	- il set completo della componente fauna;

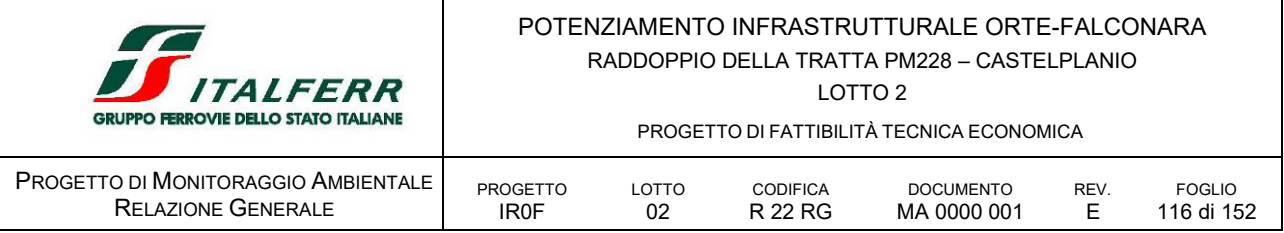

# VEG.06 - FAU.06 AO CO PO

il punto si colloca per monitorare le formazioni vegetali lungo il fondovalle Esino in località Ponte della Rossa, tratto interessato dalla realizzazione delle WBS: GA04.b; RI04; VI03 GA05; NVP03 ed NV05.

L'area rientra nella ZPS IT5320017 e nel perimetro del SIC/ZSC IT5320004. È cartografata la presenza degli habitat 92A0 lungo i terrazzi planiziali, e sui versanti collinari sono cartografati gli habitat 91AA, potenzialmente 3270 e 6430; e l'habitat 6210\* e potenzialmente 6220 e 6110; gli habitat cartografati sui versanti collinari non sono stati riscontrati diversamente per quanto invece riguarda le ripisilve.

Si prevede il monitoraggio di vegetazione, flora e fauna e l'identificazione degli habitat.

- VEG.06
	- la sussistenza dell'habitat in fase AO
	- il set completo della componente fauna;
- FAU.06
	- il set completo della componente fauna;

### VEG.07 - FAU.07 AO CO PO

il punto si colloca per monitorare le formazioni vegetali lungo il fondovalle Esino in località Gola della Rossa, tratto interessato dalla realizzazione delle WBS: GA05.b; RI04; VI04 e GA02.

L'area rientra nella ZPS IT5320017 e nel perimetro del SIC/ZSC IT5320004. È cartografata la presenza degli habitat 92A0 lungo i terrazzi planiziali, e sui versanti collinari è cartografato l'habitat 6210\* e potenzialmente il 6220 e 6110 diversamente dalle ripisilve a salice pioppo i brometi non sono stati riscontrati.

Si prevede il monitoraggio di vegetazione, flora e fauna e l'identificazione degli habitat.

- VEG.07
	- la sussistenza dell'habitat in fase AO
	- il set completo della componente fauna;
- FAU.07
	- il set completo della componente fauna;

### VEG.08 - FAU.08 AO CO PO

il punto si colloca per monitorare le formazioni vegetazionali lungo il versante a monte dell'area industriale di Serra San Quirico interessata dalla NVP05.

L'area rientra nella ZPS IT5320017 e nel perimetro del SIC/ZSC IT5320004. È cartografata la presenza dell'habitat 91AA e potenzialmente degli habitat 3270 e 6430, nessuno dei quali è stato riscontrato.

Si prevede il monitoraggio delle componenti vegetazione, flora e riconoscimento degli habitat ed il monitoraggio della componente fauna per quanto non siano registrati, dalla documentazione disponibile, avvistamenti faunistici significativi.

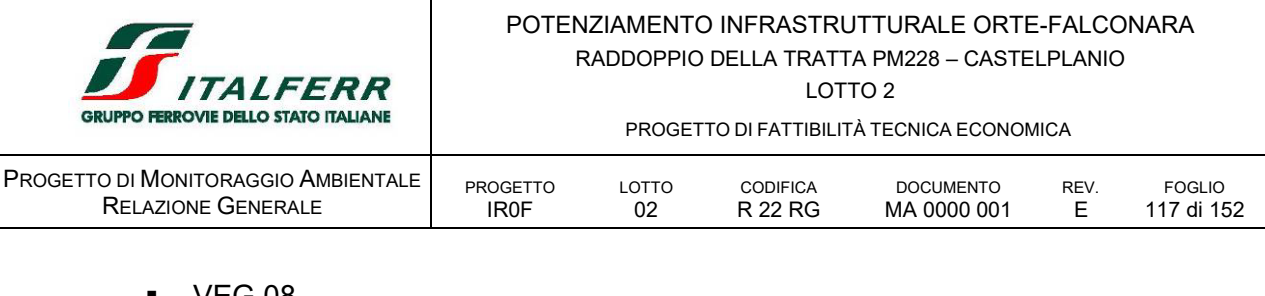

- **veg.08** 
	- la sussistenza dell'habitat in fase AO
	- il set completo della componente fauna;
- FAU.08

- il set completo della componente fauna;

### VEG.09.VV PO

i punti si collocano per monitorare il vigore vegetativo dei nuovi impianti a verde. IA01

### VEG.10.VV PO

i punti si collocano per monitorare il vigore vegetativo dei nuovi impianti a verde. IA02

# VEG.11.VV PO

i punti si collocano per monitorare il vigore vegetativo dei nuovi impianti a verde. IA03

# VEG.12.VV PO

i punti si collocano per monitorare il vigore vegetativo dei nuovi impianti a verde. IA04

# VEG.13.VV PO

i punti si collocano per monitorare il vigore vegetativo dei nuovi impianti a verde. IA05

### VEG.14.VV PO

i punti si collocano per monitorare il vigore vegetativo dei nuovi impianti a verde. IA06

### VEG.15. VV PO

i punti si collocano per monitorare il vigore vegetativo dei nuovi impianti a verde. IA07

### VEG.16. VV PO

i punti si collocano per monitorare il vigore vegetativo dei nuovi impianti a verde. IA08

# VEG.17.VV PO

i punti si collocano per monitorare il vigore vegetativo dei nuovi impianti a verde. IA09

# VEG.19.CC CO

i punti si collocano per monitorare lo stato di conservazione dei cumuli di terreno vegetale da reimpiegare in cantiere stoccato temporaneamente e controllare l'eventuale presenza di specie infestanti.

### Area di stoccaggio AS.01

# VEG. 20 CC CO

i punti si collocano per monitorare lo stato di conservazione dei cumuli di terreno vegetale da reimpiegare in cantiere stoccato temporaneamente e controllare l'eventuale presenza di specie infestanti.

### Area di cantiere AS.02

# VEG.21 CC CO

i punti si collocano per monitorare lo stato di conservazione dei cumuli di terreno vegetale da reimpiegare in cantiere stoccato temporaneamente e controllare l'eventuale presenza di specie infestanti.

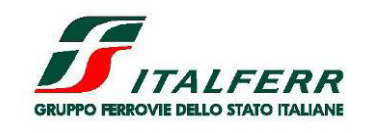

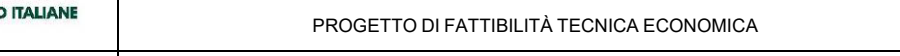

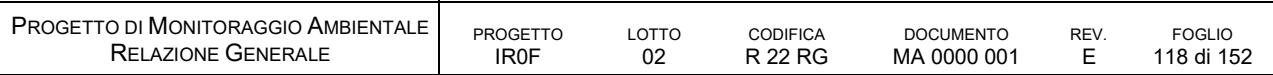

Area di stoccaggio AS.03

### VEG.22 CC CO

i punti si collocano per monitorare lo stato di conservazione dei cumuli di terreno vegetale da reimpiegare in cantiere stoccato temporaneamente e controllare l'eventuale presenza di specie infestanti.

Area di stoccaggio AS.04

### VEG.23 CC. CO

i punti si collocano per monitorare lo stato di conservazione dei cumuli di terreno vegetale da reimpiegare in cantiere stoccato temporaneamente e controllare l'eventuale presenza di specie infestanti.

Area di stoccaggio AS.05

# VEG. 24 CC CO

i punti si collocano per monitorare lo stato di conservazione dei cumuli di terreno vegetale da reimpiegare in cantiere stoccato temporaneamente e controllare l'eventuale presenza di specie infestanti.

Area di stoccaggio AS.06

# VEG.25 CC CO

i punti si collocano per monitorare lo stato di conservazione dei cumuli di terreno vegetale da reimpiegare in cantiere stoccato temporaneamente e controllare l'eventuale presenza di specie infestanti.

Area di stoccaggio AS.07

# VEG.26 CC CO

i punti si collocano per monitorare lo stato di conservazione dei cumuli di terreno vegetale da reimpiegare in cantiere stoccato temporaneamente e controllare l'eventuale presenza di specie infestanti.

Area di stoccaggio AS.08

# VEG.27 CC CO

i punti si collocano per monitorare lo stato di conservazione dei cumuli di terreno vegetale da reimpiegare in cantiere stoccato temporaneamente e controllare l'eventuale presenza di specie infestanti.

Area di stoccaggio AS.09

# VEG.28 CC CO

i punti si collocano per monitorare lo stato di conservazione dei cumuli di terreno vegetale da reimpiegare in cantiere stoccato temporaneamente e controllare l'eventuale presenza di specie infestanti.

Area di stoccaggio AS.10

Di seguito si riporta la tabella di sintesi dei punti di monitoraggio al momento previsti.

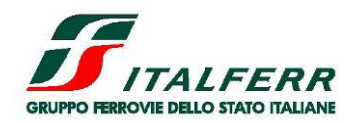

LOTTO 2

| <b>GRUPPO FERROVIE DELLO STATO ITALIANE</b>                        | PROGETTO DI FATTIBILITÀ TECNICA ECONOMICA |             |                            |                                 |           |                             |  |
|--------------------------------------------------------------------|-------------------------------------------|-------------|----------------------------|---------------------------------|-----------|-----------------------------|--|
| PROGETTO DI MONITORAGGIO AMBIENTALE I<br><b>RELAZIONE GENERALE</b> | PROGETTO<br>IR <sub>0</sub> F             | LOTTO<br>02 | <b>CODIFICA</b><br>R 22 RG | <b>DOCUMENTO</b><br>MA 0000 001 | REV.<br>E | <b>FOGLIO</b><br>119 di 152 |  |
|                                                                    |                                           |             |                            |                                 |           |                             |  |

TABELLA 33

PUNTI DI MONITORAGGIO PER LA COMPONENTE VEGETAZIONE, FLORA E FAUNA

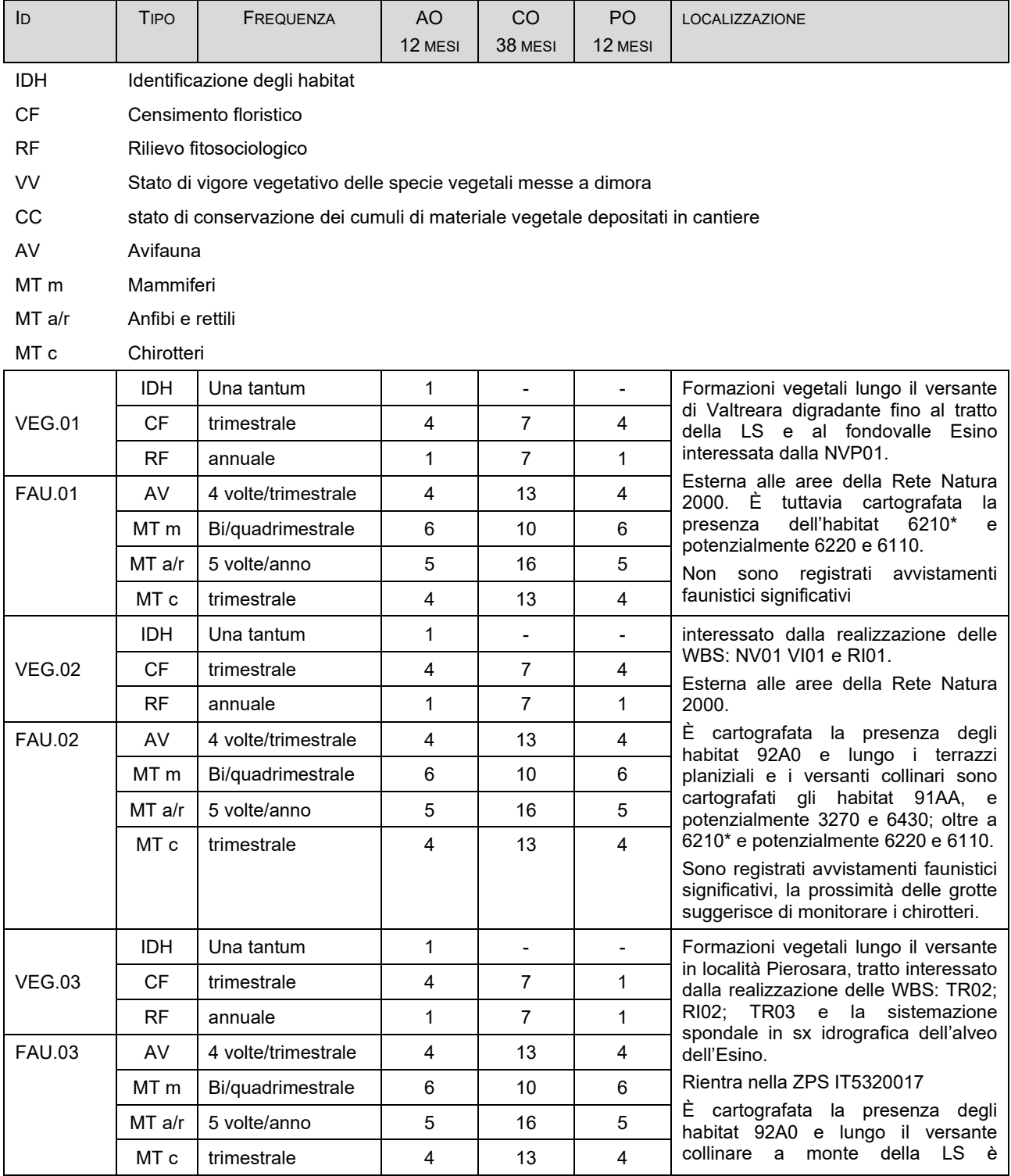

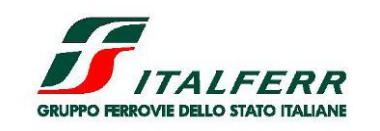

LOTTO 2

PROGETTO DI FATTIBILITÀ TECNICA ECONOMICA

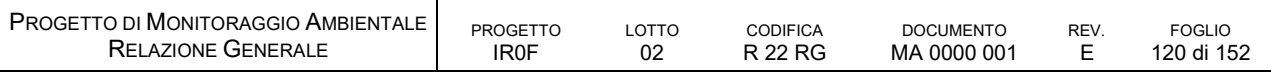

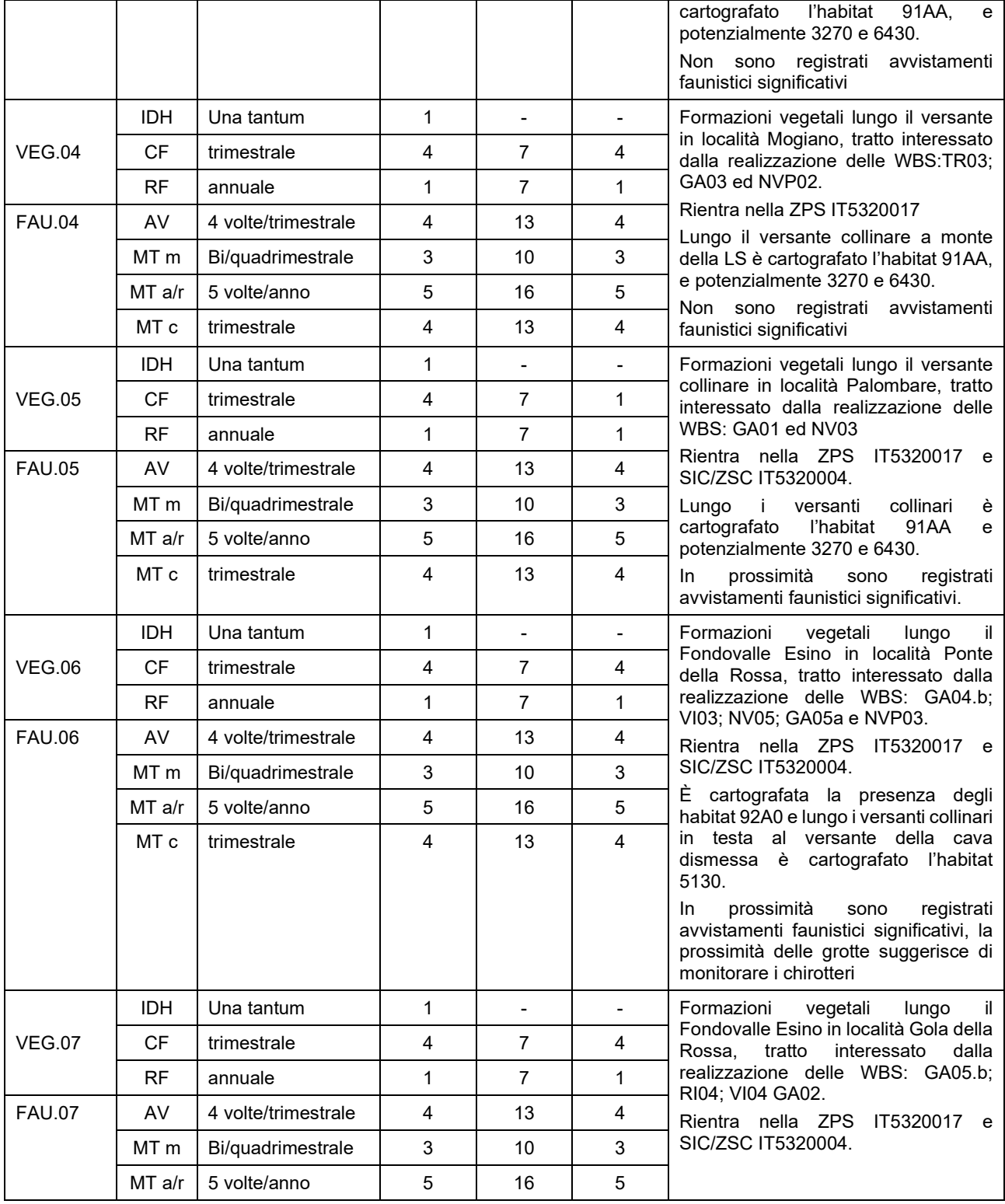

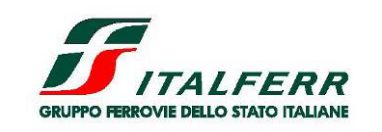

LOTTO 2

PROGETTO DI FATTIBILITÀ TECNICA ECONOMICA

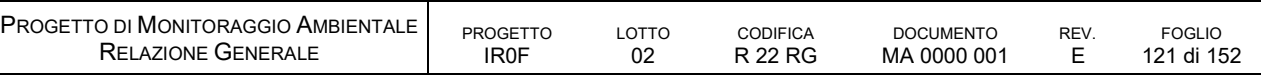

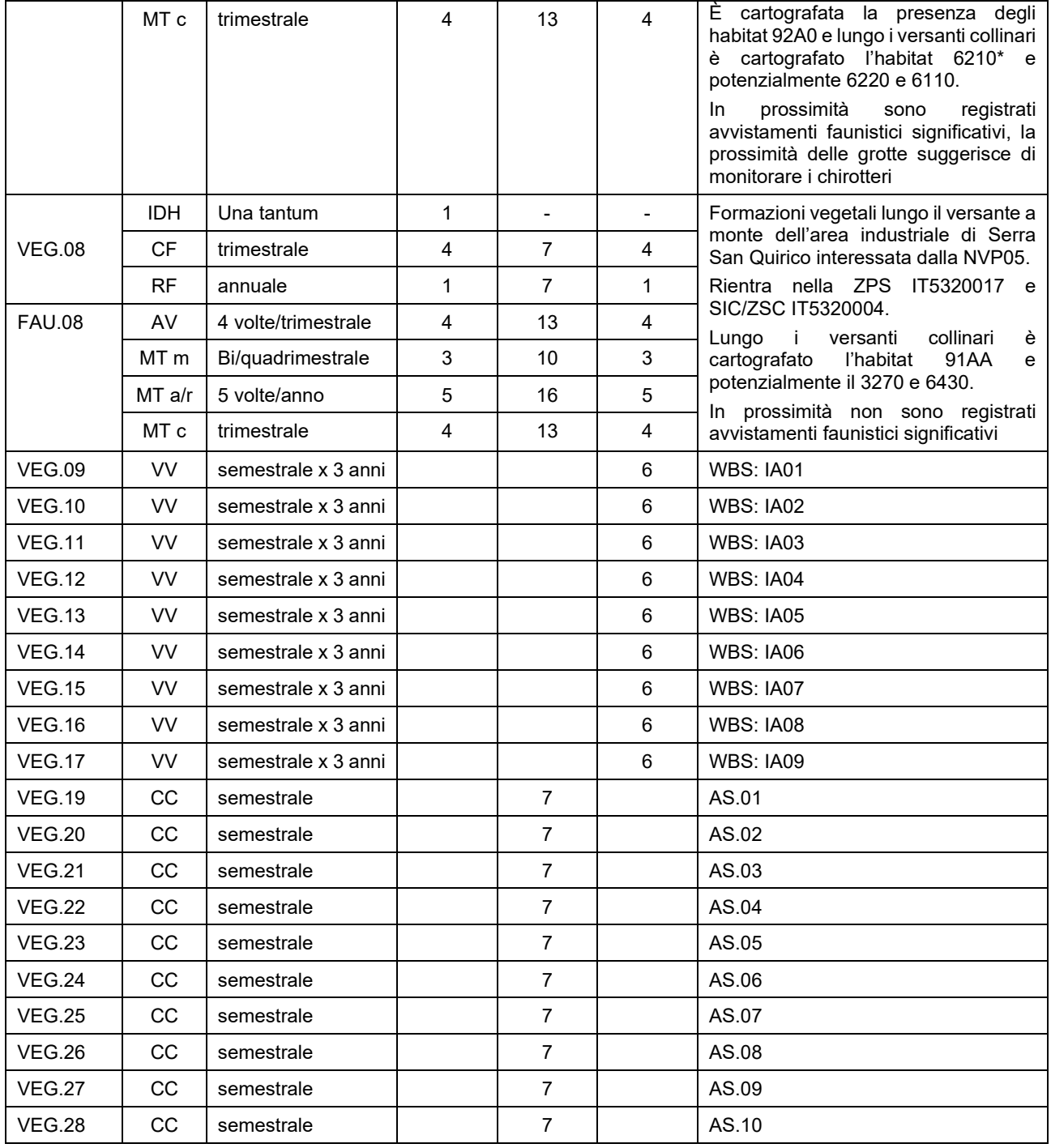

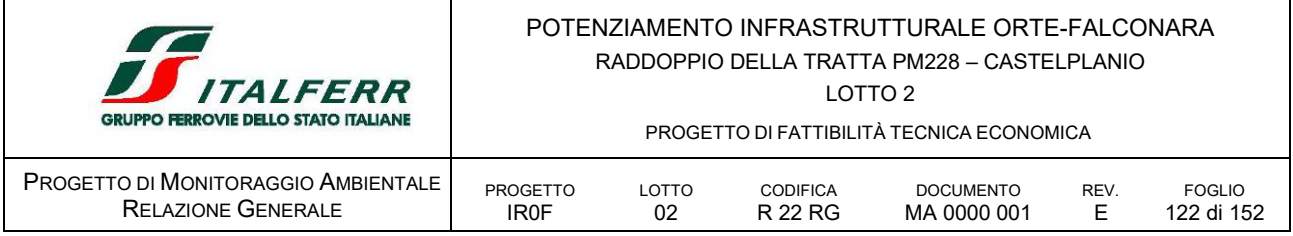

# D.6 RUM RUMORE

# *D.6.1 OBIETTIVI DEL MONITORAGGIO*

Il monitoraggio del rumore ha l'obiettivo di controllare l'evolversi della situazione ambientale per la componente in oggetto nel rispetto dei valori imposti dalla normativa vigente. A tale fine, le misure sono effettuate nelle fasi AO, CO e PO, ossia prima dell'inizio dei lavori, durante la fase di cantiere e dopo la messa in esercizio dell'opera in progetto.

In caso di riscontro di criticità attribuibili alle lavorazioni e/o all'opera, il superamento dei limiti normativi è registrato e segnalato in modo da intervenire tempestivamente con misure di mitigazione.

Il monitoraggio nella fase AO è volto a valutare e caratterizzare il clima acustico preesistente nelle aree oggetto di intervento. Gli esiti di tale monitoraggio AO fungono da riferimento per le successive misure da svolgersi in CO, che sono finalizzate a verificare l'eventuale disturbo indotto sui ricettori limitrofi alle aree di lavoro e a consentire un intervento tempestivo dell'Appaltatore con idonee misure di mitigazione. Inoltre, gli esiti del monitoraggio AO sono utili a verificare le modifiche intervenute sul clima acustico a seguito dell'entrata in esercizio dell'opera ferroviaria.

Nella pratica, gli esiti del monitoraggio AO ed i limiti normativi sono presi a riferimento per valutare il contributo acustico derivante delle attività di cantiere e/o dall'esercizio dell'opera e determinare l'eventuale impatto sui recettori in esame. Inoltre, i risultati saranno utilizzati per monitorare l'eventuale disturbo indiretto alla fauna nelle aree interessate dalle lavorazioni più rumorose.

Nella fase PO, l'obiettivo del monitoraggio è quello di verificare gli impatti acustici dovuti all'esercizio della linea, accertare la reale efficacia degli interventi di mitigazione di progetto e predisporre le eventuali nuove misure per il contenimento del rumore.

# *D.6.2 NORMATIVA DI RIFERIMENTO*

# *Normativa nazionale*

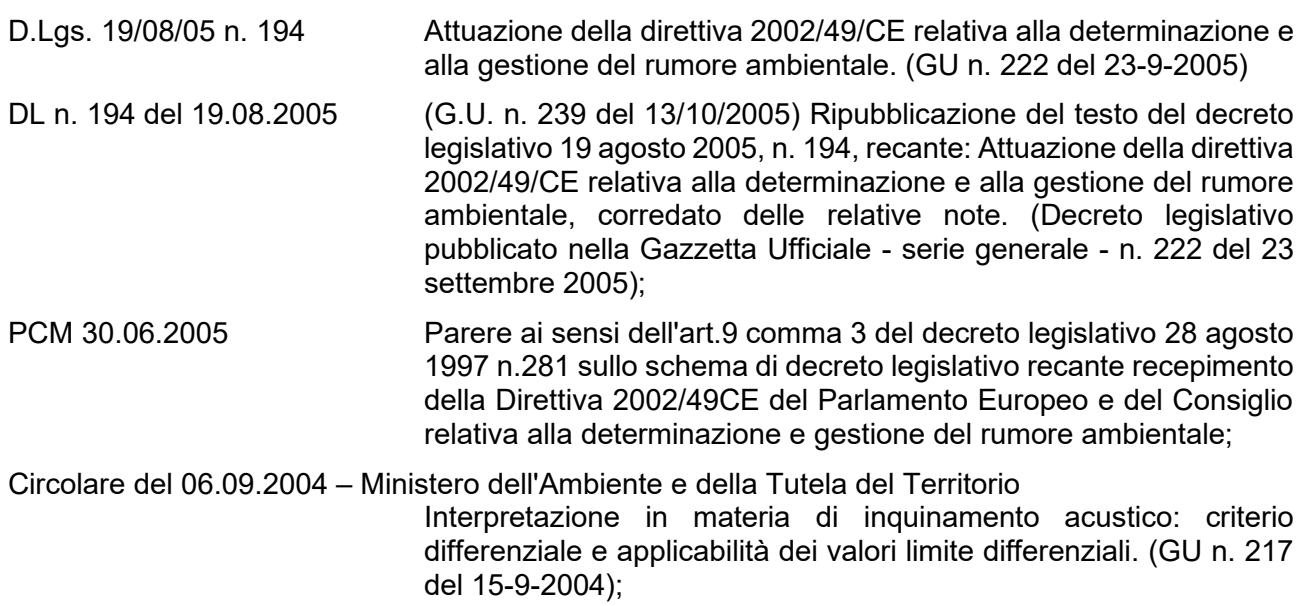

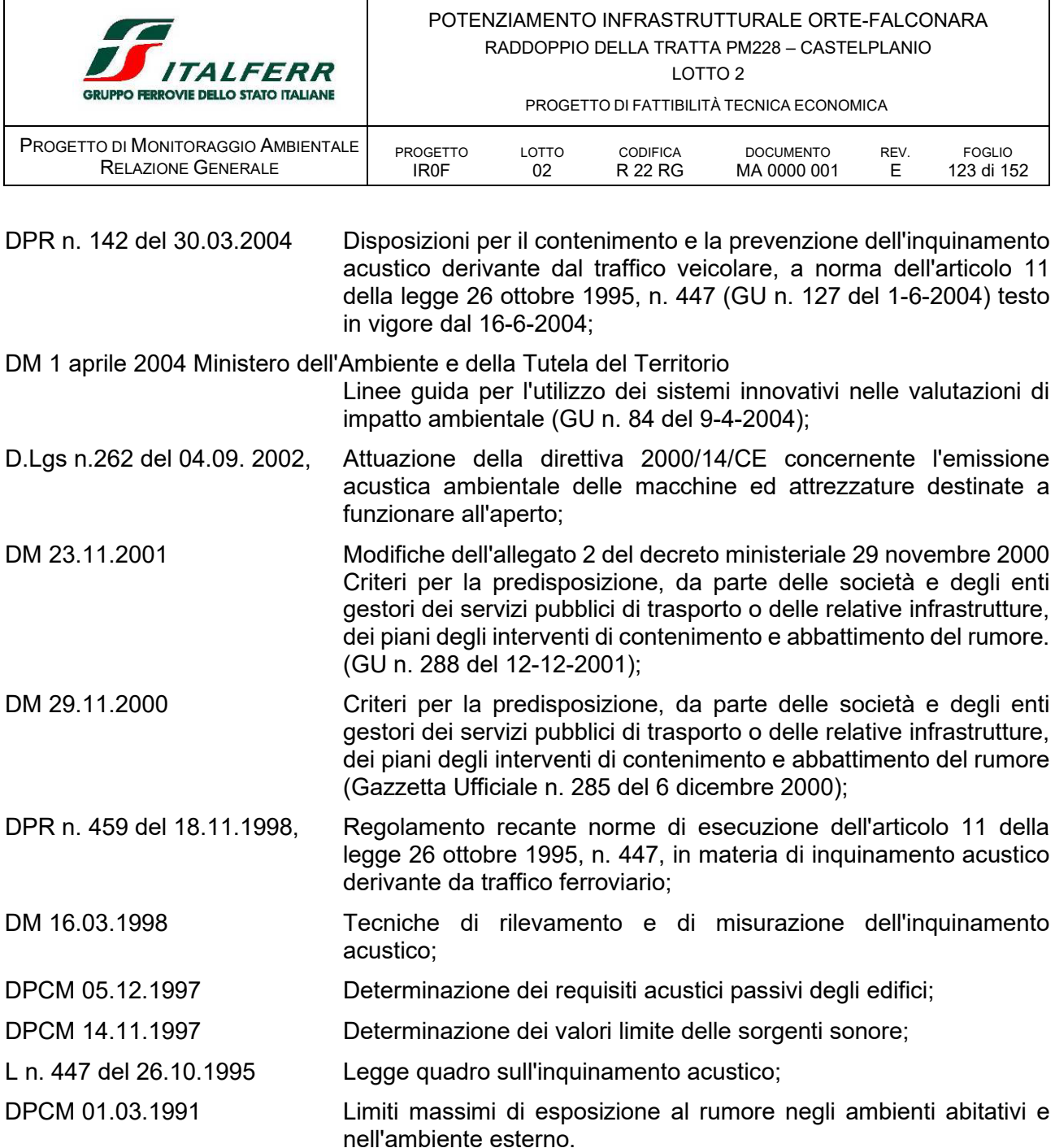

Come anticipato in premessa, il PMA della componente rumore descritto di seguito è stato redatto in conformità agli "Indirizzi metodologici specifici per componente/fattore ambientale: Agenti fisici – Rumore, Rev. 1 del 30 dicembre 2014".

# *D.6.3 AREE OGGETTO DI MONITORAGGIO*

Il monitoraggio del rumore mira a controllare il rispetto degli standard o dei valori limite definiti dalle leggi, in particolare il rispetto dei limiti massimi di rumore nell'ambiente esterno e nell'ambiente abitativo definiti in base alla classificazione acustica del territorio.

Di conseguenza la dislocazione dei punti di monitoraggio tiene conto della disposizione/esposizione dei ricettori rispetto alle sorgenti di rumore, della classificazione acustica e della densità abitativa dell'area.

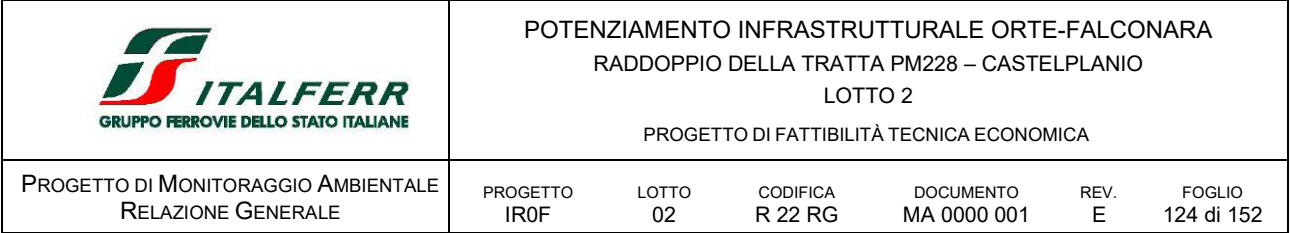

Considerata la tipologia dell'opera da realizzare, la dotazione infrastrutturale e il territorio in cui si inserisce, si prevedono le seguenti tipologie di punti di misura:

- RUC per il monitoraggio del rumore prodotto dalle attività di cantiere, da prevedere nelle fasi AO e CO;
- RUV per il monitoraggio del rumore prodotto dalla viabilità di cantiere, da prevedere nelle fasi AO e CO;
- RUL per il monitoraggio del rumore prodotto dal fronte di avanzamento lungo le aree di lavoro, da prevedere nella fase CO;
- RUF per il monitoraggio del rumore prodotto dall'esercizio dell'infrastruttura, da prevedere nella fase AO e PO.

Nella fase ante-operam saranno monitorati tutti i punti al fine di caratterizzare lo stato di fondo.

Le postazioni sono localizzate in corrispondenza dei ricettori sensibili: abitazioni e/o aree con presenza potenziale di fauna ornitica, maggiormente esposti alle attività di cantiere rumorose e sono finalizzate a verificare l'efficacia delle barriere antirumore di cantiere, fisse e mobili, previste a protezione di tali ricettori.

Nel caso in esame In base alla finalità della misura ed alla tipologia di rumore monitorato (stradale, ferroviario, cantieri, FAL), sulla scorta dei risultati dello *Studio Acustico* e del *Progetto Ambientale della Cantierizzazione* si prevede di eseguire le rilevazioni del tipo che segue:

- *per le tipologie di punti RUC* delle misure di 24 ore, con postazioni semi-fisse parzialmente assistite da operatore;
- *per le tipologie di punti RUL* delle misure di 24 ore, con postazioni semi-fisse parzialmente assistite da operatore;
- *per le tipologie di punti RUF* delle misure di 24 ore, con postazioni semi-fisse parzialmente assistite da operatore;

Per quanto riguarda la fase di cantiere, considerando la presenza di aree naturali oggetto di tutela e considerando la segnalata presenza di specie animali è stato previsto, un punto di monitoraggio del rumore di cantiere presso l'area AT.04 che attende alla realizzazione della galleria artificiale GA01.

In fase di esercizio, ad esito della simulazione di calcolo, sono stati evidenziati effetti residui dello scenario post mitigazione modellato in quanto non tutti i ricettori possono essere mitigati dalle barriere antirumore. È il caso dei Ricettori: 1259; 1262; 1263; 1264; 1265 e 1267, lungo il lato nord della linea (in fascia A), e 4173; 4174 e 4152, disposti lungo il lato sud della linea (in fascia B), in fregio al viadotto VI02 tra la galleria Mogiano e la galleria Ponte Chiaroduovo. Per tali ricettori è previsto il monitoraggio della componente RUF in via propedeutica alla mitigazione diretta, in facciata. In corrispondenza della nuova viabilità su via Clementina, è previsto un ulteriore punto di misura in PO, volto alla verifica della nuova viabilità.

La localizzazione dei punti di monitoraggio è rappresentata nel documento *IR0F02R22P6MA0000001E Planimetrie localizzazione punti di monitoraggio* allegato al Piano di Monitoraggio Ambientale.

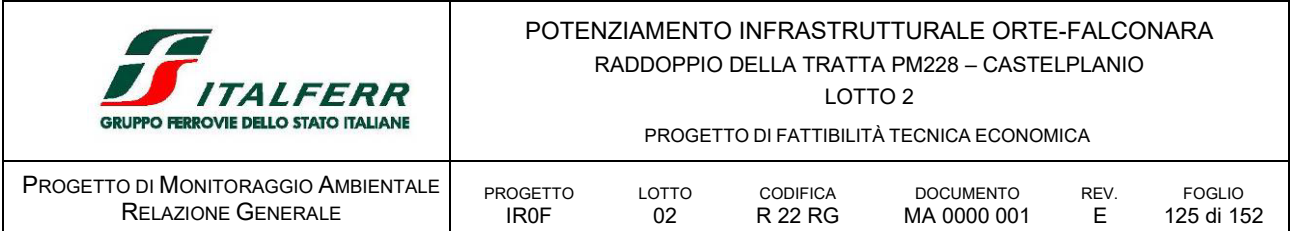

# *D.6.4 PARAMETRI OGGETTO DI MONITORAGGIO*

Nel corso delle campagne di monitoraggio acustico verranno rilevate le seguenti categorie di parametri:

- parametri acustici:
- parametri meteorologici (temperatura, velocità e direzione del vento, piovosità, umidità);
- parametri di inquadramento territoriale (localizzazione, classificazione acustica prevista dalla zonizzazione, documentazione fotografica, principali caratteristiche territoriali).

# *D.6.5 METODICHE E STRUMENTAZIONE DI MONITORAGGIO*

Il monitoraggio acustico prevede le seguenti attività:

- sopralluoghi, acquisizione permessi e posizionamento strumentazione;
- rilievi in corrispondenza dei punti di misura;
- elaborazione dei dati;
- emissione di reportistica ed inserimento in banca dati.

L'esecuzione dei rilievi avviene a mezzo di fonometri, che registrano i livelli di potenza sonora (espressi in dBA) e le frequenze del rumore emesso nel tempo. La strumentazione di base richiesta per il monitoraggio del rumore è, pertanto, composta dai seguenti elementi:

- analizzatori di precisione real time o fonometri integratori;
- microfoni per esterni con schermo antivento;
- calibratori:
- cavalletti, stativi o aste microfoniche;
- mini-cabine o valigette stagne, antiurto, complete di batterie e per il ricovero della strumentazione;
- centralina meteorologica.

Nella tabella seguente sono indicati i principali parametri acustici oggetto del monitoraggio.

| <b>Distanza</b> | distanza del microfono dalla sorgente                                                                                                    |
|-----------------|----------------------------------------------------------------------------------------------------|
| Altezza         | altezza del microfono rispetto al piano campagna                                                                                                    |
| LAE, TR         | SEL complessivo dovuto al contributo energetico di tutti i transiti. Esso è ricavato dalla somma logaritmica<br>degli LAEi relativi a ciascun transito nel periodo di riferimento in cui si sono verificati (diurno o notturno). Si<br>ricava dalla formula seguente:<br>$L_{\rm AE} = 10 \bullet \log \sum_{i=1}^{n} 10^{0,1(L_{\rm AE})}$ |
|                 | LAEI è il livello sonoro di un singolo evento (SEL), che riassume il contributo energetico di un transito.                                                                                                    |

TABELLA 34 PARAMETRI DI MONITORAGGIO PER LA COMPONENTE RUMORE.

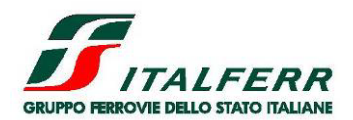

LOTTO 2

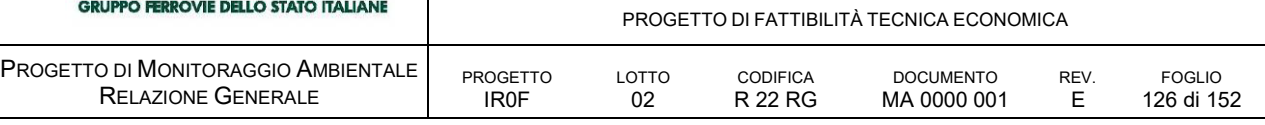

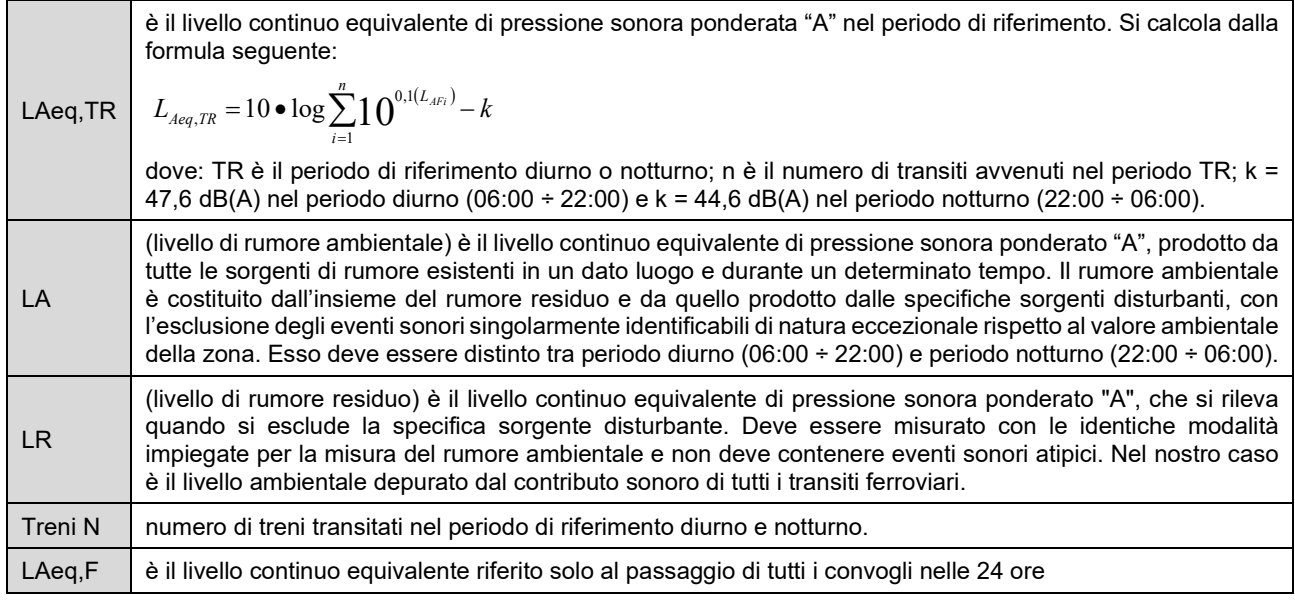

# *D.6.6 ARTICOLAZIONE TEMPORALE DELLE ATTIVITÀ DI MONITORAGGIO*

Il monitoraggio acustico prevede indagini nelle tre fasi AO, CO e PO.

# *D.6.7 PUNTI DI MONITORAGGIO*

Nel caso in esame, considerando l'entità delle opere da realizzare e la dislocazione dei ricettori sul territorio, alla luce dei livelli di pressione acustica stimata attraverso simulazioni modellistiche, così come si evince dal *Progetto Ambientala della Cantierizzazione* e riportato nello *Studio d'Impatto Ambientale,* si rilevano possibili residue criticità e/o superamenti dei limiti imposti dalla normativa vigente sia per la sola fase di cantiere.

Per quanto l'effetto sia stato significativamente mitigato con l'apposizione delle barriere antirumore, visti alcuni residui superamenti, considerata l'alea dei modelli previsionali e soprattutto dei diversi assetti di cantiere che potrebbero essere proposti dall'appaltatore, sembra comunque cautelativo e prudenziale attivare una campagna di monitoraggio in corrispondenza delle aree urbane in cui potrebbero verificarsi immissioni significative provenienti dalle aree di cantiere e, nei fatti, non appropriatamente mitigati.

Pertanto, a vantaggio della tutela della salute pubblica, è stato previsto di monitorare l'efficacia di alcuni tratti di barriera antirumore di tipo fisso e mobile in corrispondenza di aree particolarmente ridossate alle aree di cantiere.

Di seguito si elencano i punti di monitoraggio previsti in progetto

# RUC 01 AO CO

si colloca per caratterizzare il rumore di cantiere RUC proveniente dall'area di cantiere AT.04 che attende alla realizzazione della galleria artificiale GA01 all'interno delle aree SIC/ZSC IT5320004 e ZPS IT5320017

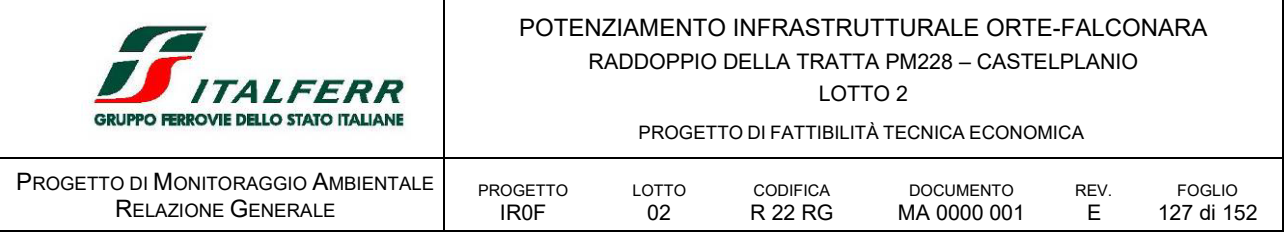

# RUL 01 AO CO

si colloca per caratterizzare il rumore del fronte di avanzamento proveniente dalla realizzazione delle NV06 e TR04 lungo linea.

Per quanto non strettamente necessario, considerata, tuttavia, la particolare condizione di disturbo che si potrebbe generare per i ricettori localizzati nell'area interclusa tra la NV06 e il TR04 lungo linea ferroviaria, in particolare nell'ipotesi che le opere menzionate si realizzino contemporaneamente, vista anche la presenza del cantiere CO.10, per il quale è prevista l'apposizione al perimetro della barriera antirumore, cautelativamente si ritiene utile individuare un punto di monitoraggio per verificare i livelli di pressione acustica sul fronte di avanzamento durante le fasi di costruzione delle opere.

# RUF 01 AO PO

si colloca per caratterizzare il rumore ferroviario per i ricettori 1259; 1262; 1263; 1264; 1265 e 1267, lungo il lato nord della linea in fascia A, esposti al traffico ferroviario che transita sul viadotto VI02 tra la galleria di Mogiano e la galleria Ponte Chiarodovo.

# RUF 02 AO PO

si colloca per caratterizzare il rumore ferroviario per i ricettori 4173; 4174 e 4152, lungo il lato sud della linea in fascia B, esposti al traffico ferroviario che transita sul viadotto VI02 tra la galleria di Mogiano e la galleria Ponte Chiarodovo.

# RUF 03 PO

si colloca per caratterizzare il rumore lungo la nuova viabilità di via Clementina a seguito della soppressione del PL1

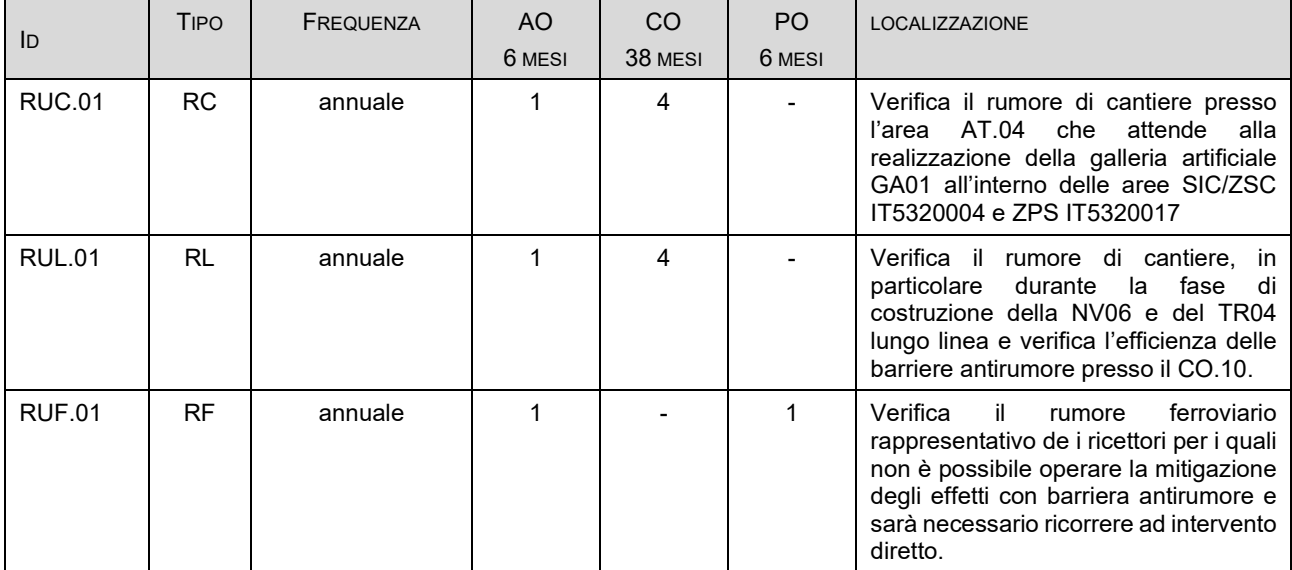

#### TABELLA 35 PUNTI DI MONITORAGGIO DELLA COMPONENTE RUMORE PER LE OPERE DI VELOCIZZAZIONE

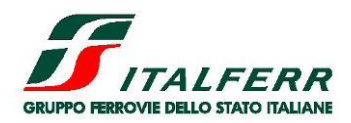

LOTTO 2

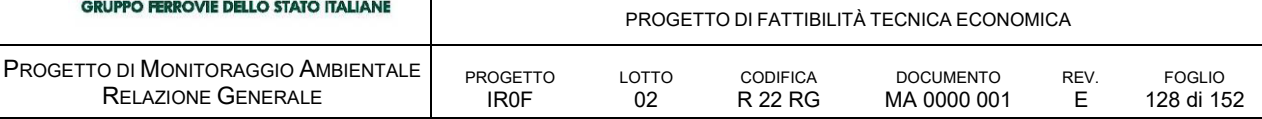

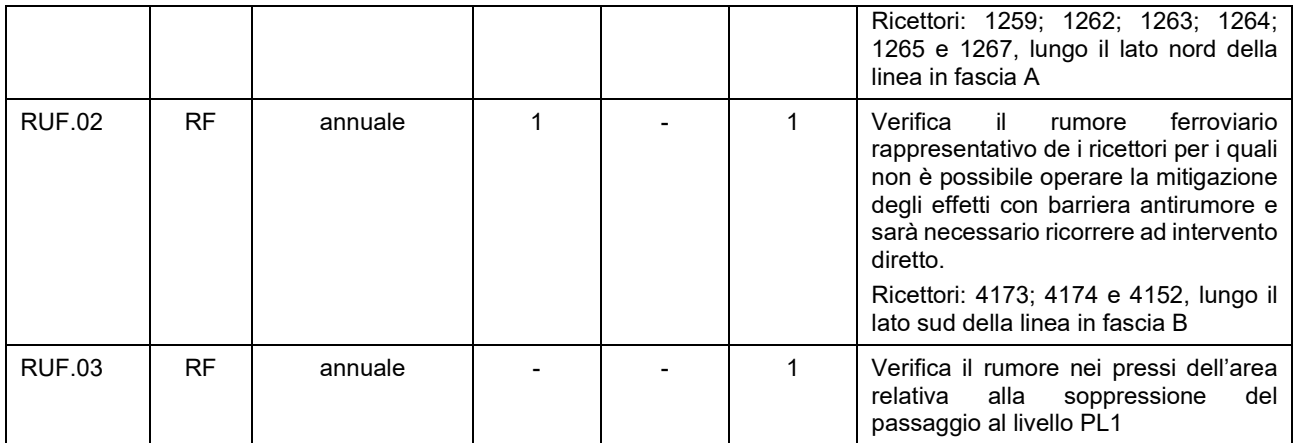

# D.7 VIB VIBRAZIONI

# *D.7.1 OBIETTIVI DEL MONITORAGGIO*

L'obiettivo del monitoraggio vibrazionale è quello di prevenire e controllare il disturbo provocato dalle vibrazioni prodotte nella fase costruttiva sugli edifici più esposti e verificare l'eventuale disturbo indotto alle persone. In fase di corso d'opera, le misure di vibrazioni non verranno eseguite in assenza di attività di cantiere significative svolte nelle immediate vicinanze.

# *D.7.2 NORMATIVA DI RIFERIMENTO*

Il tema delle vibrazioni negli ambienti di vita, attualmente, non è disciplinato da alcuna normativa nazionale.

Pertanto, qualora si intenda procedere ad una valutazione strumentale di tale fenomeno fisico è bene affidarsi alle corrispettive norme tecniche. Nello specifico, il riferimento è costituito dalla normativa tecnica in capo alla *UNI 9614 - Misura delle vibrazioni negli edifici e criteri di valutazione del disturbo*.

# *ISO 2631 "Valutazione sull'esposizione del corpo umano alle vibrazioni"*

La ISO 2631-2:2003 si applica a vibrazioni trasmesse da superfici solide lungo gli assi x, y e z per persone in piedi, sedute o coricate. Il campo di frequenze considerato è 1÷80 Hz e il parametro di valutazione è il valore efficace dell'accelerazione a<sub>rms</sub> definito come:

$$
a_{rms} = \sqrt{\frac{1}{T} \int_0^T \! a^2(t) \, dt}
$$

dove a(t) è l'accelerazione in funzione del tempo, T è la durata dell'integrazione nel tempo dell'accelerazione. La norma definisce tre curve base per le accelerazioni e tre curve base per le velocità (in funzione delle frequenze di centro banda definite per terzi di ottava) che rappresentano le curve approssimate di uguale risposta in termini di disturbo, rispettivamente per le accelerazioni riferite all'asse Z, agli assi X,Y e alla combinazione dei tre assi. Le vibrazioni devono essere misurate

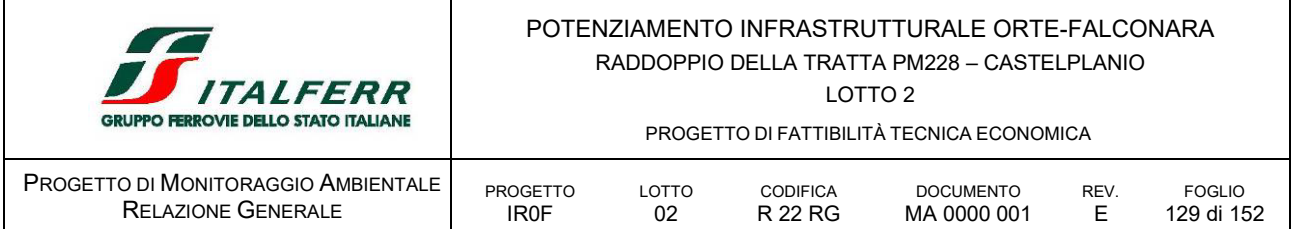

nel punto di ingresso nel corpo umano e deve essere rilevato il valore di accelerazione r.m.s. perpendicolarmente alla superficie vibrante.

# *UNI 9614:2017 "Misura delle vibrazioni negli edifici e criteri di valutazione del disturbo"*

La norma è sostanzialmente in accordo con la ISO 2631-2:2003. Tuttavia, sebbene le modalità di misura siano le stesse, la valutazione del disturbo è effettuata sulla base del valore della vibrazione della sorgente  $V_{\text{sor}}$  (vibrazioni immesse negli edifici dalla specifica sorgente oggetto di indagine. Sono caratterizzate dal valore dell'accelerazione a<sub>w,95</sub>) il quale è confrontato con una serie di valori limite dipendenti dal periodo di riferimento (*giorno*, dalle 7:00 alle 22:00, e *notte*, dalle 22:00 alle 7:00) e dalle destinazioni d'uso degli edifici. I livelli di soglia indicati dalla suddetta norma sono riportati nella tabella seguente:

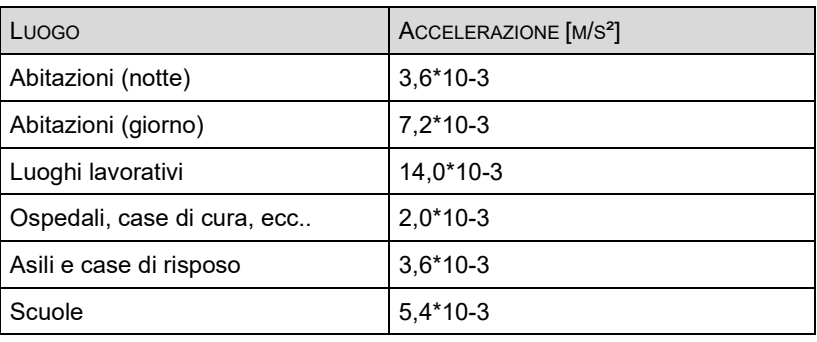

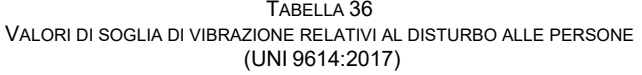

Le misure devono essere eseguite in conformità alla suddetta norma tecnica.

In particolare, la durata complessiva è legata al numero di eventi del fenomeno in esame necessaria ad assicurare una ragionevole accuratezza statistica, tenendo conto non solo della variabilità della sorgente ma anche dell'ambiente di misura.

Nel caso di fenomeni caratterizzati da un elevato numero di eventi distinti devono essere acquisiti i segnali relativi ad almeno 15 eventi scelti con i criteri indicati dall'appendice A della suddetta norma tecnica (appendice A4: attività di cantiere).

# *D.7.3 AREE OGGETTO DI MONITORAGGIO*

Per la definizione della rete di monitoraggio si sono individuate aree sensibili tenendo conto dei ricettori posti nella fascia di territorio circostante le fonti di emissione e dei seguenti parametri:

- tipo di fonte di vibrazioni (livelli, spettro, durata nel tempo, etc.);
- condizioni geolitologiche e singolarità geolitologiche (caratteristiche geomeccaniche delle formazioni in posto, bancate di strati a maggiore consistenza, falde, etc.);
- presenza di infrastrutture sotterranee tali da interferire nella distribuzione del campo vibrazionale (tunnels, opere in fondazione, etc.);

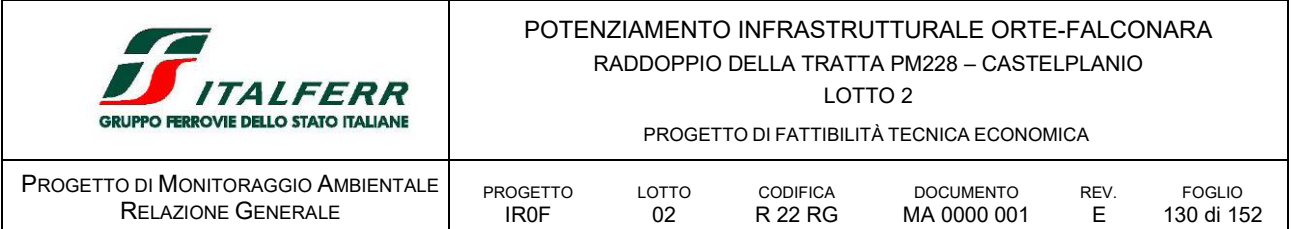

- sensibilità dei ricettori dipendente da: destinazione d'uso, valore storico testimoniale;
- svolgimento di funzioni di servizio pubblico (ad es.: ospedali), etc.

La distribuzione dei punti di monitoraggio sarà più fitta nelle zone maggiormente edificate e laddove le attività lavorative impattanti per la componente vibrazione (es: scavo, fondazioni pali, etc.) sono svolte nelle immediate vicinanze dei ricettori.

La localizzazione dei punti di monitoraggio è rappresentata nel documento *IR0F02R22P6MA0000001E Planimetrie localizzazione punti di monitoraggio* allegato al Piano di Monitoraggio Ambientale.

# *D.7.4 PARAMETRI OGGETTO DI MONITORAGGIO*

Nel corso delle campagne di monitoraggio delle vibrazioni verranno rilevate i parametri di accelerazione trasmessa dal terreno alle persone.

Per la componente vibrazioni si prevedono, in linea generale, tre tipologie di postazioni di misura:

- le postazioni di tipo VIC, specifiche per la verifica delle attività di cantiere, da monitorare nelle fasi AO e CO;
- le postazioni di tipo VIL, specifiche per la verifica delle attività del FAL, da monitorare nella fase CO;
- le postazioni di tipo VIF per la verifica dell'impatto indotto dal transito dei treni nel post operam e per determinare la necessità o meno di interventi di mitigazione, da monitorare nelle fasi AO e PO.

Le misure VIF saranno previste in corrispondenza dei ricettori residenziali prossimi alla linea e oggetto di potenziale disturbo, le misure saranno funzionali al rilievo dell'accelerazione nelle tre direzioni fondamentali e saranno caratterizzate in termini di analisi settoriale ed occorrenza temporale, secondo i dettami e i criteri delle seguenti norme:

- Norma 9614:2017 "Misura delle vibrazioni negli edifici e criteri di valutazione del disturbo"
- Norma 11048:2003 "Vibrazioni meccaniche ed urti Metodo di misura delle vibrazioni negli edifici al fine della valutazione del disturbo"

Le due norme si rivolgono specificamente alla definizione dei criteri di valutazione del disturbo alle persone.

Al fine della valutazione del livello di disturbo, saranno impiegati i valori limite da normativa riportati nella tabella sottostante.

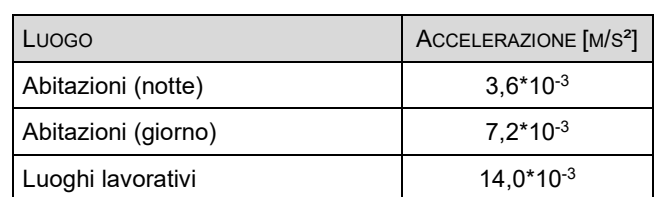

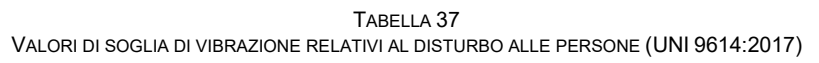

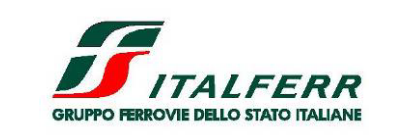

PROGETTO DI MONITORAGGIO AMBIENTALE

PROGETTO DI FATTIBILITÀ TECNICA ECONOMICA

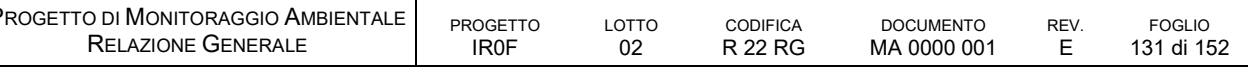

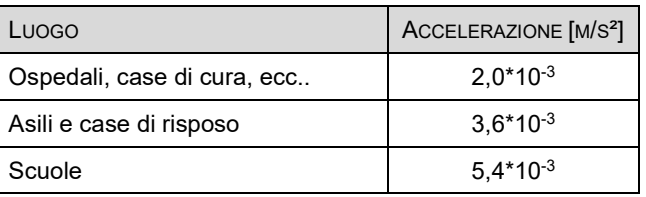

# *D.7.5 METODICHE E STRUMENTAZIONE DI MONITORAGGIO*

I rilievi sono eseguiti per mezzo di un analizzatore di frequenza in tempo reale (per la classe 1 conforme alle norme EN 60652/1994 e EN 60804/1994 e alle norme EN 61260/1995 (IEC 1260) e EN 61094-1/1994 per quanto riguarda i filtri) collegato ad un accelerometro per mezzo di un opportuno preamplificatore di segnale.

Il principio di funzionamento dell'accelerometro si basa sulla nota relazione  $F = M x a$ , per cui un corpo di massa M cui è applicata una forza F si sposta con accelerazione a. Il fenomeno vibratorio imprime alla massa M una forza F, la forza attua uno sforzo di compressione o di taglio su un cristallo piezoelettrico, il quale genera una carica elettrica proporzionale alla forza e di conseguenza all'accelerazione.

L'accelerometro sfrutta la tecnologia LIVM (Low impedence voltage mode) che permette di convertire l'alta impedenza dei segnali elettrici generati dal cristallo piezoelettrico in una tensione a bassa impedenza per trasmettere il segnale sui cavi elettrici e mantenere un'eccellente immunità al rumore elettrico, tanto che la sensibilità di detto accelerometro è pari a 517.50 mV/g corrispondente a 52,77 mV/m/s<sup>2</sup> nel range di frequenza da 1Hz a 3000 Hz. Il rumore elettrico equivalente è, invece, pari a 0.0001 G corrispondente a 0,980665 mm/s<sup>2</sup>.

Le modalità di rilevamento possono variare da caso a caso e, in generale, dipendono dai seguenti fattori:

- tipologia delle fonti di vibrazione;
- evoluzione temporale del fenomeno vibratorio (vibrazioni stazionarie o transitorie);
- tipologia del macchinario da misurare;
- natura del suolo su cui viene effettuato il rilevamento.

L'elaborazione delle misurazioni sarà effettuata per ogni evento significativo, per ogni sensore installato e per ogni direzione di misura.

I segnali, registrati nel dominio del tempo dovranno essere analizzati nel dominio delle frequenze nel campo da 1 a 80 Hz, rappresentando gli spettri in diagrammi ad 1/3 di ottava. Più in dettaglio per ogni sito di misura e per ogni posizione dovrà essere diagrammato lo spettro medio e lo scarto quadratico medio delle misure delle tre componenti, composte secondo le indicazioni della normativa ISO 2631. Si ricorda che ogni diagramma dovrà essere completato dalla tabella dei valori relativi al diagramma stesso.

Negli spettri elaborati sarà sovrapposta, inoltre, la curva indicata dalle norme ISO 2631 per la soglia di sensibilità umana tra 1-80 Hz e quella caratteristica degli ambienti di lavoro (curva ISOX4). Ciò potrà essere utile per paragonare i valori ottenuti alla soglia di percezione umana.

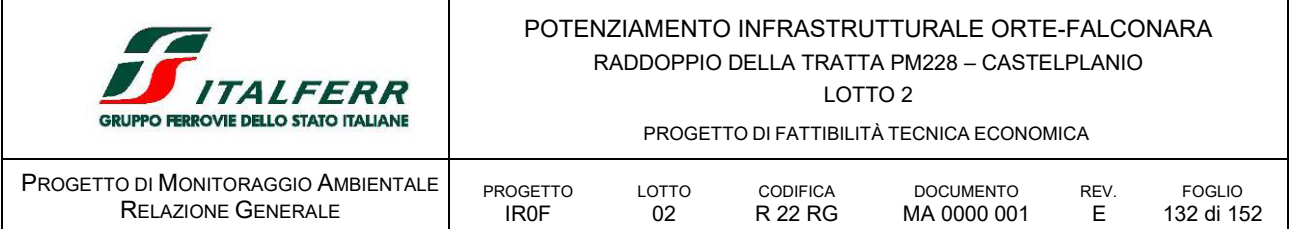

I risultati dei monitoraggi delle vibrazioni in fase di cantiere dovranno essere valutati dall'ARPA Marche secondo quanto disposto dalla norma UNI 9614:2017.

# *D.7.6 ARTICOLAZIONE TEMPORALE DELLE ATTIVITÀ DI MONITORAGGIO*

Il monitoraggio delle vibrazioni prevede indagini nelle fasi AO e CO

# *D.7.7 PUNTI DI MONITORAGGIO*

Nel caso in esame, considerando l'entità delle opere da realizzare, alla luce dei livelli di disturbo stimati attraverso simulazioni modellistiche, così come si evince dal *Progetto Ambientala della Cantierizzazione* e riportato nello *Studio d'Impatto Ambientale,* sono state rilevate potenziali criticità per la sola fase di cantiere.

Pertanto, a vantaggio della tutela della salute pubblica, è stato previsto di monitorare gli effetti delle attività di cantiere nei punti di monitoraggio di seguito richiamati.

- VIL 01 AO CO si colloca per caratterizzare delle vibrazioni provenienti dalla realizzazione della NVP02 a carico dei ricettori che rientrano in una fascia di 15 m dal fronte lungo l'abitato di Mogiano per verificare eventuali superamenti dei limiti indicati dalla UNI 9614:2017.
- VIL 02 AO CO si colloca per caratterizzare delle vibrazioni provenienti dalla realizzazione della NV04 a carico dei ricettori che rientrano in una fascia di 15 m dal fronte lungo l'abitato di Palombare per verificare eventuali superamenti dei limiti indicati dalla UNI 9614:2017.
- VIL 03 AO CO si colloca per caratterizzare delle vibrazioni provenienti dalla realizzazione delle opere ferroviarie a carico dei ricettori che rientrano in una fascia di 15 m dal fronte lungo l'abitato di Serra San Quirico, in corrispondenza della Chiesa di Santa Maria di Loreto, per verificare eventuali superamenti dei limiti indicati dalla UNI 9614:2017.
- VIL 04 AO CO si colloca per caratterizzare delle vibrazioni provenienti dalla realizzazione delle opere ferroviarie a carico dei ricettori che rientrano in una fascia di 15 m dal fronte lungo l'abitato di Serra San Quirico, in corrispondenza della NV07A, per verificare eventuali superamenti dei limiti indicati dalla UNI 9614:2017.
- VIL 06 AO CO

si colloca per caratterizzare le vibrazioni provenienti dal fronte di avanzamento lavori durante dalla realizzazione delle NV06 e TR04 lungo linea a carico dei ricettori localizzati nell'area interclusa tra le menzionate WBS, in particolare nell'ipotesi che le opere si realizzino contemporaneamente, vista anche la presenza del cantiere CO.10.

Si verificheranno eventuali superamenti dei limiti indicati dalla UNI 9614:2017.

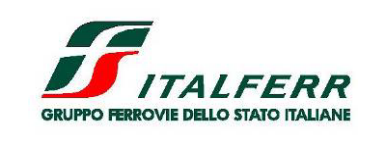

PROGETTO DI FATTIBILITÀ TECNICA ECONOMICA

LOTTO 2

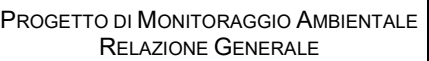

**PROGETTO** IR0F LOTTO 02 **CODIFICA** R 22 RG **DOCUMENTO** MA 0000 001 **REV.** E FOGLIO 133 di 152

| ID            | <b>TIPO</b> | FREQUENZA | AO.<br>6 MESI | CO.<br>38 MESI | PO.<br>0 MESI | LOCALIZZAZIONE                                                                                                    |
|---------------|-------------|-----------|---------------|----------------|---------------|----------------------------------------------------------------------------------------------------|
| <b>VIL.01</b> |             | annuale   |               | 4              |               | Presso il fronte abitato di Mogiano in<br>corrispondenza della realizzazione<br>della NVP02                              |
| <b>VIL.02</b> |             | annuale   |               | 4              |               | Presso il fronte abitato di Palombare in<br>corrispondenza della realizzazione<br>della NV04                             |
| <b>VIL.03</b> |             | annuale   |               | 4              |               | Presso il fronte abitato di Serra San<br>Quirico in corrispondenza della Chiesa<br>di Santa Maria di Loreto, TR05 e IN07 |
| <b>VIL.04</b> |             | annuale   |               | 4              |               | Serra<br>San<br>Presso<br>Quirico<br>in<br>corrispondenza della NV07A                                                    |
| VIL.06        |             | annuale   |               | 4              |               | Verifica gli effetti della vibrazione<br>durante la fase di costruzione della<br>NV06 e del TR04 lungo linea             |

TABELLA 38 PUNTI DI MONITORAGGIO DELLA COMPONENTE VIBRAZIONE

# D.8 CEM CAMPI ELETTROMAGNETICI

# *D.8.1 OBIETTIVI DI MONITORAGGIO*

Da quanto emerso dallo Studio di Impatto Ambientale e dal Progetto Ambientale della Cantierizzazione, non essendo state evidenziate criticità a carico della componente, non si ritiene necessario prevederne il monitoraggio. Prendendo a riferimento le condizioni ambientali del MASE, si integra il monitoraggio dei campi elettromagnetici con nuovi punti di misura. Il fine è definire la situazione attuale (stato di zero) dell'ambiente e di confrontarla con quella che si verrà a determinare dopo l'adeguamento della sottostazione elettrica di Genga nella fase di normale esercizio; Il controllo dovrà avvenire mediante la determinazione dell'intensità dei campi elettrici in e magnetici [a frequenza industriale (50 Hz). Il monitoraggio della permetterà di valutare le variazioni di campi magnetici per effetto dell'esercizio della nuova sottostazione elettrica, attraverso un confronto tra la situazione Ante Operam e quella Post Operam;

Le campagne di monitoraggio dovranno prevedere una misura in fase Ante Operam (AO) ed una in fase Post Operam (PO), per alcuni punti in prossimità della SSE di progetto;

Nella fase AO il monitoraggio servirà per caratterizzare lo stato di fondo e sarà eseguito in un'unica campagna nei sei mesi prima dell'inizio dell'attivazione delle due SSE, rapportando i valori misurati al rapporto tra la corrente circolante durante le misure e quella massima prevista;

Nella fase PO l'obiettivo del monitoraggio è quello di verificare gli effettivi livelli dei parametri monitorati e di effettuare la valutazione di eventuali impatti dovuti all'esercizio delle due SSE.

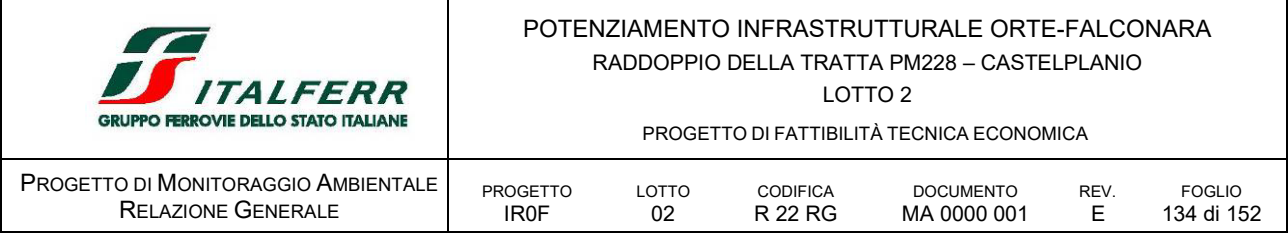

# *D.8.2 AREE OGGETTO DI MONITORAGGIO*

# *D.8.3 PARAMETRI OGGETTO DI MONITORAGGIO*

Le modalità di rilevamento prevedono la misura di:

- Campi elettrici
- Campi Magnetici

# *D.8.4 METODICHE E STRUMENTAZIONE DI MONITORAGGIO*

I rilievi sono eseguiti per mezzo di un analizzatore in tempo reale conformi alla normativa tecnica vigente in materia di campi elettrici e magnetici. La catena di misura sarà conforma a quanto previsto dalle specifiche tecniche in materia e i dati saranno memorizzati su supporto digitale. Il principio di misura è da ritenersi adeguato alle tecniche di misurazione di campi elettrici e magnetici a frequenze industriali (50 Hz). In particolare sarà determinata l'intensità dei campi elettrici in [V/m] e magnetici in [μT] a frequenza industriale (50 Hz).

Le modalità di rilevamento possono variare da caso a caso e, in generale, dipendono dai seguenti fattori:

- tipologia delle fonti
- **tipologia della fonte emissiva**

# *D.8.5 ARTICOLAZIONE TEMPORALE DELLE ATTIVITÀ DI MONITORAGGIO*

Il monitoraggio dei CEM prevede indagini nelle tre fasi AO e PO.

# *D.8.6 PUNTI DI MONITORAGGIO*

Nel caso in esame, considerando l'entità delle opere da realizzare, così come si evince dal *Progetto Ambientala della Cantierizzazione* non sono state rilevate potenziali criticità.

A vantaggio della tutela della salute pubblica, secondo quanto prescritto nelle prescrizioni MASE è stato previsto di monitorare gli effetti delle attività della SSE di Genga nei punti di monitoraggio di seguito richiamati.

CEM 01 AO PO

si colloca presso il centro abitato, per caratterizzare i campi elettro magnetici derivanti dalla SSE di Genga.

# CEM 02 AO PO

si colloca presso il centro abitato, per caratterizzare i campi elettro magnetici derivanti dalla SSE di Genga.

CEM 03 AO PO

si colloca presso il centro abitato, per caratterizzare i campi elettro magnetici derivanti dalla SSE di Genga.

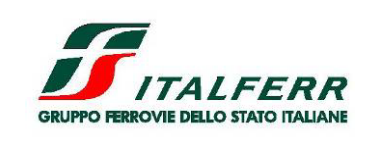

PROGETTO DI FATTIBILITÀ TECNICA ECONOMICA

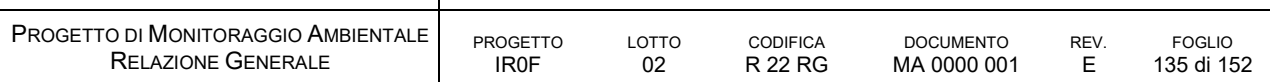

#### PUNTI DI MONITORAGGIO DELLA COMPONENTE CAMPI ELETTROMAGNETICI

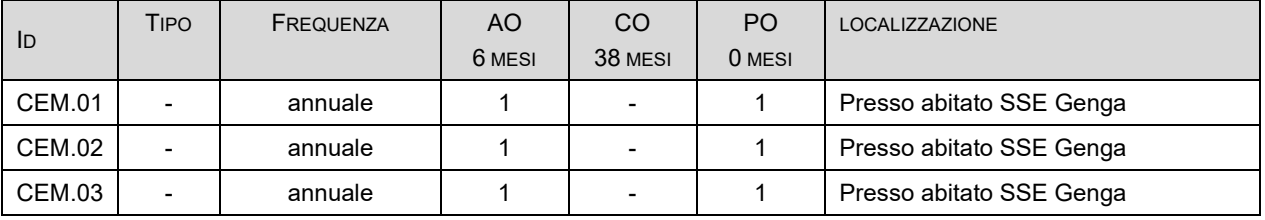

# D.9 PAE PAESAGGIO

# *D.9.1 OBIETTIVI DI MONITORAGGIO*

Il monitoraggio della componente paesaggio ha lo scopo di analizzare lo stato dei luoghi (contesto paesaggistico ed area di intervento) prima dell'esecuzione delle opere previste, ed accertarne dopo la realizzazione dell'intervento, in particolare anche durante tutta la fase di cantiere sarà effettuato il monitoraggio della componente in esame:

- la compatibilità rispetto ai valori paesaggistici riconosciuti dagli eventuali vincoli presenti;
- la congruità con i criteri di gestione dell'immobile o dell'area;
- la coerenza con gli obiettivi di qualità paesaggistica.

Gli elementi per la valutazione di compatibilità paesaggistica si basano su una simulazione dettagliata dello stato dei luoghi a seguito della realizzazione del progetto. Tale valutazione viene effettuata con tecniche di fotomodellazione realistica (rendering computerizzato o manuale del progetto e sovrapposizione alle foto dello stato di fatto) su un adeguato intorno dell'area di intervento, desunto dal rapporto di intervisibilità esistente (punti di osservazione), per verificare compatibilità e adeguatezza delle soluzioni nei riguardi del contesto paesaggistico.

### *D.9.2 NORMATIVA DI RIFERIMENTO*

### *Normativa Europea*

Convenzione Europea del Paesaggio, Firenze, 20 ottobre 2000.

### *Normativa Nazionale*

A livello nazionale, in merito alla tutela del paesaggio, è efficace l'insieme dei provvedimenti legislativi di seguito riportati

Costituzione della R.I. art.9 La Repubblica Italiana tutela il paesaggio e il patrimonio storico e artistico della Nazione dell'ecosistema e dei beni culturali

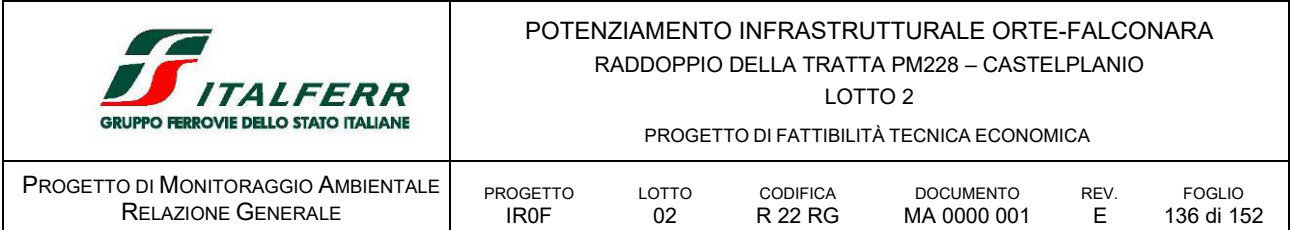

Costituzione della R.I. art.117 […] Lo Stato ha legislazione esclusiva nelle seguenti materie: […] tutela dell'ambiente, dell'ecosistema e dei beni culturali

> [...] Sono materie di legislazione concorrente quelle relative a: [...] governo del territorio […] valorizzazione dei beni culturali e ambientali e promozione e organizzazione di attività culturali […] Nelle materie di legislazione concorrente spetta alle Regioni la potestà legislativa

DL n. 5 del 09.02.2012 Recante modifiche alla Legge 227/2001, che introduce, nella Sezione V - Semplificazioni in materia di agricoltura, specifiche norme sul restauro del paesaggio rurale.

DL n. 70 del 12.07. 2011 Modifiche al procedimento di autorizzazione paesaggistica

- Circ. n.24 del 08.11.2011 Modifiche al procedimento di autorizzazione paesaggistica (art. 146 del Codice dei beni culturali e del paesaggio). Circolare esplicativa (Ministero per i Beni e le Attività Culturali, Direzione Generale per il paesaggio, le belle arti, l'architettura e l'arte contemporanee);
- DPR n.139 del 09.07.2010 Regolamento recante procedimento semplificato di autorizzazione paesaggistica per gli interventi di lieve entità, a norma dell'articolo 146, comma 9, del Decreto Legislativo 22 gennaio 2004, n. 42, e successive modificazioni
- L n.14 del 09.01.2006 Ratifica ed esecuzione della Convenzione Europea sul Paesaggio, fatta a Firenze il 20 ottobre 2000
- DPCM del 12.12.2005 Individuazione della documentazione necessaria alla verifica della compatibilità paesaggistica degli interventi proposti, ai sensi dell'articolo 146, comma 3, del Codice dei beni culturali e del paesaggio di cui al decreto legislativo 22 gennaio 2004, n. 42
- D.Lgs n.42 del 22.01.2004 Codice dei beni culturali e del paesaggio

Poi integrato e corretto con D.Lgs n.62 del 26.03.2008

# *Normativa Regionale*

- L.R. 4 agosto 1987, n. 20 Funzioni amministrative riguardanti la protezione delle bellezze naturali
- L.R. 2 settembre 1993, n. 50 Modifica ed integrazione alla L.R. 4 agosto 1987, n. 20 contenente norme in materia di tutela dei beni culturali, ambientali e paesistici - Snellimento delle procedure

# *D.9.3 IL REPORT SUL PAESAGGIO*

Il monitoraggio della componente paesaggio si esplica attraverso diverse attività finalizzate alla redazione del Report sul Paesaggio, comprensivo di rappresentazioni in elaborati grafici.

A tal fine, il report individua:

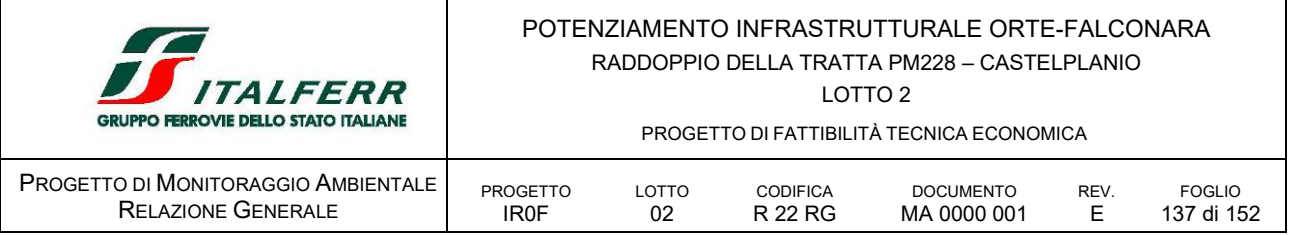

- lo stato attuale del bene paesaggistico interessato;
- gli elementi di valore paesaggistico in esso presenti, nonché le eventuali presenze di beni culturali tutelati di cui alla parte II del Codice del Paesaggio (D. Lgs. 41/2004 e s.m.i.);
- gli impatti sul paesaggio delle trasformazioni proposte;
- gli elementi di mitigazione e compensazione necessari.

# *D.9.4 AREE OGGETTO DI MONITORAGGIO*

Le indagini relative alla componente paesaggio svolte tramite telerilevamento interessano:

- tutto il territorio dove è prevista la realizzazione delle tratte/nodo ferroviario, ivi compresi i tratti di interconnessione, per una fascia minima di 100 metri da ciascun lato della linea;
- le aree di cantiere e le aree limitrofe per una fascia minima di 100 metri intorno al loro confine;
- le aree di particolare interesse naturalistico limitrofe alla linea.

Per quanto riguarda i rilievi fotografici, i punti di osservazione e rappresentazione fotografica sono individuati e ripresi nelle aree dove l'inserimento dell'opera determina un impatto medio o alto sulla componente in esame secondo i criteri contenuti negli studi paesaggistici. Tali punti di rilievo sono ubicati in luoghi di normale accessibilità lungo percorsi panoramici, dai quali è possibile cogliere con completezza le fisionomie fondamentali del territorio. In particolare, la rappresentazione dei prospetti e degli skylines è estesa anche agli edifici contermini secondo le principali prospettive visuali da cui l'intervento è visibile. Non sono eseguite fotografie da punti e luoghi non accessibili da tutti.

Data l'esigua dimensione delle opere in progetto, non si ritiene necessario operare indagini di telerilevamento. Si opererà per mezzo di rilievi fotografici e restituzione dei dati attraverso la redazione di una relazione descrittiva dello stato del paesaggio.

Per quanto riguarda i rilievi fotografici, i punti di osservazione e di rappresentazione fotografica saranno individuati e ripresi nelle aree per le quali l'inserimento dell'opera determini sulla componente in esame, e in merito ai criteri contenuti negli studi paesaggistici, un impatto potenzialmente sensibile.

i punti di rilievo saranno ubicati in luoghi di normale accessibilità e da punti e percorsi panoramici, dai quali sia possibile cogliere con completezza le fisionomie fondamentali del paesaggio.

In via indicativa e non esaustiva, si prevede di individuare i punti di ripresa fotografica nelle seguenti localizzazioni:

- in generale da luoghi pubblici o tratti di viabilità prospettanti le opere di nuova realizzazione, in corrispondenza delle aree vincolate. Hanno priorità le opere di nuova realizzazione e, secondariamente, le opere di adeguamento e completamento tecnologico.
- nelle aree del fondo valle Esino, nei tratti in cui lo stato del paesaggio così come lo percepiamo oggi, può essere alterato e modificato strutturalmente in modo sensibile, in particolare in corrispondenza delle aree fatte oggetto di tutela in forma dichiarativa e/o ricognitiva, in particolare in corrispondenza delle aree assoggettate al seguente regime dei vincoli
	- Art. 136 del D.Lgs42/2004

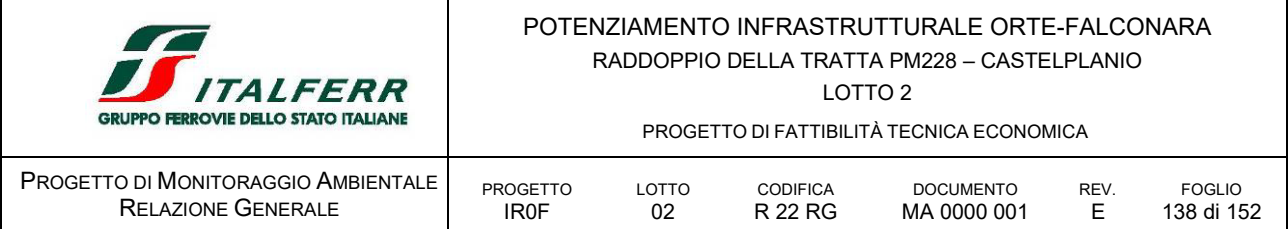

- Art.142 del D.Lgs 42/2004
	- c) *i fiumi, i torrenti, i corsi d'acqua […] e le relative sponde o piedi degli argini per una fascia di 150 metri ciascuna,*
	- *g) i territori coperti da foreste e da boschi […]*

La localizzazione dei punti di monitoraggio è rappresentata nel documento *IR0F02R22P6MA0000001E -6E Planimetrie localizzazione punti di monitoraggio* allegato al Piano di Monitoraggio Ambientale.

# *D.9.5 PARAMETRI OGGETTO DI MONITORAGGIO*

Il monitoraggio della componente paesaggio si esplica attraverso diverse attività finalizzate alla redazione del Report sul Paesaggio, comprensivo di rappresentazioni in elaborati grafici.

A tal fine, il Report individua:

- lo stato attuale del bene paesaggistico interessato;
- gli elementi di valore paesaggistico in esso presenti, nonché le eventuali presenze di beni culturali tutelati di cui alla parte II del Codice del Paesaggio (D. Lgs. 42/2004 e s.m.i.);
- gli impatti sul paesaggio delle trasformazioni proposte;
- gli elementi di mitigazione e compensazione necessari.

È possibile articolare il Report in diverse fasi che prevedono:

- il riconoscimento dei beni e l'acquisizione delle informazioni;
- la loro descrizione e caratterizzazione;
- la valutazione delle criticità;
- gli indirizzi normativi di riferimento.

# *D.9.6 METODICHE E STRUMENTAZIONE DI MONITORAGGIO*

Il monitoraggio della componente paesaggio prevede due tipologie differenti di rilevazioni:

- rilievo aerofotogrammetrico;
- rilievo a terra con punti di ripresa fotografica.

# *rilievo aerofotogrammetrico*

Il rilievo aerofotogrammetrico consiste nell'acquisizione (preferibilmente mediante ripresa aerofotogrammetrica eseguita con drone) a distanza di dati riguardanti il territorio e l'ambiente attraverso tecniche di telerilevamento (tecnologia LiDAR), che prevedono:

- l'esecuzione del volo di ripresa aerofotogrammetrica;
- la produzione di fotogrammi stereoscopici;
- la produzione di ortofoto digitali a colori;
- l'elaborazione dei dati LiDAR.

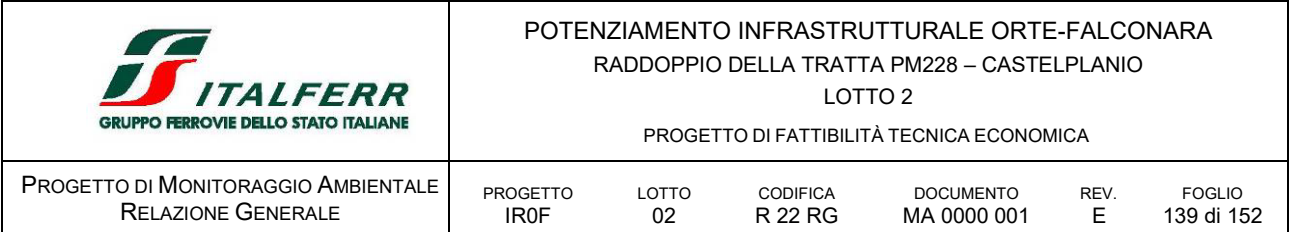

Scopo principale della ripresa aerotrasportata è l'acquisizione di dati attraverso i quali poter analizzare le aree di indagine in termini di uso del suolo e di eventuali stress presenti nella vegetazione naturale e di fornire elementi per l'analisi di dettaglio della vegetazione naturale attraverso processi di stratificazione dei dati di immagine.

A tal fine la ripresa aerea è effettuata con strumentazione dotata di GPS differenziale e Sistema di Navigazione Inerziale (POS) in un intervallo di acquisizione di massimo 3 ore giornaliere centrate sulle ore 12,00 solari (10,30-13,30 allo scopo di evitare l'effetto ombra), con una copertura nuvolosa massima del 5%, in buone condizioni di trasparenza atmosferica (in relazione all'umidità e al pulviscolo atmosferico) e in un preciso momento dello stato vegetativo per cogliere l'eventuale stress della vegetazione. La quota e la durata del volo sono definiti in maniera precisa per ottenere delle immagini con una risoluzione geometrica al suolo pari ad almeno 1,0 m, al fine di ottenere un numero pixels utile all'analisi delle chiome degli alberi, e con un'accuratezza geometrica compresa tra 1 e 2,5 m.

# *Elaborazione delle immagini e output*

Le immagini acquisite sono elaborate allo scopo di derivare dati quali-quantitativi sullo stato della copertura vegetale e per indirizzare le indagini di campo attraverso la stratificazione dei dati di immagine. L'elaborazione consiste nelle seguenti attività:

- correzioni radiometriche ed atmosferiche realizzate allo scopo di rendere comparabili i dati di immagine acquisiti in condizioni diverse di illuminazione (azimut e zenit solari, trasparenza atmosferica);
- correzioni geometriche realizzate allo scopo di ottenere ortofoto sovrapponibili alla cartografia in scala 1:10.000.

L'obiettivo di queste correzioni è raggiunto utilizzando:

- un DTM di dettaglio delle aree di indagine con risoluzione non superiore a 20x20 m;
- i dati raccolti dal GPS e dal Sistema di Navigazione Inerziale.

La precisione della correzione deve essere compresa tra ± 2 pixels.

Gli output delle indagini eseguite mediante i metodi descritti nei paragrafi precedenti sono opportunamente elaborati in modo da fornire delle valutazioni oggettive e funzionali ad un confronto tra la situazione AO, CO e PO.

Le elaborazioni da eseguire sono le seguenti:

 evidenziazione della vegetazione sottoposta a stress; a tale scopo sono utilizzati modelli quali il NDVI (Normalized Differences Vegetation Index). Un indice normalizzato in grado di rivelare l'attività fotosintetica della vegetazione sulla superficie terrestre e del suo evolversi nel tempo. L'indice è calcolato partendo da immagini satellitari prodotte da sensori che acquisiscono nello spettro del rosso (R: 0,7 µm) e del vicino infrarosso (NIR: 0,9 µm) e valuta la presenza di attività fotosintetica mettendo in relazione lo spettro del rosso, in cui c'è assorbimento da parte della clorofilla, e quello del vicino infrarosso in cui le foglie riflettono la luce per evitare il surriscaldamento. I valori dell'indice sono tipicamente compresi tra -1 e +1. La presenza di vegetazione assume valori maggiori di 0,2. L'indice così determinato può

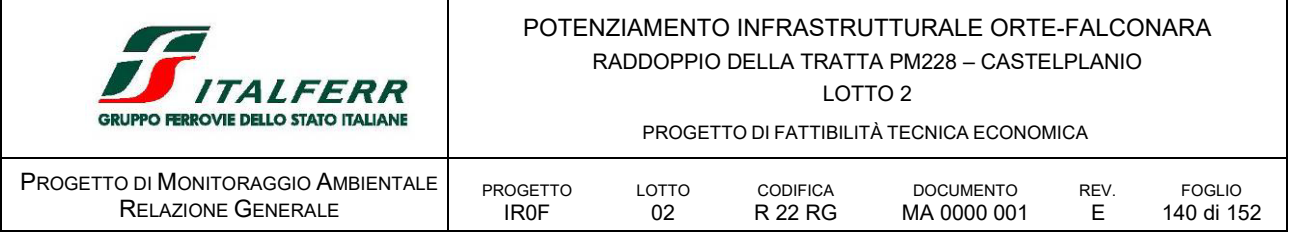

essere confrontato con una serie storica di valori e permette, quindi, di rilevare e identificare eventuali anomalie;

 segmentazione delle immagini con lo scopo di assistere la fase di campionamento della copertura vegetale direttamente in campo.

# *rilievo a terra con punti di ripresa fotografica*

Il rilievo a terra con punti di ripresa fotografica è eseguito congiuntamente ai rilievi aerofotogrammetrici per consentire una più attenta analisi dell'area d'intervento e del contesto paesaggistico. Infatti, i punti di ripresa fotografica sono quelli che, in base agli studi paesaggistici effettuati, possono rivelare un'alterazione della percezione scenica dei luoghi relativamente al rapporto opera-paesaggio.

Per quanto riguarda il rilievo fotografico viene prodotta una documentazione costituita da schede monografiche di dettaglio dei punti individuati e un elaborato grafico dove sono individuati planimetricamente i coni ottici di ripresa delle fotografie.

# *D.9.7 ARTICOLAZIONE TEMPORALE DEL MONITORAGGIO*

Il monitoraggio del paesaggio, nel caso di specie, prevede indagini nelle fasi AO, CO e PO eseguite da terra con punti di ripresa fotografica.

Si evidenzia infatti che il progetto interessa prevalentemente il corridoio infrastrutturale attuale e che gli assetti relazionali materiali ed immateriali tra le componenti ambientali e le opere in progetto, come si è visto nello SIA non generano significative modifiche alla struttura generale del paesaggio.

# *D.9.8 PUNTI DI MONITORAGGIO*

PAE 01 AO CO PO

si colloca per verificare la qualità della trasformazione del paesaggio a fronte dell'inserimento della nuova linea patente in corrispondenza dell'imbocco nord della GN02 e del RI02; TR03 e della sistemazione spondale dell'Esino, nell'ambito vincolato ex Artt. 136 e 142 del D.Lgs 42/2004.

# PAE 02 AO CO PO

si colloca per verificare la qualità della trasformazione del paesaggio a fronte dell'inserimento della nuova linea Versante collinare presso Palombare in corrispondenza del tratto della GA01; NV03; NV04 e VI03 in area golenale in sx idrografica del Fiume Esino, nell'ambito vincolato ex Artt. 136 e 142 del D.Lgs 42/2004.

PAE 03 AO CO PO

si colloca per verificare la qualità della trasformazione del paesaggio a fronte dell'inserimento della nuova linea patente in corrispondenza del tratto fondovalle Esino, presso la località Ponte della Rossa, dove è prevista la realizzazione degli imbocchi delle gallerie GA04b e GA05a; la viabilità di emergenza NVP03 e il Viadotto VI03 e la NV05, nell'ambito vincolato ex Artt. 136 e 142 del D.Lgs 42/2004.

### PAE 04 AO CO PO

si colloca per verificare il grado di integrazione tra il complesso delle opere relative la sistemazione della nuova stazione di Genga e il tracciato della linea storica.

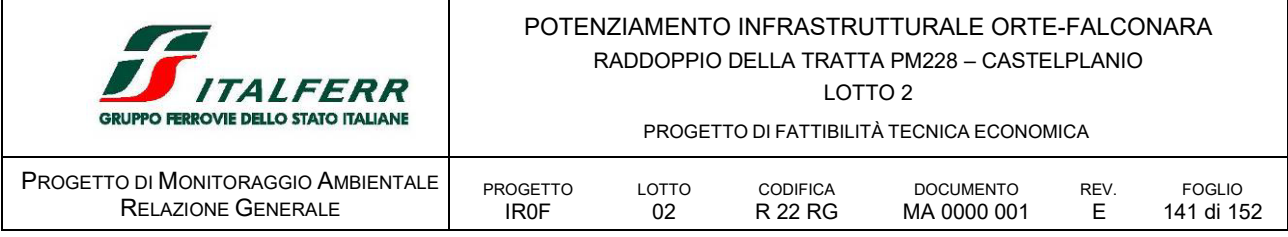

# PAE 05 AO CO PO

si colloca per verificare il grado di integrazione tra il complesso delle opere relative la sistemazione del viadotto VI02 e il tracciato della linea storica tra la frazione Palomabare e la loc. Ponte Chiarodovo

Di seguito si riporta una tabella riepilogativa dei punti di misura e delle relative campagne di rilevamento.

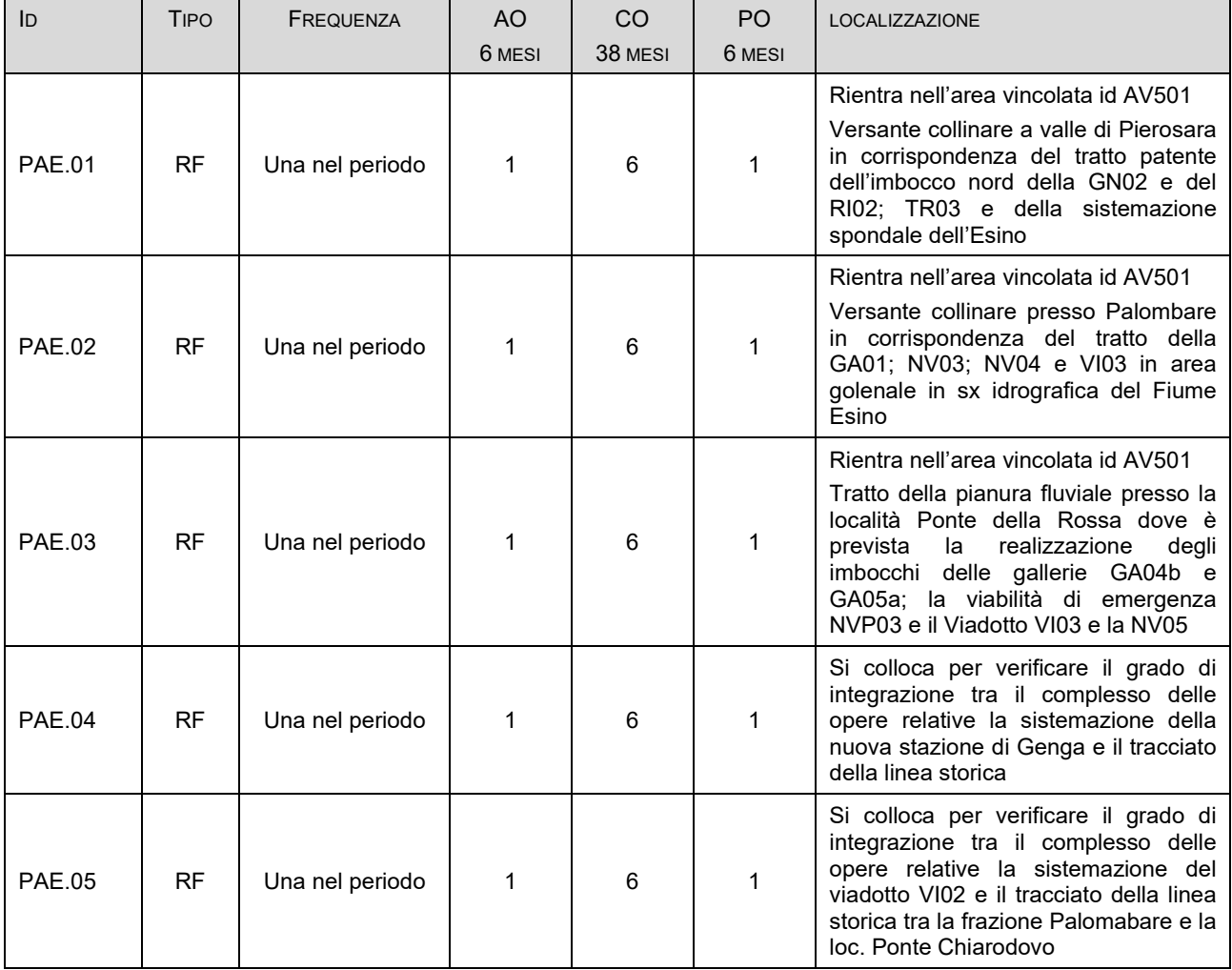

#### TABELLA 39 PUNTI DI MONITORAGGIO PER LA COMPONENTE

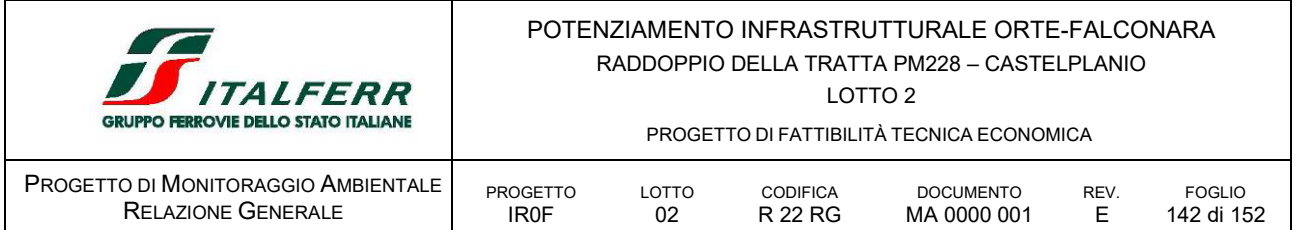

# D.10 AMS AMBIENTE SOCIALE

Da quanto emerso dallo Studio di Impatto Ambientale e dal Progetto Ambientale della Cantierizzazione, non essendo state evidenziate criticità a carico della componente, non si ritiene necessario prevederne il monitoraggio.

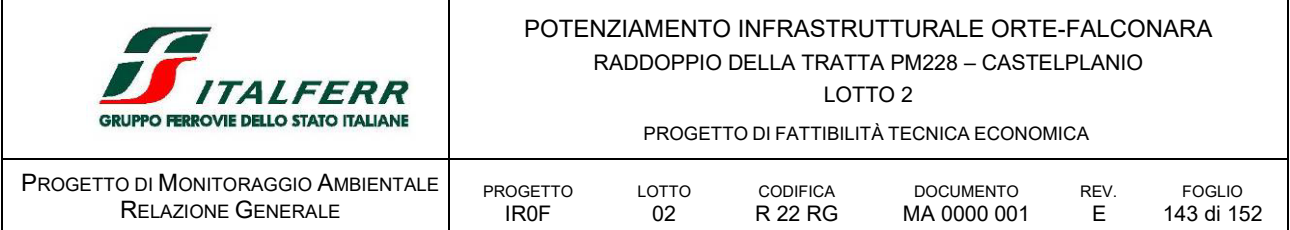

# **E SINTESI DEL PROGETTO DI MONITORAGGIO**

Con riferimento a quanto riportato nel presente PMA di seguito si restituisce il quadro sinottico del monitoraggio ambientale correlato alle opere in progetto.

| <b>ATMOSFERA</b>          |              |             |                |           |                |                                                                                                    |  |
|---------------------------|--------------|-------------|----------------|-----------|----------------|----------------------------------------------------------------------------------------------------|--|
| ID                        | TIPO         | FREQUENZA   | AO             | <b>CO</b> | PO             | LOCALIZZAZIONE                                                                                                    |  |
|                           |              |             | 6 MESI         | 38 MESI   | 12 MESI        |                                                                                                    |  |
| ATM.01                    | $\mathsf{C}$ | trimestrale | $\overline{2}$ | 13        |                | Monitoraggio di riscontro presso i<br>ricettori potenziali prossimi al tratto di<br>linea e opere correlate comprese tra le<br>prog km 0+950 e la 1+700 circa, dove<br>si prevedono operative le seguenti<br>aree di cantiere CO.02 e CO.03;<br>AS.02; AT.01; AT.02 e AT.03, oltre alle<br>lavoro -<br>scenario<br>aree<br>di<br>simulazione n. 1 |  |
| ATM.02                    | C            | Trimestrale | 2              | 13        |                | Monitoraggio di riscontro presso i<br>ricettori potenziali prossimi al tratto di<br>linea e opere correlate comprese tra le<br>prog km 8+00 e la 8+800 circa, dove si<br>prevedono operative le seguenti aree<br>di cantiere AS09, AS10 e AT10, oltre<br>alle aree di lavoro - scenario di<br>simulazione n. 2                                    |  |
| ATC.03                    |              | annuale     |                |           | $\mathbf{1}$   | Monitoraggio di riscontro presso la<br>nuova viabilità di via Clementina                                                                                                    |  |
| <b>ACQUE SUPERFICIALI</b> |              |             |                |           |                |                                                                                                    |  |
| ID                        | TIPO         | FREQUENZA   | AO             | CO        | P <sub>O</sub> | LOCALIZZAZIONE                                                                                                    |  |
|                           |              |             | 12 MESI        | 38 MESI   | 12 MESI        |                                                                                                    |  |
| ASU 01.                   | м            | trimestrale | 4              | 13        | 4              | Caratterizza il tratto dell'Esino a valle<br>della confluenza con il F.Sentino e a<br>monte del VI01 nonché il tratto a valle<br>dell'attraversamento<br>ed<br>eventuali<br>refluii provenienti dalle aree di cantiere<br>CO.03; AT.01; CO.02; AS.02 e AT.02                                                                                      |  |
| <b>ASU01</b>              | V            | trimestrale | 4              | 13        | 4              |                                                                                                    |  |
| <b>ASU 02</b>             | м            | trimestrale | 4              | 13        | 4              | Caratterizza il tratto interessato dalle<br>opere di difesa spondale in sx Esino<br>all'altezza della RI02 nel tratto da<br>monte e a valle.                                                                                                    |  |
| <b>ASU 02</b>             | V            | trimestrale | 4              | 13        | 4              |                                                                                                    |  |
| ASU <sub>03</sub>         | м            | trimestrale | 4              | 13        | 4              | Caratterizza il tratto dell'Esino a monte<br>del VI03 e delle aree di cantiere a                                                                                                    |  |
| ASU <sub>03</sub>         | V            | trimestrale | 4              | 13        | 4              | valle.                                                                                                    |  |
| ASU 04                    | м            | trimestrale | 4              | 13        | 4              |                                                                                                    |  |

TABELLA 40 SINTESI DEL PMA

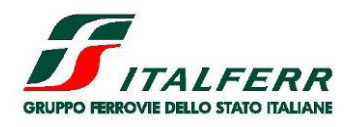

LOTTO 2

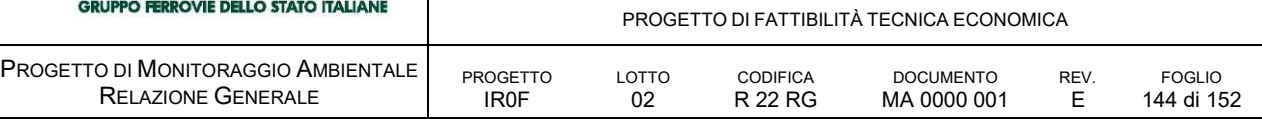

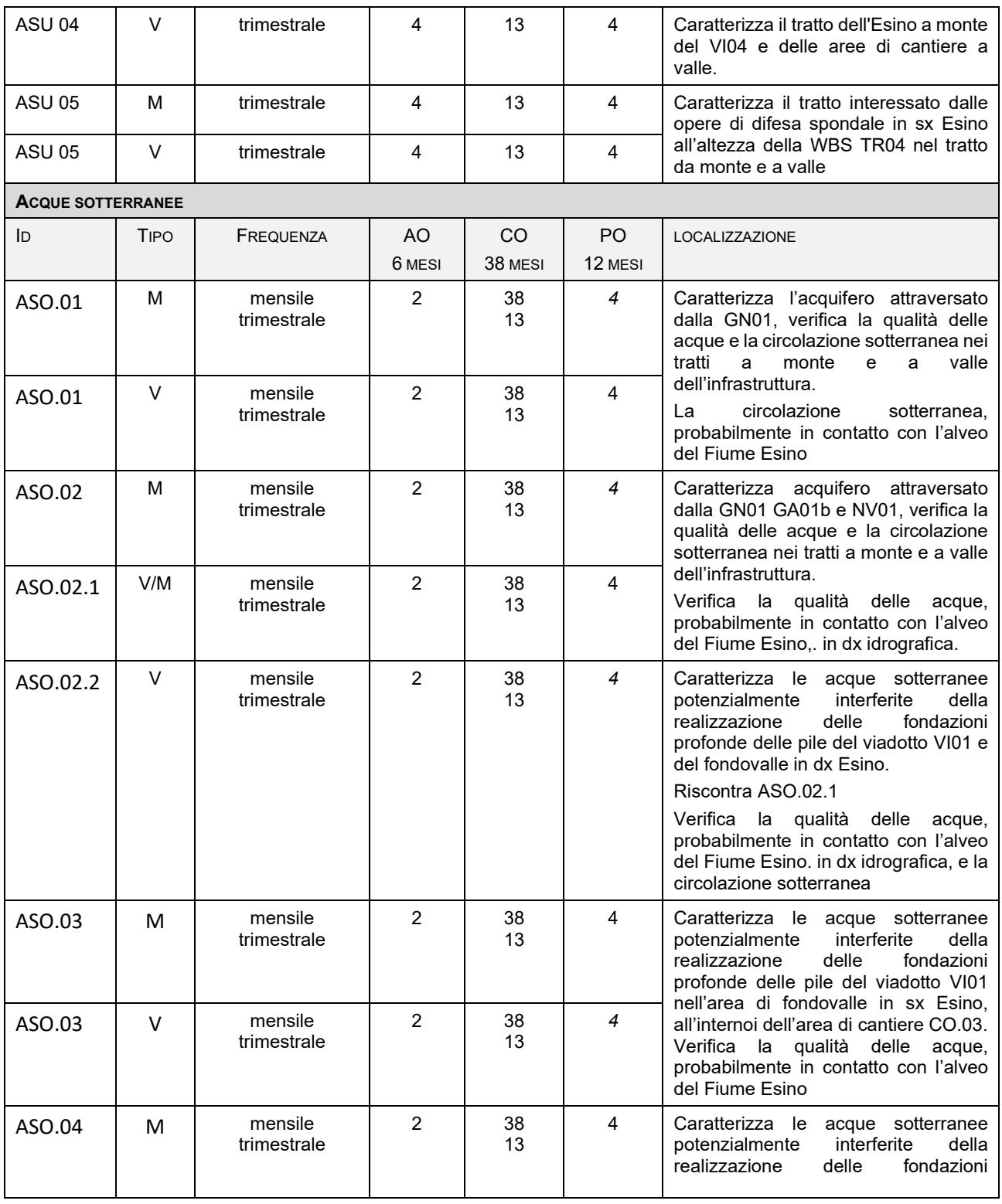
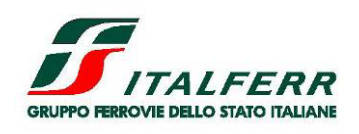

LOTTO 2

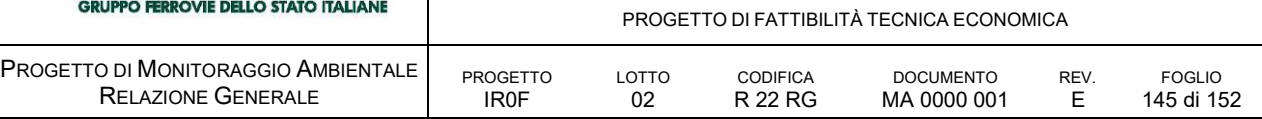

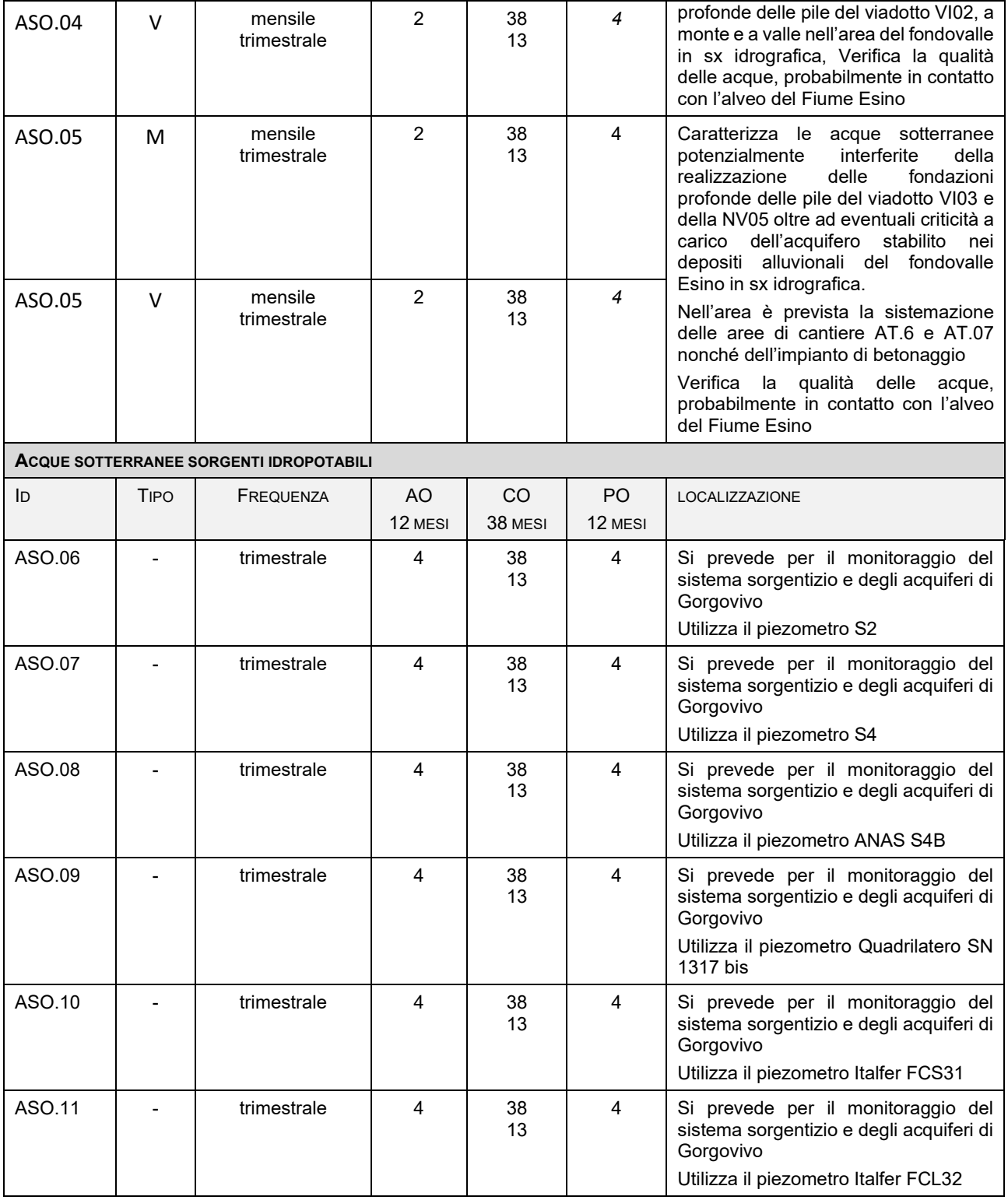

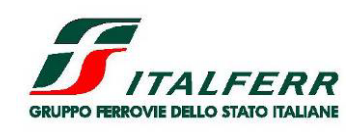

LOTTO 2

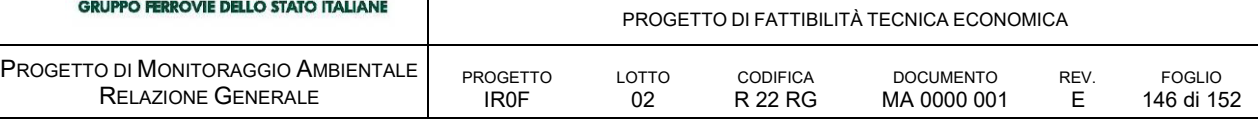

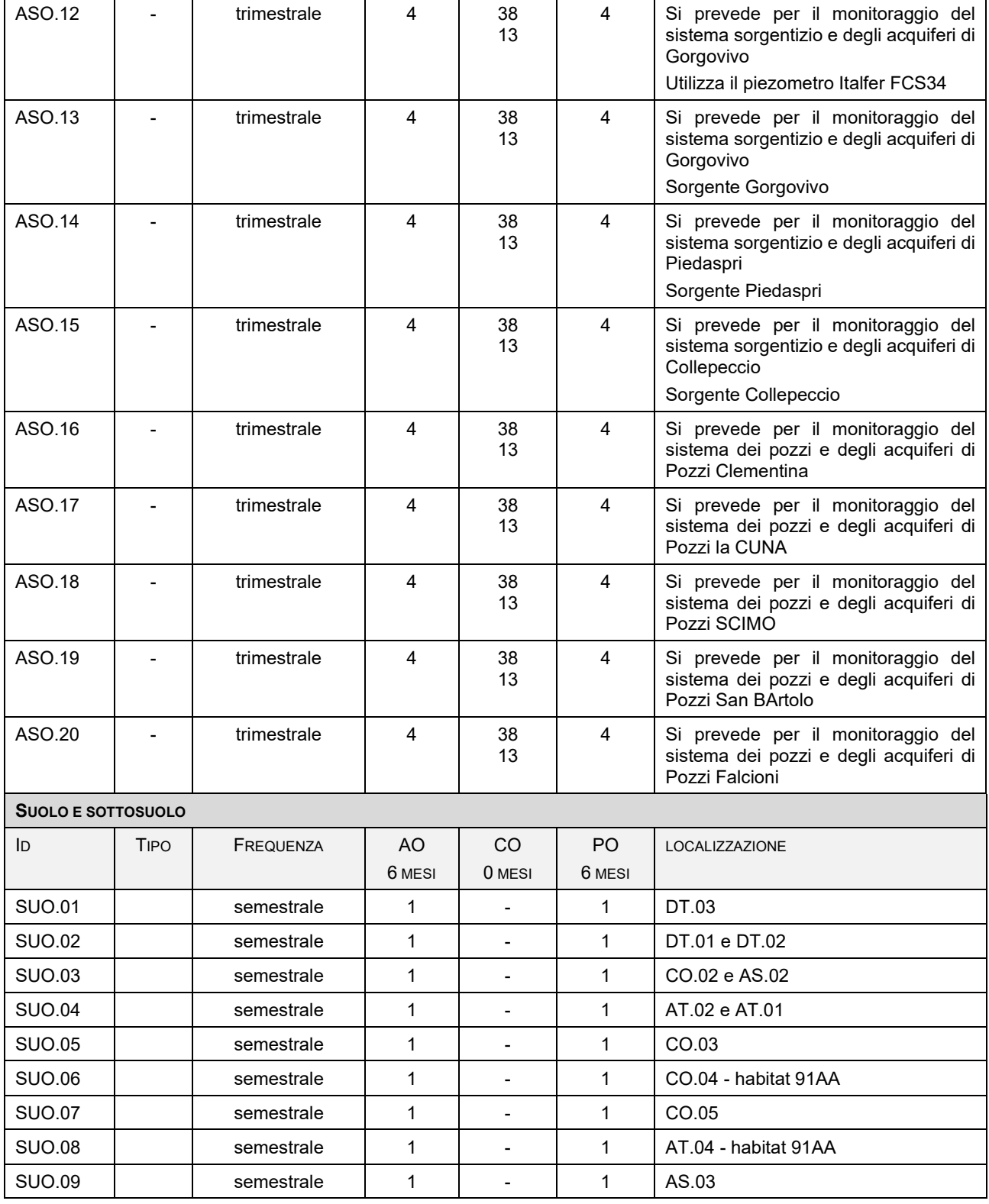

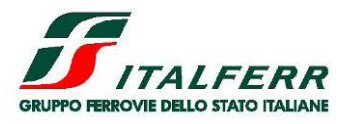

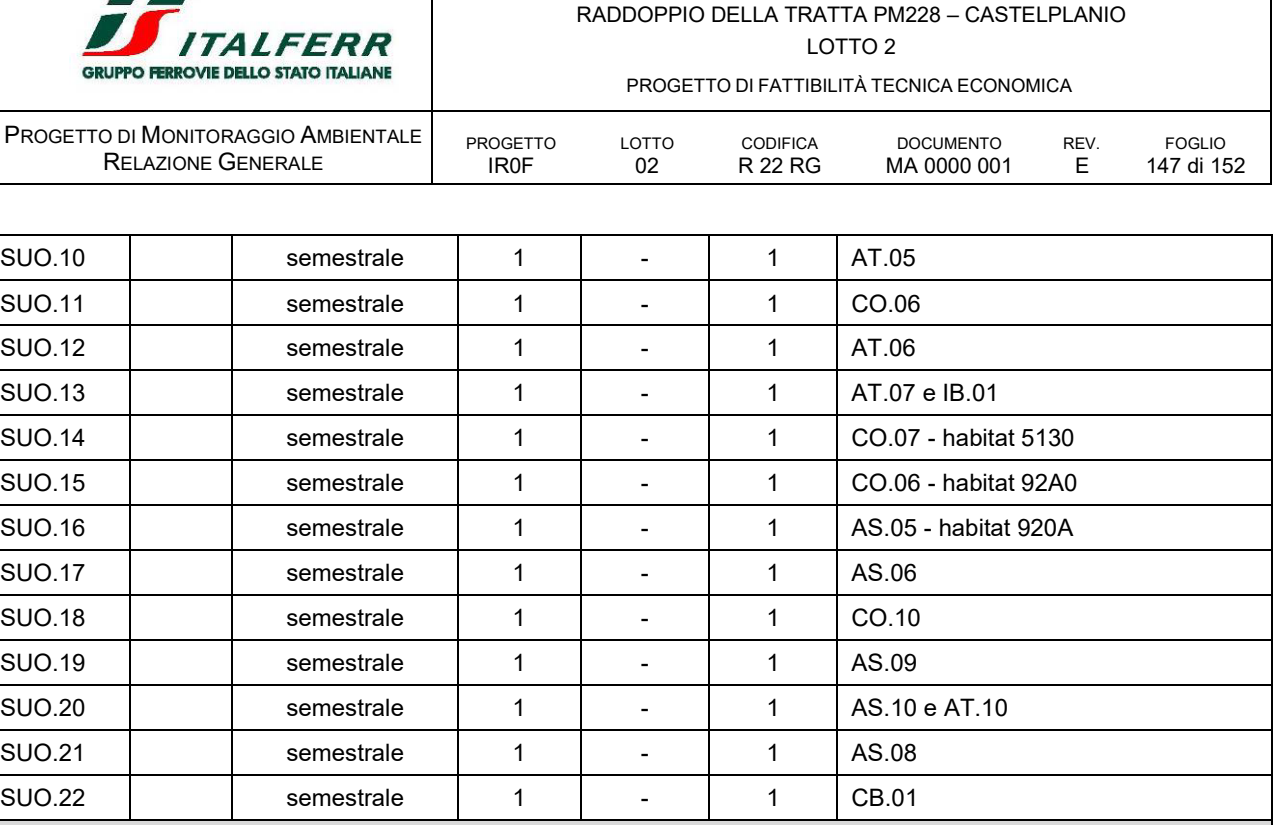

**VEGETAZIONE**

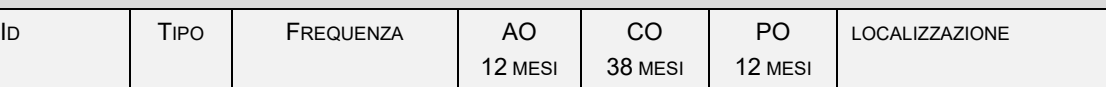

IDH Identificazione degli habitat

CF Censimento floristico

RF Rilievo fitosociologico

VV Stato di vigore vegetativo delle specie vegetali messe a dimora

CC stato di conservazione dei cumuli di materiale vegetale depositati in cantiere

AV Avifauna

MT m Mammiferi

MT a/r Anfibi e rettili

MT c Chirotteri

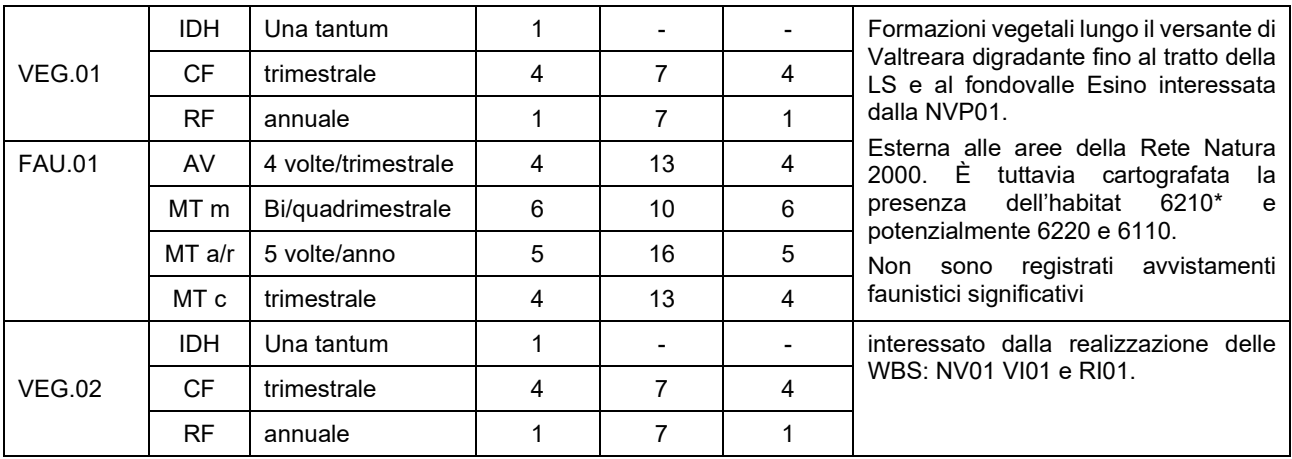

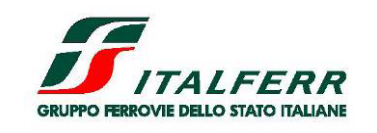

LOTTO 2

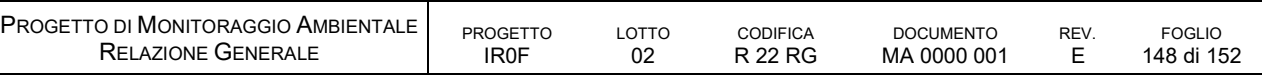

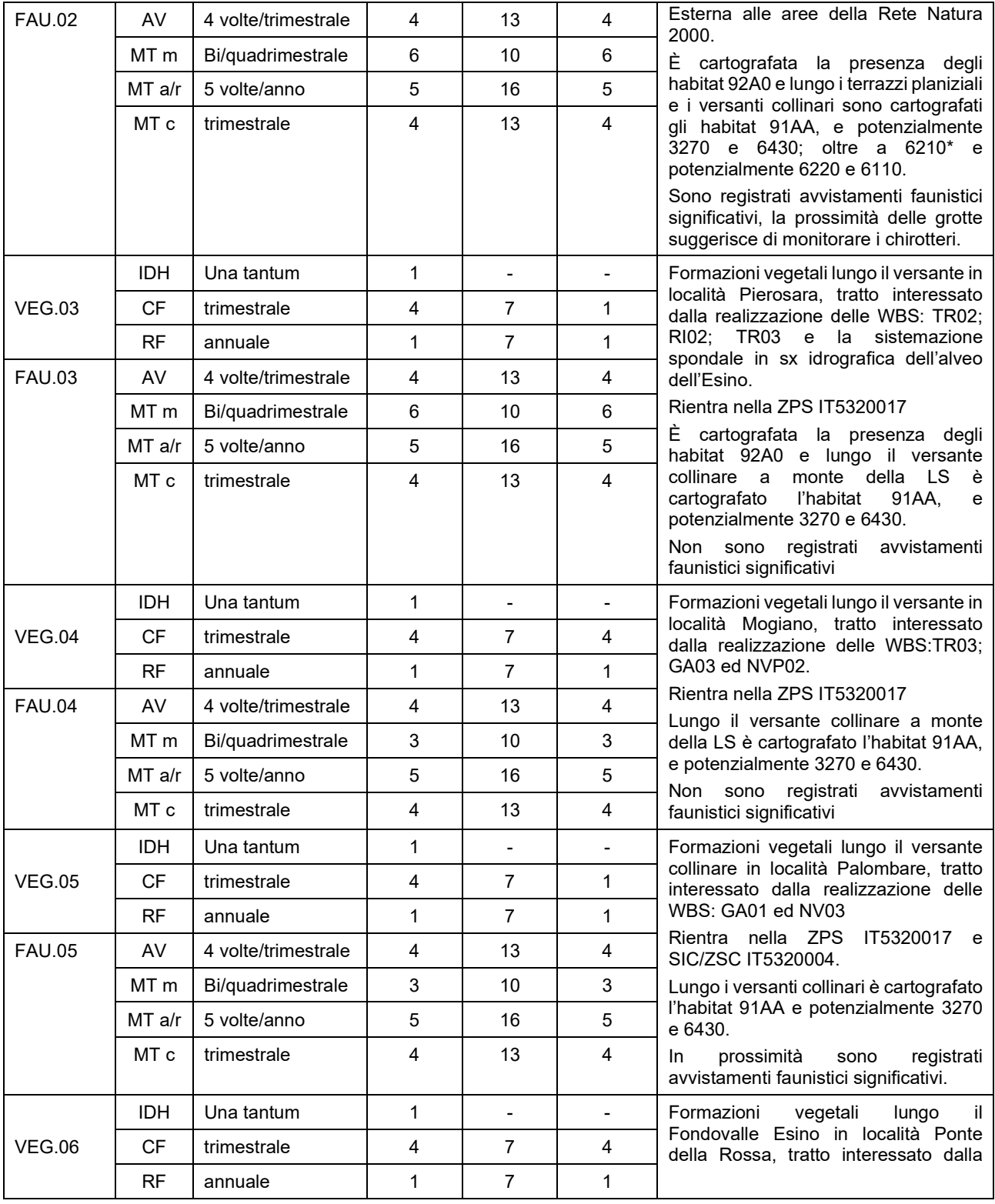

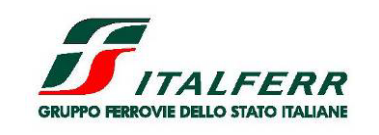

LOTTO 2

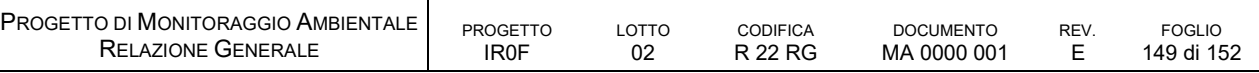

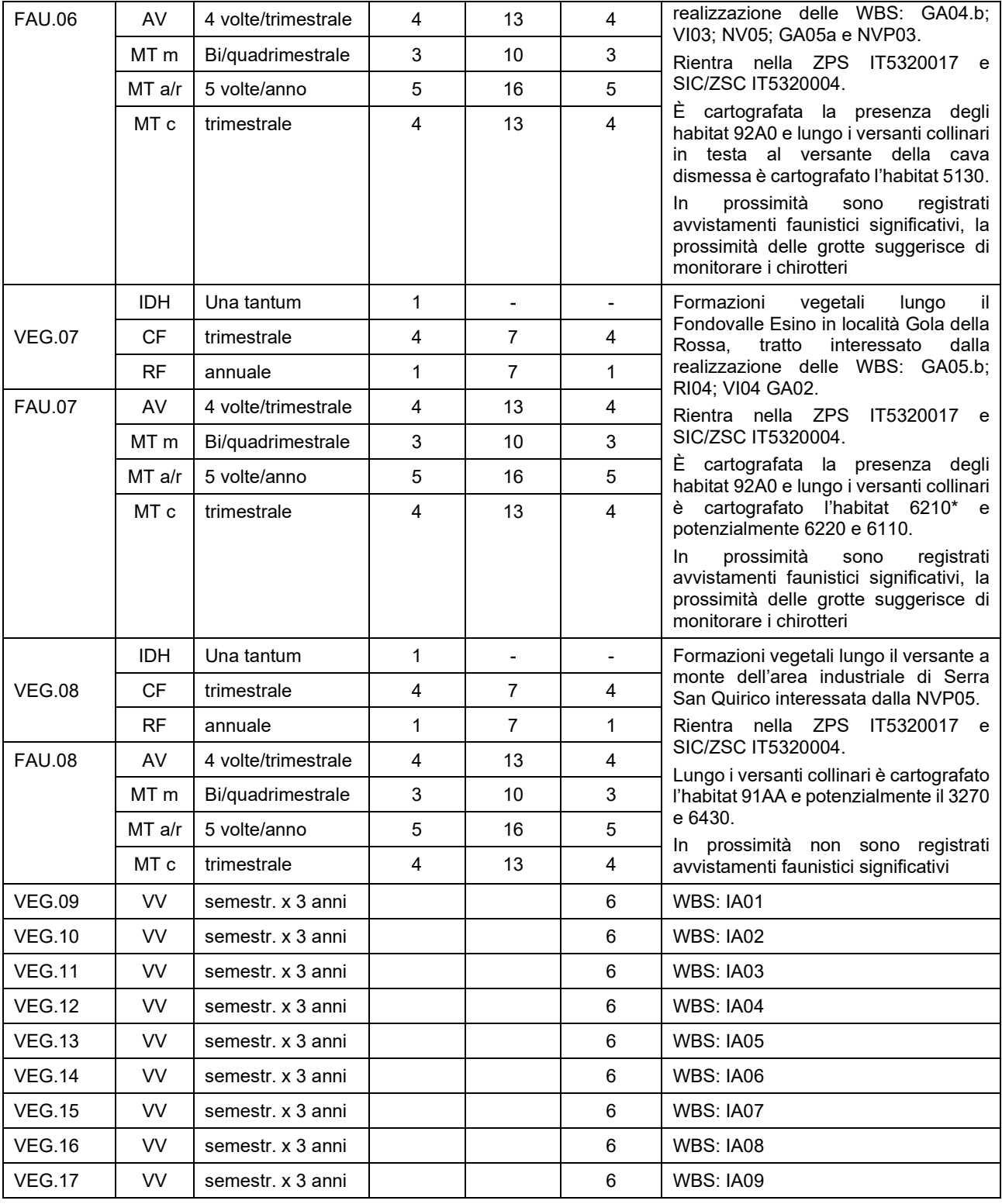

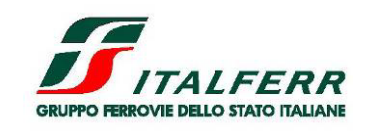

LOTTO 2

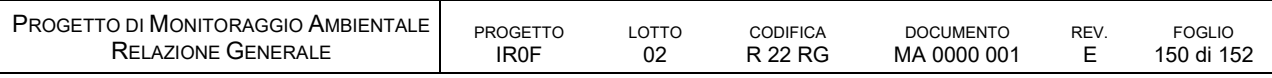

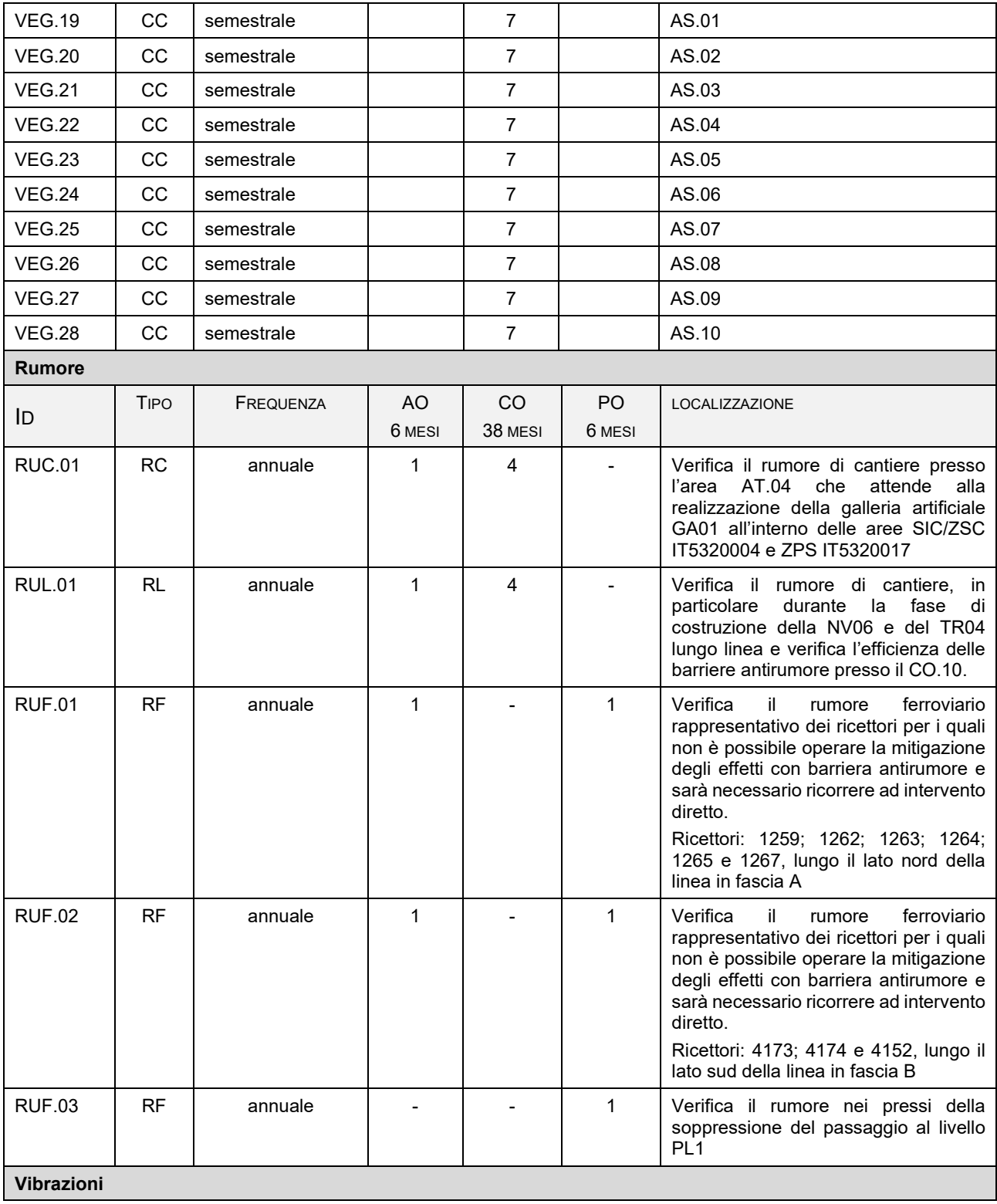

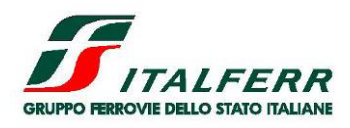

LOTTO 2

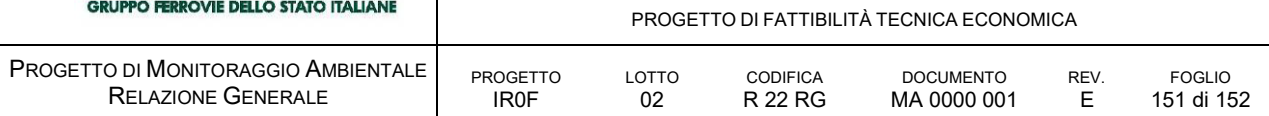

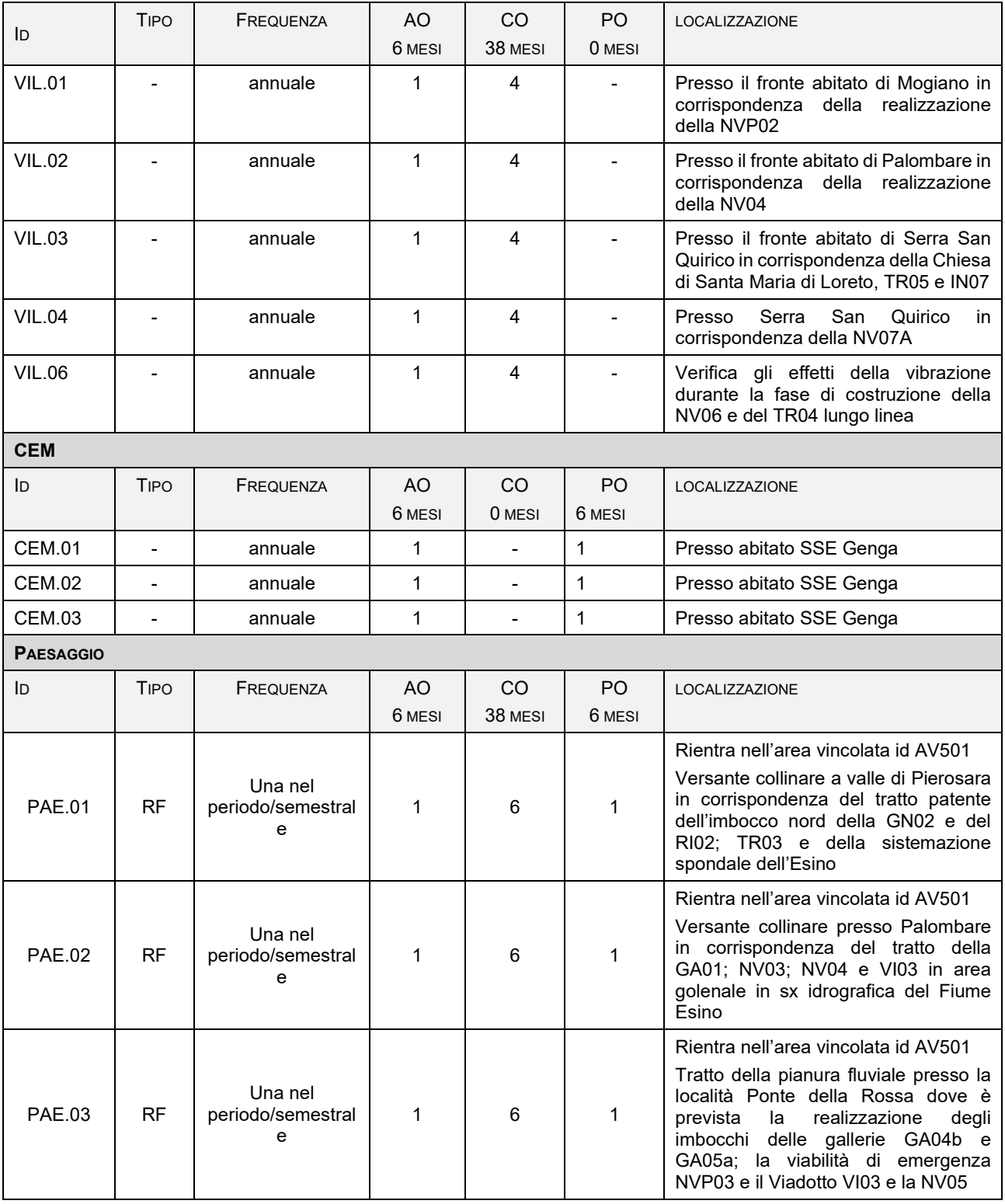

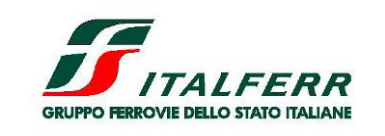

LOTTO 2

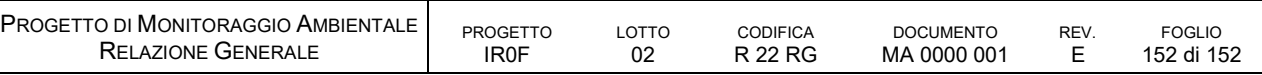

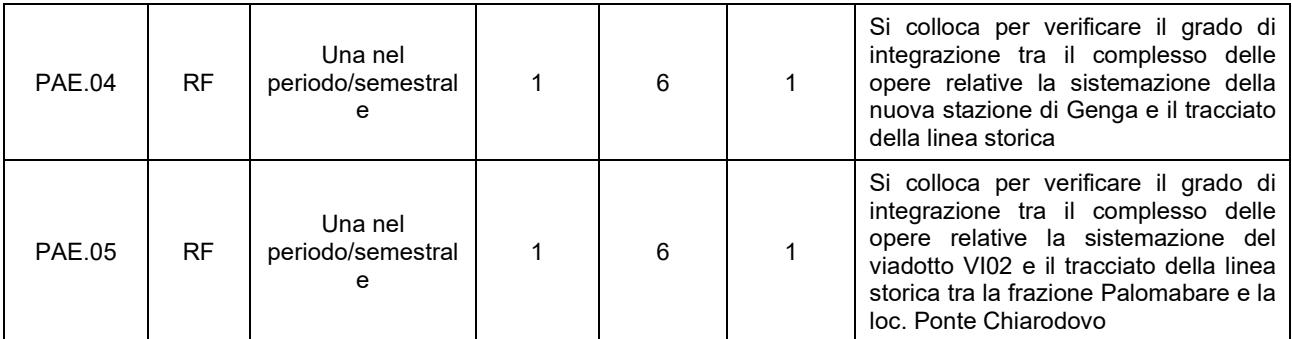